# **LEITFADEN ZUR BUCHFÜHRUNG IM NEUEN KOMMUNALEN HAUS-HALTS- UND RECHNUNGSWESEN (NKHR)**

# **nach den Grundlagen des Neuen Kommunalen Haushalts- und Rechnungswesen (NKHR) in Baden-Württemberg**

# **4. Auflage**

**Geprüft und verabschiedet von der Lenkungsgruppe NKHR**

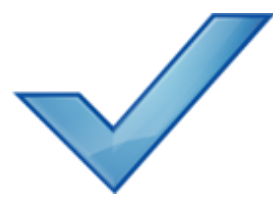

**Die Wiedergabe dieses Leitfadens, auch auszugsweise, ist nur mit vollständiger Angabe der Quelle gestattet.**

**Stand: April 2023**

### <span id="page-1-0"></span>**Vorwort**

Der vorliegende Leitfaden zur Buchführung im Neuen Kommunalen Haushalts- und Rechnungswesen (NKHR) wurde von Vertretern aus Gemeinden, Städten und Landkreisen sowie der Kommunalen Landesverbände, der Komm.ONE, dem statistischen Landesamt, der Gemeindeprüfungsanstalt (GPA) und des Ministeriums für Inneres, Digitalisierung und Migration Baden-Württemberg (IM) erarbeitet.

Der Leitfaden ist mit der Lenkungsgruppe NKHR (Gemeindetag, Städtetag, Landkreistag, Komm.ONE, GPA, IM) abgestimmt und freigegeben. Der unter Beteiligung von Praktikern ausgearbeitete Leitfaden gibt die abgestimmte Meinung zu den darin behandelten Themenfeldern wieder. Er soll die Kommunalverwaltungen bei der rechtmäßigen Führung der Gemeindewirtschaft (§§ 77 ff. GemO, GemHVO, GemKVO, VwV Produkt- und Kontenrahmen) unterstützen, indem er die gesetzlichen Regelungen konkretisiert und zu deren rechtmäßigen Umsetzung Festlegungen, Hinweise und Empfehlungen gibt.

Von den Ausführungen im Leitfaden abweichende Vorgehensweisen sind nicht ausgeschlossen, sofern diese ebenfalls den Regelungen der Gemeindewirtschaft entsprechen. Es wird empfohlen, die Anwendung von zum Leitfaden abweichende Vorgehensweisen zu dokumentieren.

Der Leitfaden wird von den Rechtsaufsichtsbehörden und den Prüfungsbehörden (vgl. auch § 1 Abs. 2 GemPrO) im Rahmen ihrer Prüfungstätigkeiten herangezogen.

In der vorliegenden 4. Auflage konnten gegenüber der 3. Auflage von Januar 2019 vor allem begriffliche Vereinheitlichungen, Klarstellungen, weitere Ergänzungen und weitere Buchungsbeispiele bei den einzelnen Themen vorgenommen werden.

Stuttgart, im April 2023

# <span id="page-2-0"></span>Inhaltsverzeichnis

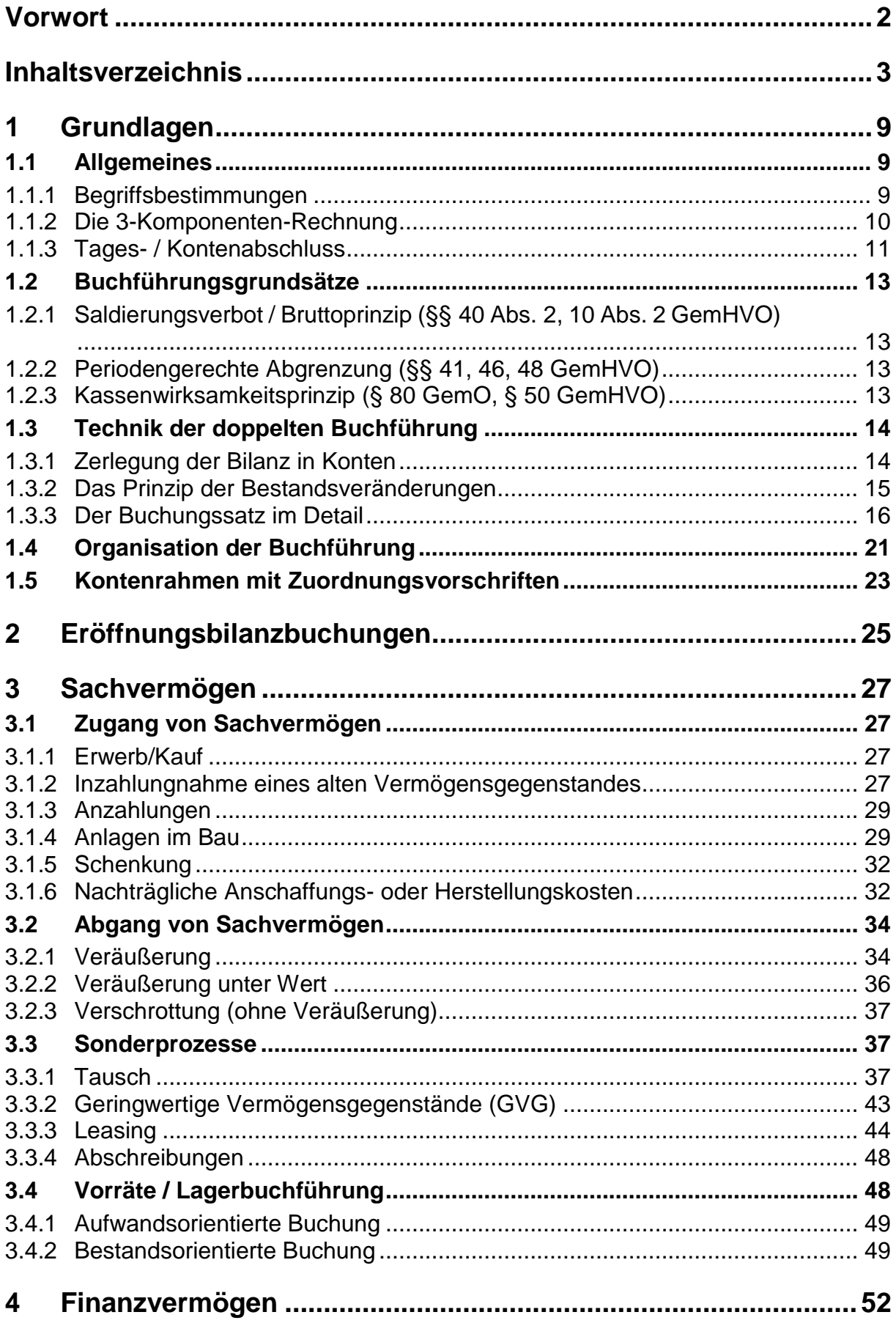

![](_page_3_Picture_7.jpeg)

![](_page_4_Picture_357.jpeg)

![](_page_5_Picture_344.jpeg)

![](_page_6_Picture_313.jpeg)

![](_page_7_Picture_26.jpeg)

# <span id="page-8-0"></span>**1 Grundlagen**

### <span id="page-8-1"></span>**1.1 Allgemeines**

### <span id="page-8-2"></span>**1.1.1 Begriffsbestimmungen**

Um das Rechnungswesen und die Buchführung verstehen zu können, ist es unerlässlich, Begriffe, die aus der Alltagssprache bekannt sind, als Fachbegriffe mit ganz bestimmten Bedeutungen zu belegen. Es handelt sich dabei v. a. um folgende Begrifflichkeiten:

### **1.1.1.1 Aufwand und Ertrag**

### Aufwand

Zahlungs- und nichtzahlungswirksamer Verbrauch von Gütern und Dienstleistungen (Ressourcenverbrauch) eines Haushaltsjahres (§ 61 Nr. 2 GemHVO). Ein Aufwand muss nicht zwangsläufig mit einer [Auszahlung](http://www.haushaltssteuerung.de/lexikon-auszahlung.html) verbunden sein.

### Ertrag

Zahlungs- und nichtzahlungswirksamer Wertzuwachs (Ressourcenaufkommen) eines Haushaltsjahres (§ 61 Nr. 14 GemHVO). Ein Ertrag muss nicht zwangsläufig mit einer Einzahlung verbunden sein.

Aufwendungen und Erträge werden in der Ergebnisrechnung gegenübergestellt und auf diese Weise das Periodenergebnis (Ergebnis des Haushaltsjahres) ermittelt. Dieses Ergebnis beeinflusst das Eigenkapital in der Bilanz.

### **1.1.1.2 Auszahlungen und Einzahlungen**

### Auszahlungen

Barzahlungen und bargeldlose Zahlungen, die die liquiden Mittel vermindern (§ 61 Nr. 3 GemHVO). Eine Auszahlung ist nicht notwendigerweise mit einem Aufwand verbunden.

### Einzahlungen

Barzahlungen und bargeldlose Zahlungen, die die liquiden Mittel erhöhen (§ 61 Nr. 12 GemHVO). Eine Einzahlung ist nicht notwendigerweise mit einem Ertrag verbunden. Die Aus- und Einzahlungen werden in der Finanzrechnung ausgewiesen.

### **1.1.1.3 Ausgaben und Einnahmen**

### Ausgaben

Ausgaben im Sinne des NKHR vermindern – durch eine Auszahlung, einen Forderungsabgang oder durch das Entstehen einer Verbindlichkeit – das Geldvermögen.

### Einnahmen

Einnahmen im Sinne des NKHR erhöhen, durch eine Einzahlung, einen Zugang von Forderungen oder einen Abgang von Verbindlichkeiten, das Geldvermögen.

Ausgaben und Einnahmen waren die Größen des kameralen Rechnungswesens (Zahlungen, Forderungen und Verbindlichkeiten wurden nach dem Kassenwirksamkeitsprinzip ausgewiesen).

### **1.1.1.4 Kosten und Erlöse**

### Kosten

Unter Kosten versteht man den in Geld bewerteten Verbrauch von Gütern und Dienstleistungen in einer Periode (Ressourcenverbrauch), der zur Leistungserstellung notwendig ist (= betriebsbedingter Werteverzehr).

### Erlöse

Erlöse sind definiert als die Einnahmen, die man für Produkte und Leistungen die im Rahmen der typischen betrieblichen Tätigkeit erbracht wurden, erhält (= betriebsbedingter Ertrag).

Kosten und Erlöse sind für die Kosten- und Leistungsrechnung maßgebend und zeigen saldiert das Ergebnis nach betriebswirtschaftlichen Grundsätzen.

### <span id="page-9-0"></span>**1.1.2 Die 3-Komponenten-Rechnung**

### **1.1.2.1 Referenzmodell**

Die Technik der kaufmännischen doppelten Buchführung und der Abschluss der Konten gegen die Bilanz haben auch Geltung in der kommunalen Doppik (NKHR). Zusätzlicher Bestandteil des NKHR ist die Finanzrechnung. Aus dieser kann unterjährig die Veränderung der Liquiden Mittel abgelesen werden. Der Endsaldo aus der Finanzrechnung fließt am Jahresende in die Bilanz und führt dort zu einer Erhöhung oder Verminderung des Aktivpostens Liquide Mittel (Pos. 1.3.8). Kenntnisse in der kaufmännischen Buchführung erleichtern das Verständnis für die 3-Komponenten-Rechnung.

### **1.1.2.2 Bestandteile und Zusammenhänge**

Das Neue Kommunale Haushalts- und Rechnungswesen besteht aus den folgenden drei Komponenten:

### **1.1.2.3 Ergebnisrechnung**

(Darstellung des Ressourcenverbrauchs durch Betrachtung von Aufwand und Ertrag)

Die Ergebnisrechnung ist an die handelsrechtliche Gewinn- und Verlustrechnung angelehnt. Sie bildet den Ressourcenverbrauch in einem Haushaltsjahr periodengerecht ab. Um dies zu erreichen, sind die Erträge und Aufwendungen nach dem Verursacherprinzip in dem Jahr zu buchen, dem sie wirtschaftlich zuzuordnen sind (siehe auch § 10 Abs. 1 GemHVO, Stichwort Rechnungsabgrenzung). Der Saldo aus der Ergebnisrechnung (Jahresüberschuss / -fehlbetrag) fließt am Jahresende in die Bilanz und führt dort zu einer Erhöhung oder Verminderung des Passivpostens Eigenkapital (Pos. 1). Überschüsse sind den entsprechenden Rücklagen zuzuführen.

### **1.1.2.4 Finanzrechnung**

Die Finanzrechnung hat vier verschiedene Funktionen:

- Darstellung des Geldverbrauchs durch Betrachtung der zahlungswirksamen Aufwendungen und Erträge aus laufender Verwaltungstätigkeit: Die Buchungen in diesem Teil der Finanzrechnung erfolgen automatisch. Alle Ertrags- und Aufwandsbuchungen müssen zwingend 1:1 in die Finanzrechnung übergeleitet werden, sofern mit ihnen eine Ein- oder Auszahlung verbunden ist.
- Darstellung der Investitionstätigkeit durch Betrachtung der Aus- und Einzahlungen für Investitionen:

Diese Buchungen erfolgen in der Praxis meist über ein Vor- oder Nebenbuch, z. B. die Anlagebuchführung, und werden daraus in die Finanzrechnung übergeleitet.

- Abwicklung der Finanzierungstätigkeit: Einzahlungen aus der Aufnahme von Krediten für Investitionen und die Tilgung von Krediten (Auszahlungen) werden in diesem Teil der Finanzrechnung gebucht. In der Praxis erfolgen die Buchungen meist über ein Vor- oder Nebenbuch, z. B. die Darlehensverwaltung, und werden daraus in die Finanzrechnung übergeleitet.
- Abwicklung von durchlaufenden Finanzmitteln (§ 15 Abs. 2 GemHVO): Diese Buchungen erfolgen über Bilanzkonten. Wenn die Kommune in Vorleistung tritt (Auszahlung), erfolgt die Buchung auf das Konto "Übrige privatrechtliche Forderungen" (1691). Erhält die Kommune Finanzmittel zur Weiterleitung (Einzahlung), wird das Konto "Weitere sonstige Verbindlichkeiten" (2799) verwendet.

Ziel der Finanzrechnung ist es, die Veränderung des Bestandes an Zahlungsmitteln nachzuweisen. Dies erfolgt zahlungsartenscharf nach den jeweiligen Ein- und Auszahlungsarten. Hierfür sieht der Kontenrahmen die Kontenklassen 6 (für Einzahlungen) und 7 (für Auszahlungen) vor. Dadurch können neben der Höhe auch die entsprechenden Gründe und Ursachen für die Veränderung des Zahlungsmittelbestands differenziert aufgezeigt werden. Die Finanzrechnung im NKHR ist mit der Kapitalflussrechnung in der Privatwirtschaft vergleichbar. Im Unterschied zur Privatwirtschaft wird die Finanzrechnung ganzjährig laufend geführt und nach der direkten Methode dargestellt. Jede zahlungswirksame Buchung in der Ergebnisrechnung oder eine Buchung auf eine Anlage (z. B. bei einer investiven Beschaffung) bewirkt eine Fortschreibung der Finanzrechnungskonten und gleichzeitig der Geldbestandskonten. Wie die Fortschreibung der einzelnen Konten technisch realisiert wird, ist vom eingesetzten ADV-Verfahren abhängig.

Abweichend zum bisherigen Haushaltsrecht (§ 42 Abs. 2 GemHVO kameral) wird das "IST" im Jahr des Zahlungseingangs gebucht, nicht mehr im Jahr der Fälligkeit (Umkehrschluss aus § 43 Abs. 1 Nr. 4 GemHVO). Die Konten der Finanzrechnung werden somit immer dann fortgeschrieben, wenn Zahlungen erfolgen.

### **1.1.2.5 Bilanz**

Die Bilanz wird nur zum Jahresabschluss erstellt. Sie gibt, genau wie die Bilanz im kaufmännischen Rechnungswesen, Auskunft über die Zusammensetzung des Vermögens (Mittelverwendung) und dessen Finanzierung (Mittelherkunft).

Während die Ergebnis- und Finanzrechnung "Flussrechnungen" darstellen, handelt es sich bei der Bilanz um eine Bestandsrechnung.

### <span id="page-10-0"></span>**1.1.3 Tages- / Kontenabschluss**

### **1.1.3.1 Rechtslage**

Nach § 22 GemKVO hat die Gemeindekasse für jeden Tag, an dem Zahlungen bewirkt worden sind, den Kassenistbestand (Bestand an Zahlungsmitteln und Bestand der Zahlungsverkehrskonten) zu ermitteln und (unter Berücksichtigung etwaiger Bankschwebeposten) mit dem **Kassensollbestand** sowie mit dem **Saldo der Finanzrechnungskonten** abzustimmen (Tagesabschluss). Bei Kassen mit geringem Zahlungsverkehr kann der Bürgermeister zulassen, dass wöchentlich nur ein Abschluss vorgenommen wird.

Der Kassensollbestand ergibt sich aus den für den Nachweis der Zahlungsmittel eingerichteten Bestandskonten sowie dem Barkassenbestand. Dieser ist spätestens vor Beginn der Kassenstunden am folgenden Tag zu ermitteln.

In der Finanzrechnung wird der Bestand an Zahlungsmitteln fortgeschrieben. Es ist ggf. erforderlich, dass der Endbestand der Zahlungsmittel aus dem Vorjahr als Anfangsbestand der Zahlungsmittel in die Finanzrechnung des neuen Haushaltsjahres übernommen wird (siehe Anlage 21 Nr. 40-42 der VwV Produkt- und Kontenrahmen).

![](_page_11_Figure_3.jpeg)

Unstimmigkeiten beim Abgleich des Kassenistbestandes mit dem Kassensollbestand bzw. mit dem Saldo der Finanzrechnungskonten müssen unverzüglich aufgeklärt und dokumentiert werden.

### **1.1.3.2 Verfahrensspezifische Besonderheiten**

Der Tagesabschluss kann je nach eingesetztem ADV-Verfahren unterschiedlich ausgestaltet sein. Werden zum Beispiel für den Tagesabschluss mehrere Programmmodule ausgewertet, müssen ggf. Abläufe in einer bestimmten zeitlichen Reihenfolge eingehalten werden, damit die Datenbestände des Kassensolls und der Finanzrechnung in sich konsistent sind. Ebenso kann es notwendig sein, dass (technische) Verrechnungs- und Abstimmkonten von über Schnittstelle angebundenen Vorverfahren mit in den Tagesabschluss einbezogen werden müssen.

# <span id="page-12-0"></span>**1.2 Buchführungsgrundsätze**

Nach § 77 Abs. 3 GemO und § 34 GemHVO hat die Kommune eine ordnungsmäßige Buchführung zu erstellen. Die Grundsätze ordnungsmäßiger Buchführung sind ein Begriff aus dem Handelsrecht. Dort bezeichnet er eine Sammlung von geschriebenen und ungeschriebenen Regelungen, die ein "ehrbarer Kaufmann" bei der Führung seiner Handelsbücher berücksichtigt. Im Laufe der Jahre wurden die meisten "Grundsätze ordnungsmäßiger Buchführung" im HGB normiert. Einige der wichtigsten "Grundsätze ordnungsmäßiger Buchführung", die sich speziell auf die Technik und die Vorgehensweise bei der Buchführung beziehen, haben ihren Niederschlag in den §§ 35 und 36 GemHVO gefunden. Einzelne darüberhinausgehende Grundsätze werden im Folgenden erläutert.

## <span id="page-12-1"></span>**1.2.1 Saldierungsverbot / Bruttoprinzip (§§ 40 Abs. 2, 10 Abs. 2 GemHVO)**

Posten der Aktivseite dürfen nicht mit Posten der Passivseite, Aufwendungen nicht mit Erträgen, Einzahlungen nicht mit Auszahlungen, Grundstücksrechte nicht mit Grundstückslasten verrechnet werden, soweit in dieser Verordnung nichts anderes bestimmt ist (siehe u. a. Kapitel [21.1\)](#page-171-1).

Die Erträge, Aufwendungen, Einzahlungen und Auszahlungen sind in voller Höhe und getrennt voneinander zu veranschlagen, soweit in dieser Verordnung nichts anderes bestimmt ist.

### <span id="page-12-2"></span>**1.2.2 Periodengerechte Abgrenzung (§§ 41, 46, 48 GemHVO)**

Der Grundsatz der Periodenabgrenzung besagt, dass Aufwendungen und Erträge im Jahresabschluss desjenigen Rechnungsjahrs zu berücksichtigen sind, dem sie wirtschaftlich zuzurechnen sind. Der Zeitpunkt der Ein- bzw. Auszahlung ist unerheblich. Um dies zu erreichen, sind Abgrenzungen erforderlich:

- 1. Erträge bzw. Aufwendungen, die im Abschlussjahr noch nicht gebucht wurden, aber zum Abschlussjahr gehören, sind bei sonstigen Forderungen bzw. sonstige Verbindlichkeiten zu erfassen (siehe Kapitel [6.3\)](#page-79-0).
- 2. Aktive und passive Rechnungsabgrenzungsposten (ARAP und PRAP) erfassen Aufwendungen bzw. Erträge, die bereits gebucht und gezahlt wurden, obgleich sie tatsächlich einem Folgejahr zuzurechnen sind (siehe Kapitel [6.2\)](#page-75-0).
- 3. Rückstellungen werden gebildet für Beträge, die dem Grunde nach, nicht aber nach Höhe und Fälligkeit bereits im Abschlussjahr bekannt sind (siehe Kapitel [8\)](#page-88-0)
- 4. Abschreibung von Investitionen sowie die Auflösung von Sonderposten über die betriebsgewöhnliche Nutzungsdauer (siehe Kapitel [11.7\)](#page-131-3)

## <span id="page-12-3"></span>**1.2.3 Kassenwirksamkeitsprinzip (§ 80 GemO, § 50 GemHVO)**

In die Finanzrechnung sind nach dem Kassenwirksamkeitsprinzip alle Aus- und Einzahlungen aufzunehmen, die im Haushaltsjahr tatsächlich eingehen oder ausbezahlt werden, unabhängig davon, wann diese Zahlungen wirtschaftlich verursacht werden. Das Haushaltsjahr ist nach § 79 Abs. 4 GemO das Kalenderjahr.

Nach dem Abschlusstag dürfen auch in der Finanzrechnung nur noch Abschlussbuchungen vorgenommen werden, siehe § 23 GemKVO. Diese sind nach § 29 Nr. 1 Gem-KVO wie folgt definiert:

*"Abschlussbuchungen: die beim Jahresabschluss, zum Abschluss der Ergebnisrechnung und Finanzrechnung sowie zur Aufstellung der Vermögensrechnung (Bilanz) für*  *das abgelaufene Haushaltsjahr noch erforderlichen Buchungen, ausgenommen die Buchungen von Einzahlungen und Auszahlungen von Dritten oder an Dritte einschließlich der Sondervermögen mit Sonderrechnung;"*

Aufgrund dieser Rechtslage sind finanzrechnungswirksame Abrechnungen zwischen eigenständig bilanzierenden Einheiten (z. B. Kernhaushalt und Eigenbetrieb), die das abgelaufene Haushaltsjahr betreffen, nur noch im neuen Haushaltsjahr zulässig. Dies gilt auch, wenn die Kassengeschäfte im Rahmen einer verbundenen Sonderkasse geführt werden, siehe Kapitel [5.4](#page-73-0)

# <span id="page-13-0"></span>**1.3 Technik der doppelten Buchführung**

### <span id="page-13-1"></span>**1.3.1 Zerlegung der Bilanz in Konten**

Jeder Geschäftsfall in der kommunalen Doppik verändert mindestens zwei Bilanzposten. Da es nicht ökonomisch wäre, sämtliche Veränderungen der Aktiv- und Passivposten ständig direkt in der Bilanz vorzunehmen, wird für jeden Bilanzposten eine Einzelrechnung geführt. Dies geschieht dadurch, indem die Bilanz in einzelne Konten aufgelöst wird. Dabei wird mindestens ein Konto je Bilanzposten gebildet; weitere Ausdifferenzierungen sind möglich. Nach den Bilanzseiten unterscheidet man zwischen **Aktivund Passivkonten**.

Die Aktiv- und Passivkonten weisen im Einzelnen die Bestände an Vermögen und Kapital aus. Sie dokumentieren die Veränderungen, die sich mit jedem gebuchten Geschäftsvorfall ergeben. Man spricht auch von aktiven und passiven Bestandskonten. Da mit jeder Buchung mindestens zwei Bilanzposten verändert werden, werden über die Einzelrechnung auch immer zwei Konten angesprochen (Konto und Gegenkonto). Daher rührt auch der Begriff der "doppelten Buchführung".

Die Darstellung eines solchen Kontos hat die Form eines "T", deshalb spricht man auch von "T-Konten". Die linke Seite des Kontos wird mit "Soll" (S), die rechte Seite mit **"Haben" (H)** bezeichnet.

### <span id="page-14-0"></span>**1.3.2 Das Prinzip der Bestandsveränderungen**

Jeder Geschäftsfall verändert die Bilanz in mindestens zwei Bilanzposten. Dabei muss die Bilanz stets ausgeglichen sein. Man unterscheidet die folgenden vier Fälle der Bilanzveränderung:

- Aktivtausch, d. h. der Geschäftsfall betrifft nur die Aktivseite der Bilanz, die Bilanzsumme ändert sich nicht:

![](_page_14_Picture_199.jpeg)

Passivtausch, d. h. der Geschäftsfall betrifft nur die Passivseite der Bilanz, die Bilanzsumme ändert sich nicht:

![](_page_14_Picture_200.jpeg)

- Aktiv- / Passivmehrung, d. h. der Geschäftsfall betrifft beide Seiten der Bilanz. Der Erhöhung eines Aktivpostens steht auch die Erhöhung eines Passivpostens gegenüber. Die Bilanzsummen nehmen auf beiden Seiten um den gleichen Betrag zu (Bilanzverlängerung), die Bilanzgleichung bleibt somit gewahrt.

![](_page_14_Picture_201.jpeg)

Aktiv- / Passivminderung, d. h. der Geschäftsfall betrifft beide Seiten der Bilanz. Der Verminderung eines Aktivpostens steht auch die Verminderung eines Passivpostens gegenüber. Die Bilanzsummen nehmen auf beiden Seiten um den gleichen Betrag ab (Bilanzverkürzung), die Bilanzgleichung bleibt somit gewahrt.

![](_page_14_Picture_202.jpeg)

### <span id="page-15-0"></span>**1.3.3 Der Buchungssatz im Detail**

### **1.3.3.1 Einfacher Buchungssatz**

Jeder Geschäftsfall berührt mindestens zwei Konten (Doppelbuchung). Somit muss mindestens ein Konto im Soll und mindestens ein Konto im Haben bebucht werden.

Der Buchungssatz gibt die Sachkonten an, auf denen im Soll bzw. Haben zu buchen ist. Er nennt zuerst das Konto, das im Soll bebucht wird und danach das Konto mit der Habenbuchung. Beide Konten werden durch das Wort "an" verbunden.

Beispiel: Kauf eines Fahrzeugs auf Rechnung in Höhe von 30.000 Euro

![](_page_15_Picture_185.jpeg)

### **1.3.3.2 Zusammengesetzter Buchungssatz**

Werden durch einen Geschäftsvorfall mehr als zwei Konten berührt, entsteht ein zusammengesetzter Buchungssatz. Dabei muss die Summe der Sollbuchungen stets mit der Summe der Habenbuchungen übereinstimmen.

Beispiel: Die kommunale Eishalle (BgA) benötigt neues Kältemittel.

![](_page_15_Picture_186.jpeg)

### **1.3.3.3 Stornierung von Buchungen**

Die Stornierung von Buchungen erfolgt durch eine Umkehr der ursprünglichen Buchung. Dies ist nur zulässig solange der Jahresabschluss noch nicht aufgestellt ist.

### **1.3.3.4 Absetzungsbuchungen**

Nach § 16 Abs. 1 und 2 GemHVO sind Korrekturen, wenn sie im selben Jahr erfolgen wie die ursprüngliche Buchung, von den Erträgen bzw. Aufwendungen abzusetzen. Das gilt auch für die Buchung der daraus resultierenden Rückzahlungen.

Für die buchungstechnische Abbildung einer Absetzung ergeben sich zwei Möglichkeiten:

Variante 1: Absetzung durch Umkehrbuchung

Variante 2: Absetzung durch Buchung mit negativen Beträgen

Welche Variante in der Praxis Anwendung findet, hängt vom eingesetzten ADV-Verfahren ab. Die AG Buchungsbeispiele und Kontenrahmen empfiehlt die Umkehrbuchungen anzuwenden. Die nachfolgenden Beispiele werden daher nur als Umkehrbuchung dargestellt.

- 1. Eine Baugenehmigungsgebühr wurde mit 700 Euro zu hoch berechnet. Tatsächlich wären nur 500 Euro zu bezahlen
	- a) Forderung über 700 Euro wird eingebucht
	- b) Der Kunde legt Widerspruch ein, die Forderung wird entsprechend korrigiert
- 2. Die oben genannte Gebühr wurde bereits bezahlt
	- a) Forderung über 700 Euro wird eingebucht
	- b) Zahlungseingang
	- c) Aufgrund des eingelegten Widerspruchs wird die Gebührenrechnung korrigiert
	- d) Der zu viel eingegangene Betrag wird erstattet
- 3. Eine Büromaterialrechnung wurde versehentlich doppelt gebucht. Der Fehler wird noch vor der Auszahlung bemerkt und korrigiert.
	- a) Buchung der Verbindlichkeit (Auszahlungsanordnung) (2. Buchung)
	- b) Korrektur
- 4. Die doppelt gebuchte Büromaterialrechnung wurde bereits ausbezahlt. Die Firma erstattet den Betrag zurück a) Buchung der Verbindlichkeit (Auszahlungsanordnung)
	- b) Zahlungsausgang
	- c) Korrektur zu Buchung a
	- d) Zahlungseingang

#### Buchungen

![](_page_16_Picture_432.jpeg)

![](_page_17_Picture_166.jpeg)

bzw. Verbindlichkeitskonto angesprochen. Sollten diese Forderungen / Verbindlichkeiten zum 31.12. noch nicht ausgeglichen sein, muss eine Umgliederung erfolgen, siehe Kapitel [21.1.](#page-171-1)

Korrekturen, die nicht das laufende Haushaltsjahr, sondern Fälle aus Vorjahr(en) betreffen, dürfen nicht vom Ertrag bzw. Aufwand abgesetzt werden. Die Korrektur von Forderungen oder Einzahlungen ist gegen ein Aufwandskonto zu buchen. Die Korrektur von Verbindlichkeiten oder Auszahlungen erfolgt dementsprechend gegen ein Ertragskonto.

Von dieser Regel ausgenommen sind:

- periodisch wiederkehrende Aufwendungen und Auszahlungen wie z. B. Mieten oder Energiekosten (§ 16 Abs. 2 GemHVO),
- Steuern, abgabenähnliche Entgelte und allgemeine Zuweisungen und Rückflüsse von geleisteten Umlagen (§ 16 Abs. 3 GemHVO).

### Diese Aufzählung ist abschließend.

Bei solchen Buchungen muss die Auswirkung auf den Finanzausgleich beachtet werden. Absetzungen in der Finanzrechnung müssen auf denselben Konten erfolgen, auf denen auch die ursprünglichen Buchungen erfolgt sind. Abgaben und abgabenähnliche Entgelte, die zurückzuzahlen sind, sind bei Einzahlungskonten abzusetzen.

- 1. Ein Schadensersatz wurde zu hoch angesetzt und vom Schuldner auch bezahlt. Im folgenden Jahr wird der Fehler bemerkt und der zu hoch angesetzte Betrag erstattet
	- a) Forderung über 700 Euro wird eingebucht
	- b) Zahlungseingang
	- c) Korrektur des Betrags um 200 Euro im Folgejahr
	- d) Erstattung der Überzahlung (im Folgejahr)
- 2. Eine Büromaterialrechnung wird kurz vor Jahresende versehentlich zweimal gebucht und ausbezahlt. Die Firma erstattet den Betrag im Januar zurück
	- a) Verbindlichkeit gegenüber der Firma wird (zum 2. Mal) gebucht (Auszahlungsanordnung)
	- b) Auszahlung
	- c) Rückforderung gegenüber der Firma wird gebucht
	- d) Zahlungseingang
	- 3. Die Gewerbesteuer für 2013 wird 2015 veranlagt. Dabei stellt sich heraus, dass die 2013 vereinbarten und geleisteten Vorauszahlungen um 2.000 Euro zu hoch waren
		- a) Buchung der Vorauszahlung (2013)
		- b) Zahlungseingang
		- c) Buchung der Gutschrift (2015)
		- d) Erstattung an den Schuldner
	- 4. Die Kommune leistet Abschlagszahlungen für Strom an ihren Energieversorger in Höhe von 2.600 Euro. Im Februar des folgenden Jahres wird der Zähler abgelesen. Die Abrechnung ergibt eine Gutschrift von 200 Euro, die der Kommune erstattet wird
		- a) Verbindlichkeit gegenüber dem Energieversorger (Auszahlungsanordnung) 2014
		- Zahlungsausgang
		- c) Buchung der Forderung (aus der Gutschrift)
		- d) Zahlungseingang

#### Buchungen

![](_page_18_Picture_357.jpeg)

![](_page_19_Picture_416.jpeg)

Anmerkungen: Wenn Beträge vom ursprünglichen Aufwand / Ertrag abgesetzt werden, wird das ursprüngliche Forderungs- bzw. Verbindlichkeitskonto angesprochen. Sollten diese Forderungen / Verbindlichkeiten zum 31.12. noch nicht ausgeglichen sein, muss eine Umgliederung erfolgen, siehe Kapitel [21.1.](#page-171-1)

### <span id="page-19-0"></span>**1.3.3.5 Aufrechnung**

Aufzurechnen bedeutet grundsätzlich die Verrechnung zweier sich gegenüberstehender gleichartiger Forderungen. Verrechnungen sind "Zahlungen", die durch Ausgleich zwischen Einnahmen und Ausgaben bewirkt werden, ohne dass sich die Höhe des Kassensollbestandes verändert.

Eine Verrechnung im Wege der Aufrechnung liegt demnach vor, wenn Verbindlichkeiten der Kommune mit Forderungen der Kommune aufgerechnet werden; dabei können sowohl die Gemeindekasse als auch der Zahlungsempfänger die Aufrechnung erklären.

§ 16 Abs. 1 Satz 2 GemKVO geht grundsätzlich von einer Aufrechnung aus, sofern die Voraussetzungen gegeben sind (siehe § 226 AO, §§ 387 – 396 BGB).

Da es sich um die verkürzte Form von zwei im Geschäftsverkehr getrennten Vorgängen handelt, sind die Finanzrechnungskonten entsprechend fortzuschreiben, siehe Buchungsbeispiel in Kapitel [3.2.2.](#page-35-0)

# <span id="page-20-0"></span>**1.4 Organisation der Buchführung**

Anders als in anderen Bundesländern gehört in Baden-Württemberg die Buchführung grundsätzlich nach § 1 Abs. 1 Nr. 4 GemKVO zu den von der Gemeindekasse zu erledigenden Kassengeschäften. Die Buchführung kann mit Ausnahme der Buchung der Zahlungen von Stellen außerhalb der Gemeindekasse erledigt werden, wenn dies der Verwaltungsvereinfachung dient und eine ordnungsgemäße Aufgabenerledigung gewährleistet ist (§ 93 GemO, § 1 Abs. 2 GemKVO).

Im Vergleich zur kameralen Buchung der laufenden Geschäftsvorfälle (Annahme-, Auszahlungs- und Verrechnungsanordnungen) ergeben sich aus der Systematik der doppelten Buchführung bei den dezentral Anordnungsberechtigten keine höheren Anforderungen. Ein Grundverständnis für die Vorgänge im Hintergrund (Ableitung Bilanzkontierungen, Ableitung Finanzrechnung) sollte aber bei den Anordnungsberechtigten vorhanden sein. Die Anwendung der neuen Kontierungselemente (Produkt- und Kontenrahmen, Kostenstellen) führt zumindest in den ersten Monaten zu Mehraufwand. Die Vorhaltung eines Kontierungshandbuchs wird dringend empfohlen.

Bei der Aufstellung des Jahresabschlusses und bei komplexeren Geschäftsvorfällen ist ein weitergehendes Verständnis über doppische Buchungssätze, Forderungen, Verbindlichkeiten, Periodenabgrenzungen, Rückstellungen, Anlagebuchführung usw. erforderlich.

Auch wenn Aufgaben der Buchführung verlagert werden, muss die Gesamtverantwortung festgelegt sein, damit es nicht zu Qualitätseinbußen kommt. Weisungsbefugnisse von leitenden Mitarbeitern müssen dann geklärt werden.

![](_page_21_Picture_241.jpeg)

![](_page_21_Picture_242.jpeg)

Der Grad der notwendigen bzw. sinnvollen Zentralisierung unterscheidet sich je nach Größe der Kommunalverwaltung erheblich.

Eine weitere Gestaltungsmöglichkeit der Aufgabenerledigung kann darin bestehen, dass eine Kommune ihre Finanzbuchführung ganz oder teilweise von einer Stelle außerhalb der Kommunalverwaltung (andere Verwaltung, Rechenzentren oder privatwirtschaftlich geführten Organisationen) erledigen lässt. Die Möglichkeit einer Übertragung der Aufgabe auf Dritte kann insbesondere für kleinere Kommunen eine attraktive Lösung sein. Kommunen können sich zusammenschließen, um Synergieeffekte zu erzielen und damit Kosten einzusparen. § 94 GemO erlaubt diese Art der Aufgabenerledigung.

Letztlich trifft jede Verwaltung ihre eigene Entscheidung über die Organisation des Rechnungswesens bei Abwägung aller Vor- und Nachteile der verschiedenen Varianten. Hieraus sich ergebende notwendige Anpassungen der Aufbau- und Ablauforganisation sollten bereits zu Beginn einer Umstellung auf das Neue Kommunale Haushaltsund Rechnungswesen abgeschlossen sein.

Im Folgenden werden stichwortartig einige Bereiche genannt, für die beim Übergang von der kameralen Buchführung auf die doppische Buchführung Regelungen zu treffen sind:

- Stammdatenkonzept

z. B. wer legt welche Produkte (Produktbuch), Sachkonten (Kontenplan), Kostenstellen an? Zentrale Debitoren- und Kreditorenanlage? Berücksichtigung des Informationsbedarfs aus der Haushaltsplanung **und** der Rechnungslegung (über die finanzstatistischen Anforderungen hinaus).

- Integrationskonzept

Wie erfolgt die Verbindung der Ergebnisrechnung mit der Finanzrechnung? Wie erfolgt die Integration der Vor- und Nebenbücher wie z. B. Kosten-Leistungsrechnung (KLR) und Anlagebuchführung in das Hauptbuch? Integration von Vorverfahren (Personalwesen, Veranlagung etc.) Implementierung des Nachfolgeprozesses Sachbuch für haushaltsfremde Vorgänge (ShV) als Vor- oder Nebenbuch für nicht haushaltsrelevante Vorgänge (NHV), siehe Kapitel [18.](#page-153-0)

- **Berechtigungsverwaltung** Trennung von Anordnung und Vollzug Vier-Augen-Prinzip
- Jahresabschlussprozess Festlegung des zeitlichen und inhaltlichen Ablaufs wie z. B. Regelungen bzgl. des Buchungsschlusses, siehe Leitfaden zum Jahresabschluss.

<span id="page-22-0"></span>Für die Ablage der Belege wird eine optische Belegarchivierung empfohlen.

### **1.5 Kontenrahmen mit Zuordnungsvorschriften**

Der Kontenrahmen (Anlage 31.2 der VwV Produkt- und Kontenrahmen) ist ein allgemeines, verbindlich anzuwendendes Schema zur systematischen Gliederung der Konten der Buchführung, § 145 Satz 1 Nr. 5 GemO, § 35 Abs. 4 GemHVO. D. h. er ordnet die große Anzahl der Konten und legt ihren Inhalt fest. Das ihm zugrundeliegende Schema ist fast immer nach der Dezimalklassifikation aufgebaut, d. h. es gibt 10 Kontenklassen (Klassen 0 bis 9). Der in Baden-Württemberg anzuwendende Kontenrahmen basiert auf dem Kontenrahmen II / 2 der Innenministerkonferenz vom 21.11.2003. Dieser ist nach dem Abschlussgliederungsprinzip aufgebaut. Zudem sind die bundesstatistischen Vorgaben berücksichtigt.

Im Kontenrahmen BW sind die Kontenklassen 0 bis 8 der Finanzbuchführung vorbehalten. Die Klasse 9 kann für eine kontenmäßige Darstellung der Kosten- und Leistungsrechnung (KLR) genutzt werden.

![](_page_23_Picture_143.jpeg)

Sofern bei bestimmten Sachkonten für die Finanzstatistik weitergehende Differenzierungen erforderlich sind, sind in der Regel auch diese verbindlichen statistischen Anforderungen bereits in den Kontenrahmen eingearbeitet. Welche weitergehende Kontendifferenzierung erforderlich ist, ist im Kontenrahmen in der 3. Spalte als sog. Bereichsabgrenzung angegeben. Die statistischen Bereichsabgrenzungen differenzieren nach bestimmten Gruppen von Zahlungsempfängern oder -leistenden (Bereichsabgrenzungen A und B) sowie nach Laufzeiten und nach Währung (Bereichsabgrenzungen C und D bei Ausleihungen, Anleihen, Krediten u. ä. und den zugehörigen Ein- und Auszahlungskonten; siehe Anlage 31.3 der VwV Produkt- und Kontenrahmen).

Die VwV Produkt- und Kontenrahmen sowie mögliche Ergänzungen (Korrigenda) stehen auf der Homepage des Innenministerium Baden-Württemberg zum Download bereit.

# <span id="page-24-0"></span>**2 Eröffnungsbilanzbuchungen**

Die Eröffnungsbilanzbuchungen dienen zur Eröffnung der [Bestandskonten.](http://www.rechnungswesen-info.de/bestandskonten.html) Die Anfangsbestände der Eröffnungsbilanz sind hierfür mit Hilfe der Eröffnungsbilanzkonten (Kontenklasse 8) auf die aktiven und passiven Bestandskonten (Kontenklassen 0-2) zu übertragen.

Da das Prinzip der Doppik durchgängig ist und damit die Konteneröffnung auch dem Prinzip der Doppik folgt, wird das Eröffnungsbilanzkonto als buchungstechnisches Hilfsmittel (Hilfskonto) für die Eröffnung der Bestandskonten benötigt.

In den zur Buchführung eingesetzten ADV-Verfahren erfolgt die Eröffnung der Konten normalerweise automatisch. Für die Kontokorrent-, Bilanz- und Finanzkonten werden hierbei Saldovortragsbuchungen erzeugt. Der Kontenrahmen verwendet Konten der Kontengruppe 80 als Eröffnungsbilanzkonten zur Durchführung der Saldenvorträge.

Beim Umstieg in das NKHR müssen spätestens zur Erstellung des ersten doppischen Jahresabschlusses alle Eröffnungsbilanzbuchungen vollzogen sein. Bis zu diesem Zeitpunkt ist ein Mindestmaß an Eröffnungsbuchungen notwendig, um den laufenden Betrieb zu ermöglichen und um aussagefähige Sachkontenbestände unterjährig zu gewährleisten (u. a. Einbuchung der offenen Forderungen und Verbindlichkeiten aus den Kassenresten des letzten kameralen Jahres). Ohne Anfangsbestand können einzelne Bestandskonten unterjährig einen negativen Saldo ausweisen.

Die **Eröffnungsbuchungssätze** für die aktiven und passiven Bestandskonten lauten:

![](_page_24_Picture_151.jpeg)

Es wird abhängig vom ADV-Verfahren empfohlen, die Einbuchung der Eröffnungsbilanzwerte nicht generell über ein einzelnes Eröffnungsbilanzkonto zu tätigen. Aus Transparenzgründen sollen verschiedene Konten für die Einbuchung der Eröffnungsbilanzwerte verwendet werden. Z. B.

![](_page_24_Picture_152.jpeg)

Werden alle verwendeten Eröffnungsbilanzkonten nach erfolgter Einbuchung der kompletten Eröffnungsbilanz saldiert, so muss die Summe aller Sollwerte der Summe aller Habenwerte entsprechen.

Teilweise ergeben sich die einzubuchenden Werte aus der letzten kameralen Rechnung. Siehe hierzu auch Leitfaden zur Bilanzierung.

### Beispiel für die Einbuchung einer manuellen Anlage

#### **Sachverhalt**

Für die Eröffnungsbilanz wurde ein Bestand an Fahrzeugen in Höhe von 150.000 Euro ermittelt (1.2.6 "Maschinen und technische Anlagen, Fahrzeuge" der Bilanz)

#### Buchungen

![](_page_25_Picture_79.jpeg)

# <span id="page-26-0"></span>**3 Sachvermögen**

# <span id="page-26-1"></span>**3.1 Zugang von Sachvermögen**

### <span id="page-26-2"></span>**3.1.1 Erwerb/Kauf**

Der Erwerb von Sachvermögen folgt stets untenstehendem Beispiel.

![](_page_26_Picture_182.jpeg)

## <span id="page-26-3"></span>**3.1.2 Inzahlungnahme eines alten Vermögensgegenstandes**

Bei der Inzahlungnahme handelt es sich um zwei unterschiedliche Rechtsgeschäfte (Kauf / Verkauf), die separat voneinander abzubilden sind. Sofern es sich nur um ein Rechtsgeschäft handelt, sind die Grundsätze des Tausches, siehe Kapitel [3.3.1,](#page-36-2) anzuwenden.

Ein PKW im Wert von 40.000 Euro wird bei gleichzeitiger Inzahlungnahme eines vorhandenen PKWs in Höhe von 10.000 erworben.

- 1. Aktivierung des neuen PKWs in Höhe des Warenwertes.
- 2. Ausbuchung des Restbuchwertes des in Zahlung genommenen PKW; Berücksichtigung des Inzahlungnahmebetrags bei der Ermittlung des Aufwandes bzw. des Ertrags aus der Veräußerung des Vermögensgegenstandes; Buchung des Inzahlungnahmebetrags gegen die Verbindlichkeit. Variante 2a) Restbuchwert unter Inzahlungnahmebetrag
	- (Restbuchwert zum Veräußerungszeitpunkt: 7.000 Euro)
	- Variante 2b) Restbuchwert über Inzahlungnahmebetrag
		- (Restbuchwert zum Veräußerungszeitpunkt: 12.000 Euro)
- 3. Buchung des Verkaufserlöses
- 4. Zahlung der Rechnung

#### Buchungen

![](_page_27_Picture_305.jpeg)

### <span id="page-28-0"></span>**3.1.3 Anzahlungen**

Anzahlungen sind Vorleistungen auf schwebende bzw. noch nicht abgewickelte Geschäfte aus Lieferungs- und Leistungsverträgen. Der Ausweis erfolgt auf dem Konto **091 Geleistete Anzahlungen auf Sachanlagen**.

Der Ausweis einer Verbindlichkeit aus der Anforderung einer Anzahlung ist für schwebende Rechtsgeschäfte nicht zulässig. Deshalb ist beim Jahresabschluss darauf zu achten, dass Anordnung und Zahlung im gleichen Haushaltjahr erfolgen. Nach wirtschaftlichem Eigentumsübergang des Vermögensgegenstandes ist eine Umbuchung (Aktivierung) auf den endgültigen Bilanzposten erforderlich. Erst mit Aktivierung dürfen Abschreibungen erfolgen.

![](_page_28_Picture_197.jpeg)

### <span id="page-28-1"></span>**3.1.4 Anlagen im Bau**

Anlagen im Bau sind Gebäude, sonstige Bauten, Maschinen, Transportanlagen und andere Vermögensgegenstände, deren Herstellung bis zum Bilanzstichtag noch nicht beendet ist. Sofern sich die investive Maßnahme über einen längeren Zeitraum erstreckt und im Jahresabschluss an "Anlagen im Bau" abgerechnet wird, ist auch in diesem Kontext die Zuordnung der auf den Investitionsaufträgen abgebildeten Einzelmaßnahmen und Einzelbuchungen zu überprüfen.

Nach der Fertigstellung erfolgt die Umbuchung auf das entsprechende Bestandskonto.

Anlagen im Bau

1. Ausweis einer erhaltenen Leistung als Anlage im Bau im Wert von 50.000 €

2. Bezahlung der Anlage im Bau

3. Aktivierung des Sachvermögens nach Eigentumsübergang

![](_page_29_Picture_163.jpeg)

Bei umfangreichen und langfristigen Investitionsmaßnahmen, bei denen nach dem Zeitpunkt der Fertigstellung (im abzuschließenden Jahr) zum 31.12. noch Schlussrechnungen (zur endgültigen Abrechnung der Investitionsmaßnahme) ausstehen, sind noch ausstehende Rechnungen in wesentlichem Umfang sachgerecht zu schätzen, als Anschaffungs- oder Herstellungskosten zu aktivieren und als sonstige Verbindlichkeiten zu passivieren.

Unwesentliche Beträge können dagegen als nachträgliche Anschaffungs- oder Herstellungskosten bei Rechnungseingang aktiviert werden. Die Abschreibung erfolgt dann über die zu diesem Zeitpunkt noch gegebene Restnutzungsdauer.

- Geschätzter Betrag der noch ausstehenden Rechnungen 100.000 Euro
- 1. Buchung zum 31.12. des abzuschließenden Jahres
- 2. Schlussrechnung entspricht dem geschätzten Betrag 100.000 Euro
	- a) Rechnungseingang im Folgejahr b) Zahlung der Verbindlichkeit 100.000 Euro
- 3. Schlussrechnung ist größer als geschätzter Betrag 150.000 Euro
	- a) Rechnungseingang im Folgejahr
	- b) Buchung des Mehrbetrages 50.000 Euro
	- c) Zahlung der Verbindlichkeit 150.000 Euro
- 4. Schlussrechnung ist kleiner als geschätzter Rechnungsbetrag 80.000 Euro
	- a) Rechnungseingang im Folgejahr
	- b) Korrektur des geschätzten Betrages auf den niedrigeren Rechnungsbetrag um 20.000 Euro
	- c) Zahlung der Schlussrechnung mit kleinerem Betrag 80.000 Euro

![](_page_30_Picture_413.jpeg)

Anmerkungen:

Zu 1: reine Sachkontenbuchung – nicht finanzrechnungsrelevant

Zu 3: Der Betrag, der den ursprünglich geschätzten Rechnungsbetrag übersteigt, wird als nachträgliche Anschaffungskosten behandelt. Dieser Betrag wird über die dann jeweils noch gegebene Restnutzungsdauer abgeschrieben. Die Buchung der Aktivierung sollte nach Möglichkeit technisch rückwirkend zum 01.01. erfolgen, damit die Abschreibungsberechnung korrekt in der Ergebnisrechnung dargestellt wird.

Zu 4: Für den Betrag, der den ursprünglich geschätzten Rechnungsbetrag unterschreitet, waren die ursprünglich geschätzten Anschaffungs- oder Herstellungskosten und damit die bereits aufgelaufenen Abschreibungen zu hoch. Daher hat in diesem Falle eine Wertkorrektur zu erfolgen. Auf eine Korrektur der aufgelaufenen Abschreibungen kann verzichtet werden. Die Buchung der Korrektur der Aktivierung sollte nach Möglichkeit technisch rückwirkend zum 01.01. erfolgen, damit die Abschreibungsberechnung korrekt in der Ergebnisrechnung dargestellt wird.

### **Abrechnung von Anlagen im Bau (AiB)**

AiB sind ab Fertigstellung auf den / die betreffenden Vermögengegenstand / -gegenstände umzubuchen. Ab diesem Zeitpunkt beginnt auch die planmäßige Abschreibung.

Sofern sich auf der fertiggestellten AIB ausschließlich Beträge befinden, die als investiv anzusehen sind, gestaltet sich die Abrechnung unproblematisch. Die betreffenden Werte in der Anlagebuchführung werden hierdurch entsprechend ausgewiesen. Stellt sich im Rahmen der Abrechnung jedoch heraus, dass in den Beträgen der AIB auch konsumtive Maßnahmen (Teilbeträge) enthalten sind oder die AiB vollständig abgeht, ergeben sich – je nach Fallgestaltung – einige Problemstellungen.

a) Ausbuchung von einzelnen konsumtiven Anteilen aus der AiB oder Abgang der AiB in voller Höhe im Jahr der Auszahlung

Hier ist eine Korrekturbuchung vorzunehmen. D. h. der konsumtive Anteil ist ergebniswirksam als Aufwand und als Auszahlung für laufende Verwaltungstätigkeit zu buchen (Korrektur der Ergebnis- und Finanzrechnung)

b) Ausbuchung von einzelnen konsumtiven Anteilen aus der AiB oder Abgang der AiB in voller Höhe in Folgejahren

Der Sachverhalt kann bei unterschiedlichsten Konstellationen auftreten:

- Maßnahme wird nicht oder nicht komplett ausgeführt und ist nicht mehr aktivierungsfähig.
- Maßnahme stellt sich im Nachhinein als nicht aktivierungsfähig heraus. Auch hier ist eine Korrektur vorzunehmen.

Ordentlicher Aufwand des Jahres X:

Die Korrekturbuchung wirkt sich ergebniswirksam aus. Die Korrektur erfolgt jedoch nicht periodengerecht, d. h. nicht im Jahr der wirtschaftlichen Verursachung. Eine Auswirkung der Korrekturbuchung auf die Finanzrechnung ist auszuschließen.

Eine Buchung im außerordentlichen Bereich ist unter den Voraussetzungen des Kapitels [13.2.5](#page-138-2) zulässig.

### <span id="page-31-0"></span>**3.1.5 Schenkung**

Gemäß § 40 Abs. 1 GemHVO sind alle Vermögensgegenstände in der Bilanz auszuweisen, auch wenn keine Anschaffungs- oder Herstellungskosten entstanden sind, ebenso die dazugehörigen Sonderposten, Rückstellungen und Verbindlichkeiten. § 40 Abs. 2 GemHVO verbietet eine Aufrechnung der Aktivseite mit der Passivseite der Bilanz (Saldierungsverbot).

### <span id="page-31-1"></span>**3.1.6 Nachträgliche Anschaffungs- oder Herstellungskosten**

### **3.1.6.1 Nachzahlungsverpflichtungen im Grundstücksverkehr**

Hier gibt es unterschiedliche Fallkonstellationen:

 Die Nachzahlungsverpflichtung ist bereits im Kaufvertrag geregelt **und** bei Verkauf des Grundstückes bekannt (siehe Buchungen Sachverhalt 1)

- Die Nachzahlungsverpflichtung im Kaufvertrag bezieht sich auf Grundstückserwerbe in einem bestimmten Zeitraum, die alle zum gleichen Preis getätigt werden müssen **und** die Höhe ist beim Verkauf nicht bekannt (siehe Buchungen Sachverhalt 2)
- Die Nachzahlungsverpflichtung ist beim Verkauf nicht beschlossen (siehe Buchungen Sachverhalt 2)

Erwerb eines Grundstückes 1000 m² zu 10 €/m². Kaufpreis 10.000 €. Im Kaufvertrag besteht eine Nachzahlungsverpflichtung zugunsten des ursprünglichen Eigentümers falls das Grundstück zu einem höheren Preis als kalkuliert verkauft wird.

- 1. Aktivierung des erworbenen Grundstückes
- 2. Bezahlung des Kaufpreises
- 3. Veräußerung des Grundstückes mit 10 € über dem kalkulierten Preis (150 € statt 140 €)
	- a) Es fällt eine Nachzahlung in Höhe von 10.000 € an.
		- b) Eingang des Kaufpreises

**Buchungen Nr. Jahr Konto Soll Konto Haben Nr. Bezeichnung Betrag (EUR)** Nr. Bezeichnung Betrag Betrag Betrag **Betrag (EUR)** 1 LJ 019 Sonstige unbebaute Grundstücke 10.000 2511 Verbindlichkeiten aus Lieferungen und Leistungen 10.000 2 LJ 2511 Verbindlichkeiten aus Lieferungen und Leistungen 10.000 1711 *(7821)* Sichteinlagen bei Banken und Kreditinstituten *(Auszahlungen für den Erwerb von Grundstücken und Gebäuden)* 10.000 *(10.000)*  $3a$  LJ oder FJ 019 Sonstige unbebaute Grundstücke 10.000 1711 *(7821)* Sichteinlagen bei Banken und Kreditinstituten *(Auszahlungen für den Erwerb von Grundstücken und Gebäuden)* 10.000 *(10.000)*  $3b$  LJ oder FJ 1711 *(6821)* Sichteinlagen bei Banken und Kreditinstituten *(Einzahlungen aus der Veräußerung von Grundstücken und Gebäuden)* 150.000 *(150.000)* 019 5311 Sonstige unbebaute **Grundstücke** Erträge aus der Veräußerung von Grundstücken und Gebäuden 20.000 130.000

Erwerb eines Grundstückes 1000 m² zu 10 €/m². Kaufpreis 10.000 €. Der Gemeinderat beschließt nachträglich eine Nachzahlungsverpflichtung zugunsten des ursprünglichen Eigentümers, da die Grundstücke zu einem höheren Preis als kalkuliert verkauft werden.

- 1. Aktivierung des erworbenen Grundstückes
- 2. Bezahlung des Kaufpreises,
- 3. Veräußerung des Grundstückes zum Preis von 150 € statt wie kalkuliert 140 €
- 4. Nachzahlung in Höhe von 10.000 € an den ursprünglichen Eigentümer aufgrund des Gemeinderatsbeschlusses

![](_page_33_Picture_313.jpeg)

### <span id="page-33-0"></span>**3.2 Abgang von Sachvermögen**

### <span id="page-33-1"></span>**3.2.1 Veräußerung**

Der Buchwert des ausscheidenden Vermögensgegenstandes stimmt nur selten mit dem erzielten Verkaufspreis überein. Ist der Verkaufspreis **höher** als der Buchwert, stellt dies einen **außerordentlichen Ertrag**, ist der Verkaufspreis **niedriger** als der Buchwert, stellt dies einen **außerordentlichen Aufwand** dar. Weitere Ausführungen zu außerordentlichen Erträgen und Aufwendungen siehe Kapitel [13.](#page-136-0)

Vermögensgegenstände scheiden in der Regel während des Geschäftsjahres aus. In diesem Fall ist die **Abschreibung** noch **zeitanteilig** bis zum Ende des letzten vollen Monats des wirtschaftlichen Eigentumsübergangs vorzunehmen. Nur so sind der Restbuchwert zum Abgangszeitpunkt und damit die Ergebnisauswirkung (Ertrag oder Aufwand) aus dem Vermögensabgang genau zu ermitteln.

Die genaue Buchungsweise und die Vorgehensweise bei der Ermittlung des mit der Veräußerung erzielten Ertrages oder Aufwandes sind auch abhängig vom eingesetzten

ADV-Verfahren. Dies gilt ebenso für die Integration der Finanzrechnungskonten bei diesem Geschäftsprozess. Die folgenden Buchungsbeispiele stellen in Grundzügen eine mögliche Vorgehensweise dar.

#### **Sachverhalt 1**

Veräußerung mit außerordentlichem Ertrag

Restbuchwert des Gegenstandes 8.000 Euro; Veräußerungserlös: 9.000 Euro

- 1. Buchung der Forderung / Abgang im Anlagevermögen / Buchung außerordentlicher Ertrag
- 2. Geldeingang

#### $D$ uchu

![](_page_34_Picture_364.jpeg)

Anmerkungen: Bei dieser Art von Geschäftsvorfall wird die Finanzrechnung berührt. Das Finanzrechnungskonto muss bei Einzahlung als Zugang fortgeschrieben werden.

#### **Sachverhalt 2**

Veräußerung mit außerordentlichem Aufwand

Restbuchwert des Gegenstandes 9.000 Euro, Veräußerungserlös: 5.000 Euro

- c) Buchung der Forderung / Abgang im Anlagevermögen
- d) Buchung außerordentlicher Aufwand
- e) Geldeingang

#### $Buchu<sub>0</sub>$

![](_page_34_Picture_365.jpeg)

Einzahlung als Zugang fortgeschrieben werden.

### <span id="page-35-0"></span>**3.2.2 Veräußerung unter Wert**

Gemäß § 92 Abs. 1 Satz 2 GemO dürfen Vermögensgegenstände, die die Kommune zur Erfüllung ihrer Aufgaben nicht braucht, nur zu ihrem vollen Wert veräußert werden. Veräußerungen von Vermögensgegenständen unter vollem Wert bedürfen ggfs. der Genehmigung der Rechtsaufsichtsbehörde (§ 92 Abs. 3 GemO).

Unter "ihrem vollen Wert" ist der wirtschaftliche Wert, d. h. der Verkehrswert zum Zeitpunkt der Veräußerung zu verstehen. Diesen Wert erhält man bspw. aus Unterlagen des Gutachterausschusses oder aus am Markt in den letzten Jahren tatsächlich erzielten Preisen für vergleichbare Objekte, die um die Besonderheiten des zu betrachtenden Objektes zu korrigieren sind (z. B. Lage, Objekt steht jahrelang auf Verkaufsliste, Altlasten etc.).

Der Verkehrswert entspricht insoweit nicht dem Restbuchwert der zu veräußernden Vermögensgegenstände. Sollte der Restbuchwert höher sein als der Verkehrswert, wäre ggfs. im Vorfeld der Veräußerung eine dauernde Wertminderung nach § 46 Abs. 3 Satz 1 GemHVO zu prüfen und der Restbuchwert im Rahmen einer außerplanmäßigen Abschreibung auf den niedrigeren Wert abzuschreiben (siehe Kapitel [11.7.3\)](#page-131-6).

Von den Fällen "Veräußerung unter Wert" sind die Fälle zu unterscheiden, in denen z. B. aus Gründen der Wohnungsbauförderung Grundstücke verbilligt veräußert werden. Es handelt sich hierbei um Investitionszuschüsse im Sinne des § 40 Abs. 4 Satz 1 GemHVO, welche unter Beachtung des Bruttoprinzips (§ 40 Abs. 2 GemHVO) transparent im Rechnungswesen ausgewiesen werden müssen (siehe Ausführungen Leitfaden zur Bilanzierung). Dies setzt allerdings eine entsprechende transparente Beschlussfassung und Veranschlagung im Haushalt voraus.

#### **Sachverhalt:**

Aufgrund eines Gemeinderatsbeschlusses wird ein Grundstück im Zuge der kommunalen Wohnbauförderung anstatt zum Verkehrswert von 900.000 € für 500.000 € verkauft. Unterstellt sei, dass der Nettoverkaufspreis mit dem Buchwert übereinstimmt.

- 1. Forderung über den Verkehrswert (Verkaufspreis brutto; § 40 Abs. 2 GemHVO) des Grundstücks
- 2. Aktiver Sonderposten in Höhe der beschlossenen Investitionsfördermaßnahme
- 3. Ausgleich der Kreditoren- und Debitorenbuchführung durch Aufrechnung
- 4. Verkaufspreis wird bezahlt

#### **Buchungen**

![](_page_35_Picture_224.jpeg)
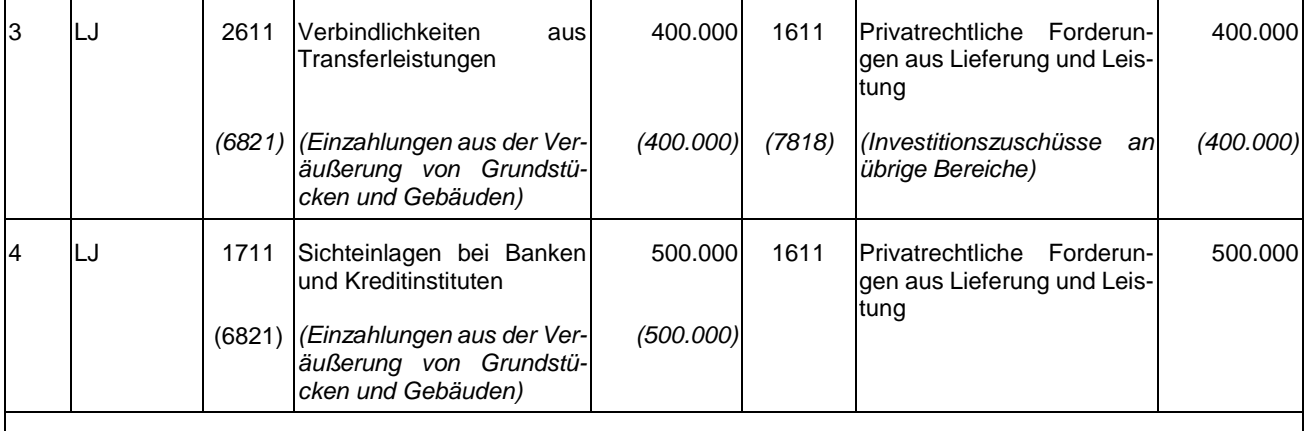

Anmerkungen:

zu 1: Beim Abgang von Vermögensgegenständen des Sachvermögens infolge einer Veräußerung wird abhängig vom erzielbaren Verkaufspreis brutto im Verhältnis zum Buchwert entweder ein außenordentlicher Ertrag

(Verkaufspreis brutto > Buchwert) oder außerordentlicher Aufwand (Verkaufspreis brutto < Buchwert) ausgewiesen. zu 2: Der Sonderposten ist nach den Vorgaben des Leitfadens zur Bilanzierung entsprechend aufzulösen.

# **3.2.3 Verschrottung (ohne Veräußerung)**

siehe Kapitel [13.2.2](#page-137-0)

# **3.3 Sonderprozesse**

### **3.3.1 Tausch**

Ein Tauschgeschäft liegt grundsätzlich immer dann vor, wenn die Aufwendungen für die Anschaffung nicht in einem Kaufpreis, sondern in der Hingabe eines anderen (bewertbaren) Vermögensgegenstandes bestehen und es sich insoweit um ein einzelnes Rechtsgeschäft handelt. Bei zwei getrennten Rechtsgeschäften wird auf den Geschäftsprozess der Inzahlungnahme, siehe Kapitel [3.1.2,](#page-26-0) verwiesen.

Bei der Buchung von Tauschgeschäften gibt es zwei zulässige Varianten:

- 1. In Anlehnung an das **Handelsrecht** wird beim Tausch der **Buchwert fortgeführt**. Dies bedeutet, dass der Wert des ertauschten Vermögensgegenstandes im Buchwert des hingegebenen Vermögensgegenstandes besteht. Dabei handelt es sich um einen ergebnisneutralen Aktivtausch, mit dem die "Rettung" der ggfs. vorhandenen stillen Reserven (Differenz Verkehrswert – Buchwert) erfolgt. Werden Vermögensgegenstände getauscht, deren Verkehrswerte nicht übereinstimmen, kann es zu Zuzahlungen kommen. Dann ist zur "Rettung" ggfs. vorhandener stiller Reserven der Buchwert wie oben ausgeführt zu übertragen und durch die Zuzahlung fortzuschreiben.
- 2. In Anlehnung an das **Steuerrecht** wird der Tausch zu den **Verkehrswerten** durchgeführt. Hierdurch besteht der Wert des neuen Vermögensgegenstandes im Verkehrswert des alten Vermögensgegenstandes. Da dieser im Normalfall über dem Buchwert liegt, entstehen dadurch außerordentliche Erträge aus Vermögensveräußerung. Bei dieser Variante erfolgt die Aufdeckung der ggfs. vorhandenen stillen Reserven.

Unabhängig von den handels- bzw. steuerrechtlichen Vorgaben können im NKHR beide Varianten angewandt werden. Die Auswahl der Variante sollte im Hinblick auf die Bilanzstetigkeit nach § 43 Abs. 1 Nr. 5 GemHVO dauerhaft angewandt werden.

## **3.3.1.1 Tausch zu Buchwerten**

## **3.3.1.1.1 Tausch gleichwertiger Vermögensgegenstände**

### **Sachverhalt** Die Gemeinde Buchenhausen und ein ortsansässiges Unternehmen tauschen zwei Grundstücke. Das Grundstück der Kommune (sonstiges unbebautes Grundstück) hat einen Buchwert von 6.000 Euro. Der Verkehrswert (Kaufpreis) für beide Grundstücke (ertauschtes Grundstück: Ackerland) beträgt 8.000 Euro.

#### Buchungen

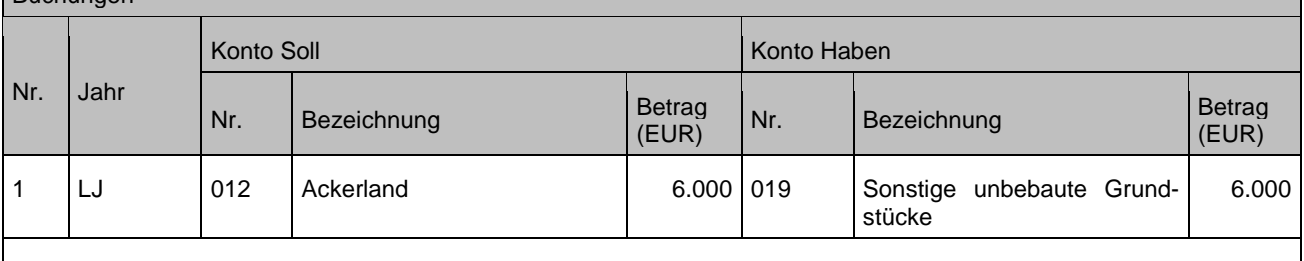

Anmerkungen: Das alte Grundstück mit 6.000 Euro geht in Abgang. Da nur dieses Grundstück für den Erwerb aufgewendet werden musste, geht auch das neue Grundstück ungeachtet des Verkehrswertes mit diesem Wert in die kommunale Bilanz ein. Die Buchung in der Anlagebuchführung (kein finanzrechnungsrelevanter Vorgang) ist in der Vermögensübersicht in den Spalten "Abgang" und "Zugang" darzustellen, nicht in der Spalte "Umbuchung".

### **3.3.1.1.2 Tausch mit Zuzahlung durch die Kommune (Verkehrswert ertauschter Vermögensgegenstand im Wert höher)**

Leistet die Kommune neben der Hingabe eines eigenen Vermögensgegenstandes noch eine Zuzahlung zum Erhalt des neuen Vermögensgegenstandes (weil der Verkehrswert ihres Vermögensgegenstandes niedriger liegt), so stellt die **Zuzahlung Anschaffungskosten** dar und muss aktiviert werden.

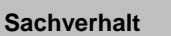

Die Gemeinde Buchenhausen und ein ortsansässiges Unternehmen tauschen zwei Grundstücke.

Das Grundstück der Kommune (sonstiges unbebautes Grundstück) hat einen Buchwert von 6.000 Euro, sein Verkehrswert beträgt derzeit 8.000 Euro.

Das eingetauschte Grundstück (Ackerland) hat einen Verkehrswert von 9.000 Euro.

- Die Kommune erbringt eine Zuzahlung in Höhe von 1.000 Euro.
- 1. Übertrag des Buchwerts auf das neue Grundstück
- 2. Buchung der Verbindlichkeit / Zugang im Sachvermögen (Fortschreibung Buchwert, nur Zuzahlungsbetrag)
- 3. Auszahlung des Zuzahlungsbetrags

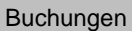

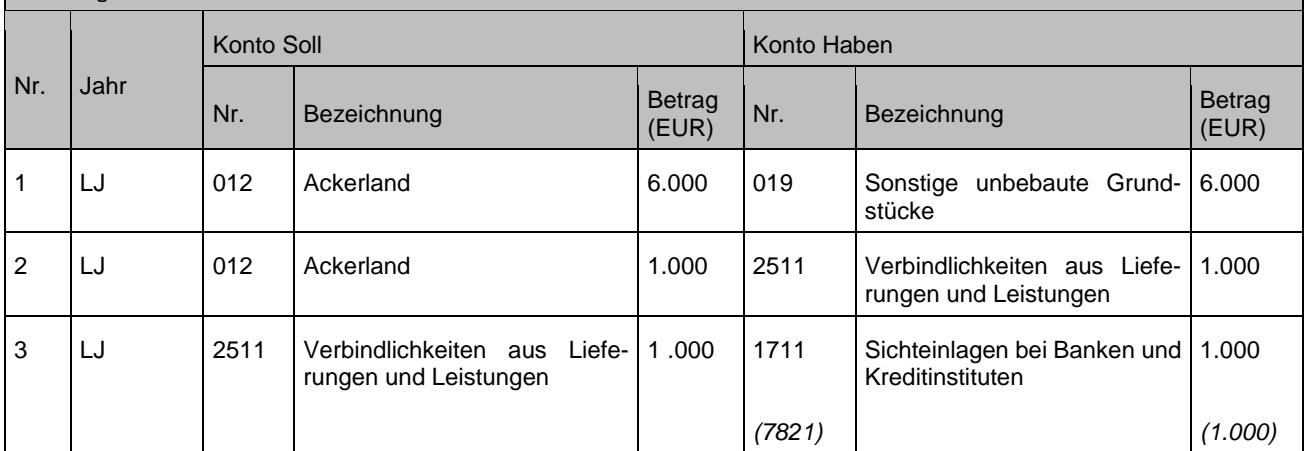

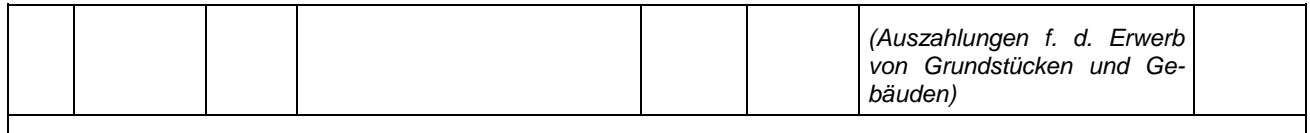

Anmerkungen: Nur der Zuzahlungsbetrag darf über den Finanzhaushalt abgewickelt werden. Die Buchung in der Anlagebuchführung in Höhe von 6.000 Euro (kein finanzrechnungsrelevanter Vorgang) ist in der Vermögensübersicht in den Spalten "Abgang" und "Zugang" darzustellen, nicht in der Spalte "Umbuchung". Ebenso ist der Zahlungsbetrag in Höhe von 1.000 Euro in der Spalte "Zugang" darzustellen.

### **3.3.1.1.3 Tausch mit erhaltener Zuzahlung (hingegebener Vermögensgegenstand im Wert höher; Zuzahlung max. in Höhe des Buchwerts des hingegebenen Vermögensgegenstandes)**

Erhält die Kommune eine **Zuzahlung**, weil der Verkehrswert ihres Vermögensgegenstandes höher liegt, so wird diese als **investive Einzahlung** aus der Veräußerung von Vermögensgegenständen vereinnahmt.

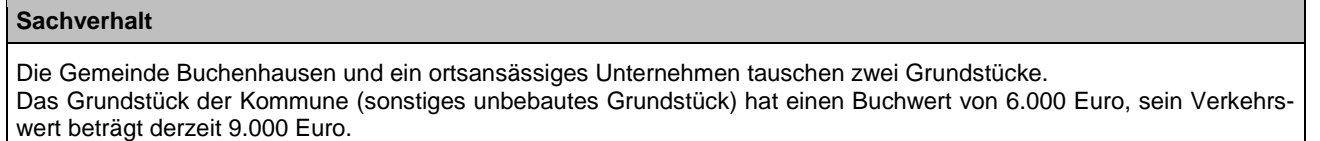

Das eingetauschte Grundstück (Ackerland) hat einen Verkehrswert von 8.000 Euro.

- Die Kommune erhält eine Zuzahlung in Höhe von 1.000 Euro.
- 1. Übertrag bzw. Fortschreibung des Buchwerts auf das neue Grundstück und Einbuchung der Forderung
- 2. Einzahlung des Zuzahlungsbetrags

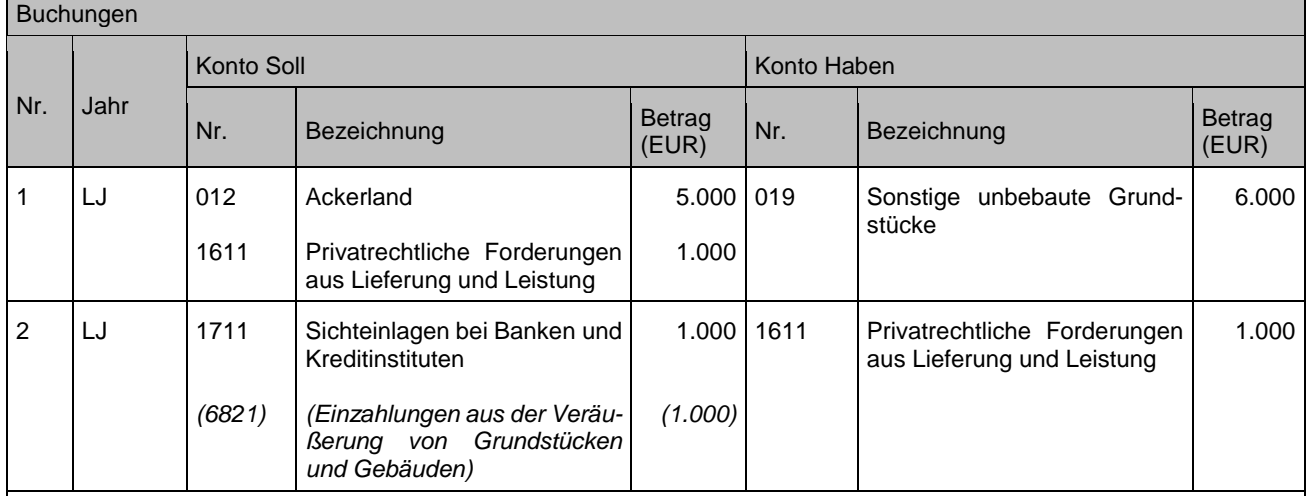

Anmerkungen: Nur der Zuzahlungsbetrag darf über den Finanzhaushalt abgewickelt werden.

Die Buchung in der Anlagebuchführung in Höhe von 5.000 Euro (kein finanzrechnungsrelevanter Vorgang) ist in der Vermögensübersicht in den Spalten "Abgang" und "Zugang" darzustellen, nicht in der Spalte "Umbuchung". Ebenso der erhaltene Zahlungsbetrag in Höhe von 1.000 Euro, da sich durch diesen der Buchwert der bilanzierten Grundstücke in der Anlagebuchführung vermindert. Damit werden die ursprünglichen bestehenden stillen Reserven gerettet, denn bei einer späteren Veräußerung des eingetauschten Grundstücks zum Verkaufspreis von 8.000 Euro ergibt sich somit wieder ein außerordentlicher Ertrag von 3.000 Euro.

# **3.3.1.1.4 Tausch mit erhaltener Zuzahlung (hingegebener Vermögensgegenstand im Wert höher; Zuzahlung höher als der Buchwert des hingegebenen Vermögensgegenstandes)**

Erhält die Kommune eine **Zuzahlung**, weil der Verkehrswert ihres Vermögensgegenstandes höher liegt, und ist die erhaltene Zuzahlung höher als der Buchwert ihres Vermögensgegenstands, so wird der gesamte Betrag als investive **Einzahlung** aus der Veräußerung von Grundstücken vereinnahmt und der den Buchwert übersteigenden Betrag als **außerordentlicher Ertrag** gebucht.

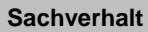

Die Gemeinde Buchenhausen und ein ortsansässiges Unternehmen tauschen zwei Grundstücke.

Das Grundstück der Kommune (sonstiges unbebautes Grundstück) hat einen Buchwert von 6.000 Euro, sein Verkehrswert beträgt derzeit 19.000 Euro.

Das eingetauschte Grundstück (Ackerland) hat einen Verkehrswert von 8.000 Euro.

Die Kommune erhält eine Zuzahlung in Höhe von 11.000 Euro.

- 1. Übertrag bzw. Fortschreibung des Buchwerts auf das neue Grundstück (Erinnerungswert), inkl. der Aufdeckung der stillen Reserve als außerordentlicher Ertrag und Einbuchung der Forderung
- 2. Einzahlung des Zuzahlungsbetrags

#### Buchungen

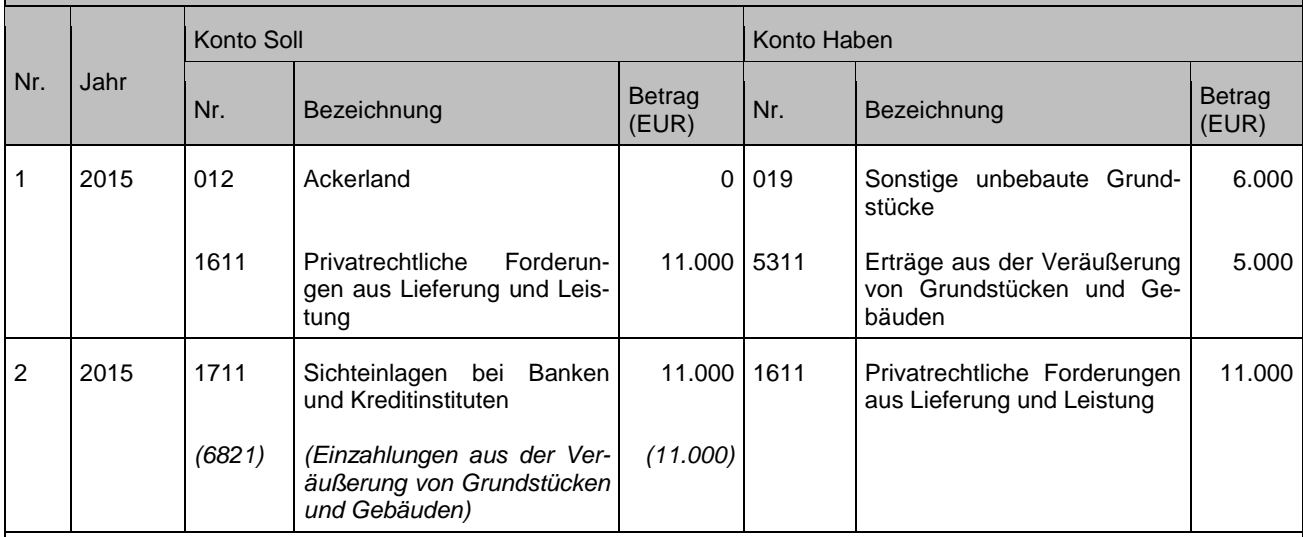

Anmerkungen: Nur der Zuzahlungsbetrag darf über den Finanzhaushalt abgewickelt werden.

Zu 1: Nachdem beim abgegebenen Grundstück lediglich ein Buchwert von 6.000 Euro vorhanden ist, entsteht durch die Zuzahlung von 11.000 Euro an die Kommune (als Differenz der Verkehrswerte) ein außerordentlicher Ertrag von 5.000 Euro (Aufdeckung stiller Reserven).

Der neue Buchwert ist mit einem Erinnerungswert auszuweisen und dient der "Rettung" der weiteren stillen Reserven von 8.000 Euro (insgesamt liegen 13.000 Euro an stillen Reserven vor (19.000 Euro Verkehrswert abzüglich 6.000 Euro Buchwert des abgegebenen Grundstücks); hiervon wurden bereits 5.000 Euro aufgedeckt, sodass weitere 8.000 Euro an stillen Reserven vorhanden sind, die bei einer Veräußerung des eingetauschten Grundstücks zum Verkaufspreis von 8.000 Euro aufgedeckt würden, weil der neue BW des neuen Grundstücks 0 Euro beträgt).

### **3.3.1.2 Tausch zu Verkehrswerten**

Die **beiden Geschäftsvorfälle der Tauschverträge werden wie separate Kaufverträge** behandelt, wobei lediglich der Zuzahlungsbetrag **über den Finanzhaushalt** abgewickelt wird. Darüber hinaus erfolgt eine **Aufdeckung stiller Reserven** (analog normaler Kaufverträge) und einer **Abbildung dieser im Sonderergebnis.**

## **3.3.1.2.1 Tausch gleichwertiger Vermögensgegenstände**

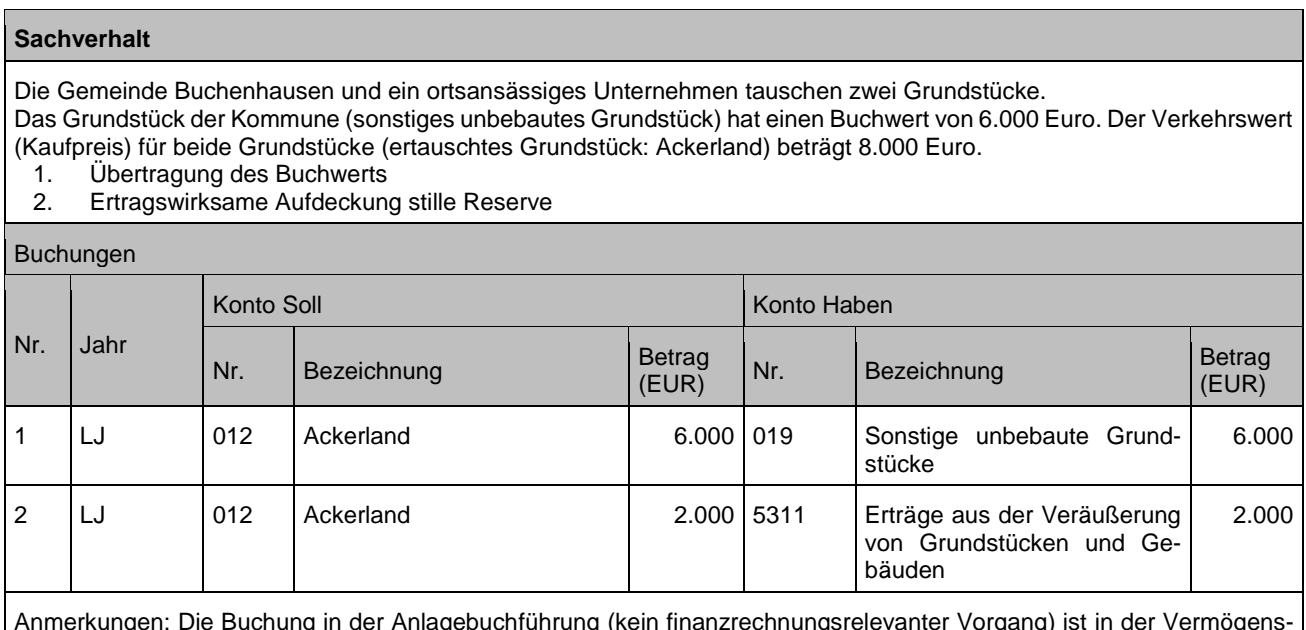

Anmerkungen: Die Buchung in der Anlagebuchführung (kein finanzrechnungsrelevanter Vorgang) ist in der Vermögensübersicht in den Spalten "Abgang" und "Zugang" darzustellen, nicht in der Spalte "Umbuchung".

## **3.3.1.2.2 Tausch mit Zuzahlung durch die Kommune (Verkehrswert des ertauschten Vermögensgegenstandes höher)**

#### **Sachverhalt**

Die Gemeinde Buchenhausen und ein ortsansässiges Unternehmen tauschen zwei Grundstücke. Das Grundstück der Kommune (sonstiges unbebautes Grundstück) hat einen Buchwert von 6.000 Euro, sein Verkehrswert beträgt derzeit 8.000 Euro.

Das eingetauschte Grundstück (Ackerland) hat einen Verkehrswert von 9.000 Euro.

Die Kommune erbringt eine Zuzahlung in Höhe von 1.000 Euro.

- 1. Übertrag des Buchwerts auf das neue Grundstück<br>2. Ertragswirksame Aufdeckung stille Reserve
- 2. Ertragswirksame Aufdeckung stille Reserve
- 3. Buchung der Verbindlichkeit / Zugang im Anlagevermögen (in Höhe des Zuzahlungsbetrages)
- 4. Auszahlung des Zuzahlungsbetrags

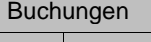

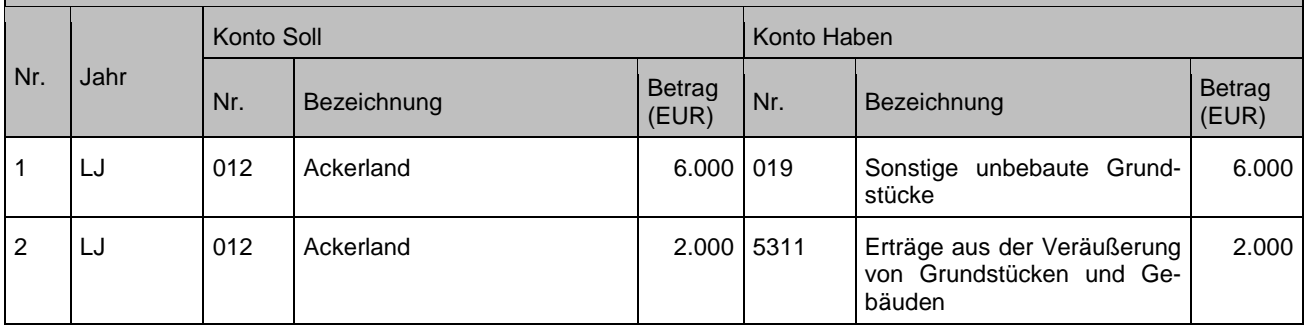

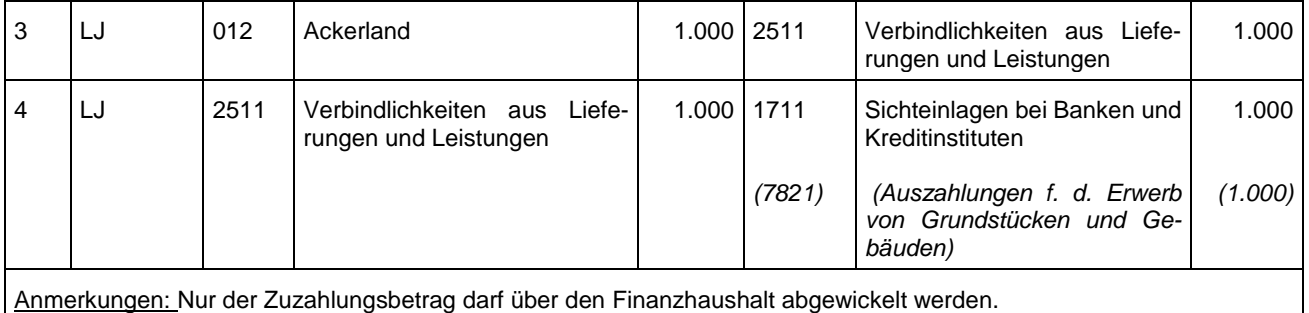

Die Buchung in der Anlagebuchführung (kein finanzrechnungsrelevanter Vorgang) ist in der Vermögensübersicht in den Spalten "Abgang" und "Zugang" darzustellen, nicht in der Spalte "Umbuchung".

### **3.3.1.2.3 Tausch mit erhaltener Zuzahlung (hingegebener Vermögensgegenstand im Wert höher; Zuzahlung max. in Höhe des Buchwerts des hingegebenen Vermögensgegenstandes)**

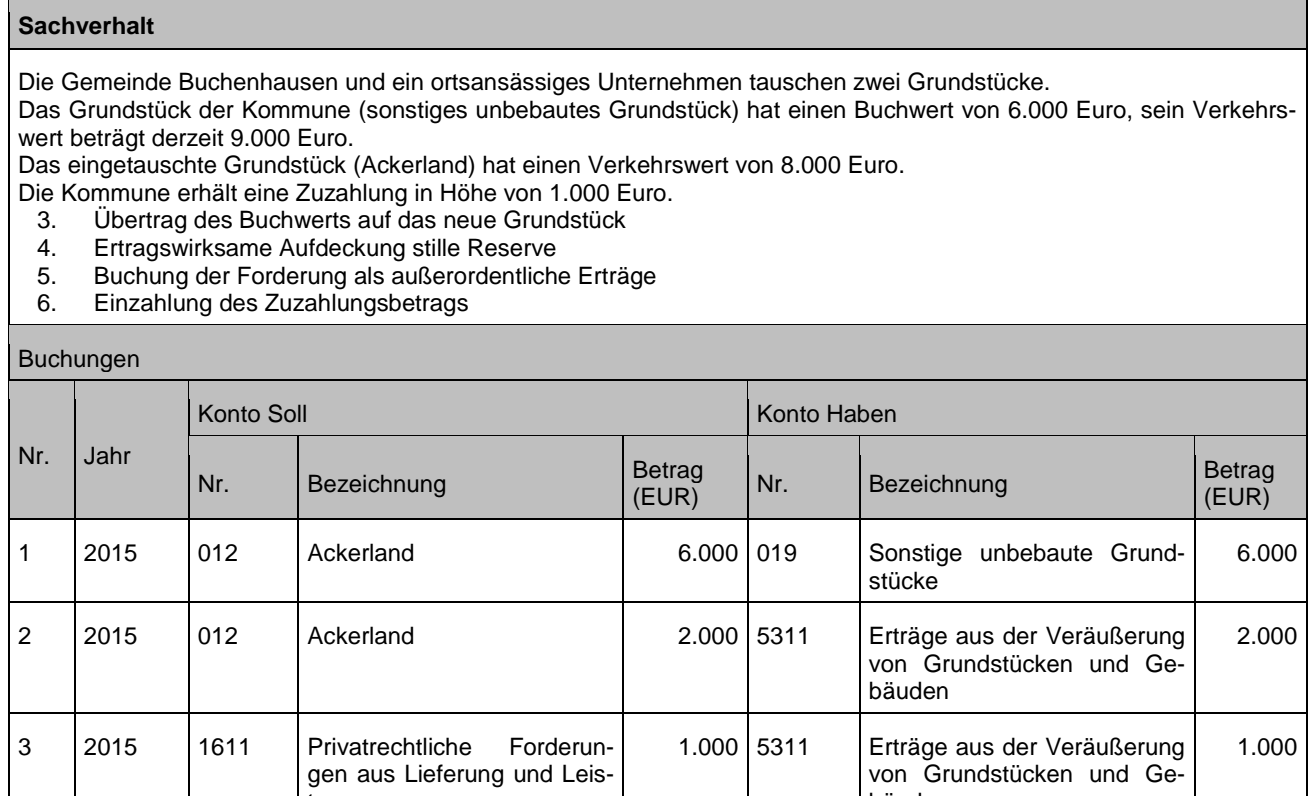

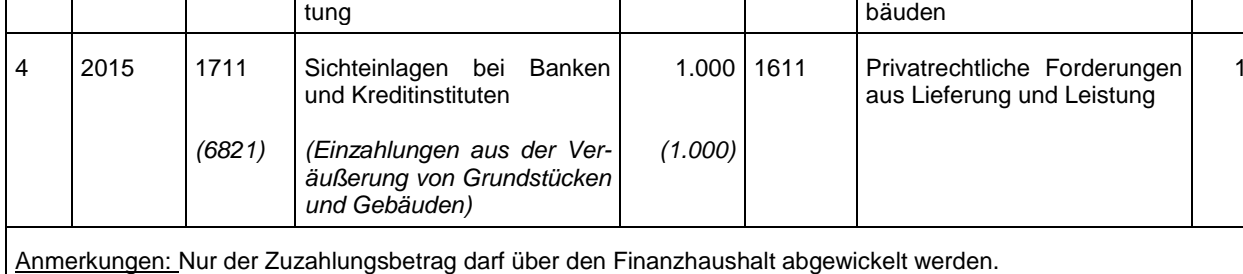

Die Buchung in der Anlagebuchführung (kein finanzrechnungsrelevanter Vorgang) ist in der Vermögensübersicht in den Spalten "Abgang" und "Zugang" darzustellen, nicht in der Spalte "Umbuchung".

1.000

# **3.3.2 Geringwertige Vermögensgegenstände (GVG)**

#### **Sachverhalt**

- 1. Kauf eines Rollcontainers für 350 Euro, d. h. unterhalb der Wertgrenze nach § 38 Abs. 4 GemHVO
- 2. Zahlung des Kaufpreises
- 3. Veräußerung des Rollcontainers für 310 Euro
- 4. Erhalt der Zahlung

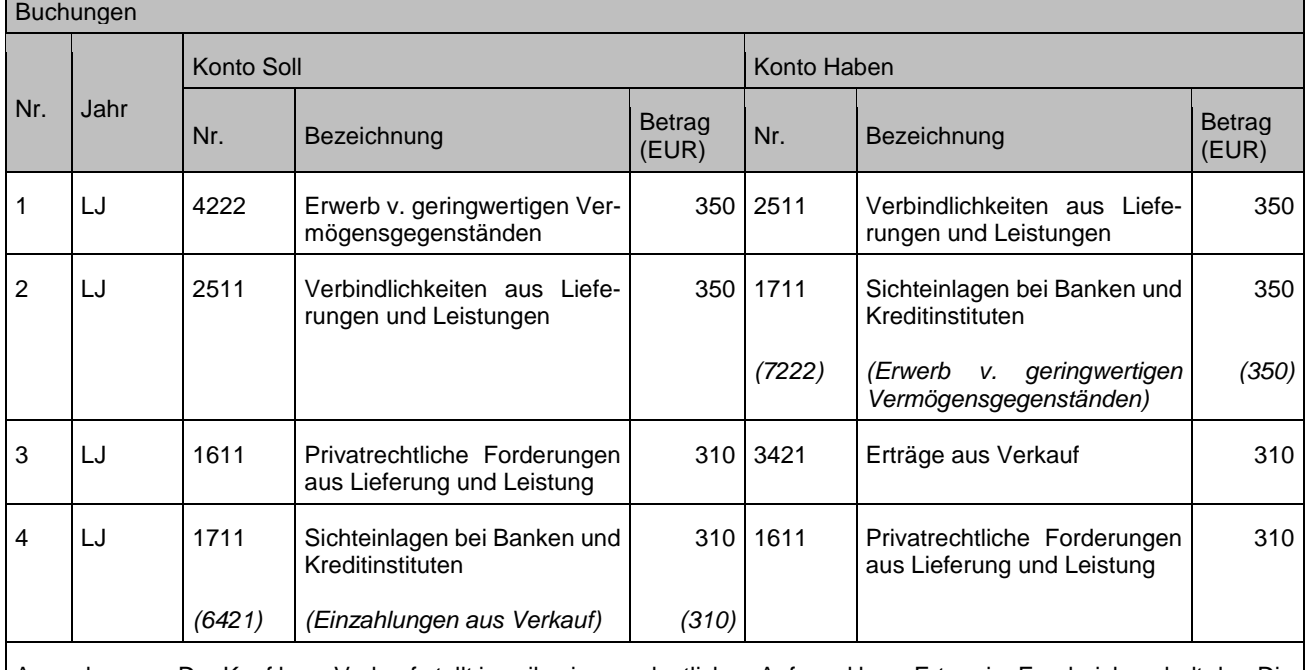

Anmerkungen: Der Kauf bzw. Verkauf stellt jeweils einen ordentlichen Aufwand bzw. Ertrag im Ergebnishaushalt dar. Die Anlagebuchführung wird in diesem Fall nicht tangiert.

## **3.3.2.1 Erstausstattung im Zusammenhang mit Baumaßnahmen**

Im Zusammenhang mit einer investiven Baumaßnahme können bewegliche Vermögensgegenstände unterhalb der nach § 38 Abs. 4 GemHVO festgelegten Inventarisierungsgrenze auch als notwendige Erstausstattung aktiviert und im Wege einer investiven Auszahlungsbuchung im Rechnungswesen und der Anlagebuchführung abgebildet werden (§ 46 Abs. 2 Satz 2 GemHVO).

Im Rahmen des Neubaus einer Festhalle werden bewegliche Einrichtungsgegenstände in Form von Tischen und Stühlen in Höhe von 100.000 EUR erworben. Die einzelnen Einrichtungsgegenstände liegen unterhalb der festgelegten Wertgrenze nach § 38 Abs. 4 GemHVO.

- 1. Kauf der Einrichtungsgegenstände
- 2. Zahlung des Kaufpreises
- 3. a) Sofortabschreibung oder
	- b) Abschreibung über die betriebsgewöhnliche Nutzungsdauer (Beispiel: 10 Jahre)

#### Buchungen

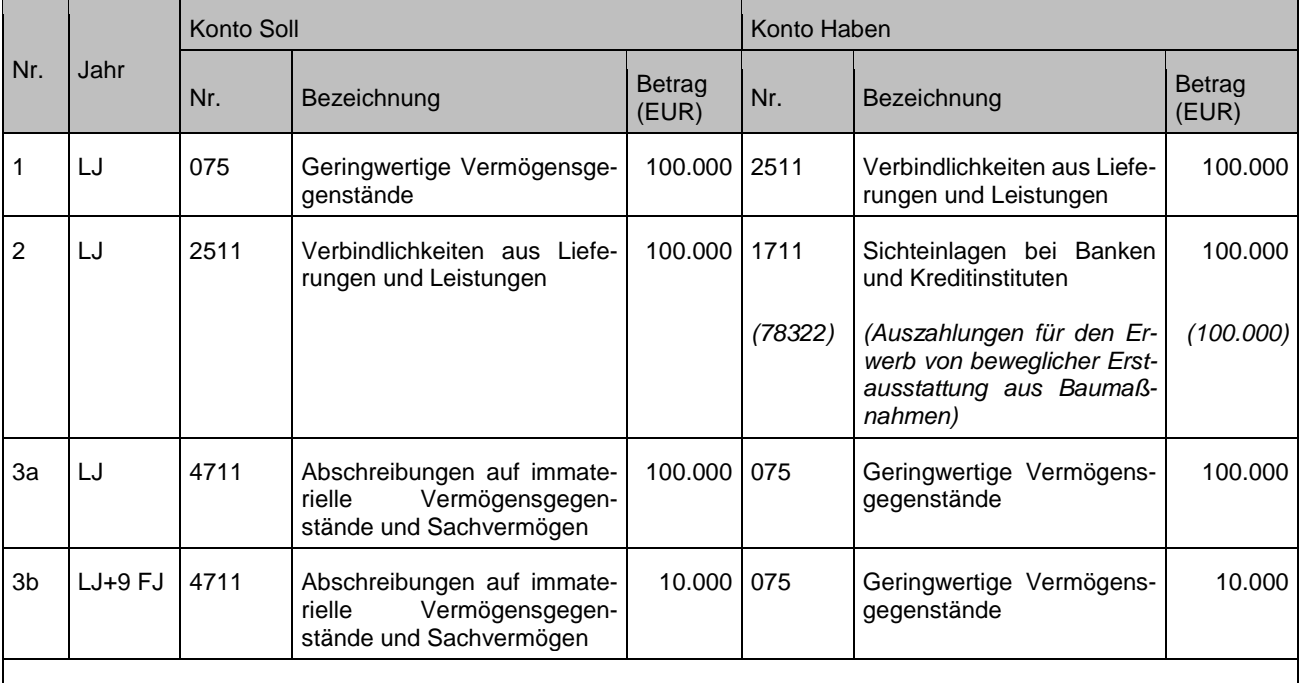

Anmerkung: Nach Ende der Nutzungsdauer, bei Sofortabschreibung im Jahr der Anschaffung, müssen die Vermögensgegenstände aus der Anlagebuchführung in Abgang genommen werden, unabhängig davon ob sie noch in Gebrauch sind.

## **3.3.3 Leasing**

Eine einheitliche und eindeutige Definition des Begriffs "Leasing" gibt es nicht. Im zivilrechtlichen Sinn handelt es sich eigentlich um einen Nutzungsüberlassungsvertrag oder einen atypischen Mietvertrag. Im Allgemeinen setzt man Leasing als eine Finanzierungsalternative ein, bei der das Leasingobjekt vom Leasinggeber beschafft und finanziert wird und einem Leasingnehmer gegen Zahlung eines vereinbarten Leasingentgelts zur Nutzung überlassen wird.

Es gibt verschiedene **Ausprägungsarten** von Leasingverträgen, die man unter den folgenden beiden Leasingarten zusammenfassen kann.

1. Finanzierungsleasing:

Vermietung erfolgt durch spezielle Leasinggesellschaften für eine bestimmte, unkündbare Grundmietzeit; in dieser Zeit trägt der Leasingnehmer das Investitionsrisiko (Investition).

## 2. Operatives Leasing

Ein Hersteller / Leasinggeber stellt den Leasinggegenstand zur Verfügung und trägt auch das Investitionsrisiko. Eine feste (Mindest-)Laufzeit ist in der Regel nicht vereinbart und somit besteht ein beiderseitiges jederzeitiges Kündigungsrecht.

## **Anmerkung zur Bilanzierung von Leasinggegenständen:**

Ausschlaggebend für die weitere Betrachtung der Beispielbuchungen ist die Frage nach der Bilanzierung des Leasinggegenstandes: muss der Gegenstand beim Leasinggeber oder beim Leasingnehmer bilanziert werden? Generell gilt, dass ein Leasinggegenstand vom wirtschaftlichen Eigentümer zu bilanzieren ist. Die wirtschaftliche Zurechnung hängt von der Art des Leasings und der Ausgestaltung des Leasingvertrags ab.

Die Ausnahme hiervon stellt das Spezialleasing dar, bei dem ein Leasinggegenstand explizit auf die Bedürfnisse des Leasingnehmers angepasst und nur von diesem genutzt werden kann. In diesem Fall haben die vertraglichen Klauseln (z. B. Grundmietzeit, Erwerb nach Ablauf der Grundmietzeit) keine Bedeutung.

Für die Auslegung, wem ein Leasinggegenstand daher anzurechnen ist, sind derzeit die handels- und steuerrechtlichen Auffassungen maßgebend. Hierfür wird auf die folgenden einschlägigen BMF Schreiben verwiesen:

- BMF Schreiben IV B / 2 S 2170 31 / 71 vom 19.04.1971 (Mobilienleasingerlass bei Vollamortisationsverträgen)
- BMF Schreiben F / IV B 2 S 2170 11 / 72 vom 21.03.1972 (Immobilienleasingerlass zu Vollamortisationsverträgen)
- BMF Schreiben IV B / 2 S 2170 161 / 75 vom 22.12.1975 (Mobilienleasingerlass bei Teilamortisationsverträgen)
- BMF Schreiben IV C 4 S 2149 32 / 91 vom 20.12.1991 (Immobilienleasingerlassen zu Teilamortisationsverträgen)

Im weiteren Verlauf der Ausführungen werden die Abgrenzungsregelungen zur Bilanzierung von Leasinggegenständen nicht weiter erläutert.

## **3.3.3.1 Operatives Leasing**

Das operative Leasing ist die [Leasingf](http://de.wikipedia.org/wiki/Leasing)orm, die einem Mietvertrag weitgehend ähnlich ist, aber um mietuntypische Dienstleistungen erweitert werden kann. Wesentliche Merkmale können insbesondere sein:

- Keine feste Grundmietzeit und somit jederzeitiges Kündigungsrecht innerhalb der Kündigungsfrist oder sehr kurze Grundmietzeit, innerhalb deren aber eine Vertragskündigung nicht gestattet ist
- Der Leasinggeber trägt das volle Investitionsrisiko
- Zusätzliche Dienstleistungen wie [Wartung](http://de.wikipedia.org/wiki/Wartung) und [Reparatur](http://de.wikipedia.org/wiki/Reparatur) trägt der Leasinggeber

Die bilanzielle Zurechnung und Aktivierung erfolgt beim **Leasinggeber**. Dieser schreibt die Leasing-Gegenstände über die betriebsgewöhnliche Nutzungsdauer ab

Der **Leasingnehmer** bucht die Leasing-Raten als Aufwand.

Die Kommune least im Rahmen des operativen Leasings einen PKW. Die Jahresrate beträgt 5.000 Euro.

#### Buchungen

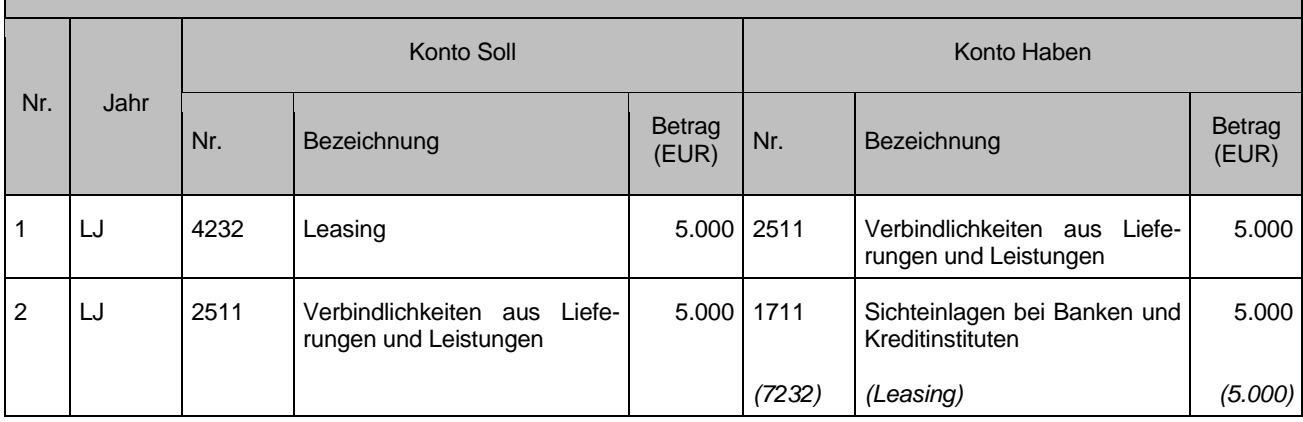

### **3.3.3.2 Finanzierungsleasing**

Ein **Finanzierungsleasing** liegt vor, wenn ein Leasingnehmer vom Leasinggeber vertraglich so gestellt wird, als ob er derjenige ist, der den Vermögensgegenstand finanziert und amortisiert; der Leasinggeber finanziert nur vor und trägt ggf, das Kreditrisiko.

Merkmale des Finanzierungsleasings sind unter anderem:

- Der Vermögensgegenstand wird gegen eine feste Leasingrate für eine bestimmte Grundmietzeit überlassen
- Während der Grundmietzeit kann der Vertrag nicht gekündigt werden
- Der Leasingnehmer muss die objektbezogenen Risiken tragen (z. B. Zerstörung, Diebstahl)

Die bilanzielle Zurechnung und Aktivierung erfolgt in der Regel beim **Leasingnehmer**. Dieser schreibt die Leasinggegenstände über die betriebsgewöhnliche Nutzungsdauer ab.

Indizien bzw. bestimmende Tatbestände für eine Bilanzierung stellen – wie bereits erwähnt – die Vertragsklauseln dar. Eine Analyse der Vertragsklauseln hat nach dem derzeitigen Stand auch im NKHR nach den Kriterien zu erfolgen, die in obigen BMF Schreiben ausgeführt sind.

### **Behandlung von Sonderzahlungen**

Unter einer Leasingsonderzahlung versteht man eine zu Vertragsbeginn geleistete Einmalzahlung, die zu einer Verringerung der folgenden Leasingraten führt. Sie wird als aktiver Rechnungsabgrenzungsposten (Anzahlung) beim Leasingnehmer in die Bilanz aufgenommen. Die Auflösung erfolgt linear über die Laufzeit des Leasingvertrags.

### Buchungssystematik des Finanzierungsleasings

Die Leasing GmbH erwirbt eine Maschine für 50.000 Euro Anschaffungswert, die an eine Kommune im Rahmen eines Leasingvertrages für 12.000 Euro / Jahr für eine Grundmietzeit von 5 Jahren vermietet wird. Nach der vereinbarten Grundmietzeit von 5 Jahren wird der Kommune eine Kaufoption zum Erwerb des Gegenstands in Höhe von 18.000 Euro eingeräumt.

Der Vermögensgegenstand ist aufgrund der vertraglichen Ausgestaltung beim Leasingnehmer zu bilanzieren; es wird eine Nutzungsdauer von 10 Jahren angenommen. Es handelt sich bei diesem Fall um ein Finanzierungsleasing eines mobilen Gegenstandes. Der Leasinggeber amortisiert seinen Kaufpreis voll. Somit ist das BMF Schreiben zur Vollamortisation von Mobilienleasinggütern heranzuziehen.

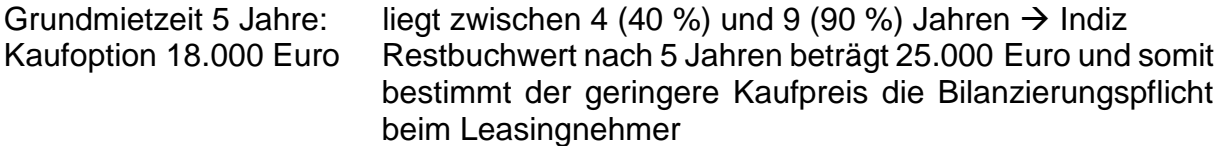

### **Errechnung des Zins- und Kostenanteils**

Die Leasingrate in Höhe von 12.000 Euro ist für jedes Jahr der Grundmietzeit in einen Tilgungsanteil und in einen Zins- und Kostenanteil aufzuteilen, wobei der Zins- und Kostenanteil jeder Rate mit Hilfe der Formel der Zinsstaffelmethode ermittelt wird. (Die Verteilung müsste eigentlich nach der Barwertvergleichsmethode durchgeführt werden; die Finanzverwaltung lässt jedoch aus Vereinfachungsgründen die Verteilung nach der Zinsstaffelmethode zu. Eine lineare Verteilung des Gesamtbetrages des Zins- und Kostenanteils ist hingegen nicht zulässig):

### Schritt 1: Ermittlung Gesamtzins- und Kostenanteil

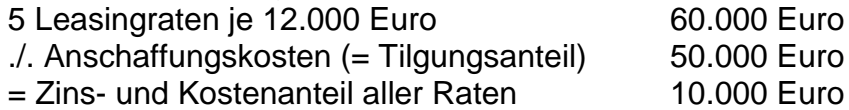

Schritt 2: Aufteilung des Gesamtzins- und Kostenanteils auf die Grundmietzeit anhand Zinsstaffelmethode

Summe der Jahresziffernreihen: 1 + 2 + 3 + 4 + 5 = 15 oder (1+5) / 2 x 5 = 15

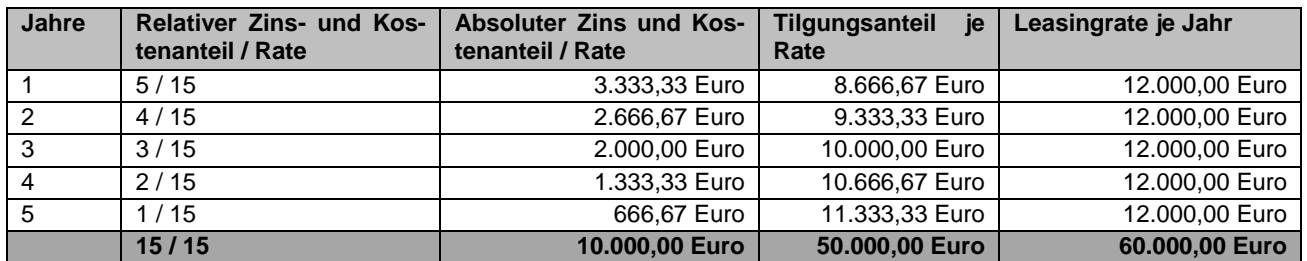

### **Aktivierungsfähige Kostenbestandteile**

- Anschaffungs- oder Herstellungskosten des Leasinggebers
- ggf. weitere Anschaffungs- oder Herstellungskosten des Leasinggebers, die nicht in den Leasingraten berücksichtigt sind (z. B. Nebenkosten, die dem Leasingnehmer gesondert in Rechnung gestellt werden) und
- eigene Anschaffungs- oder Herstellungskosten des Leasingnehmers (z. B. Montagekosten

Aktivierung und Abschreibung des Leasinggegenstandes

1. Aktivierung des Vermögensgegenstandes<br>2. Abschreibung für komplettes Geschäftsjah 2. Abschreibung für komplettes Geschäftsjahr bei Nutzungsdauer von 10 Jahren

Buchung der gesplitteten Leasingraten über 5 Jahre

3. Auszahlung der Leasingrate (mit Tilgungs- und Zinsanteil)

- a) Tilgungsanteil
- b) Zinsanteil

Kaufoption – eigentlicher Erwerb des Vermögensgegenstandes

Nach Ablauf von 5 Jahren erwirbt die Kommune nun auch das dinglichen Eigentum an dem Gegenstand für 18.000 Euro durch Ziehen der Kaufoption

4. Vollständiger Erwerb des Vermögensgegenstandes

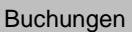

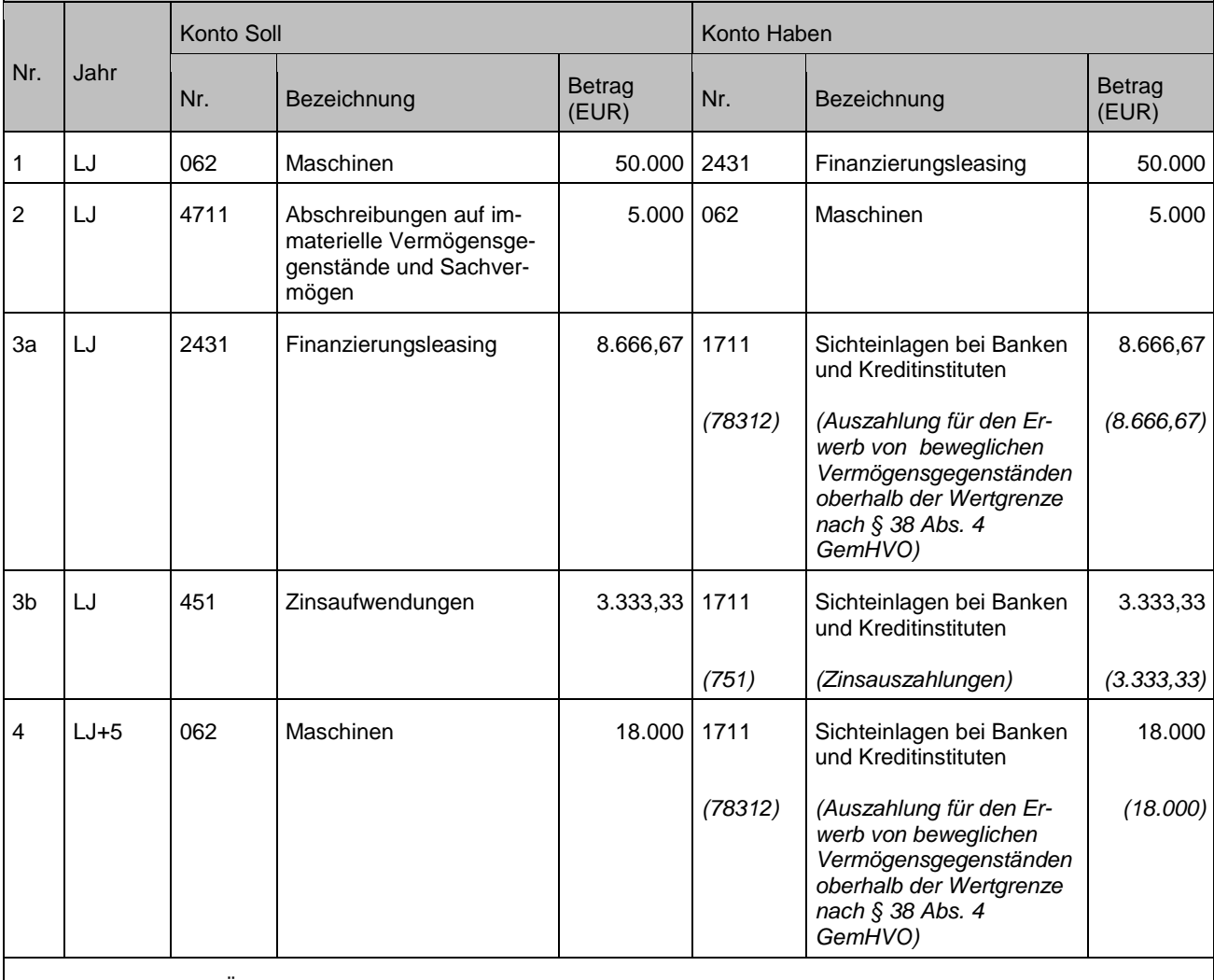

Anmerkungen: Nach Übernahme des Vermögensgegenstandes müssen die Abschreibungen auf der Grundlage der fortgeschriebenen Anschaffungs- oder Herstellungskosten und der Restnutzungsdauer angepasst werden.

## **3.3.4 Abschreibungen**

Siehe Kapitel [11.7](#page-131-0)

# **3.4 Vorräte / Lagerbuchführung**

Für die Buchung im Vorratsbereich können nach § 37 GemHVO zwei Varianten verwendet werden – die aufwandsorientierte Buchungsweise oder die bestandsorientierte Buchungsweise.

# **3.4.1 Aufwandsorientierte Buchung**

Die Anschaffung wird direkt in den Aufwand gebucht. Hierbei ist bezogen auf das betroffene Produkt oder die betroffene Produktgruppe das jeweilige passende Aufwandskonto zu verwenden. Eine Lagerbuchführung bzw. eine Bestandsbuchung auf dem jeweiligen Vorratskonto findet unterhalb des Jahres nicht statt. Erst zum Jahresabschluss wird der Vorratsbestand im Rahmen der Inventur ermittelt und gegen das jeweilige Aufwandskonto korrigiert.

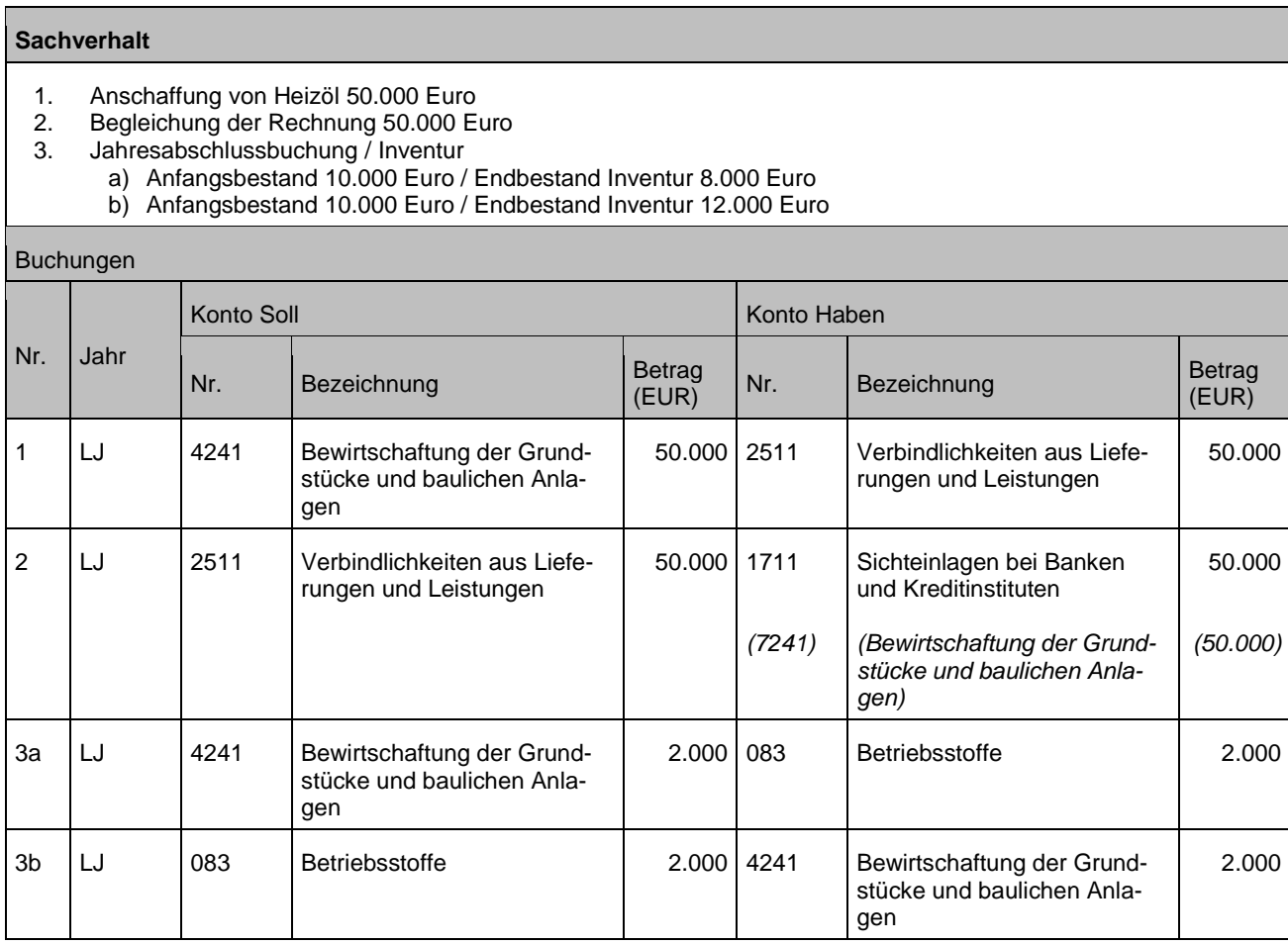

# **3.4.2 Bestandsorientierte Buchung**

Die Anschaffung wird direkt auf das entsprechende Bilanzkonto in die Aktiva gebucht. Hierbei ist das jeweilige passende Aktivkonto zu verwenden.

Die bestandsorientierte Buchung sollte mittels einer als Vor- oder Nebenbuch geführten Material- / Lagerbuchführung erfolgen. Mit einer Lagerbuchführung werden kontinuierlich die Zu- und Abgänge von Vorräten einzeln nach Zeitpunkt, Art und Menge erfasst und anhand von Belegen nachgewiesen, so dass eine permanente Inventur ermöglicht wird.

Der Verbrauch von Vorräten wird über eine nicht finanzrechnungsrelevante Aufwandsbuchung dargestellt. Die Material- / Lagerbuchführung ist so zu organisieren, dass der Verbrauch unterjährig festgestellt und gebucht werden kann. Insbesondere muss bei Entnahmen aus dem Vorratsbestand auch ersichtlich sein, auf welchen Produkten letztlich der Aufwand zu buchen ist. Dies kann z. B. mit Hilfe von entsprechenden Lagerentnahmescheinen erreicht werden.

Mit Hilfe von Inventurverfahren werden zum Jahresabschluss die Sollbestände laut Lagerbuchführung mit den tatsächlich vorhandenen Istbeständen verglichen. Dabei festgestellte Inventurdifferenzen sind ergebniswirksam zu buchen.

Ist der Lagerbestand kleiner als der Buchbestand, hat das eine Korrektur über das Aufwandsunterkonto 44921 "Nachpassivierung, Aufwendungen aus Inventurdifferenzen aus Vorräten (Mengen- und Preisdifferenzen)" im Soll zur Folge, sofern kein spezielleres Aufwandskonto betroffen ist. Sollte nach durchgeführter Inventur festgestellt werden, dass der Lagerbestand größer als der Buchbestand ist, so ist dies ertragswirksam auf dem Ertragsunterkonto 35839 "Sonstige weitere nicht zahlungswirksame ordentliche Erträge" zu buchen.

### **Sachverhalt**

- 1. Anschaffung von Heizöl 50.000 Euro
- 2. Begleichung der Rechnung 50.000 Euro
- 3. unterjähriger Verbrauch 5.000 Euro aus dem Bestand
	- 4. Jahresabschlussbuchung / Inventur (Mengen- und Preisdifferenzen)
		- a) Anfangsbestand 10.000 Euro / Endbestand Inventur 54.000 Euro
			- b) Anfangsbestand 10.000 Euro / Endbestand Inventur 56.000 Euro

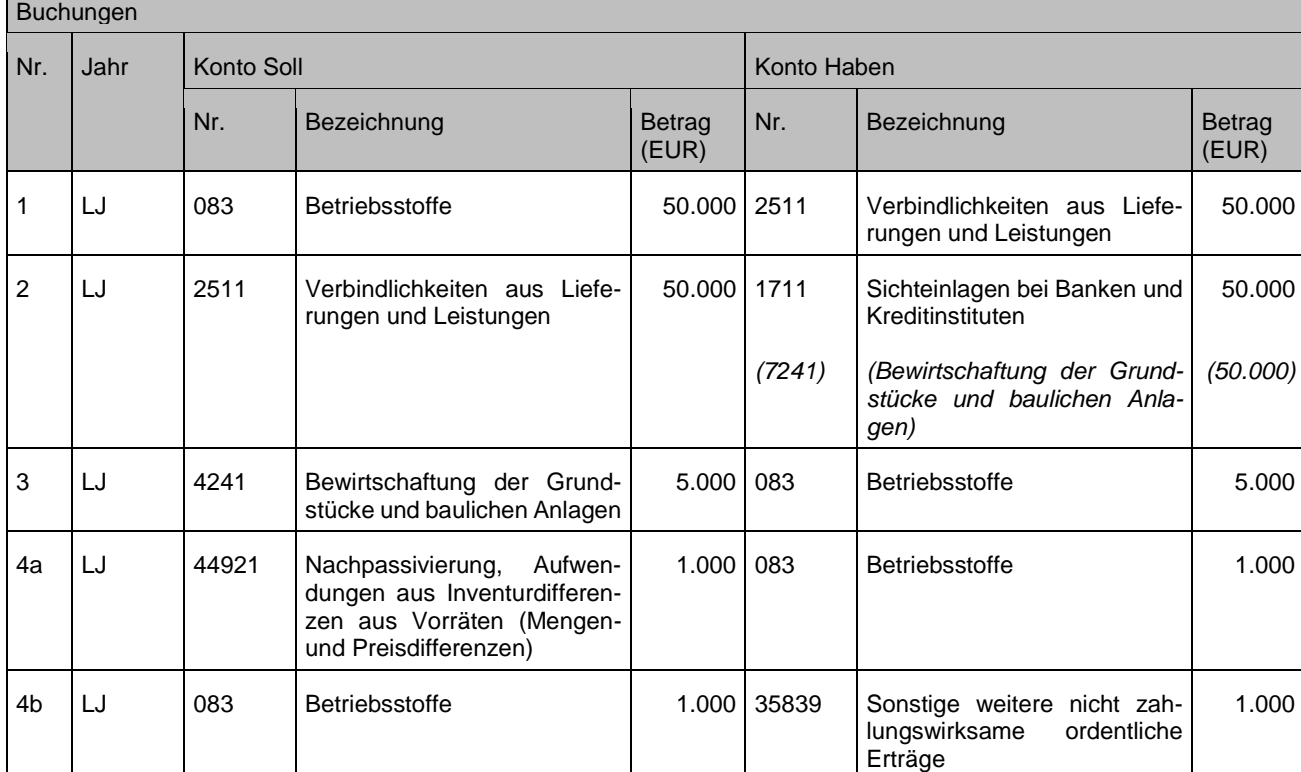

- 1. Die kommunale Gärtnerei bucht für die Herstellung gezüchteter Pflanzen nach entsprechender Bewertung in den Lagerbestand 500 € ein
- 2. Der Bauhof stellt fest, dass einige eingelagerte Verkehrsschilder im Wert von (insgesamt) 200 € völlig zerkratzt und nicht mehr zu gebrauchen sind.

### Buchungen

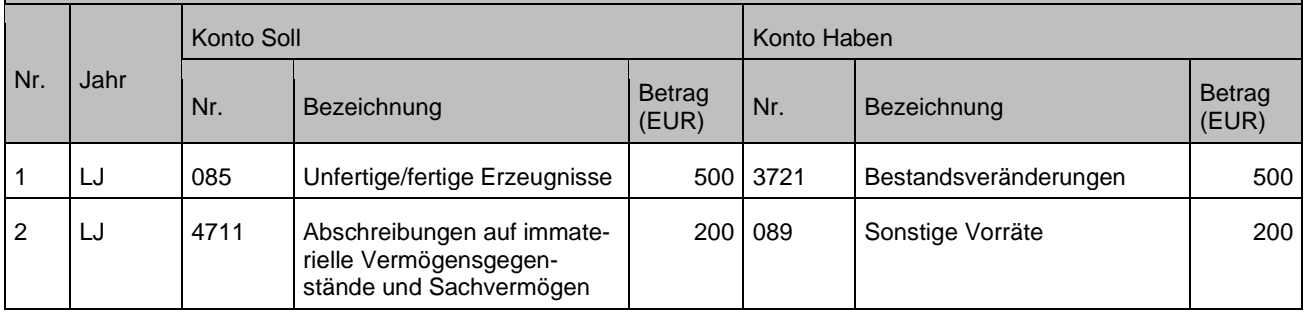

# **4 Finanzvermögen**

# **4.1 Beteiligungen (Überbegriff)**

Eine Beteiligung im gemeindewirtschaftsrechtlichen Sinn liegt vor, wenn die Kommune Anteile an einem rechtlich selbständigen Unternehmen mit der Absicht erwirbt, einen dauerhaften Einfluss auf die Betriebsführung des Unternehmens zur Aufgabenerfüllung auszuüben.

Eine Beteiligung kann entweder durch eine Bareinlage (monetär) oder durch eine Sacheinlage (Einlageobjekt) erfolgen. Zu den Anschaffungskosten zählen auch die Anschaffungsnebenkosten (z.B. Maklerprovision, Bankprovision, Beurkundungs- und Eintragungsgebühren).

Beteiligungen werden nur bei voraussichtlich dauerhafter Wertminderung außerplanmäßig abgeschrieben (siehe Kapitel [13.2.5.](#page-138-0)).

Die Buchung von Erträgen aus Beteiligungen wird im Kapitel [10.5](#page-114-0) Finanzerträge dargestellt.

# **4.1.1 Anteile an verbundenen Unternehmen**

Eine Beteiligung an einem verbundenen Unternehmen liegt vor, wenn die Kommune auf das Unternehmen einen beherrschenden Einfluss (in der Regel mehr als 50% der Stimmrechte oder durch vertragliche Regelung) hat. Die Beteiligung kann in folgenden Varianten erfolgen:

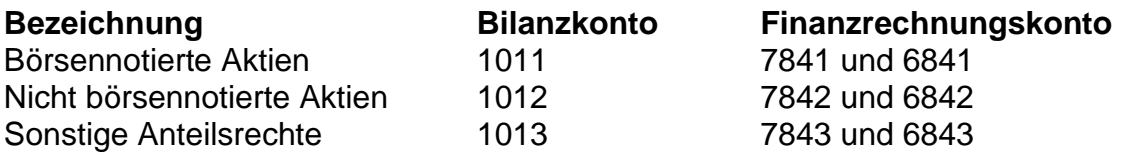

Die Buchungen sind beispielhaft für sonstige Anteilsrechte dargestellt.

- 1. Erwerb von sonstigen Anteilsrechten aufgrund der Gründung einer GmbH. Anschaffungskosten (Stammkapital) 500.000 Euro.
- 2. Verkauf von 40 % der GmbH-Stammanteile für 250.000 Euro
- 3. Die Beteiligung ist nur noch 200.000 Euro wert. Eine dauernde Wertminderung von 100.0000 Euro liegt vor.

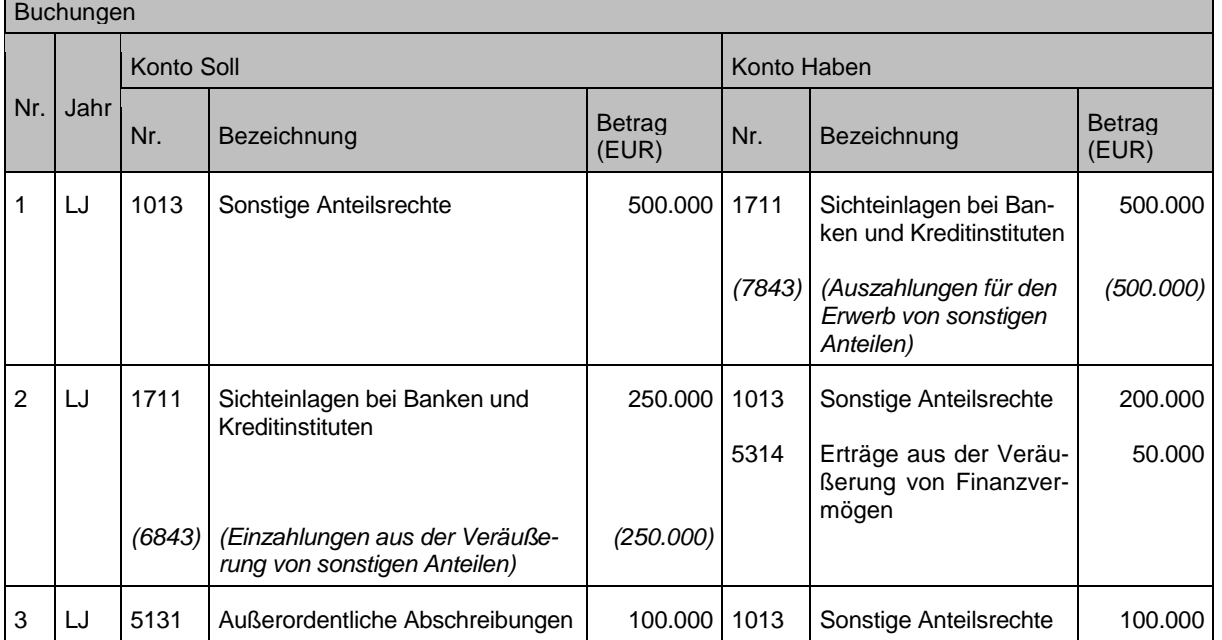

## **4.1.2 (Sonstige) Beteiligungen**

Hier handelt es sich um Beteiligungen der Kommune **ohne beherrschenden** Einfluss auf das Unternehmen. Die Beteiligung wird zum Zwecke des Aufbaus einer Geschäftsbeziehung gehalten. Die Beteiligung kann in folgenden Varianten erfolgen:

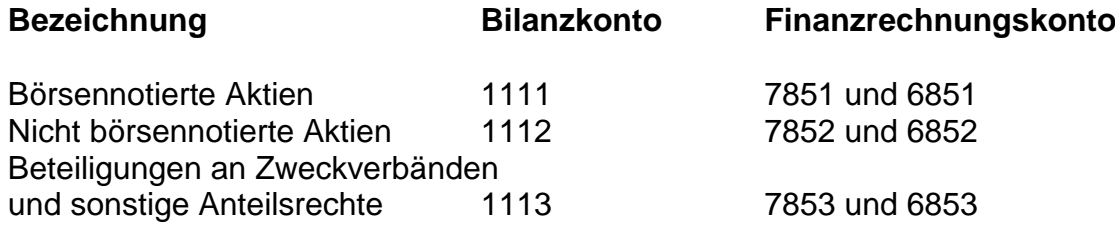

Die Buchungen sind beispielhaft für sonstige Anteilsrechte dargestellt

- 1. Erwerb von sonstigen Anteilsrechten aufgrund der Gründung einer GmbH mit einem Stammkapital von 100.000 Euro. Anschaffungskosten 30.000 Euro
- 2. Verkauf von 10 % der durch die Kommune gehaltenen GmbH-Stammanteile für 4.000 Euro
- 3. Die Beteiligung ist nur noch 25.000 Euro wert. Eine dauernde Wertminderung von 2.000 Euro liegt vor

#### Buchungen

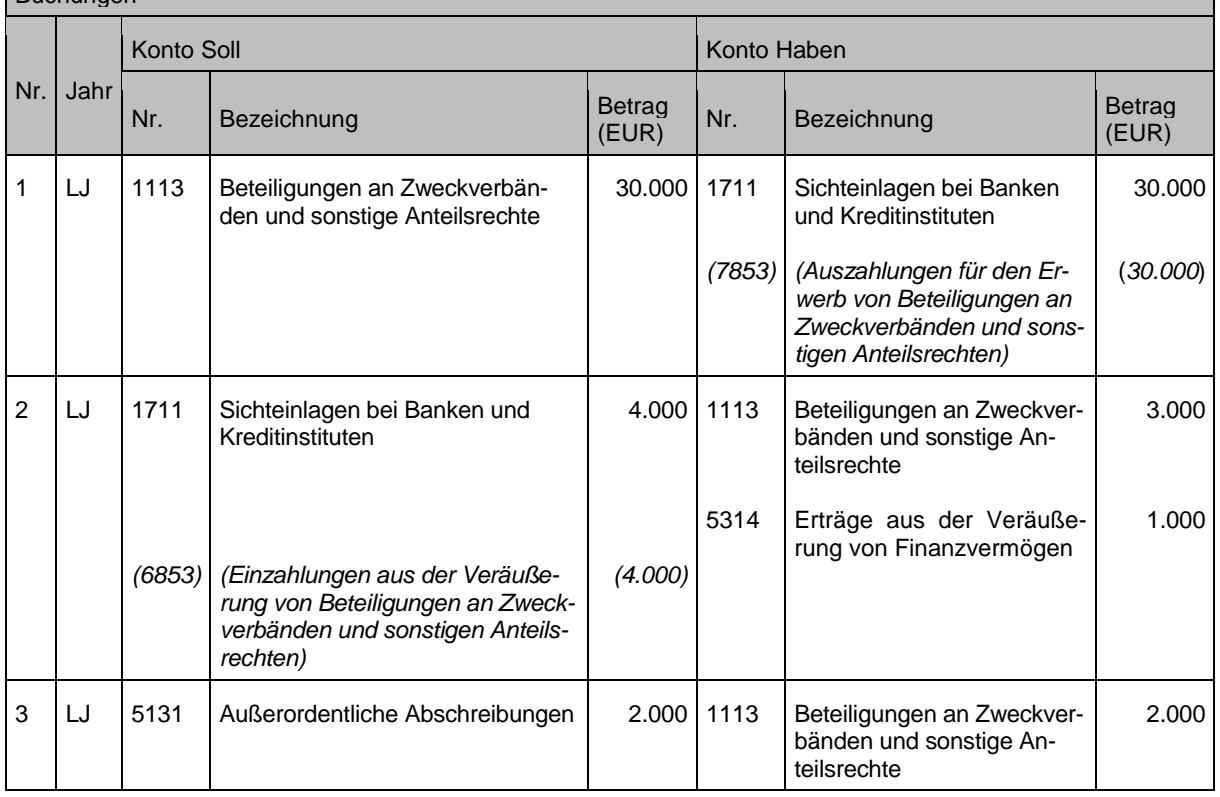

## **4.1.3 Beteiligung an Zweckverbänden**

- *In Bearbeitung -*

## **4.1.4 Kommunalanstalt**

Eine selbständige Kommunalanstalt ist eine rechtsfähige Anstalt des öffentlichen Rechts, die von einer Kommune oder einem Landkreis durch Vereinbarung einer Satzung (Anstaltssatzung) errichtet wird. (§102a GemO).

Die §§ 24a und 24b GKZ berechtigen die Kommunen und Landkreise zur Einrichtung einer **gemeinsamen** selbständigen Kommunalanstalt.

Entsprechend der vorstehenden Ausführungen ergeben sich folgende Fallkonstellationen:

- a) Beteiligung an einer selbständigen Kommunalanstalt der Kommune gem. §102a GemO.
- b) Beteiligung an einer gemeinsamen Kommunalanstalt nach §§ 24a und 24b GKZ mit beherrschendem Einfluss (mehr als 50% der Stimmrechte)
- c) Beteiligung an einer gemeinsamen Kommunalanstalt nach §§ 24a und 24b GKZ ohne beherrschendem Einfluss (50% oder weniger der Stimmrechte)

In den Fällen a) und b) erfolgen die Buchungen analog der "**Anteile an verbundenen Unternehmen"** mit folgenden Konten:

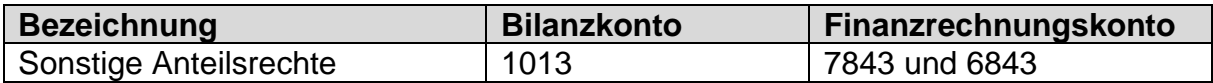

### Bei c) gelten die Konten **für "sonstige Beteiligungen"**

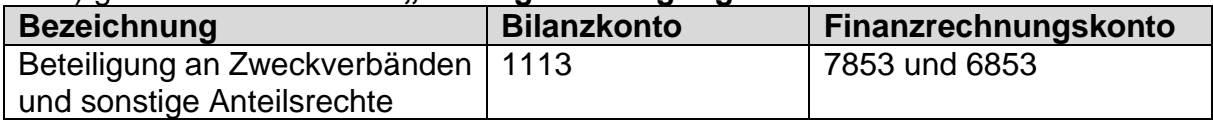

## **4.1.5 Sondervermögen**

Es handelt sich nach § 96 Abs. 1 Nr. 3 GemO um das Vermögen der Eigenbetriebe. Laut Zuordnungsvorschrift ist hier lediglich das eingebrachte Eigenkapital auszuweisen. Weitere Erläuterungen können dem Leitfaden zur Bilanzierung entnommen werden.

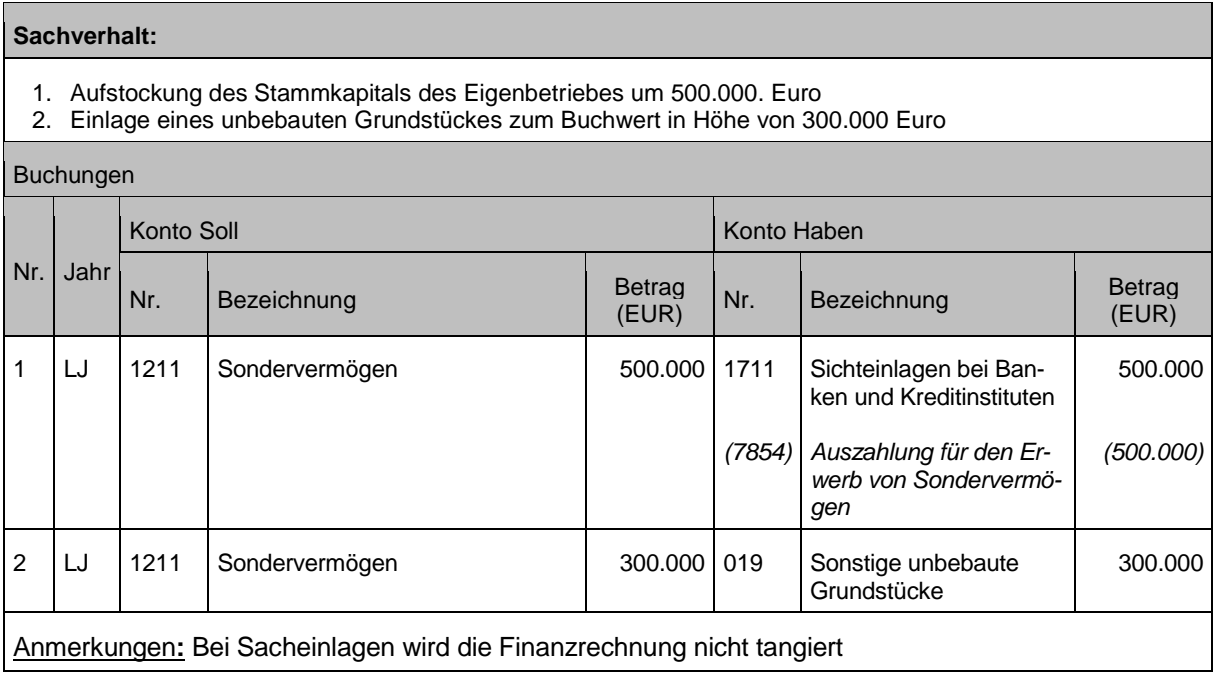

Bezüglich der Fehlbetragsabdeckung des Eigenbetriebs durch die Kommune wird auf Kapitel [11.4.1](#page-126-0) verwiesen.

# **4.2 Ausleihungen und Darlehen**

## **4.2.1 Ausleihungen**

Bei einer Ausleihung handelt es sich privatrechtlich um ein Darlehen und somit um einen schuldrechtlichen Vertrag, bei dem ein Darlehensgeber einem Darlehensnehmer Geld vorübergehend zur Nutzung überlässt. Der Darlehensnehmer ist bei Fälligkeit des Darlehens verpflichtet, dem Darlehensgeber den Nennbetrag der Geldschuld bzw. eine gleichwertige Sache wieder auszuhändigen. Das Darlehen selbst kann entgeltlich sein, d.h. der Darlehensnehmer muss bei Rückgewähr des Darlehens einen [Zins](https://de.wikipedia.org/wiki/Zins) entrichten, sofern dieses nicht als zinsloses Darlehen gewährt wurde.

Eine Ausleihung wird definiert als Finanzforderung der Kommune mit einer Mindestlaufzeit von einem Jahr, die durch Hingabe von Kapital erworben wird. Ausleihungen dienen zur Finanzierung von Investitionen Dritter im Rahmen der öffentlichen Aufgabenerfüllung, d. h. sie müssen im Zusammenhang mit der dauerhaften Aufgabenerfüllung einer Kommune stehen. Siehe hierzu auch die Ausführungen bei Kontenart 131 im Kontenrahmen (Anlage 31.2 der VwV Produkt- und Kontenrahmen).

Die Vorgaben zur Abbildung der Ausleihungen sind über den Kontenplan eindeutig geregelt. Generell erfolgt die bilanzielle Abbildung über die Kontengruppe 13 und die Dokumentation der Zahlungsströme müssen die Vorgaben der Bereichsabgrenzung B und Cv abdecken.

#### **Sachverhalt**

Die Gemeinde Buchenhausen gewährt ihrem Bürger X eine verzinste Ausleihung für die Modernisierung seines Hauses aus Städtebaufördermitteln.

Buchungen erfolgen in diesem Fall unter Berücksichtigung der Bereichsabgrenzung B = 8 und Cv = 2

- 1. Auszahlung der Ausleihung
	- 2. Zinserträge für die Ausleihung
	- 3. Tilgung der Ausleihung

Buchungen

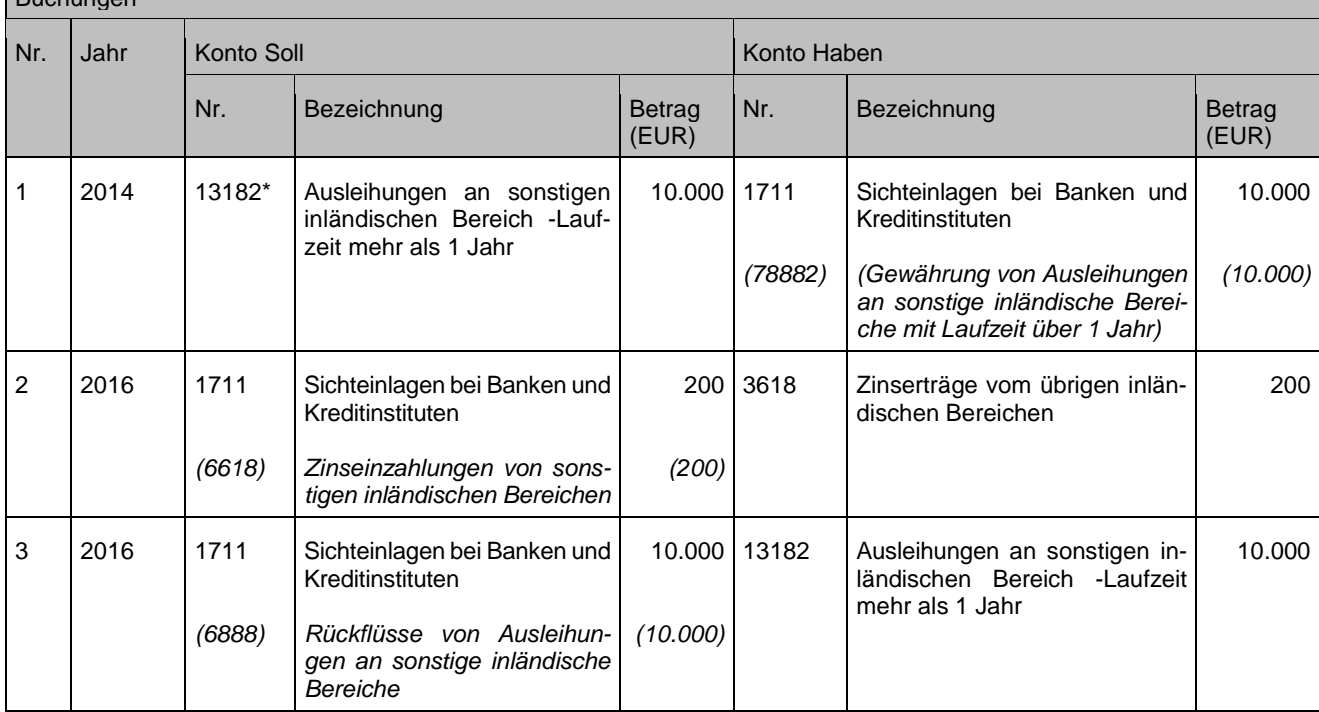

# **4.3 Darlehen, die keine Ausleihungen sind (z. B. Gewährung eines Betriebsmittelkredits)**

Darlehen, die keine Ausleihungen sind, sind nur in einem sehr engen rechtlichen Rahmen zulässig. Die entsprechenden Ausführungen des Kreditwesengesetzes (KWG) sowie der Bundesanstalt für Finanzdienstleistungsaufsicht (BaFin) sind hierbei zu beachten.

Die Gemeinde Buchenhausen gewährt dem örtlichen Volkshochschulverein ein Überbrückungsdarlehen bzw. einen Betriebsmittelkredit mit einer Laufzeit von 2 Jahren.

Buchungen erfolgen in diesem Fall unter Berücksichtigung der Bereichsabgrenzung B = 8 und C = 2

- 
- 1. Auszahlung des Betriebsmittelkredits<br>2. Zinserträge für den Betriebsmittelkredit 2. Zinserträge für den Betriebsmittelkredit
- 3. Rückzahlung des Betriebsmittelkredits

#### Buchungen

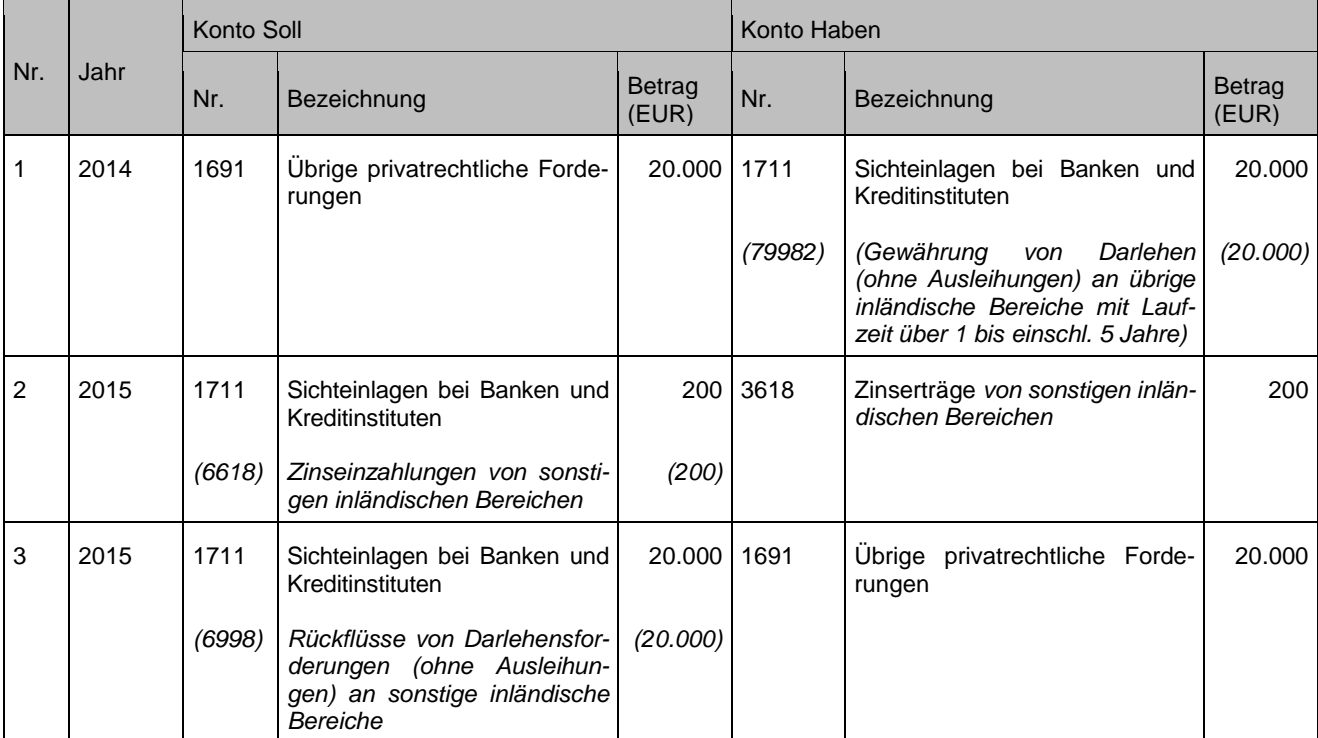

Siehe hierzu FAQ Dokument vom 04.12.2018.

## **4.3.1 Wertpapiere und sonstige Einlagen**

Verfügt die Kommune über Liquidität, die sie in der nächsten Zeit nicht zur Aufgabenerfüllung benötigt, kann sie dieses Geld – unter Beachtung der Vorgaben nach § 22 Abs. 3 GemHVO – als Termingeld oder in Wertpapieren anlegen. Diese Art der Geldanlage ist – auch buchungstechnisch – von der kurzfristigen Anlage von Kassenmitteln zu unterscheiden, die in Kapitel [5.1](#page-69-0) beschrieben wird.

### **Sachverhalt 1**

### **Termingeldanlage unterjährig**

- 1. Termingeldanlage über 1.000.000 Euro bei einer Bank, Laufzeit 3 Monate; Verzinsung 0,2 % p.a.
- 2. Die Geldanlage ist fällig. Das Geld fließt mit Zinsen auf das Konto der Kommune zurück.

#### Buchungen

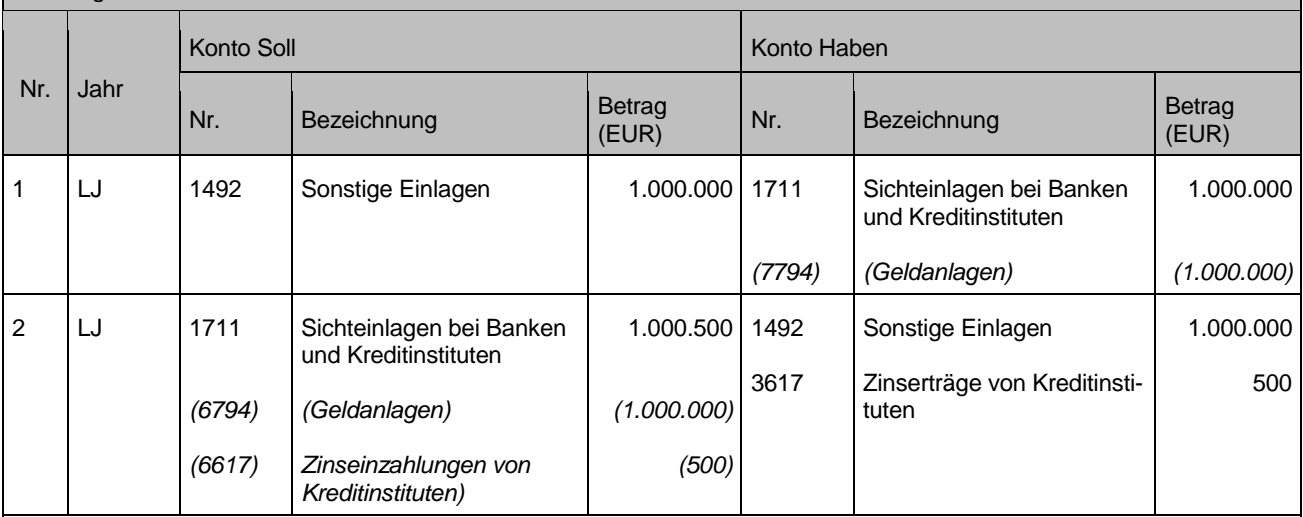

Anmerkungen:

Wenn sich die Art der Anlage oder das Anlageinstitut ändert, ist eine Wiederanlage wie ein Rücklauf und Neuanlage zu buchen (siehe Ziffer 1 und 2).

#### **Termingeldanlage über den Jahreswechsel**

- 1. Termingeldanlage über 2.000.000 Euro bei einer Bank, Laufzeit 6 Monate (01.10. 31.03.); Verzinsung 0,3 % p. a..<br>2. Antizipative Rechnungsabgrenzung der Zinsen zum 31.12.
- 2. Antizipative Rechnungsabgrenzung der Zinsen zum 31.12.<br>3. Die Geldanlage ist zum 31.03. im Folgejahr (FJ) fällig. Das
- 3. Die Geldanlage ist zum 31.03. im Folgejahr (FJ) fällig. Das Geld fließt mit Zinsen auf das Konto der Kommune zurück.

#### Buchungen

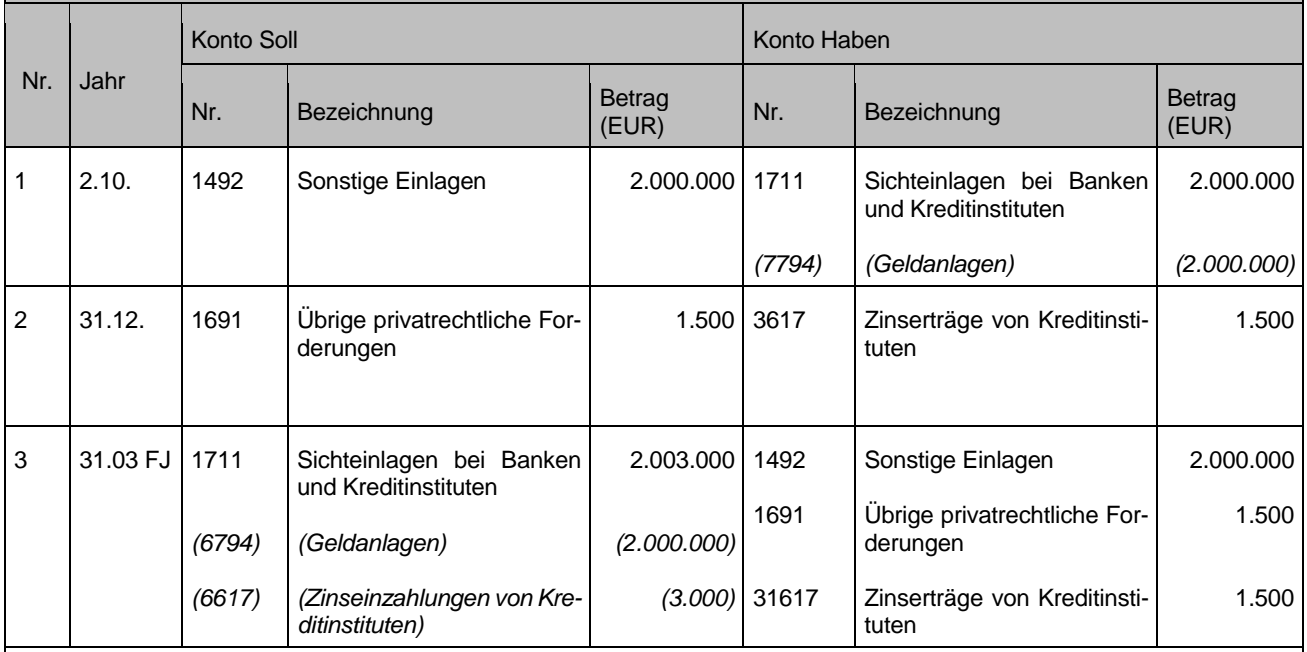

#### Anmerkungen:

Zu 2: Erträge sind realisiert (genauer Zinsbetrag steht vertraglich fest) und ist (unabhängig vom Zahlungstermin) dem laufenden HHJ zuzuordnen § 43 Abs. 1 Nr. 3 Satz 3 i. V. m. § 43 Abs. 1 Nr. 4 GemHVO.

Buchungen

#### **Anlage in Bausparvertrag**

- 1. Abschluss eines Bausparvertrages über 200.000 Euro (Bausparsumme) bei einer Bausparkasse mit einer Verzinsung von 0,7 % p.a. Einmalige Anlage zum 01.01. über 60.000 Euro.
- 2. Es fallen Abschlussgebühren von 3.000 Euro an (1,5% der Bausparsumme).
- 3. Zinserträge von 420 Euro aus dem angesparten Bausparguthaben werden dem Bausparguthaben gutgeschrieben (keine Auszahlung).
- 4. Rückzahlung Bausparguthaben nach 10 Jahren über zwei Posten
	- a. mit ursprünglichem Anlagenbetrag: 60.000 Euro
	- b. mit gutgeschriebenen Zinserträgen (im Bsp.: 4.335 Euro)
- 5. Aufnahme Bauspardarlehen 140.000 Euro über eine Laufzeit von 10 Jahren

#### Nr. Jahr Konto Soll **Konto Haben** Nr. Bezeichnung Betrag Betrag Betrag Nr. Bezeichnung Betrag<br>(EUR) Nr. Bezeichnung (EUR) 1 01.01 1492 Sonstige Einlagen 60.000 1711 *(7794)* Sichteinlagen bei Banken und Kreditinstituten *(Geldanlagen)* 2 LJ 4591 Kreditbeschaffungskosten 3.000 1711 *(7591)* Sichteinlagen bei Banken und Kreditinstituten *Kreditbeschaffungskosten* 3 31.12 1492 Sonstige Einlagen 420 3617 Zinserträge von Kreditinstituten 4a FJ+9 1711 *(6794)* Sichteinlagen bei Banken und Kreditinstituten *(Geldanlagen)* 60.000 1492 Sonstige Einlagen 60.000 4b FJ+9 1711 *(6617)* Sichteinlagen bei Banken und Kreditinstituten *(Zinseinzahlungen von Kreditinstituten)* 4.335 (4.335) 1492 Sonstige Einlagen 1492 4.335 5 FJ+9 1711 *(692730)* Sichteinlagen bei Banken und Kreditinstituten *(Kreditaufnahmen für In-*140.000 21730 *(140.000)* Verbindlichkeiten aus Kreditaufnahmen für Investitionen bei Kreditinstituten – Laufzeit mehr als 5 Jahre,

Anmerkungen:

Zu 1: Etwaige weitere Zahlungen werden analog gebucht.

Zu 2: Es handelt sich hierbei nicht um (zu aktivierende) Anschaffungsnebenkosten wie bspw. beim Erwerb von festverzinslichen Wertpapieren (vgl. Anlage 31.2 zur VwV Produkt- und Kontenrahmen, Anmerkungen zu Konto 4591 (Abschlussgebühren bei Bausparverträgen).

Eurowährung

Zu 3: Die Buchung ist ergebnis- aber nicht zahlungswirksam jährlich zu buchen.

*vestitionen bei Kreditinstitute, Laufzeit mehr als 5 Jahre, Eurowährung)*

(EUR)

60.000

*(60.000)*

3.000

*(3.000)*

140.000

420

#### **Festverzinsliche Wertpapiere mit Stückzinsen**

Erwerb einer 10-% Anleihe mit einem Nennbetrag von 100.000 Euro zu 95 % am 01.08. Zinstermine sind jeweils der 01.04. und 01.10. Der Kaufpreis beträgt somit 95.000 Euro. zzgl. Bankprovision 1% (950 Euro) sowie 0,1% Maklercourtage (95 Euro). Zusätzlich fallen Stückzinsen für die Zeit vom 01.04 bis 31.07. an (3.333,33 Euro).

- 1. Erwerb der Anleihe mit Anschaffungskosten von 96.045 Euro.
- 2. Gleichzeitig müssen Stückzinsen von 3.333,33 Euro bezahlt werden.
- 3. Eingang der Zinszahlung am 01.10. von 5.000 Euro.
- 4. Verkauf der Anleihe am 31.12. zu 102 % = 102.000 € zzgl. 2.500 € Stückzinsen.

Buchungen

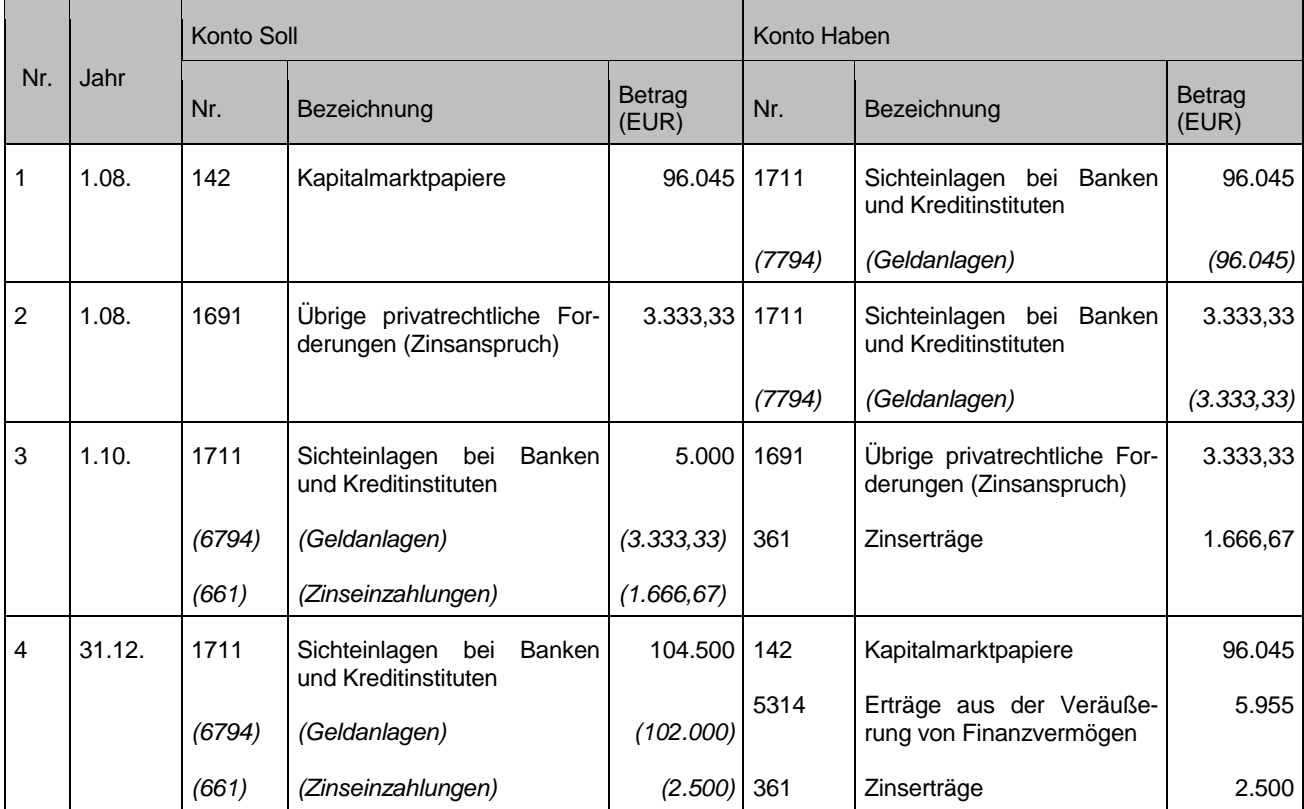

#### Anmerkungen:

Zu 1: Wertpapiere sind gemäß § 44 Abs. 1 Satz 1 GemHVO mit den Anschaffungskosten zu aktivieren. Dazu zählen gemäß § 44 Abs. 1 Satz 2 GemHVO auch die Anschaffungsnebenkosten, also sämtliche Kosten, die aufgewendet werden müssen, um die Wertpapiere zu erwerben (z. B. Bankprovision, Maklergebühr, Courtage, Gebühren; vgl. Leitfaden zur Bilanzierung).

Zu 2: Unter Stückzinsen werden die Zinsen verstanden, die für die Zeit seit dem Beginn des Zinszahlungszeitraums bis zur Veräußerung anfallen. Sie stehen dem Vorbesitzer (Verkäufer) zu. Da der Käufer beim nächsten Zinstermin die kompletten Zinsen für den gesamten Zinszahlungszeitraum erhält, werden ihm die Stückzinsen neben den o.g. Anschaffungsnebenkosten in Rechnung gestellt. Die Stückzinsen sind weder Anschaffungsnebenkosten noch Zinsaufwendungen, sondern eine Zinsforderung, die beim nächsten Zinstermin beglichen wird (siehe 3.).

Zu 3: Die zahlungswirksame Buchung gleicht die unter 2. gebildete Forderung aus (haushaltsunwirksam) und stellt mit dem Restbetrag einen Zinsertrag dar (haushaltswirksam).

Zu 4: Der Veräußerungsgewinn stellt einen außerordentlichen Ertrag aus der Veräußerung von Finanzvermögen dar, die vom Käufer zu tragenden Stückzinsen einen ordentlichen Zinsertrag.

## **4.3.2 Mietkaution**

Eine Führung der Mietkaution im Kassenbestand der Kommune ist aufgrund des § 551 Abs. 3 BGB (Trennung der Anlage vom Vermögen des Vermieters) nicht möglich. Somit gibt es bezüglich der Anlage bei einem Kreditinstitut zwei Fallkonstellationen.

### **Variante 1: Anlage eines Mietkautionssparbuches durch den Mieter (Kontoinhaber) und Verwahrung des Sparbuches bei der Kommune**

Die Kaution bezahlt der Mieter. Dazu legt er auf seinen Namen ein Kautionssparbuch an. Für die Kommune wird ein Zugriffspassus eingetragen. Das Sparbuch wird im Tresor der Kommune nach den Vorschriften des § 20 GemKVO aufbewahrt.

Für diesen Vorgang sind **keine Buchungen** im Rechnungswesen, sondern lediglich im Verwahrbuch (siehe § 7 Abs. 1 Nr. 3 GemKVO) bei der Kommune erforderlich. Es erfolgt auch kein Ausweis in der Bilanz.

Wird die Kaution **in Raten bezahlt**, wird das Sparbuch mit der ersten Rate vom **Mieter** angelegt und bei der Kommune zur Aufbewahrung abgeliefert. Die übrigen Raten zahlt der Mieter analog § 551 Abs. 2 BGB an die Kommune, die den Betrag auf das Sparbuch einzahlt (siehe Buchungen Variante 1).

Nach Beendigung des Mietverhältnisses wird der Anteil aus dem Kautionssparbuch an den Mieter ausbezahlt, den die Kommune nicht für Außenstände aufgrund des Mietverhältnisses benötigt.

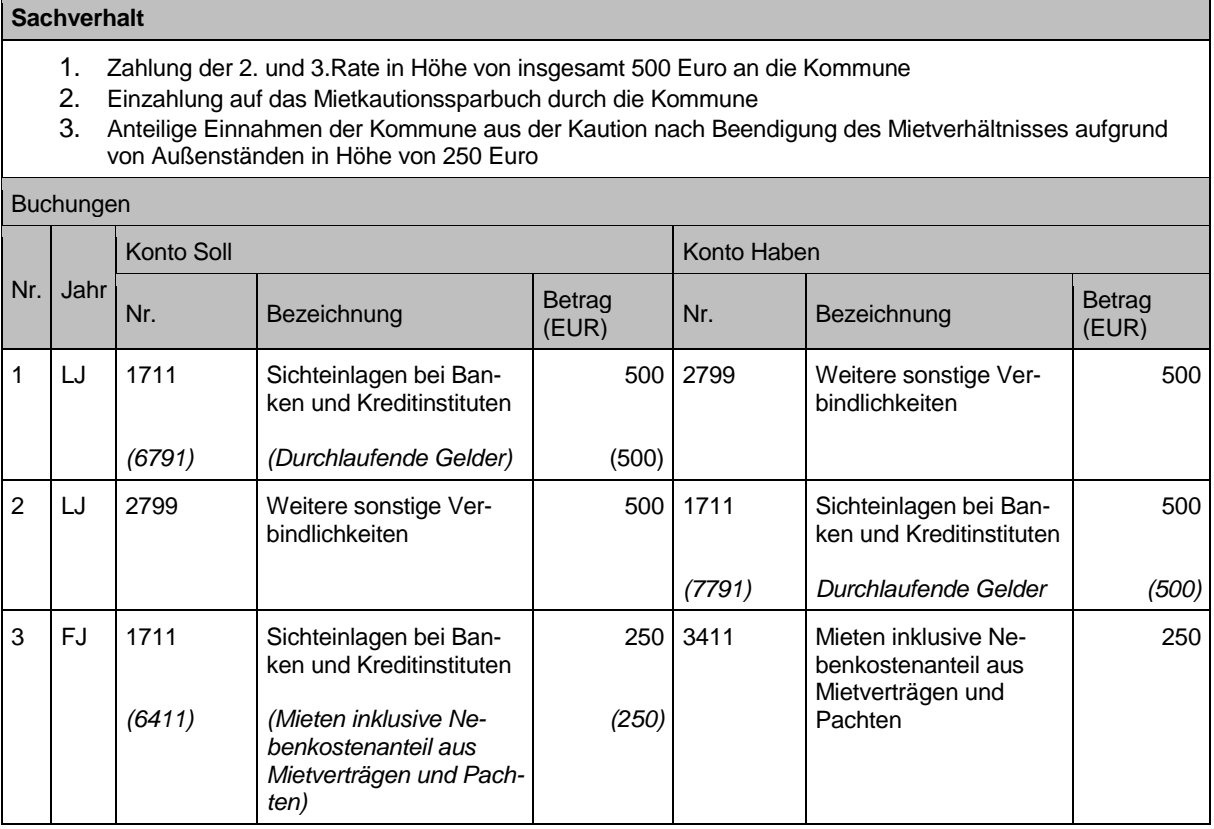

## **Variante 2: Anlage eines Mietkautionssparbuches durch den Vermieter (Kontoinhaber) und Verwahrung des Sparbuches bei der Kommune**

Die Kaution bezahlt der Mieter an die Kommune. Diese legt das Geld auf einem Kautionssparbuch (ggfs. auch in Form eines Kautionssammelsparbuchs) an, Inhaber ist die Kommune. Das Sparbuch wird im Tresor der Kommune nach den Vorschriften des § 20 GemKVO aufbewahrt.

In der Bilanz erfolgt der Ausweis auf der Aktivseite bei den sonstigen Einlagen und auf der Passivseite bei den weiteren sonstigen Verbindlichkeiten.

Die Zinsen sind jährlich zu buchen**.**

Nach Beendigung des Mietverhältnisses wird der Anteil aus dem Kautionssparbuch an den Mieter ausbezahlt, den die Kommune nicht für Außenstände aufgrund des Mietverhältnisses benötigt.

### **Sachverhalt**

- 1. Einzahlung der Kaution durch den Mieter 1.500 Euro
- 2. Anlage des Kautionssparbuches durch die Kommune
- 3. Buchung der jährlichen Zinsen; Zinssatz 0,2%
- 4. Auflösung des Kautionssparbuches
- 5. Aufrechnung der Kaution nach Beendigung des Mietverhältnisses mit Forderungen aus Mietaußenständen in Höhe von 1.000 Euro
- 6. Auszahlung der restlichen Kaution inkl. Zins in Höhe von 503 Euro an den Mieter

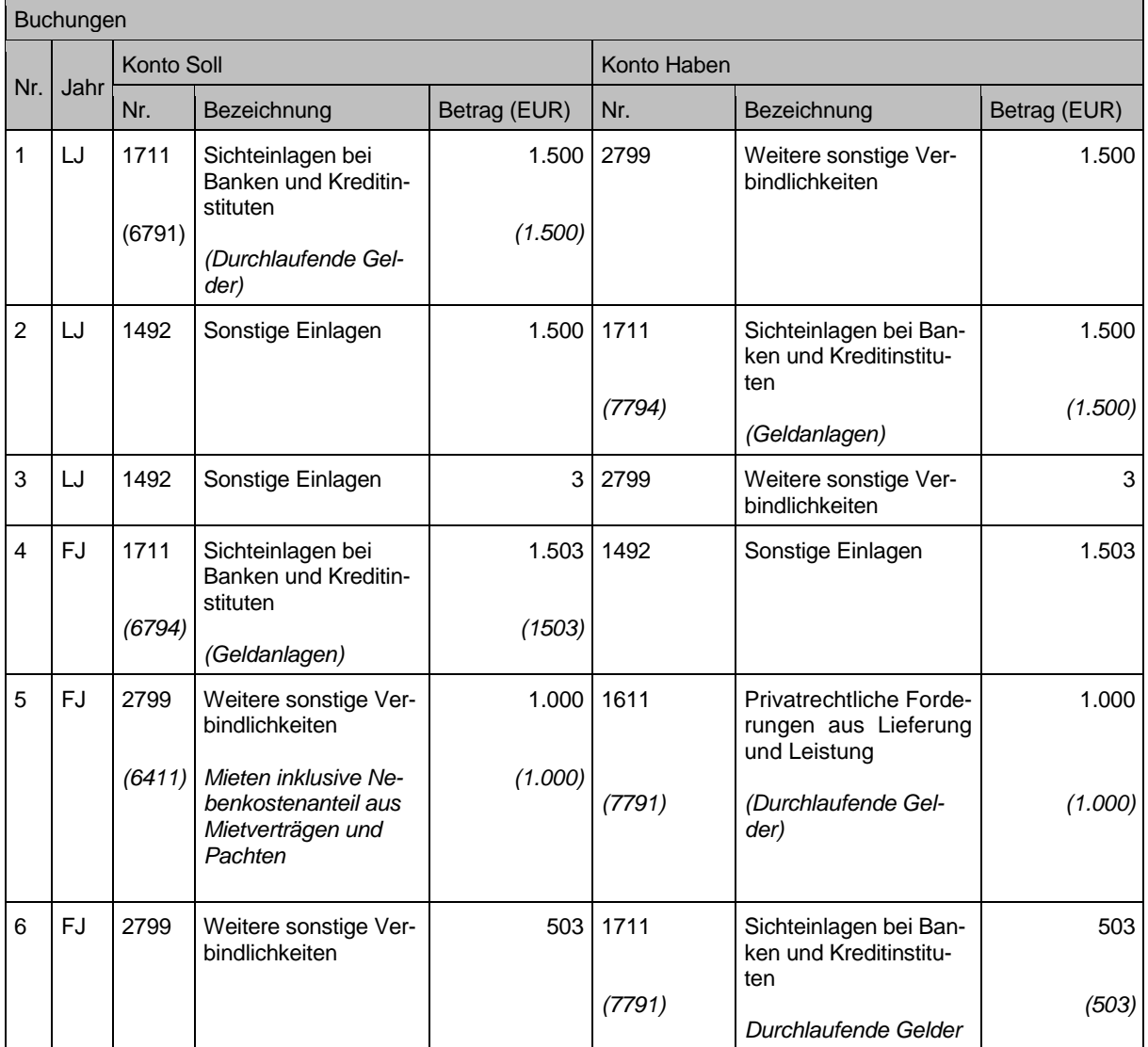

Sicherheitsleistungen auf separaten Bankkonten können analog Variante 1 oder 2 abgebildet werden.

Von der Kommune als Mieterin zu leistende Mietkautionen sind nach den vorstehenden Grundsätzen vergleichbar zu buchen.

# **4.4 Forderungen**

Die Zuordnung der Ertragskonten zu den Forderungskonten ergibt sich aus der Anlage 31.2 der VwV Produkt- und Kontenrahmen.

# **4.4.1 Zahlungsdifferenzen**

Zahlungsdifferenzen entstehen, wenn der Zahlungspflichtige **zu wenig** oder **zuviel** bezahlt und sich dabei innerhalb bzw. außerhalb **Toleranzgrenzen** bewegt. Die Toleranzen sind vorab festzulegen.

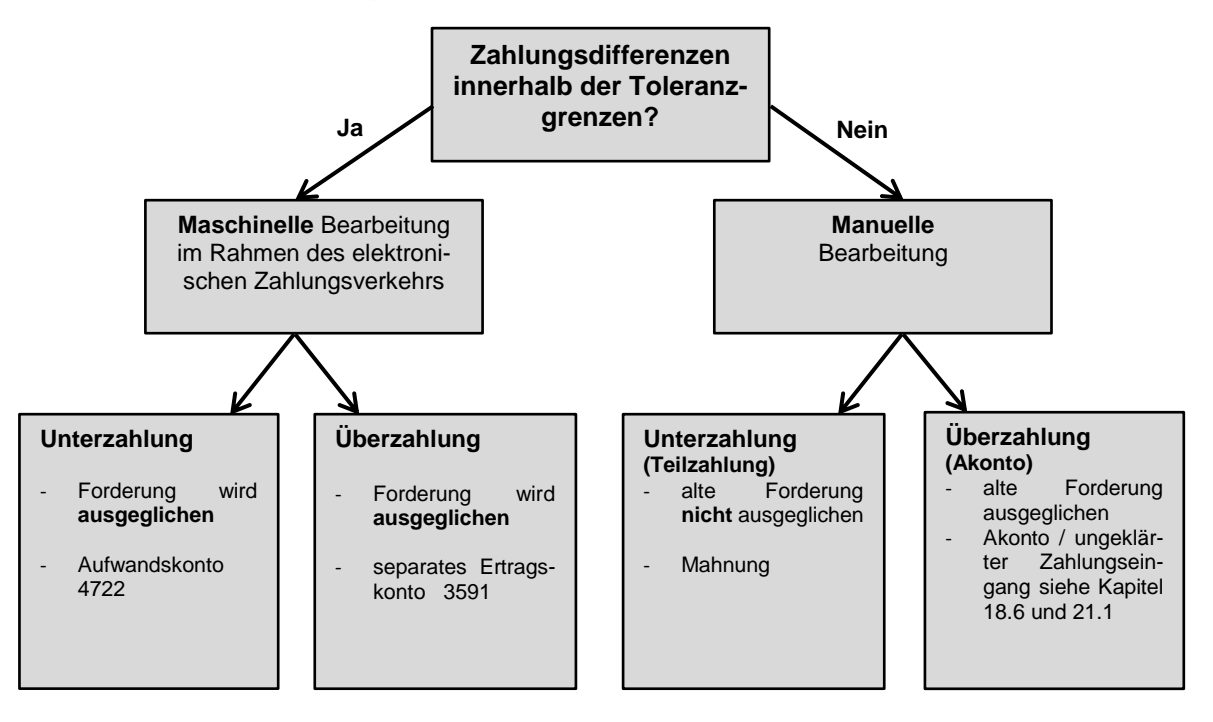

## **4.4.1.1 Zahlungsdifferenzen innerhalb der Toleranzgrenze**

### **Sachverhalt**

- 1. Es wurde Hundesteuer mit 100 Euro veranlagt.
- 2. Der Schuldner überweist
	- a) einen Betrag in Höhe von 99,95 Euro (Unterzahlung)
	- b) einen Betrag in Höhe von 100,05 Euro (Überzahlung)
- Die Kommune hat eine Toleranzgrenze in Höhe von 5 Cent festgelegt.

#### Buchungen

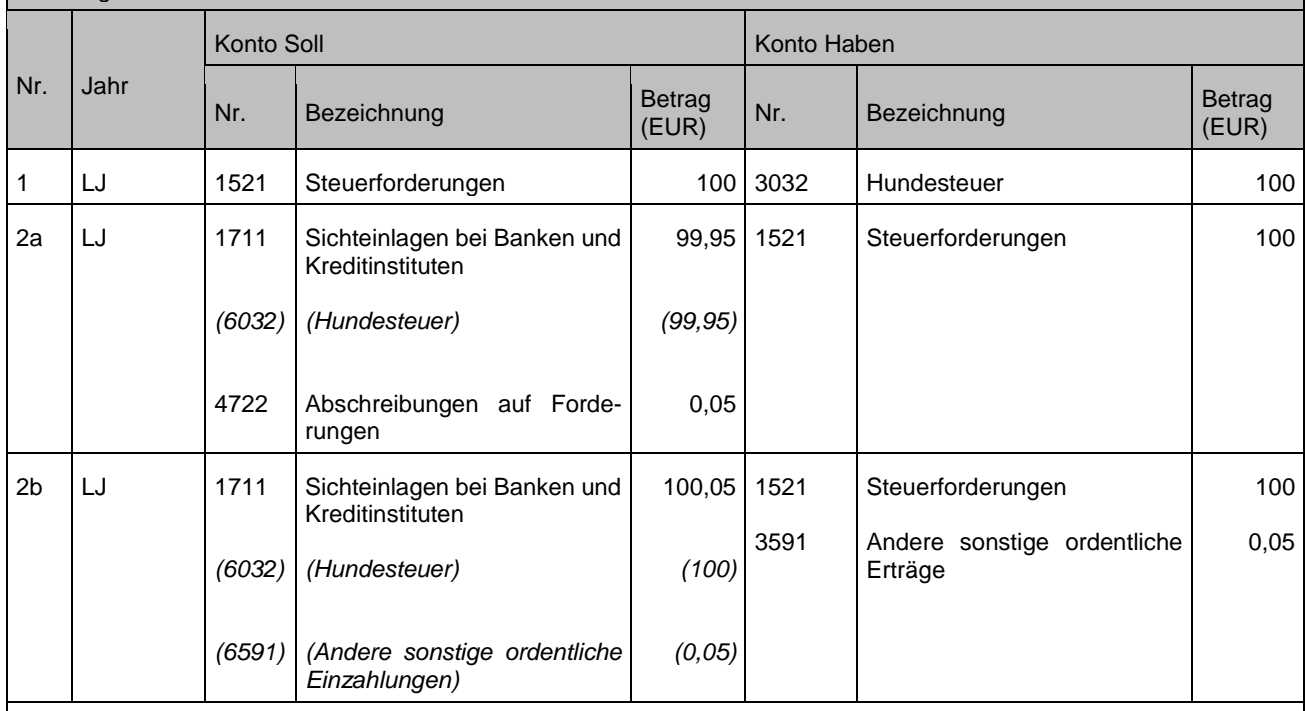

Anmerkungen: Auszug aus dem Prüfbericht der GPA BW: Aus Prüfungssicht wird eine Toleranz von rd. 5 Cent i.S. einer "Kleinstdifferenz" als allgemein aus verwaltungsökonomischen Gründen tolerierbar angesehen (siehe entsprechend § 5 Abs. 1 Nr. 1 GemKVO). Grundsätzlich ist der hier einzustellende Toleranzbetrag allerdings mit der örtlichen und ggfs. der überörtlichen Prüfung abzustimmen

## **4.4.2 Stundung**

Bei einer Stundung handelt es sich um das Aufschieben von Zahlungsterminen. Eine Stundung lässt den gebuchten Ertrag und die Forderung unberührt. Bei der Stundung muss beim Debitor ein neuer Fälligkeitstermin erfasst werden.

Bei vereinbarter Ratenzahlung gibt es je nach verwendetem ADV-System zwei Möglichkeiten:

- 1. Hinterlegung eines Ratenplans beim Debitor / Geschäftspartner
- 2. Über Ausbuchen der Gesamtforderung und nochmalige Buchung der Forderung in Teilbeträgen mit neuen Fälligkeiten bei Beibehaltung des ursprünglichen Buchungsdatums (der ursprüngliche Ertrag darf nicht verändert werden).

Der Buchungssatz bleibt hierbei derselbe.

Erst wenn ein gestundeter Betrag niedergeschlagen oder erlassen wird, erfolgen Buchungen im Wege von Forderungsanpassungen.

## <span id="page-65-0"></span>**4.4.3 Befristete Niederschlagung**

Die Festlegung einer Niederschlagung lässt die ursprünglich gebuchte Ertragsbuchung unberührt. Sie führt nur zu einer Berichtigung der Forderung. Diese Berichtigung erfolgt über eine Forderungsabschreibung über das Konto 4722 "Abschreibungen auf Forderungen " gegen das Einzelwertberichtigungsunterkonto (15X91 oder 16X91).

Stellt sich später heraus, dass der niedergeschlagene Betrag zu hoch angesetzt wurde, so muss der Bestand auf dem Einzelwertberichtigungsunterkonto (15X91 oder 16X91) durch eine Ertragsbuchung über das Unterkonto 35831 "Erträge aus der Auflösung oder Herabsetzung von Wertberechtigungen auf Forderungen" korrigiert werden. Dies kann je nach verwendetem ADV-Verfahren automatisiert erfolgen.

#### **Sachverhalt 1**

Es wurde Hundesteuer im Vorjahr mit 1.000 Euro veranlagt, bei der im Folgejahr Zweifel aufkommen, ob die Forderung beglichen wird. Mit einem Forderungsausfall in Höhe von 600 Euro wird gerechnet. Über 400 Euro liegt eine Zusage vor, dass dieser Betrag überwiesen wird. Dieses Geld geht im Haushaltsjahr auch tatsächlich auf dem Girokonto der Kommune ein. Im Folgejahr stellt sich heraus, dass die Restforderung uneinbringlich ist.

- 1. Forderung an Ertrag
- 2. Abschreibung auf Forderungen an Wertberichtigung Forderungen
- 3. Bank an Forderungen
- 4. Wertberichtigung Forderungen an Forderungen

#### Buchungen

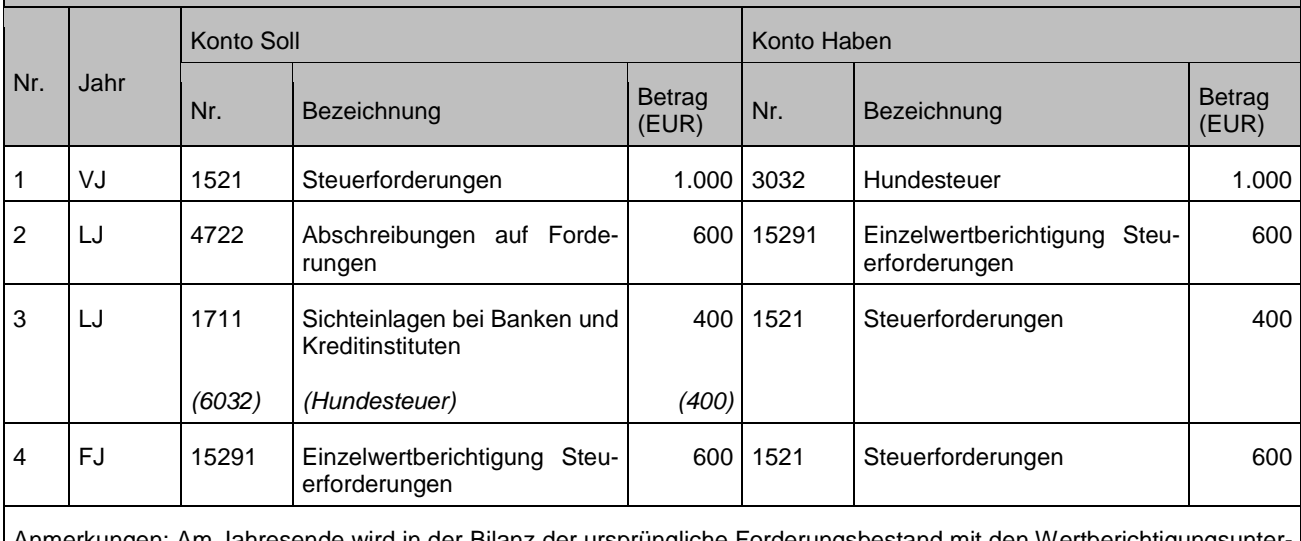

der Bilanz der ursprüngliche Forderungsbestand mit konten saldiert ausgewiesen.

Es wurde Hundesteuer im Vorjahr mit 1.000 Euro veranlagt, bei der im Folgejahr Zweifel aufkommen, ob die Forderung beglichen wird. Mit einem Forderungsausfall in Höhe von 600 Euro wird gerechnet. Über 400 Euro liegteine Zusage vor, dass dieser Betrag überwiesen wird. Dieses Geld geht im Haushaltjahr auch tatsächlich auf dem Girokonto der Kommune ein. Einige Zeit später überweist der Schuldner doch noch weitere 250 Euro. Im Folgejahr stellt sich heraus, dass die Restforderung uneinbringlich ist.

- 1. Forderung an Ertrag
- 2. Abschreibung auf Forderungen an Wertberichtigung Forderungen
- 3. Bank an Forderungen
- 4. Überweisung einer weiteren Zahlung durch den Schuldner
	- a) Geldeingang
- b) Korrekturbuchung der Wertberichtigung
- 5. Wertberichtigung Forderungen an Forderungen

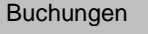

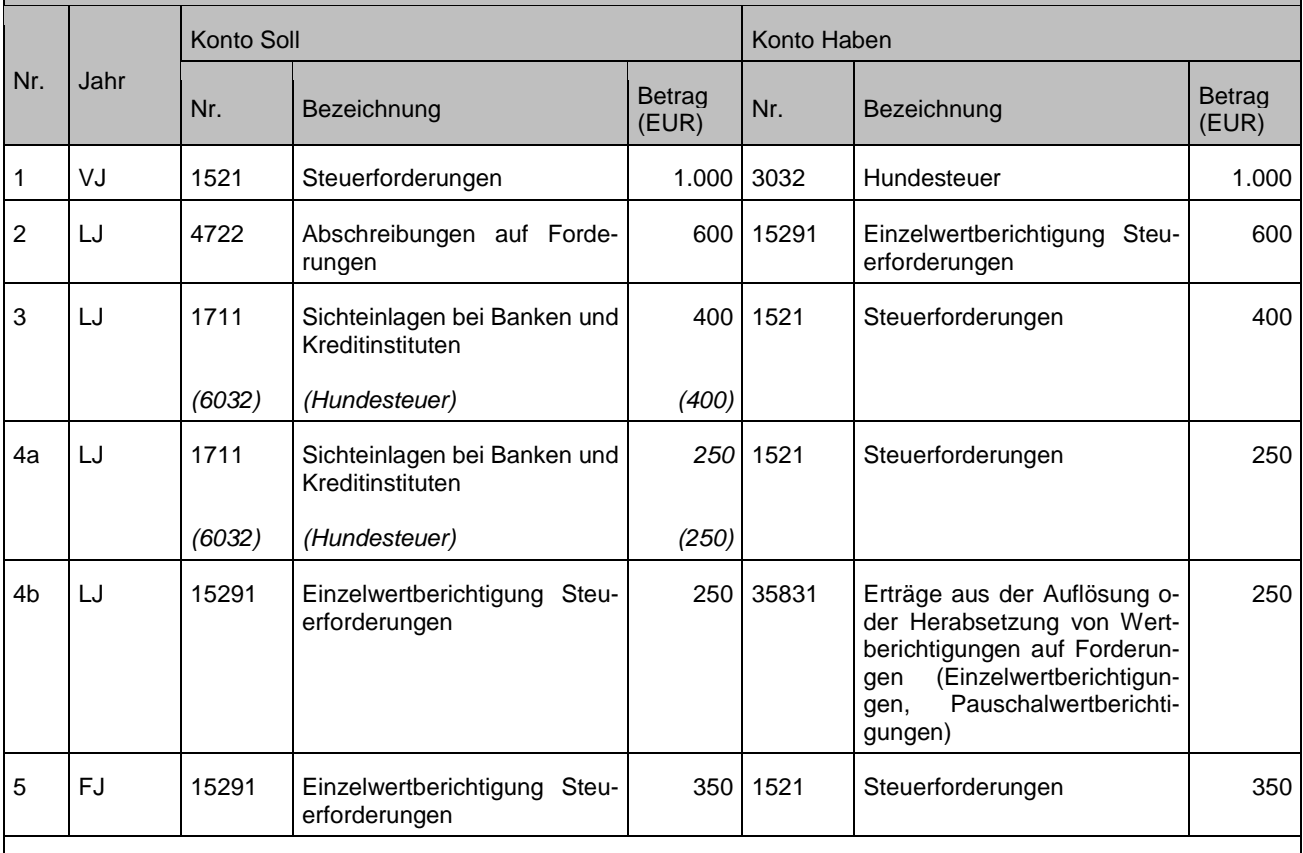

Anmerkungen: Am Jahresende wird in der Bilanz der ursprüngliche Forderungsbestand mit den Wertberichtigungsunterkonten saldiert ausgewiesen.

# **4.4.4 Unbefristete Niederschlagung**

Bei einer unbefristeten Niederschlagung wird diese buchhalterisch im Ergebnis wie ein Erlass gebucht. Die Buchung in der Ergebnisrechnung (Abschreibungsbuchung Konto 4722) muss auf das Produkt / die Kostenstelle der ursprünglichen Buchung erfolgen. Die Überwachung der niedergeschlagenen Forderung muss in diesem Fall außerhalb des Rechnungswesens erfolgen, z. B. in Form von Listen, Vormerkbuch.

Es wurde Hundesteuer im Vorvorjahr mit 1.000 Euro veranlagt, davon wurden 400 Euro bezahlt. Nach mehreren Vollstreckungsversuchen stellt sich im Haushaltsjahr heraus, dass die Restforderung dauerhaft uneinbringlich ist.

- 1. Forderung an Ertrag
- 2. Bankeinzahlung an Forderung
- 3. Abschreibung auf Forderungen an Forderungen

#### Buchungen

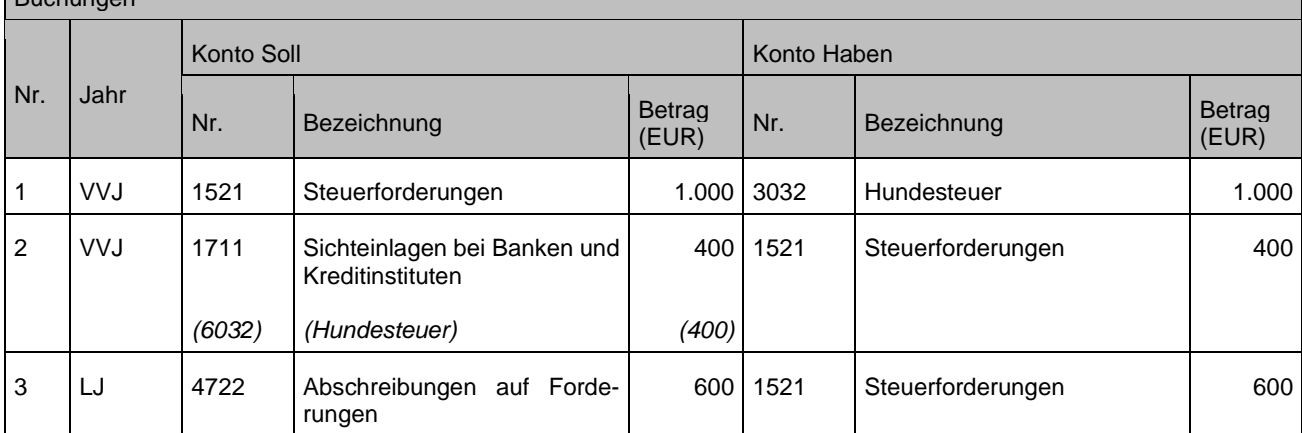

Wenn wider Erwarten eine Zahlung auf eine unbefristet niedergeschlagene Forderung in einem Folgejahr eingeht, so ist diese durch eine Ertragsbuchung zu vereinnahmen.

#### **Sachverhalt 2**

Von den im vorigen Beispiel niedergeschlagenen 600 Euro werden – wider Erwarten – noch 300 Euro bezahlt.

- 1. Zahlungseingang im Jahr der Niederschlagung
- a) Niederschlagung wird storniert

b) Zahlungseingang

- 2. Zahlungseingang im Folgejahr
	- a) Der niedergeschlagene Betrag wird auf ursprünglichen Forderungs-/Ertragskonto neu eingebucht.
	- b) Zahlungseingang

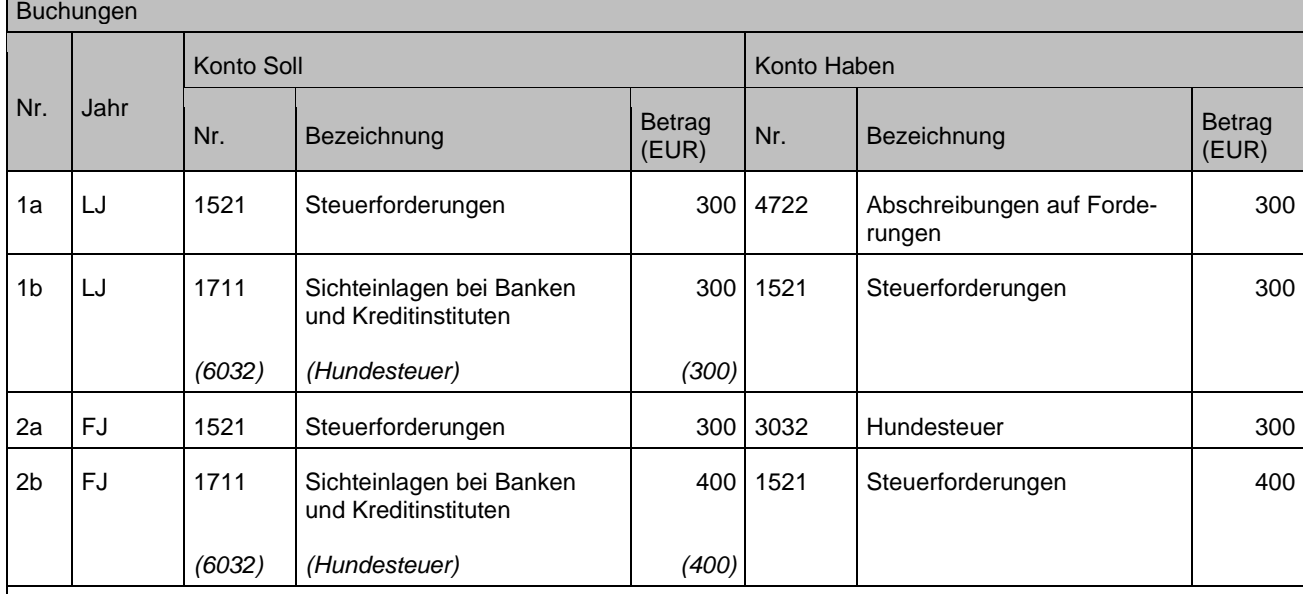

Anmerkungen: Aus Gründen der Zahlungsfortschreibung in die Finanzstatistik ist der Betrag wieder auf dem ursprünglichen Ertragskonto zu vereinnahmen.

# **4.4.5 Erlass**

Ein Erlass führt zu einer sofortigen Ausbuchung der Forderung. Die erlassene Forderung wird direkt über das Konto 4722 "Abschreibung auf Forderungen" abgeschrieben. Beachte: Die Buchung eines Erlasses lässt den ursprünglich gebuchten Ertrag unberührt.

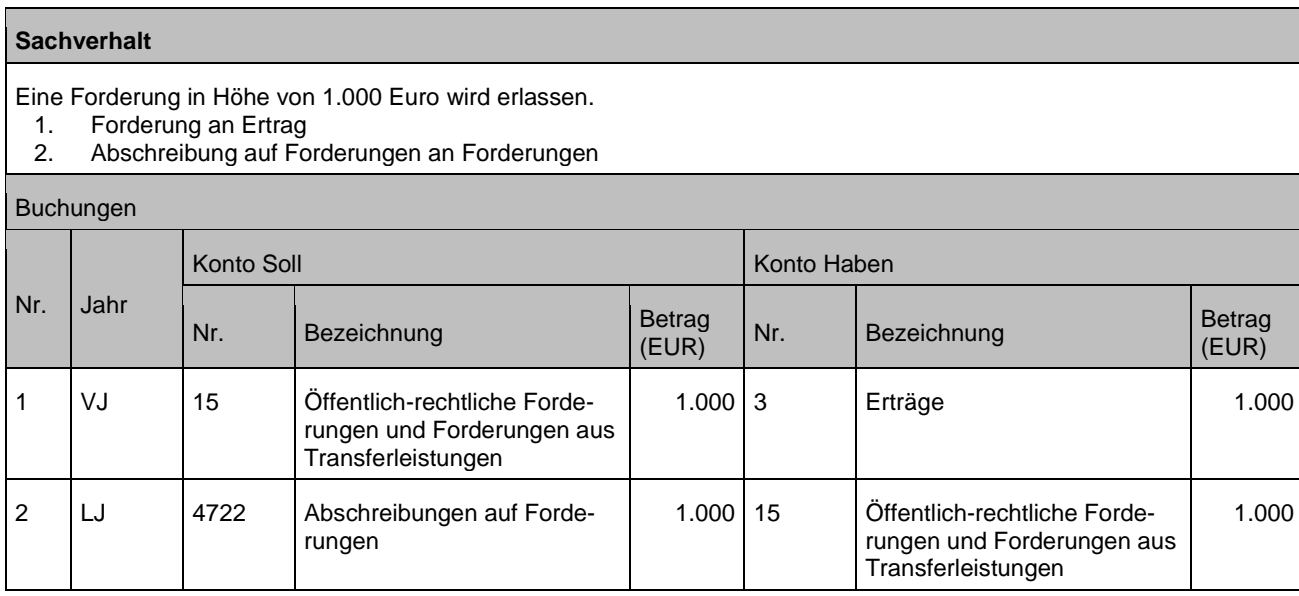

# **4.4.6 Aussetzung der Vollziehung**

Im Falle einer Aussetzung der Vollziehung (AdV) hängt eine Wertberichtigung von der Begründung der AdV ab. Bei einer AdV wegen ernstlicher Zweifel an der Rechtmäßigkeit des angefochtenen Verwaltungsakts ist über den Betrag eine Einzelwertberichtigung wie bei einer befristeten Niederschlagung (s. o.) um den Betrag vorzunehmen, für den die Vollziehung ausgesetzt wurde (siehe Kapitel [4.4.3\)](#page-65-0).

Bei einer AdV wegen einer für den Betroffenen bzw. für den Abgaben- oder Kostenpflichtigen unbilligen, nicht durch überwiegende öffentliche Interessen gebotenen Härte ist neben der Setzung einer Mahnsperre keine Einzelwertberichtigung vorzunehmen. Alternativ ist die technische Abbildung als Stundung möglich. Davon unberührt bleibt auch die Möglichkeit der Einzelwertberichtigung, wenn dies aus anderen Gründen angezeigt ist.

# **4.4.7 Einzelwertberichtigung**

Siehe Kapitel [21.2](#page-172-0)

## **4.4.8 Pauschale Wertberichtigung**

Siehe Kapitel [21.3](#page-173-0)

# **5 Liquide Mittel**

# <span id="page-69-0"></span>**5.1 Tagesgeldanlagen (bis 30 Tage Laufzeit)**

Bei einer Tagesgeldanlage handelt es sich um eine kurzfristige Sichteinlage. Die Tagesgelder werden deshalb, wie auch das Girokonto, unter dem Konto 1711 gebucht. Um die Bestände inhaltlich trennen zu können, wird empfohlen, unterhalb des Kontos 1711 weiter zu differenzieren.

Wird auf die Einrichtung von Unterkonten zu Konto 1711 verzichtet, entfallen die folgenden Buchungen.

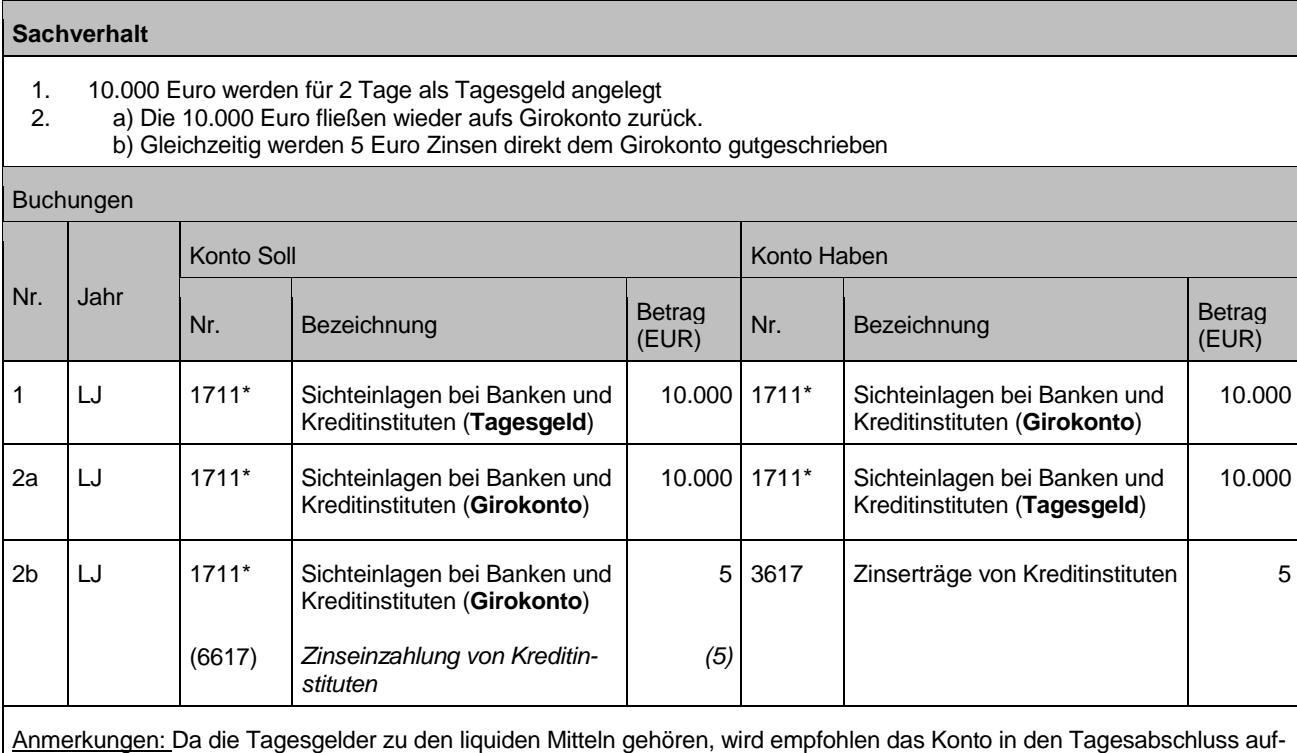

zunehmen. Durch die Tagesgeldanlage wird der Zahlungsmittelbestand als solcher nicht geändert, deshalb darf die Finanzrechnung bei diesen Buchungen nicht angesprochen werden. Nur für die Zinsgutschrift ist die Finanzrechnung mitzuführen.

# <span id="page-69-1"></span>**5.2 Zahlstellen**

Zur Erledigung von Kassengeschäften können Zahlstellen als **Teile der Gemeindekasse** eingerichtet werden.

Zahlstellen sind besondere Organisationseinheiten, die Kassengeschäfte (Ein- und Auszahlungen) für die Gemeindekasse erledigen. Für Zahlstellen gelten grundsätzlich dieselben Vorschriften wie für die Gemeindekasse selbst.

Der Zahlstelle wird regelmäßig ein oft als "Wechselgeldvorschuss" bezeichneter Betrag zur Verfügung gestellt. Der Bestand der Zahlstelle (Bar oder Giro) ist unter den liquiden Mitteln (Kontengruppe 17) auszuweisen und wird im Gegensatz zum Handvorschuss im Tagesabschluss der Kommune dargestellt.

Werden vorhandene Bestände übernommen, so sind diese wie in Kapitel [0](#page-153-0) beschrieben einzubuchen. Bei Einrichtung neuer Zahlstellen wird in der Regel der erstmalige "Wechselgeldbestand" vom Kassenbestand der Barkasse (oder per Barscheck aus

dem Girobestand der Kommune) an den Kassenbestand der Zahlstelle (Umbuchung innerhalb der Kontengruppe 17 ohne Fortschreibung der Finanzrechnung) übertragen.

### Exkurs:

Für die Führung und Verwaltung von Zahlstellen, die bei einzelnen Dienststellen der Kommune gem. § 3 GemKVO eingerichtet sind (z. B. Gebührenkassen), sind die Regelungen in der Anlage 1 der Musterdienstanweisung für das Kassenwesen (DA-Kasse; BWGZ 2014, S. 262, Aktenzeichen: 910.0308) in der Regel ausreichend. Besondere Dienstanweisungen für diese Zahlstellen sind in diesem Fall entbehrlich.

Beim Übergang vom kameralen Rechnungswesen auf das NKHR sollten die Einnahmen der Zahlstelle vollständig bei der Kasse abgeliefert bzw. auf das Girokonto eingezahlt werden, so dass nur noch die Wechselgeldbestände vorhanden sind.

### Zahlstelle ohne Direktbuchung im Finanzwesen (Hauptbuch)

Hier werden die Ein- und Auszahlungen zunächst in einem separat zu führenden Kassenbuch aufgelistet. Bei Erreichen eines bestimmten Betrags oder zum festgelegten Stichtag wird die Zahlstelle abgerechnet und die Differenz zum Wechselgeldvorschuss durch die Gemeindekasse abgeschöpft oder ausgeglichen. Im Rahmen der Abrechnung werden die im Kassenbuch dokumentierten Vorgänge entsprechend der zutreffenden Kontierung summarisch oder einzeln in das Hauptbuch übertragen. Die Abrechnung ist mindestens jährlich, spätestens zum 31.12. vorzunehmen; ansonsten kann keine periodengerechte Zuordnung gewährleistet werden.

#### **Sachverhalt**

Das Bezirksamt verkauft für die Touristinfo einen Stadtplan für 8 Euro und später noch zwei Geschenktassen zu je 10 Euro. Außerdem wird noch eine Urkunde des Standesamts ausgestellt. Die Gebühr über 30 Euro wird direkt bezahlt. Alle Einnahmen werden am nächsten Tag auf dem kommunalen Girokonto eingezahlt.

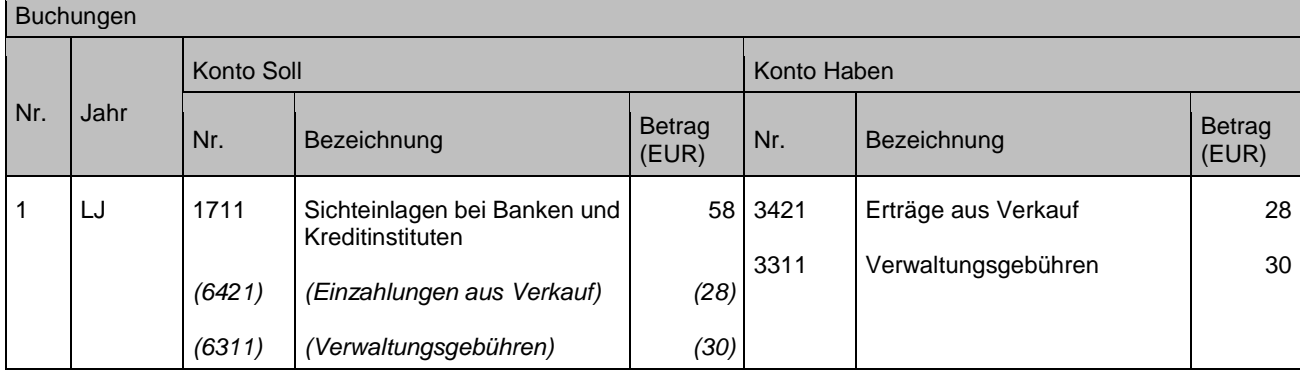

### Zahlstelle mit direkter Buchung im Finanzwesen

Unter Beachtung der kassenrechtlichen Vorschriften (z. B. § 5 Abs. 2, § 9 Abs. 2, § 11 Abs. 3 GemKVO, ggf. Sonderregelungen durch den Bürgermeister) können die Buchungen bei dieser Form der Zahlstelle direkt über das Hauptbuch der Kommune abgewickelt werden. Je nach Vorgang werden die Ergebnis- und die Finanzrechnung sowie die Bilanz (z. B. Liquide Mittel) direkt angesprochen.

Werden beispielsweise 10 Euro bar einbezahlt und wurde von Seiten der Zahlstelle die Finanzrechnung und die Bilanz (Liquide Mittel) bereits fortgeschrieben, so muss im Tagesabschluss der Hauptkasse unter dem Posten der Zahlstelle eine entsprechende Dokumentation der Bareinzahlung erfolgen. Wird die Zahlstelle abgerechnet, erfolgt

nur noch eine bilanzielle Umbuchung zwischen den jeweiligen Bestandskonten der liquiden Mittel der Zahlstelle und der Hauptkasse.

### **Sachverhalt**

- 1. Das Bezirksamt verkauft für die Touristinfo einen Stadtplan für 8 Euro
- 2. Später werden noch zwei Geschenktassen zu je 10 Euro verkauft.
- 3. Außerdem wird noch eine Urkunde des Standesamts ausgestellt. Die Gebühr über 30 Euro wird direkt bezahlt.
- 4. Alle Einnahmen werden am nächsten Tag auf dem kommunalen Girokonto eingezahlt.

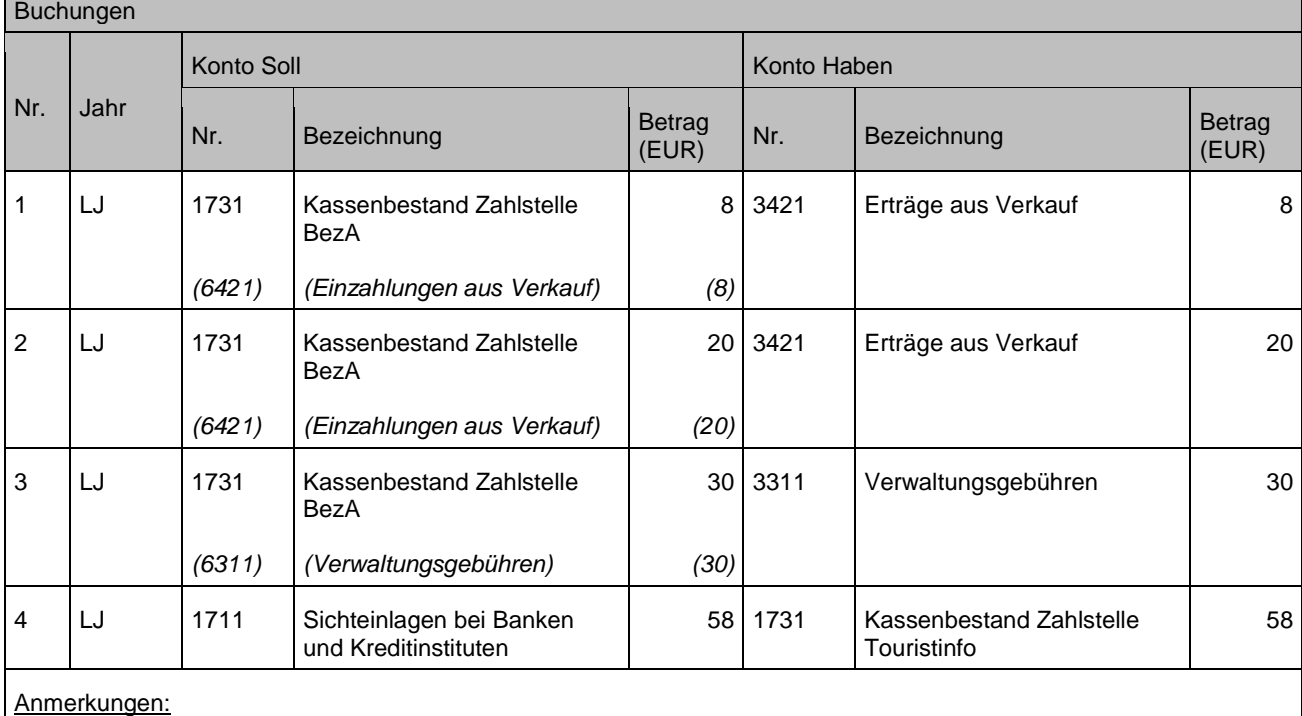

Zu 4: Die Finanzrechnung wird hier nicht mehr angesprochen. Die Einzahlung wurde schon beim Verkauf gebucht.

# **5.3 Handvorschüsse**

Handvorschüsse sind Geldbestände, die Bedienstete oder Dienststellen für kleinere Ausgaben zur Verfügung gestellt bekommen. Über Handvorschüsse dürfen nur Auszahlungen und keine Einzahlungen abgewickelt werden. Sofern Einzahlungen von Dritten angenommen werden sollen, müsste eine Zahlstelle eingerichtet werden (siehe Kapitel [5.2\)](#page-69-1).

Je nach Anzahl der zu verwaltenden Handvorschüsse gibt es zwei Möglichkeiten, wie diese abgebildet werden können.

Hat die Kommune nur wenige Handvorschüsse ausbezahlt und zu verwalten, können diese direkt auf dem Bestandskonto (1741) geführt werden. Hierbei wird empfohlen, für jeden Handvorschuss ein eigenes Konto anzulegen.

Alternativ können Kommunen, die eine große Zahl an Handvorschüssen zu verwalten haben, die Handvorschüsse wie eine Forderung in einem Vor- oder Nebenbuch führen und den Gesamtbestand aller Handvorschüsse auf dem Konto 1741 gesammelt nachweisen.

Das Konto 1741 ist in der Bilanz unter dem Posten "Liquide Mittel" zu führen, der Bestand darf aber keinesfalls in den Tagesabschluss aufgenommen werden; siehe Kapitel [1.1.3.](#page-10-0) Die Gewährung des Handvorschusses stellt bereits einen finanzrechnungsrelevanten Vorgang dar.
### **Übernahme der Handvorschüsse bei Umstellung auf NKHR**

Der Bestand der Handvorschüsse zum Ende des letzten kameralen Rechnungsjahres ergibt sich aus den Kassenresten des jeweiligen ShV-Einnahme-Sachkontos zum Jahresende.

Sollen die Handvorschüsse weiterhin über ein Vor- oder Nebenbuch geführt werden, können diese aus dem kameralen System als offene Forderungen übernommen werden, mit dem Unterschied, dass hier das Konto 1741 angesprochen wird und nicht etwa ein Konto der Kontenart 169.

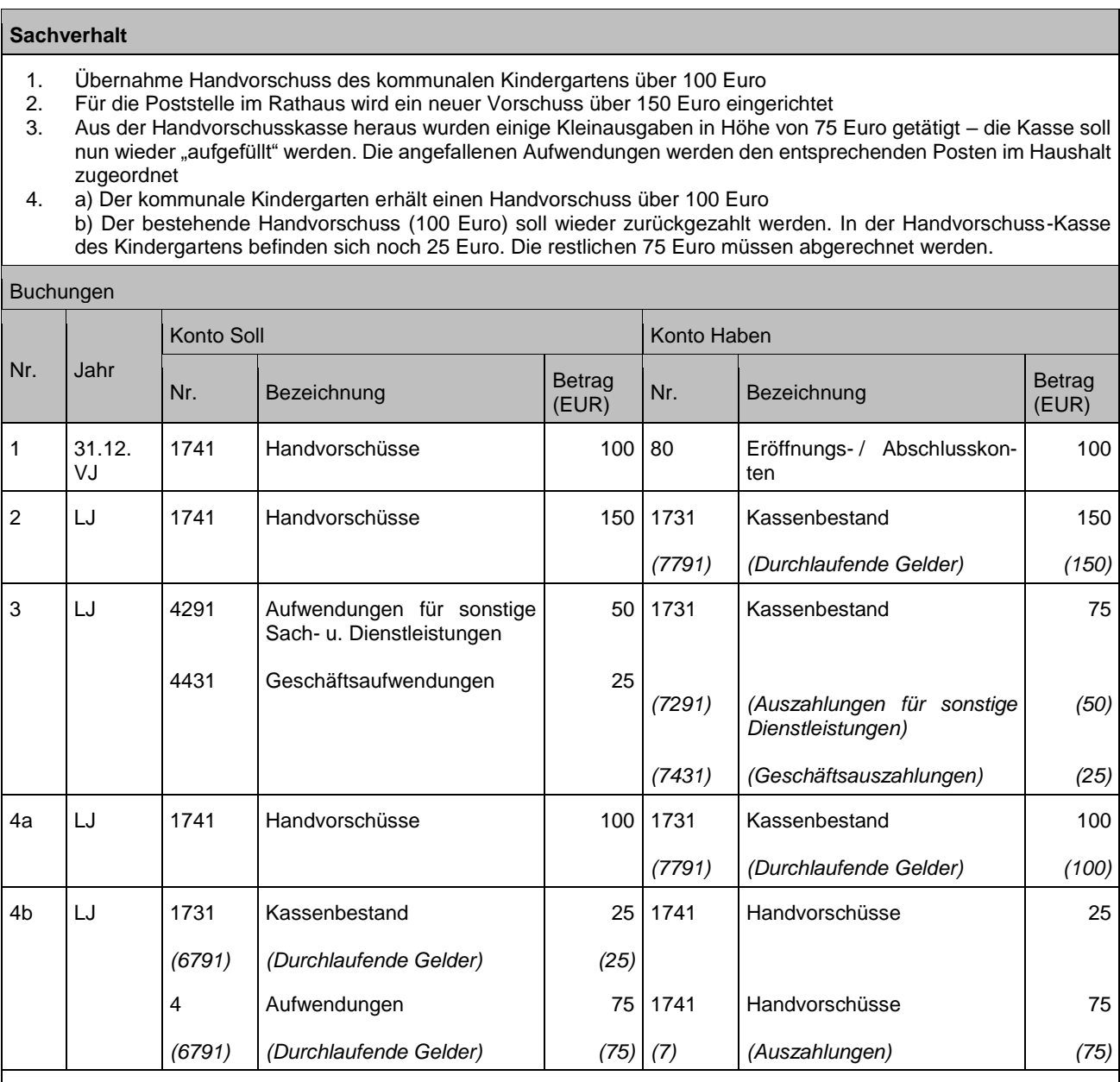

#### Anmerkungen:

Zu 1: Bei der Übernahme der Bestände in die Eröffnungsbilanz erfolgt keine Fortschreibung der Buchung in die Finanzrechnung (das Geld wurde bereits zu einem früheren Zeitpunkt ausbezahlt).

Zu 2: Die Auszahlung des Handvorschusses muss in der Finanzrechnung fortgeschrieben werden, weil die Gemeindekasse mit der Übergabe des Vorschusses keinen Zugriff mehr auf das Geld hat und das Konto 1741 aus diesem Grund auch nicht im Tagesabschluss enthalten sein darf.

Zu 3: Auszahlungen aus dem Handvorschuss werden zunächst nicht im Finanzwesen gebucht. Die Belege werden lediglich für die folgende Abrechnung (Auffüllen der Handkasse) gesammelt und in einem – manuell zu führenden – Kassenbuch festgehalten. Die Handvorschüsse werden entweder in vorgegebenen zeitlichen Abständen oder nach Bedarf abgerechnet und wieder auf den Buchbestand aufgefüllt.

# **5.4 Liquiditätsverbund**

- *In Bearbeitung -*

# **6 Rechnungsabgrenzung**

## **6.1 Definition**

Unter Rechnungsabgrenzung versteht man die korrekte periodische Zuordnung von Aufwendungen und Erträgen.

D. h. es werden (spätestens im Zuge des Jahresabschlusses) Aufwendungen und Erträge in der Ergebnisrechnung und der Bilanz der richtigen Rechnungsperiode (Haushaltsjahr, Geschäftsjahr) zugeordnet.

Die gesetzlichen Grundlagen für den Haushalt sind §§ 40, 43 Abs. 1 Nr. 4 und § 48 GemHVO.

Bei der Rechnungsabgrenzung unterscheidet man vier Fälle:

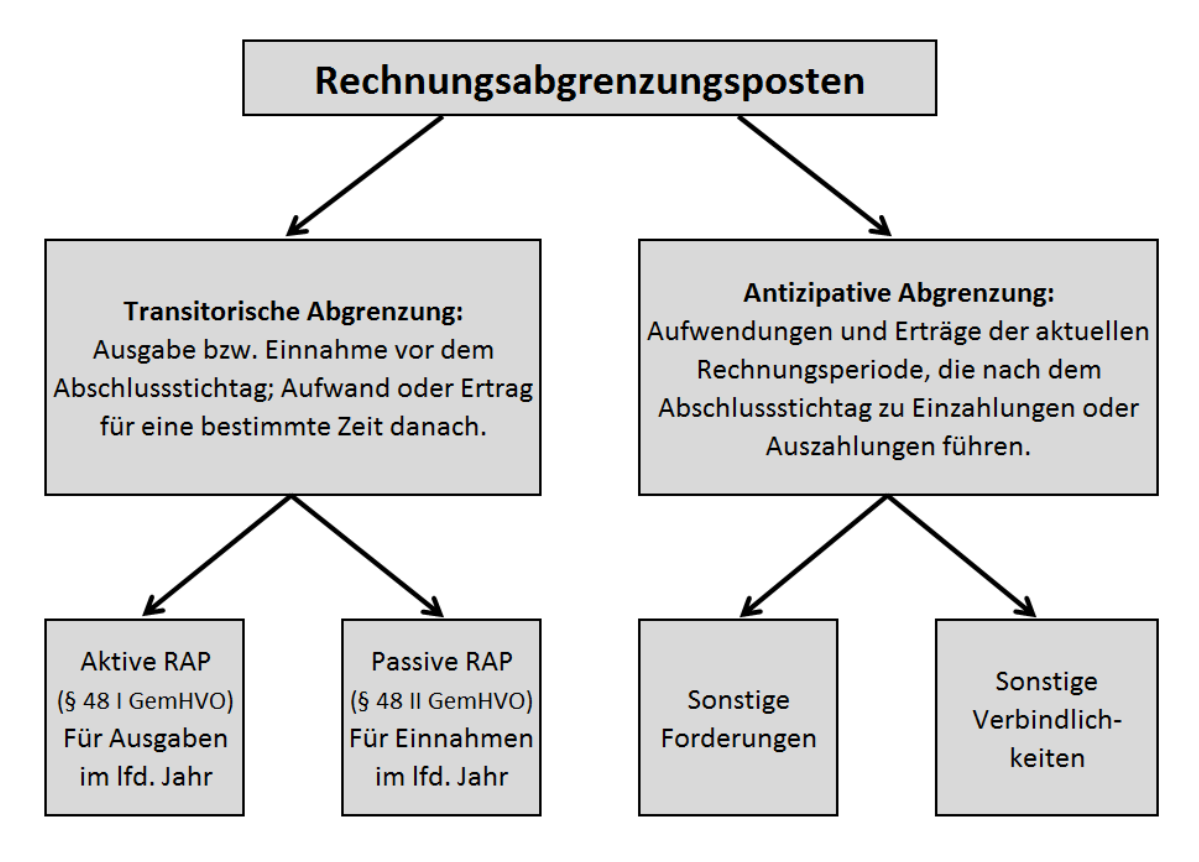

Nachfolgend werden die klassischen Fälle der Rechnungsabgrenzung dargestellt. Sonderfälle, die mit einer Rechnungsabgrenzung in Verbindung stehen (Zahlungsabgrenzung), sind:

- Ungeklärte Einzahlungen (siehe Kapitel [18.6\)](#page-155-0)
- Unklare Abbuchungen (siehe Kapitel [18.7\)](#page-157-0)
- Kreditorische Debitoren / debitorische Kreditoren (siehe Kapitel [21.1\)](#page-171-0)

# **6.2 Transitorische Posten**

In der Bilanz werden die abgegrenzten Werte als so genannte Rechnungsabgrenzungsposten auf beiden Seiten ausgewiesen. Diese Bilanzposten werden auch transitorische Posten genannt, weil sie Aufwand und Ertrag vom alten in das neue Jahr übertragen (lat. transire = hinübergehen).

## **6.2.1 Aktive Rechnungsabgrenzungsposten (ARAP)**

Die aktive Rechnungsabgrenzung ist eine Leistungsforderung. Sie entsteht, wenn ein Aufwand des neuen Jahres bereits im alten Jahr eine Ausgabe (hier: Auszahlung oder Verbindlichkeit) darstellt. Nähere Ausführungen ergeben sich aus dem Leitfaden zur Bilanzierung.

Als Rechnungsabgrenzungsposten sind auf der Aktivseite gem. § 48 Abs. 1 GemHVO auszuweisen:

- vor dem Abschlussstichtag "geleistete" Ausgaben, soweit sie Aufwand für eine bestimmte Zeit nach diesem Tag darstellen
- Umsatzsteuer auf erhaltene Anzahlungen

Als Rechnungsabgrenzungsposten dürfen auf der Aktivseite gem. § 48 Abs. 3 GemHVO ausgewiesen werden:

- Unterschiedsbetrag zwischen Rückzahlungsbetrag und Auszahlungsbetrag einer Schuld (Disagio)

Einen Sonderfall, der ebenfalls unter den Abgrenzungsposten ausgewiesen wird, stellen die Sonderposten für geleistete Investitionszuschüsse (§ 40 Abs. 4 GemHVO) dar.

Im Folgenden werden typische Beispiele für Rechnungsabgrenzungsfälle dargestellt:

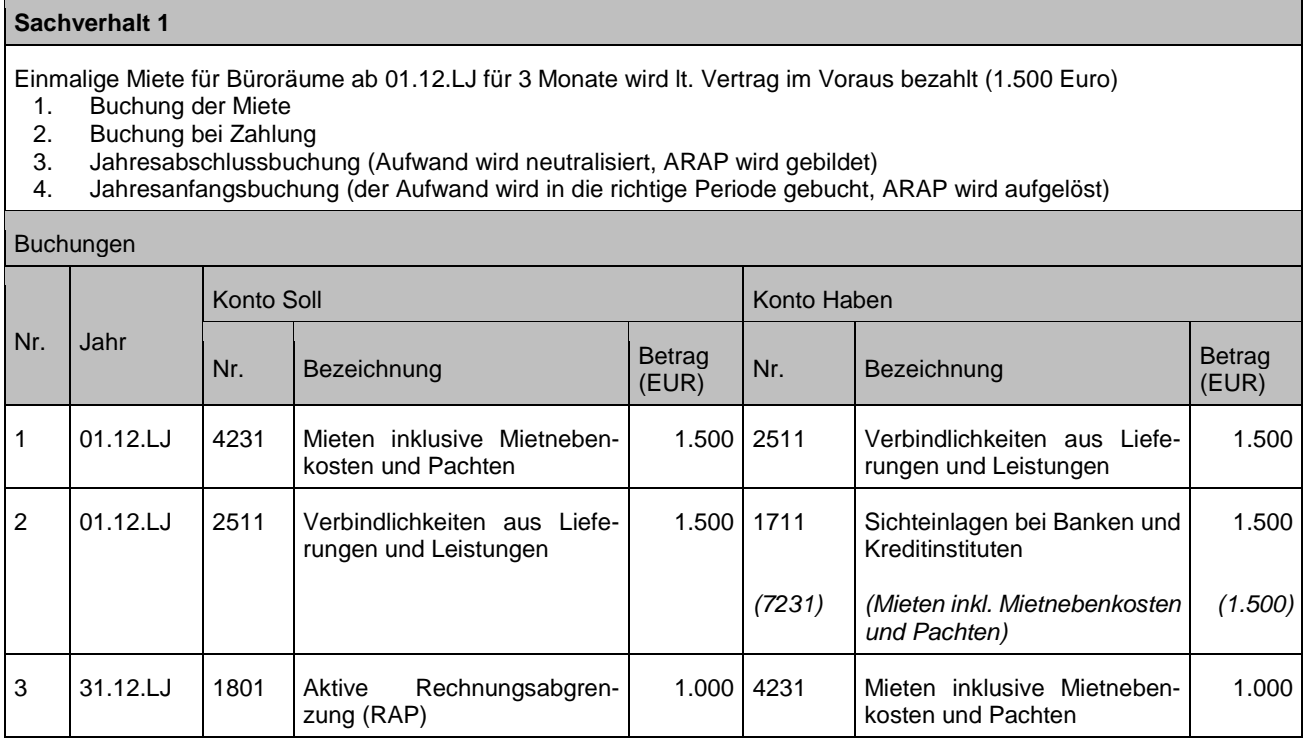

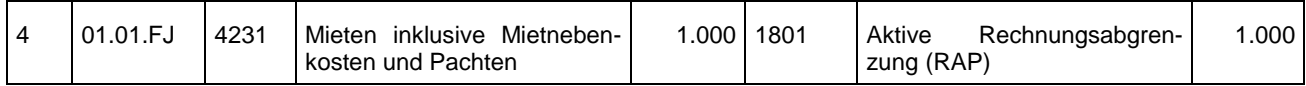

Weitere Beispiele für aktive Rechnungsabgrenzung sind:

- Beamtenbesoldung (Anlage 2: [Buchungen im Zusammenhang mit Personalauszahlun](#page-182-0)[gen](#page-182-0))
- Vorschüssige Transferleistungen im Sozialbereich (siehe Kapitel [21.1\)](#page-171-0)

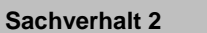

Die Kommune nimmt einen Kredit auf in Höhe von 1.000 Euro. Laufzeit 10 Jahre. Bei der Auszahlung behält das Kreditinstitut ein Disagio in Höhe von 2 % (20 Euro) ein.

- 1. Zahlung des Darlehensbetrages
- 2. Buchung Disagio

3. Auflösung des Disagios über die Laufzeit der Verbindlichkeit

#### Buchungen

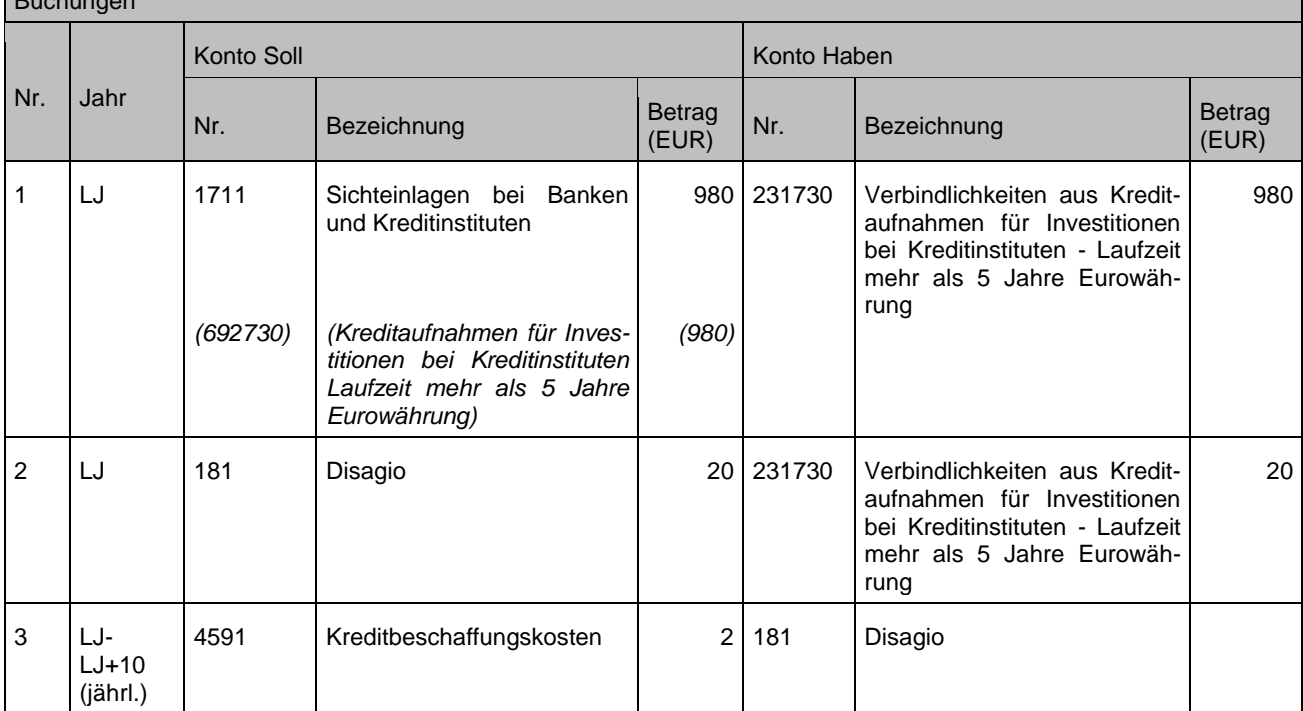

Der Sachverhalt zu § 40 Abs. 4 GemHVO geleistete Investitionszuschüsse ist in Kapitel [7.2](#page-80-0) dargestellt.

### **6.2.2 Passive Rechnungsabgrenzungsposten (PRAP)**

Die passive Rechnungsabgrenzung ist eine Leistungsverbindlichkeit. Sie entsteht, wenn ein Ertrag des neuen Jahres bereits im alten Jahr eine Einnahme (hier: Einzahlung oder Forderung) darstellt.

Als Rechnungsabgrenzungsposten sind auf der Passivseite gem. § 48 Abs. 2 GemHVO auszuweisen:

- vor dem Abschlussstichtag erhaltene Einnahmen, soweit sie Ertrag für eine bestimmte Zeit nach diesem Tag darstellen.

Beispiele, bei denen eine Rechnungsabgrenzung i. d. R. geboten ist:

Vorauszahlung von Mieten / Pachten an die Kommune; Einmalzahlung Grabnutzungspflege, pauschale Landeszuweisung nach Flüchtlingsaufnahmegesetz (FlüAG), Spenden (Kapitel [10.3.3\)](#page-112-0).

#### **Sachverhalt 1**

Die Kommune hat am 01.12.LJ von einem Mieter für eine vorübergehende Vermietung (für die Monate Dezember - Februar) in Höhe von insgesamt 1.200 Euro im Voraus erhalten.

- 1. Buchung bei Rechnungsstellung
- 2. Buchung bei Zahlung
- 3. Jahresabschlussbuchung (Ertrag wird neutralisiert, PRAP wird gebildet)
- 4. Jahresanfangsbuchung (der Ertrag wird in die richtige Periode gebucht, PRAP wird aufgelöst)

#### Buchungen

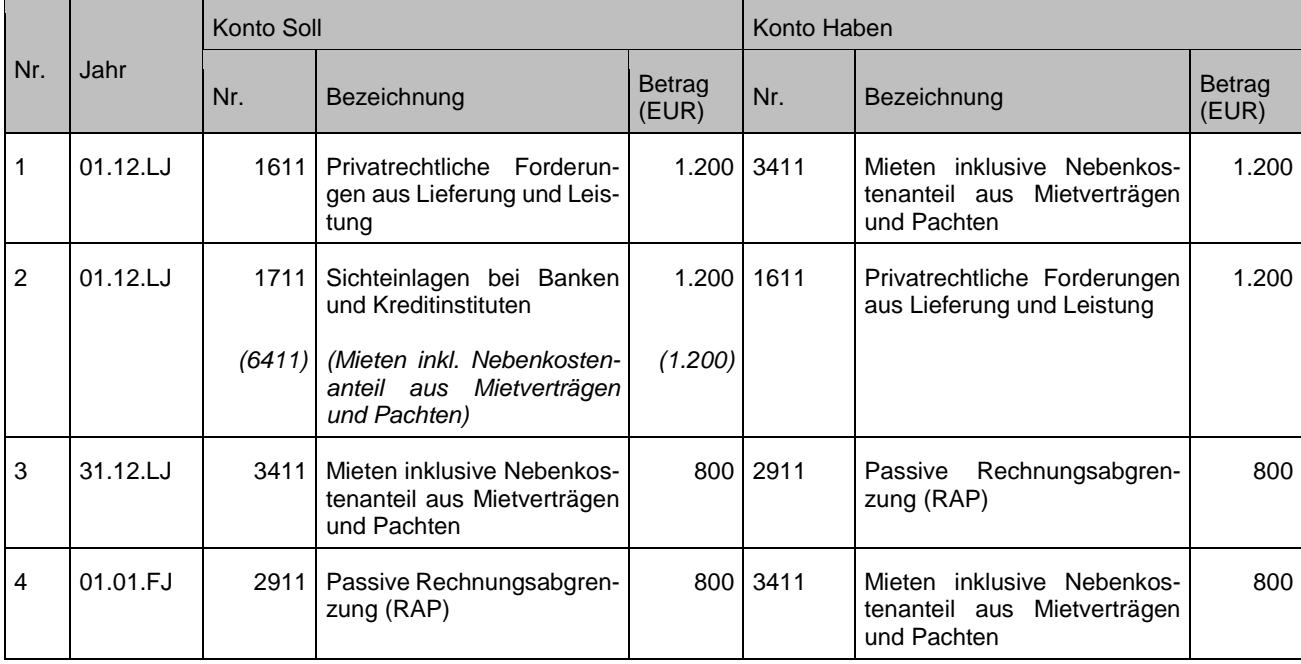

#### **Sachverhalt 2**

Die Kommune erhält 1.000 Euro Grabnutzungsgebühr über die Dauer von 20 Jahren.

1. Buchung bei Rechnungsstellung<br>2. Zahlung des Betrages

2. Zahlung des Betrages<br>3. Jahresabschlussbuchu

- 3. Jahresabschlussbuchung (Ertrag der Folgejahre wird als PRAP gebildet)
- 4. Auflösung des Betrages über die Zeit der Bindung

### Buchungen

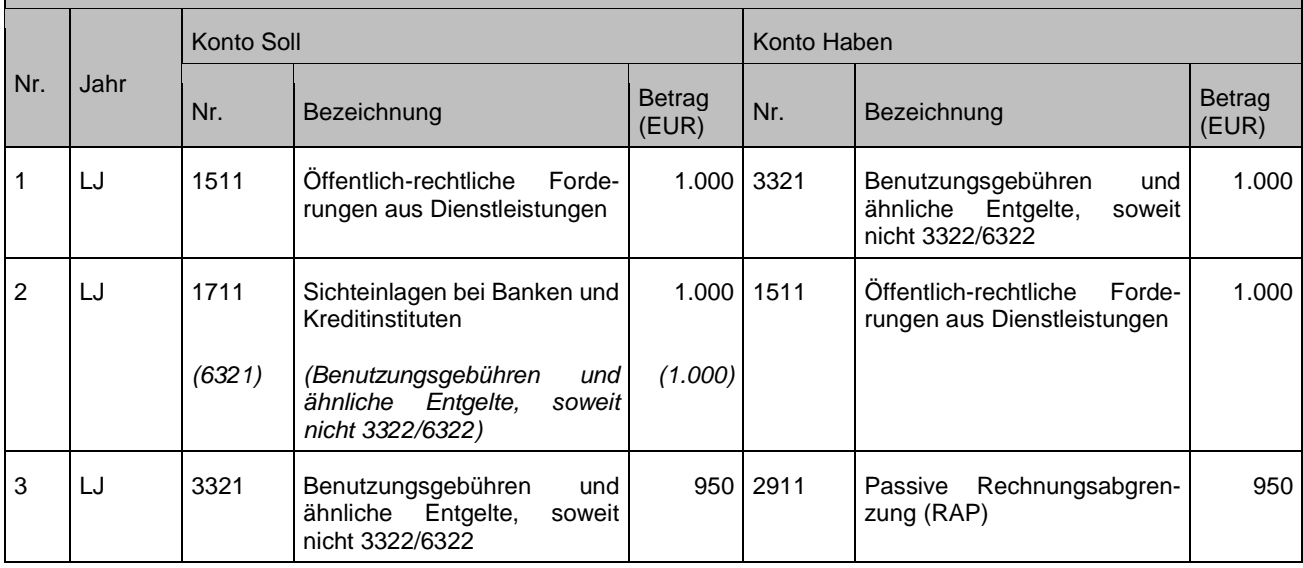

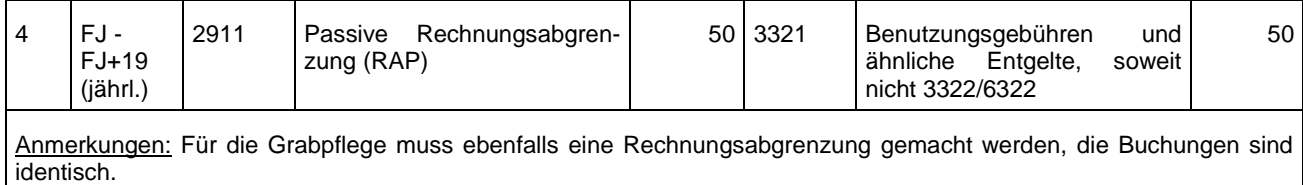

# **6.3 Antizipative Rechnungsabgrenzung**

Werden im Rahmen der Jahresabschlussarbeiten ausstehende Aufwendungen und Erträge des alten Jahres ermittelt, die erst im neuen Jahr zu Ein- und Auszahlungen werden, werden diese über die antizipative Rechnungsabgrenzung abgebildet. Die Ergebniswirksamkeit wird hier also vorweggenommen. Diese antizipativen Posten sind nicht als Rechnungsabgrenzungsposten zu führen. In der Bilanz sind hierfür die Konten 1591 und 1691 "übrige öffentlich-rechtliche Forderungen" bzw. "übrige privatrechtliche Forderungen" (auf der Aktivseite) und die Kontenart 279 "Sonstige Verbindlichkeiten" (auf der Passivseite) vorgesehen.

Zum Jahresabschluss bestehende offene Forderungen / Verbindlichkeiten haben zwar antizipativen Charakter, werden aber nicht umgebucht.

# **7 Sonderposten**

# **7.1 Einleitung**

§ 40 Abs. 4 GemHVO regelt die Bilanzierung der Sonderposten. Hierbei wird unterschieden zwischen

- geleisteten Investitionszuschüssen,
- empfangenen Investitionszuweisungen (Spenden, siehe Kapitel [10.3.3\)](#page-112-0) und empfangenen Investitionsbeiträgen.

Die Aktivierung und der Beginn der Abschreibung / Auflösung der Sonderposten sind abhängig vom Vermögensgegenstand, der bezuschusst wird oder für den die Kommune eine Zuweisung / einen Beitrag erhält.

Das bedeutet, dass sowohl auf der Aktiv- als auch auf der Passivseite die Sonderposten als Anlagen im Bau / sonstiger Sonderposten ("Sonderposten im Bau") bis zur Betriebsbereitschaft des Vermögensgegenstandes geführt werden.

## <span id="page-80-0"></span>**7.2 Gegebener Zuschuss / geleisteter Investitionszuschuss**

### **7.2.1 Allgemein**

Neben dem Vermögen sollen auch die im Finanzhaushalt / in der Finanzrechnung **geleisteten Investitionszuschüsse** in der Anlagebuchführung abgebildet werden. (Näheres hierzu siehe Leitfaden zur Bilanzierung.) Es handelt sich hier um Rechnungsabgrenzungsposten, die nach § 40 Abs. 4 GemHVO als Sonderposten in der Bilanz ausgewiesen (aktiviert) werden und entsprechend dem Zuwendungsverhältnis den Ergebnishaushalt jährlich belasten.

Der Zuschuss wird auf dem Aktivkonto 1803 "Sonderposten für geleistete Zuwendungen" dargestellt. Wenn die Auszahlung der Zuwendung nicht gleichzeitig mit der Bewilligung erfolgt, muss bei Bewilligung zunächst als Gegenkonto "Verbindlichkeiten aus Transferleistungen" im Bereich der Kontenart 261 gebucht werden.

#### **Sachverhalt**

Sonderposten / RAP für geleistete Investitionszuschüsse:

Zuschuss der Kommune für den Bau einer Kindertagesstätte an einen freien Träger in Höhe von 5.000 Euro. Bindungsfrist 10 Jahre.

Der geleistete Zuschuss wird zum Zeitpunkt der Bewilligung und nach Erfüllung der Bewilligungsauflagen als Sonderposten bilanziert und ab Fertigstellung der Kindertagesstätte über den Zeitraum von 10 Jahren aufgelöst.

- 1. Bewilligung des Zuschusses, dessen Bewilligungsauflagen erfüllt sind (noch keine Auszahlung)
- 2. Zahlung des Zuschusses
- 3. Fertigstellung des Vermögensgegenstandes
- 4. Auflösung des Zuschusses über die Zeit der Bindung
- 5. Schließung der Tagesstätte 2 Jahre vor Ablauf der Bindung
- 6. Rückzahlung des Restbuchwertes des Zuschusses

#### Buchungen

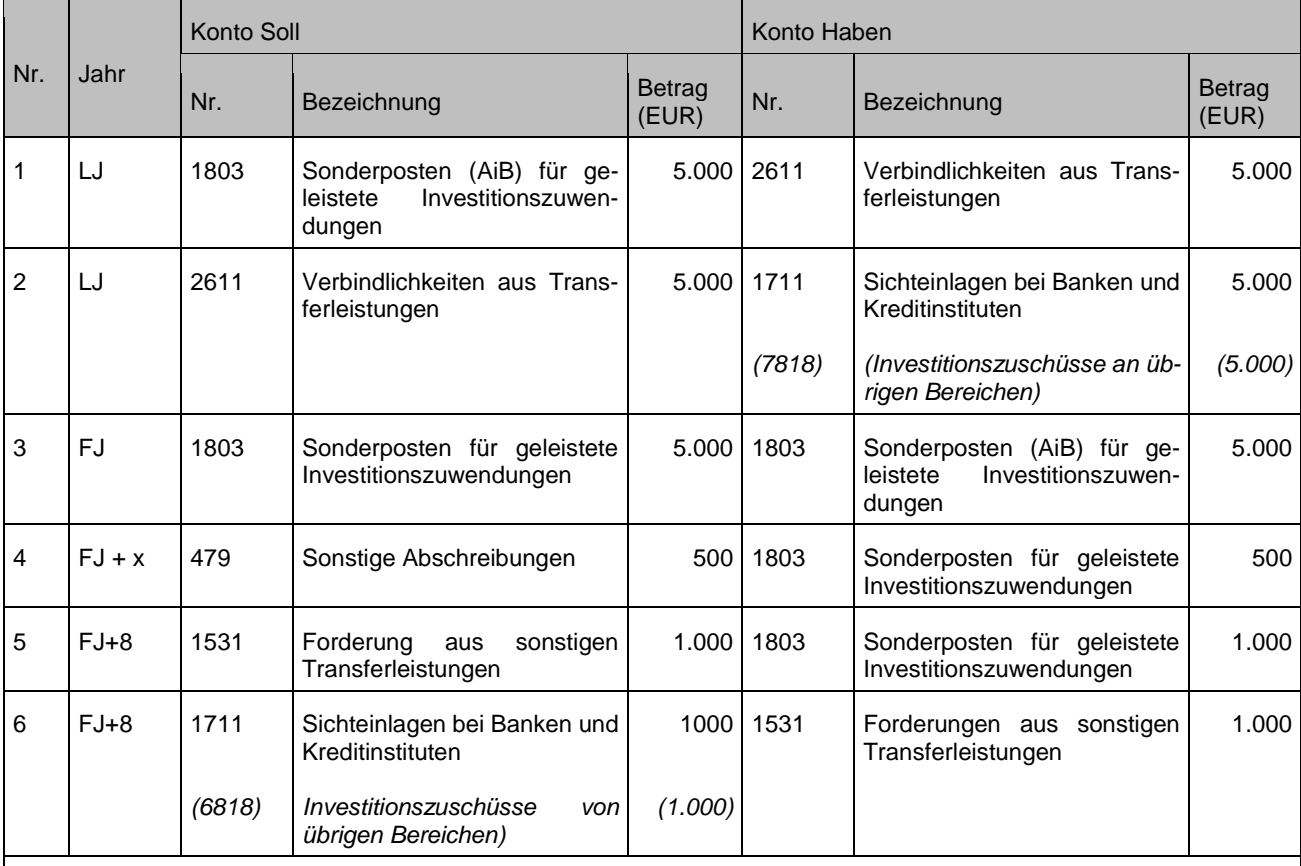

Anmerkungen: Zum Bewilligungszeitpunkt ist § 42 GemHVO "Vorbelastung künftiger Haushaltsjahre" zu beachten, wonach eingegangene Verpflichtungen unter der Bilanz zu vermerken sind.

Zu 1 und 3: Die Festlegung der Anlage im Bau erfolgt über die Anlageklasse. Das Sachkonto in der Bilanz ist das gleiche.

## **7.2.2 Wohnbauförderung**

Siehe Kapitel [3.2.2](#page-35-0)

### **7.2.3 Durchführung von Maßnahmen an Straßen in fremder Straßenbaulastträgerschaft**

Teilweise werden vom Land Baden-Württemberg und den Kommunen Vereinbarungen zur Kooperation bei der Sanierung von Ortsdurchfahrten, bei denen die Kommune nicht Straßenbaulastträger ist, abgeschlossen. In der Regel übernehmen die Kommunen im Rahmen dieser Vereinbarungen die Planung und/oder die Ausführung der Bauarbeiten für das Land. Vom Land werden die Kosten der Sanierungsmaßnahmen ersetzt.

Oft werden diese Maßnahmen mit eigenen Gestaltungs- und Sanierungsmaßnahmen der Kommune verbunden.

Je nachdem, wie sich die Sanierungsmaßnahme im Einzelfall darstellt, kann diese eine Investitions-, aber auch eine Unterhaltungsmaßnahme darstellen. In jedem Fall handelt es sich jedoch um eine Maßnahme an fremdem Eigentum.

Sie ist im haushaltsunwirksamen Bereich abzubilden, sofern eine Kostenübernahme durch das Land erfolgt. Darüber hinaus anfallende Kosten sind im haushaltswirksamen Bereich der Kommune abzubilden.

### **Sachverhalt 1 investive Buchung**

Das Land muss bzw. möchte eine Landesstraße sanieren. Der zu sanierende Abschnitt betrifft eine Ortsdurchfahrt einer Kommune unter 30.000 Einwohner, die nicht Straßenbaulastträger der Landesstraße als Ortsdurchfahrt ist. Nachdem die Kommune in diesem Rahmen selbst gestalterisch tätig werden möchte, haben sich das Land und die Kommune darauf geeinigt, dass die Maßnahme durch die Kommune durchgeführt wird und ein Teil der Kosten vom Land Baden-Württemberg getragen wird. Insofern übernimmt die Kommune die Planung und Umsetzung der Maßnahme (Ausschreibung, Vergabe etc.).

Auf die Kommune entfallen Kosten in Höhe von 200.000 Euro, auf das Land Baden-Württemberg dagegen 100.000 Euro. Es ist von einer Nutzungsdauer von 40 Jahren auszugehen und die Baumaßnahme wird zum 1. Juli abgeschlossen.

- 1. Erhalt der Rechnung für die durchgeführte Baumaßnahme
	- a) Buchung des auf die Kommune entfallenden Anteils
		- b) Buchung des auf das Land entfallenden Anteils
- 2. Bezahlung der Verbindlichkeiten gegenüber dem Bauunternehmen
	- a) Buchung des auf die Kommune entfallenden Anteils
	- b) Buchung des auf das Land entfallenden Anteils
- 3. Bezahlung der Kostenbeteiligung des Landes
- 4./5. Auflösung der geleisteten Investitionszuwendungen

#### Buchungen

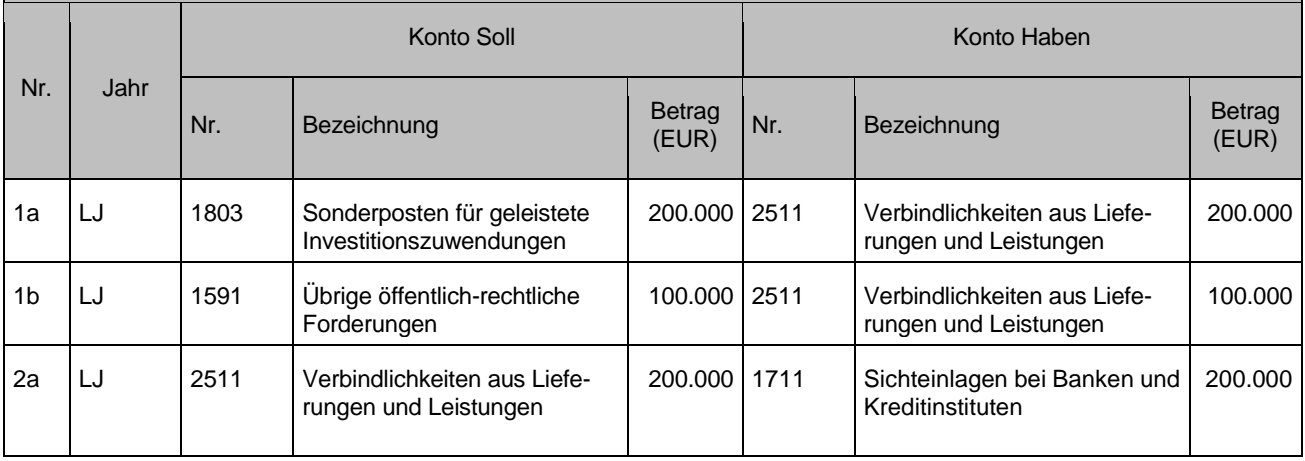

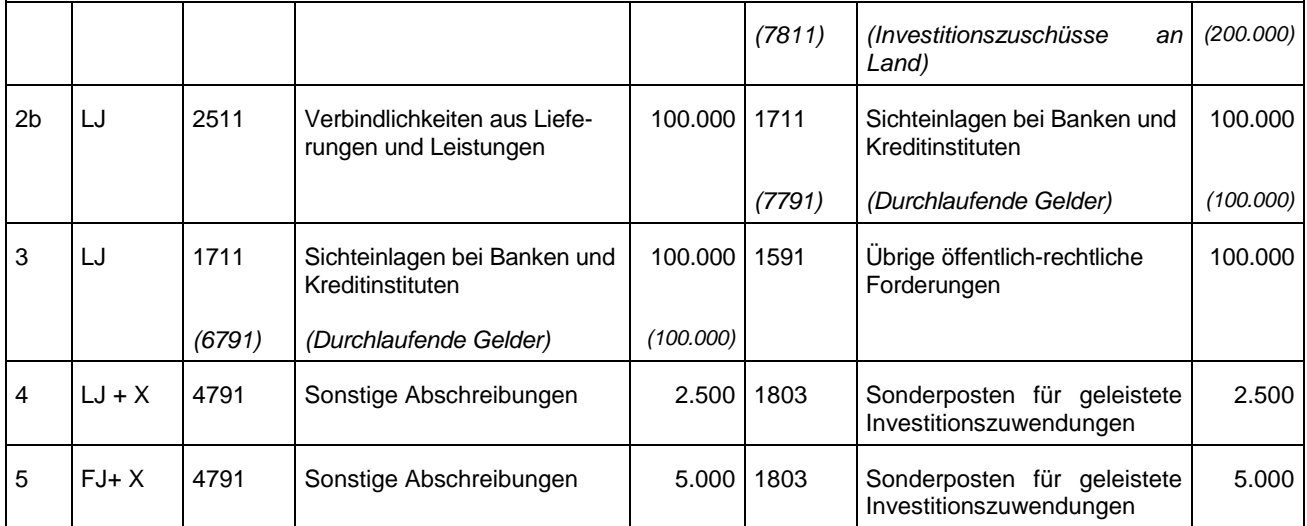

### **Sachverhalt 2 konsumtive Buchung**

- 1. Erhalt der Rechnung für die durchgeführte Baumaßnahme
	- a) Buchung des auf die Kommune entfallenden Anteils
		- b) Buchung des auf das Land entfallenden Anteils
- 2. Bezahlung der Verbindlichkeiten gegenüber dem Bauunternehmen
	- a) Buchung des auf die Kommune entfallenden Anteils
	- b) Buchung des auf das Land entfallenden Anteils
- 3. Bezahlung der Kostenbeteiligung des Landes

#### Buchungen

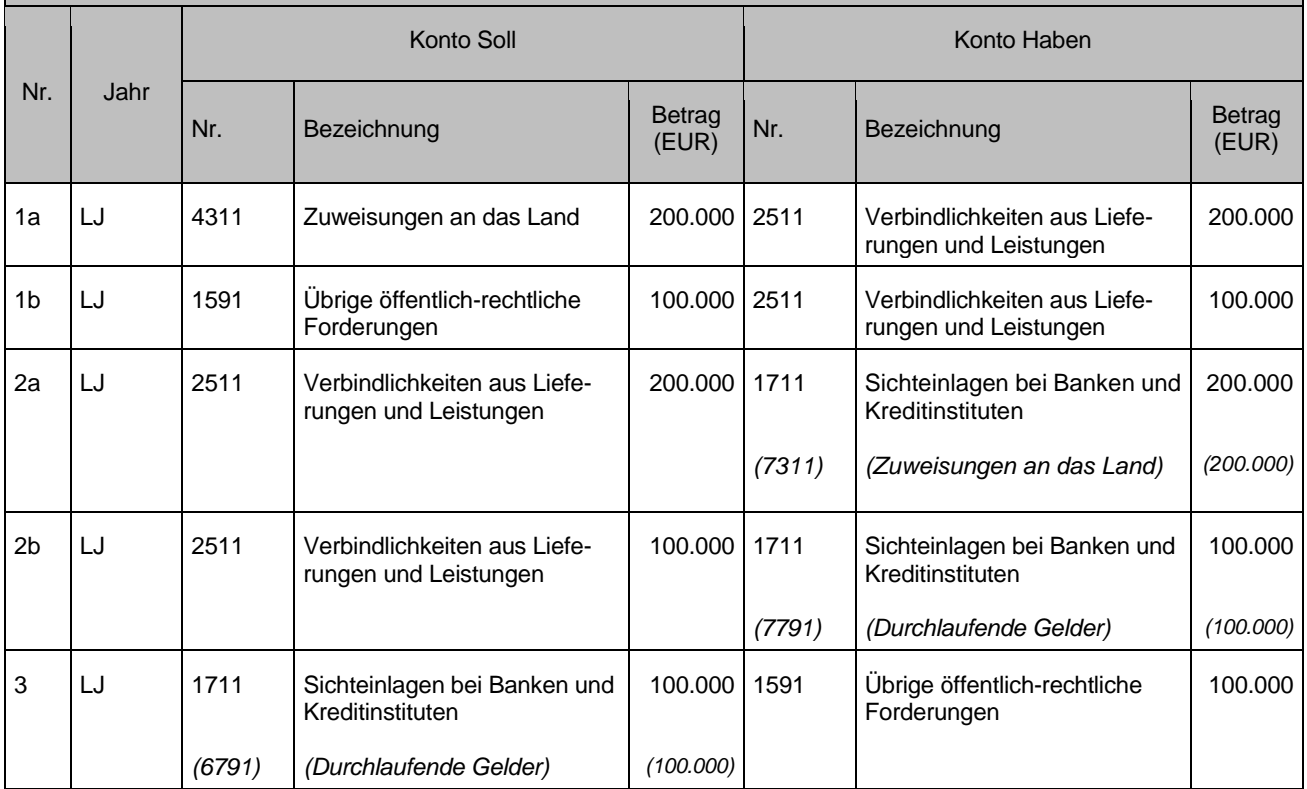

## **7.3 Empfangene Zuweisungen und Beiträge (auch Geldspende mit investivem Zweck)**

Empfangene investive Zuweisungen und Beiträge werden bilanziert, wenn die Zuweisung bzw. der Beitrag dem Grunde und der Höhe nach konkret feststeht. Grundsätzlich sind realisierbare Zuweisungen und Beiträge zu bilanzieren. § 40 Abs. 4 Satz 2 GemHVO lässt vom Grundsatz her sowohl die Bildung eines Sonderpostens auf der Passivseite (Bruttomethode) als auch die Kürzung der Anschaffungs- oder Herstellungskosten (Nettomethode) zu.

Aufgrund § 14 Abs. 3 Satz 4 KAG, der eine klare Präferenz zugunsten der Passivierung enthält, wird nachfolgend vor allem auf die **Bruttomethode** (Passivierung) eingegangen. Die Nettomethode ist im Anwendungsbereich des KAG nur in begründeten Ausnahmefällen erlaubt.

Die Zuweisungen und Beiträge werden über eine Annahmeanordnung eingenommen und direkt auf die Passivseite der Bilanz (Konten des Kontenbereichs 21) kontiert. Bei den Zahlungskonten in der Finanzrechnung gilt

- Für die Zuweisungen die Kontenart 681 mit Bereichsabgrenzung
- Für Beiträge das Konto 6891

### **Sachverhalt 1**

Zuschuss des Landes für den Bau eines Kindergartens in Höhe von 50.000 Euro. Bindungsfrist 20 Jahre Der empfangene Zuschuss wird zum Zeitpunkt der Bewilligung als Sonderposten (AiB) bilanziert und ab Fertigstellung des Kindergartens über den Zeitraum von 50 Jahren aufgelöst.

- 1. Bewilligung des Zuschusses, dessen Bewilligungsauflagen erfüllt sind (noch keine Einzahlung)
- 2. Zahlung des Zuschusses
- 3. Fertigstellung des Kindergartens
- 4. Auflösung des Zuschusses über die Zeit der Bindung

#### Buchungen

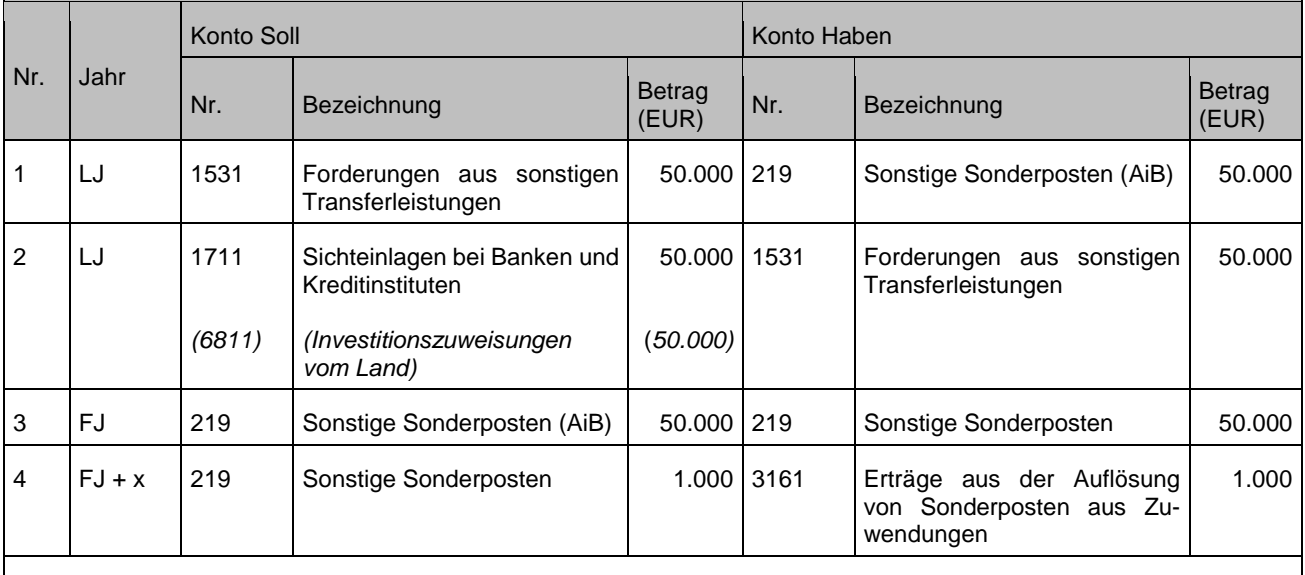

Anmerkungen:

Zu 3: Der Sonderposten wird erst mit Fertigstellung des bezuschussten Vermögensgegenstandes aufgelöst.

### **Sachverhalt 2**

Erschließungsbeitrag in Höhe von 4.000 Euro

Der empfangene Beitrag wird zum Zeitpunkt der Bewilligung als Sonderposten bilanziert und analog der Nutzungsdauer der Straße (40 Jahre) aufgelöst.

- 1. Festsetzung des Beitrages (noch keine Einzahlung)
- 2. Zahlung des Beitrages
- **3.** Auflösung des Beitrages analog der Nutzungsdauer der Straße

#### **Buchungen**

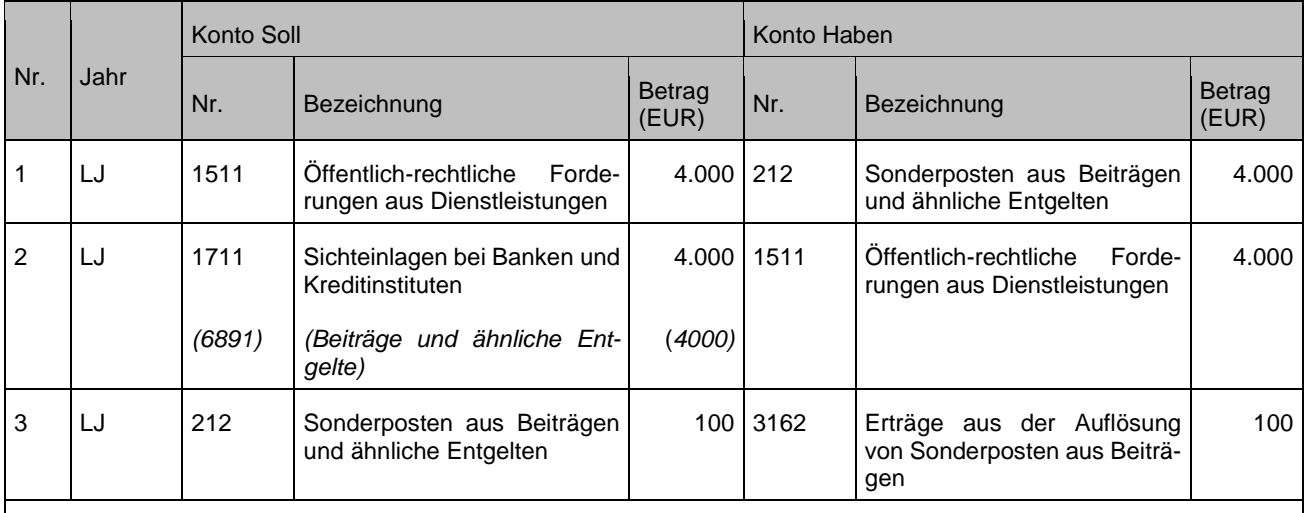

### Anmerkungen:

Zu 1: Der Sonderposten wird sofort aufgelöst, da der Beitrag in der Regel nach Fertigstellung des Vermögensgegenstandes erhoben wird. Bei einer Vorauszahlung erfolgt die Auflösung ab dem Zeitpunkt der Fertigstellung. (siehe erhaltene Zuweisungen)

### **Buchung bei Rückzahlung:**

### - **von erhaltenen Zuweisungen (im Jahr des Zahlungseingangs)**:

Buchung einer Annahmeabsetzungsanordnung. Es ist darauf zu achten, dass ebenfalls der Sonderposten reduziert wird.

### - **von erhaltenen Zuweisungen (im Folgejahr)**:

Buchung einer Auszahlungsanordnung. Es ist darauf zu achten, dass ebenfalls der Sonderposten reduziert wird. Als Zahlungskonten sind die Finanzrechnungskonten im Bereich 781 mit Bereichsabgrenzung zu verwenden.

### - **von erhaltenen Beiträgen:**

Hier spielt es keine Rolle, ob die Rückzahlung im Jahr des Zahlungseinganges oder im Folgejahr erfolgt. Gemäß § 16 Abs. 3 Satz 1 GemHVO sind Abgaben und abgabenähnliche Entgelte, die die Kommune zurückzuzahlen hat, bei den Einzahlungen abzusetzen, auch wenn sie sich auf Einzahlungen der Vorjahre beziehen.

Grundsätzlich sind bei Rückzahlungen keine Korrekturen der bereits ertragswirksamen gebuchten Auflösungen erforderlich. Muss jedoch mehr als der Restbuchwert zurückgezahlt werden, müssen ganz oder anteilig die bereits gebuchten Auflösungen wieder zugeschrieben werden.

#### **Sachverhalt**

Rückzahlung von erhaltenen Investitionszuweisungen aus Sachverhalt 1

Zuschuss des Landes für den Bau eines Kindergartens im Haushaltsjahr in Höhe von 50.500 Euro. Bindungsfrist 20 Jahre 1. **Rückzahlung im Jahr des Zahlungseingangs** (Überzahlung bei Schlusszahlung in Höhe von 500 Euro, Kinder-

- garten ist bereits fertiggestellt)
	- a) Herabsetzung des Sonderpostens
- b) Auszahlung
- 2. **Rückzahlung 2 Jahre vor Ablauf der Bindung aufgrund** Umnutzung des Kindergartens
	- a) Herabsetzung des Sonderpostens
	- b) Auszahlung

#### Buchungen

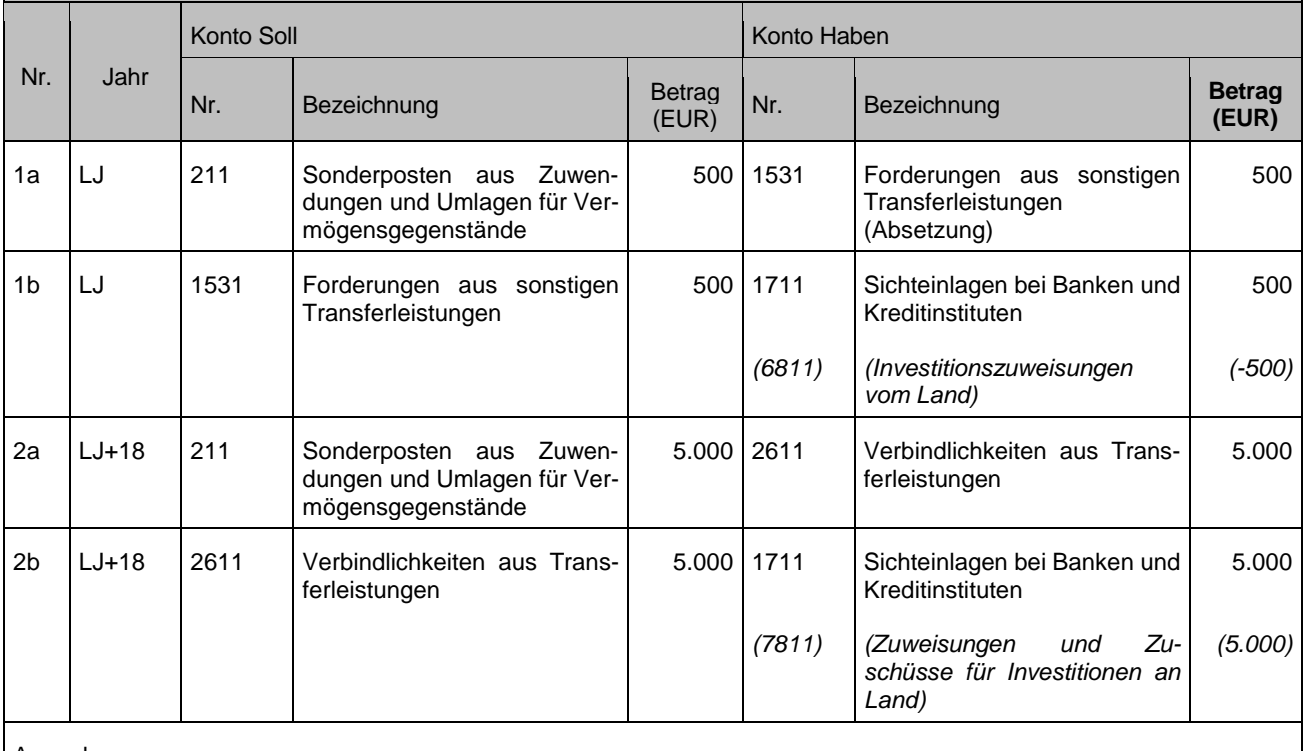

Anmerkungen:

Zu 1: Die Rückzahlung im lfd. Jahr wird als **Annahmeabsetzungsanordnung** gebucht.

Zu 2: Der Rückzahlungsbetrag errechnet sich nach der Bindungsfrist.

### **Nettomethode (Kürzung der Anschaffungs- oder Herstellungskosten)**

#### **Sachverhalt 1**

Zuweisung für den Bau einer Wasserleitung

1. Bewilligungsbescheid liegt vor, dessen Bewilligungsauflagen erfüllt sind

2. Einzahlung<br>3. Kürzung de

3. Kürzung der Anschaffungs- oder Herstellungskosten (Anlagenumbuchung)

#### Buchungen

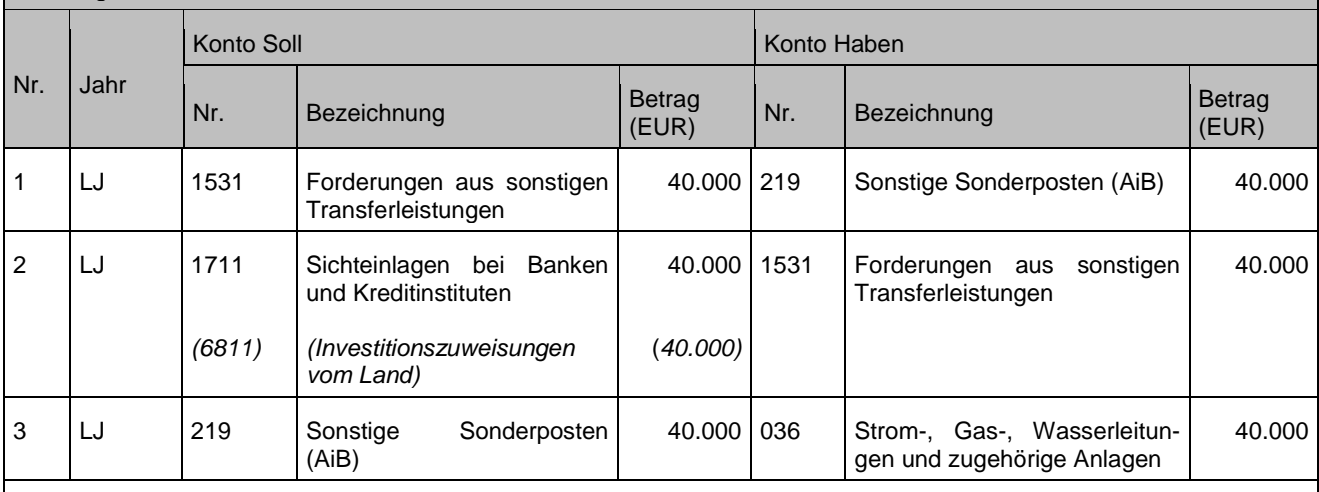

#### Anmerkungen:

Zu 2: In der Finanzrechnung bleibt der Zuschuss weiterhin eine Einzahlung.

Zu 3: Die Kürzung der Anschaffungs- oder Herstellungskosten erfolgt durch eine Umbuchung in der Anlagebuchführung.

### **Sachverhalt 2**

Wasserversorgungsbeiträge

- 1. Festsetzung des Beitrages (Annahmeanordnung)
- 2. Einzahlung

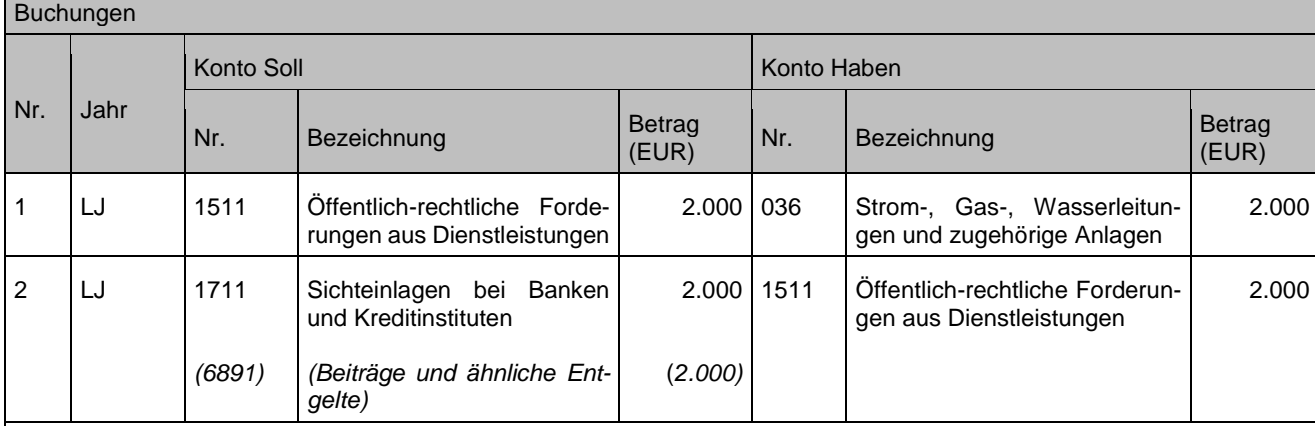

Anmerkungen:

Zu 1: Die Kürzung der Anschaffungs- oder Herstellungskosten erfolgt rein auf bilanzieller Ebene (Aktivseite). Hier ist kein Bezug zu einem einzelnen Vermögensgegenstand vorhanden, da die Beiträge für das gesamte Leitungsnetz vereinnahmt werden. Es wird empfohlen ein eigenes Konto anzulegen.

Zu 2: In der Finanzrechnung bleibt der Beitrag weiterhin eine Einzahlung.

# **8 Rückstellungen**

# **8.1 Bildung**

Mit der Bildung einer Rückstellung wird gemäß § 90 Abs. 2 GemO – bei Vorliegen einer der in § 41 Abs. 1 und 2 GemHVO genannten Rückstellungsgründe – der Aufwand für eine in der Zukunft liegende Auszahlung ergebnismindernd und periodengerecht dargestellt. Dies bedeutet eine Buchung des betreffenden **Aufwandskontos im Soll** mit dem – nach vernünftiger Beurteilung notwendigen – **geschätzten** Betrag. Die Gegenbuchung erfolgt auf dem entsprechenden **Rückstellungskonto im Haben**. Die Bildung von Rückstellungen ist nicht finanzrechnungsrelevant. Rückstellungen stehen auf der Passivseite der Bilanz (Pos. 3) und zählen zum Fremdkapital.

Erst mit der **Inanspruchnahme** der Rückstellungen findet in der Finanzrechnung ein Zahlungsmittelabfluss statt, d. h. spätestens zu diesem Zeitpunkt muss die entsprechende Liquidität vorhanden sein.

## **8.2 Inanspruchnahme**

Für die Inanspruchnahme der Rückstellungen gibt es zwei Möglichkeiten der Buchung:

### **a) direkte Methode**

Bei der direkten Methode wird mit der Auszahlungsanordnung das Rückstellungskonto direkt im Soll bebucht.

Buchungssatz: Rückstellung an Sichteinlagen bei Banken und Kreditinstituten

### **b) indirekte Methode**

Bei der indirekten Methode sind zwei Buchungen erforderlich. Im ersten Schritt erfolgt eine Auszahlung über das Aufwandskonto im Soll. Im 2. Schritt wird das Aufwandskonto im Haben durch Buchung gegen das Rückstellungskonto entlastet. Die Entlastungsbuchung darf aber immer nur maximal in Höhe der Inanspruchnahme der Rückstellung erfolgen. Darüber hinaus vorhandene Rückstellungsbeträge sind ertragswirksam aufzulösen, sofern die Notwendigkeit zur Passivierung der Rückstellung nicht mehr besteht.

Buchungssatz: 1 Aufwand an Sichteinlagen bei Banken und Kreditinstituten Bank 2 Rückstellung an Aufwand

Der Vorteil der indirekten Methode liegt darin, dass die Auszahlung in der Finanzrechnung nicht manuell kontiert werden muss. Durch die kreditorische Aufwandsbuchung mit anschließendem Zahlungsausgleich wird das Finanzrechnungskonto **automatisch** durch das Softwaresystem fortgeschrieben. Aus diesem Grund wird die indirekte Methode präferiert und in den nachfolgenden Beispielen zu Grunde gelegt.

Da die Bildung von Rückstellungen auf Prognosen beruht, gibt es für die Inanspruchnahme (Rückstellungsgrund ist eingetreten) oder Auflösung / Herabsetzung (Rückstellungsgrund ist weggefallen / Rückstellung war zu hoch angesetzt) fünf verschiedene Fallgestaltungen (s. Buchungsbeispiele in Kapitel 8.2 bis 8.4):

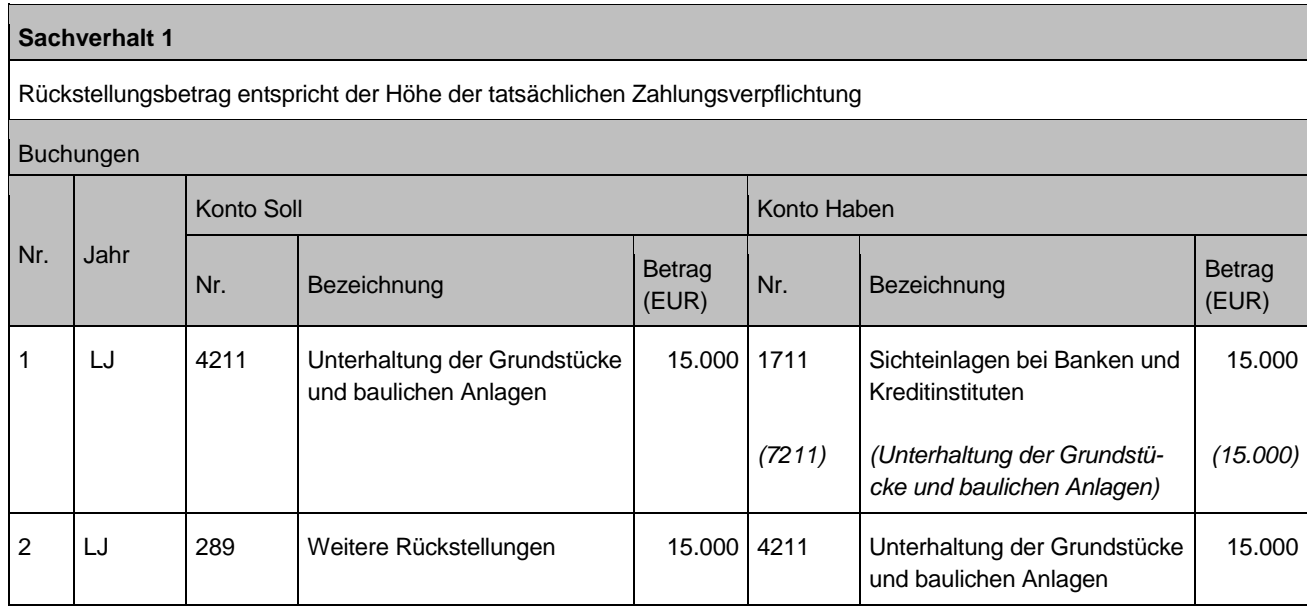

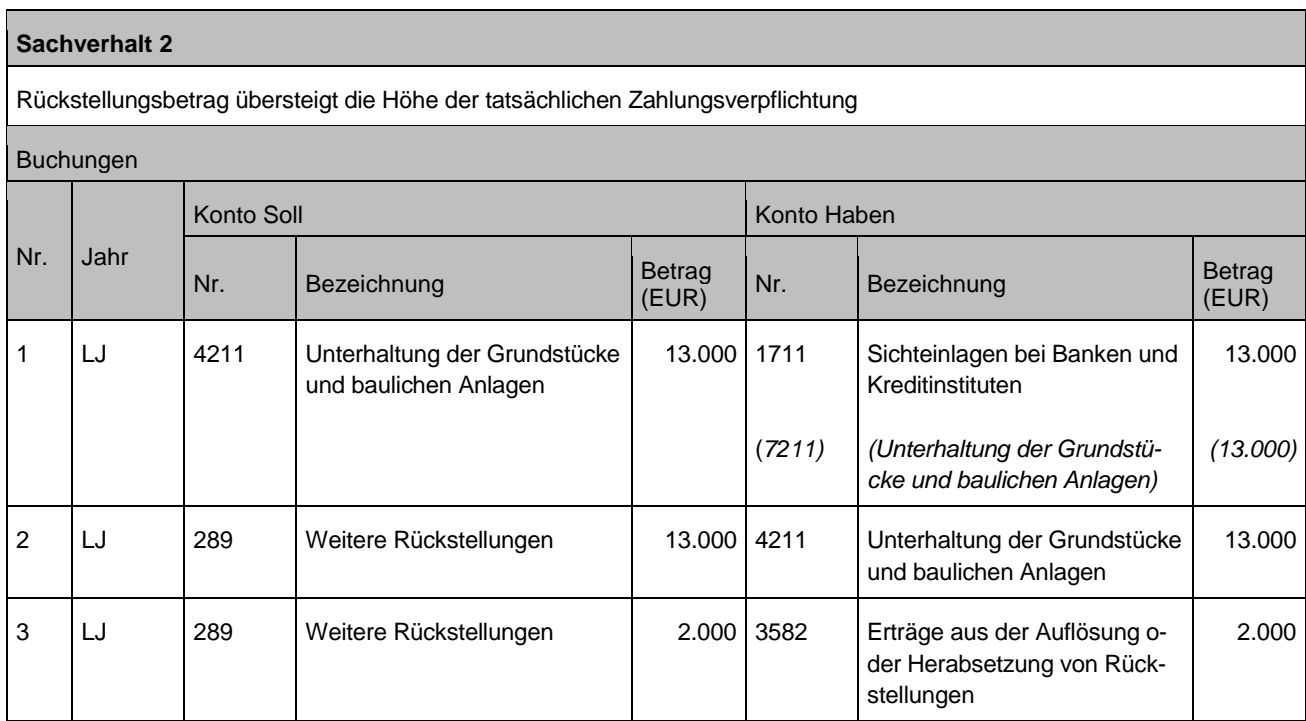

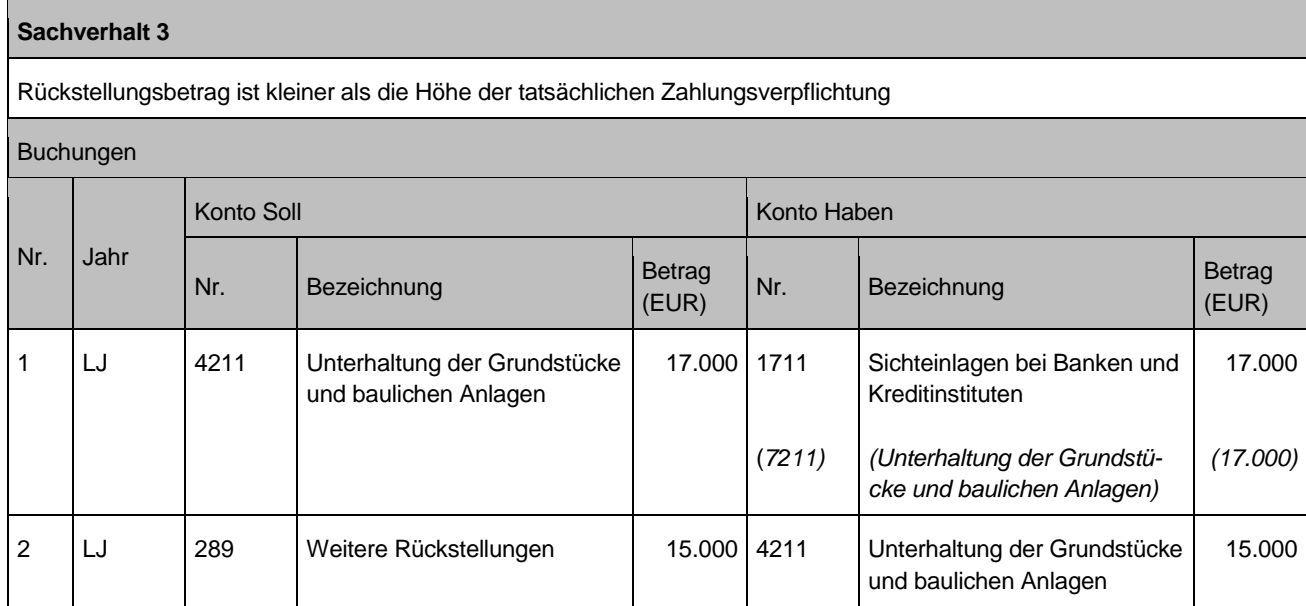

# **8.3 Herabsetzung**

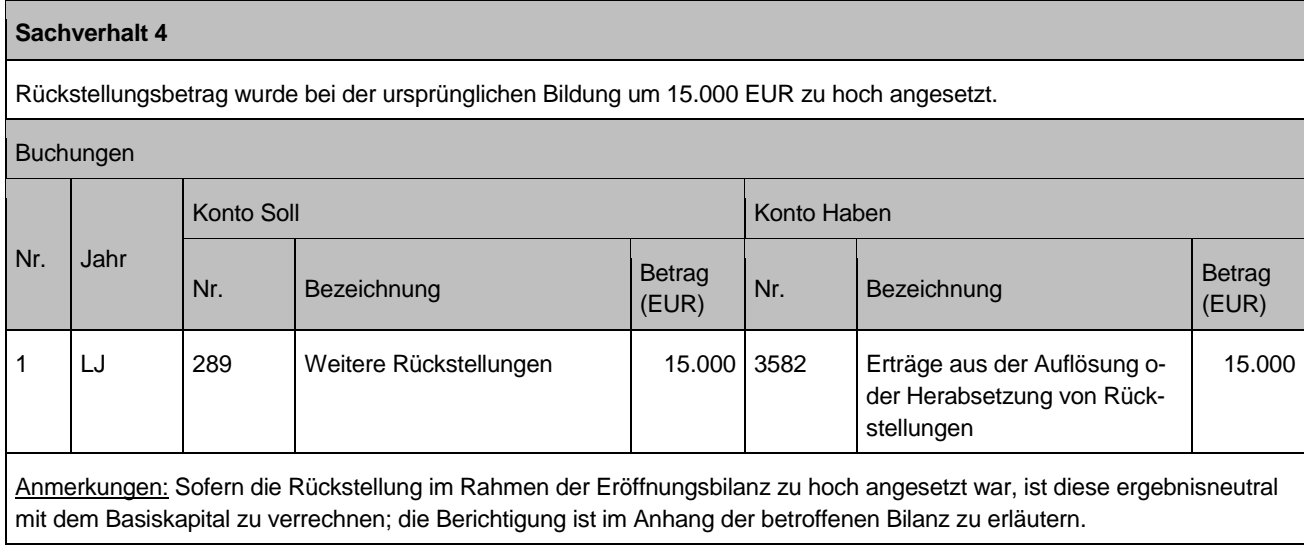

# **8.4 Auflösung**

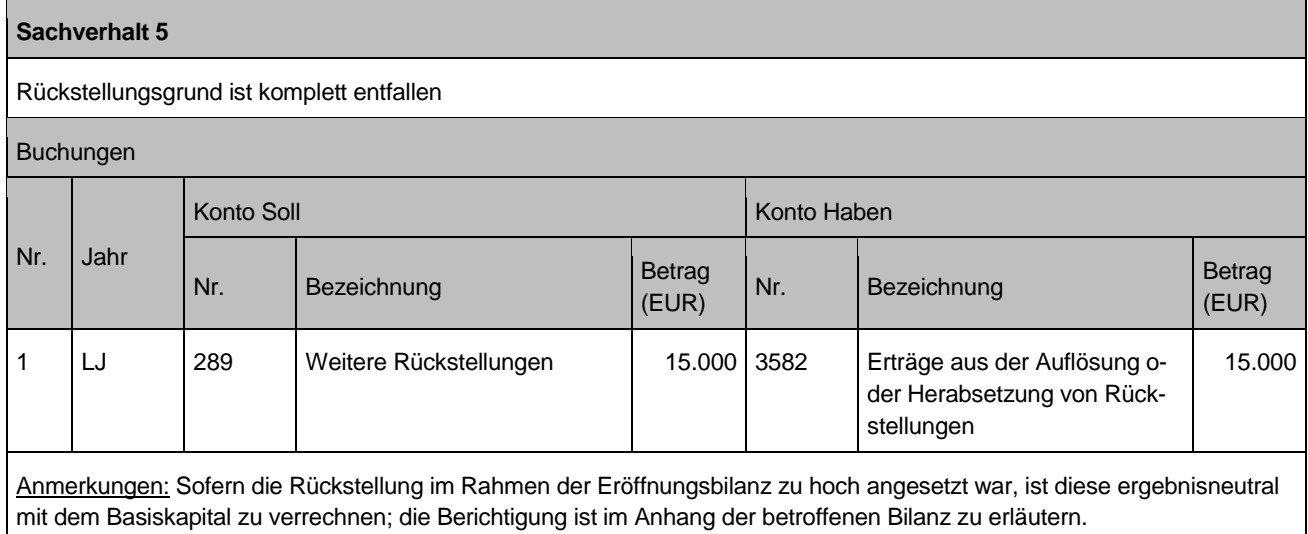

# **8.5 Abzinsung von langfristigen Rückstellungen**

Nach § 90 Abs. 2 Satz 1 GemO sind für ungewisse Verbindlichkeiten und für hinsichtlich ihrer Höhe oder des Zeitpunkts ihres Eintritts unbestimmte Aufwendungen Rückstellungen zu bilden. In § 44 Abs. 4 GemHVO ist normiert, dass Rückstellungen zu ihrem Erfüllungsbetrag anzusetzen sind. Eine Abzinsung ist nicht erforderlich aber möglich. Ob die abzuzinsenden Rückstellungen brutto oder netto einzubuchen sind, ist nicht explizit festgelegt.

• Bruttomethode

Bei der Bruttomethode wird zum erstmaligen Bewertungszeitpunkt die Rückstellung in voller Höhe aufwandswirksam über das dem Rückstellungsgrund entsprechende Aufwandskonto eingebucht. In einem weiteren Schritt wird dann der Abzinsungsbetrag ertragswirksam über Finanzerträge ausgebucht.

Die in den Folgejahren notwendigen Buchungen im Rahmen der notwendigen Bewertungsanpassungen sind als Finanzaufwendungen zu buchen.

• Nettomethode

Bei der Nettomethode wird bei Einbuchung der Rückstellung lediglich der bereits abgezinste Rückstellungsbetrag eingebucht. Die Buchung erfolgt aufwandswirksam über das dem Rückstellungsgrund entsprechende Aufwandskonto. In den Folgejahren sind die Bewertungsanpassungen ebenfalls über dieses Aufwandskonto zu buchen.

Handelsrechtlich wird die Nettomethode bevorzugt, da sich hierdurch die Verwerfungen innerhalb der handelsrechtlichen Gewinn- und Verlustrechnung in Grenzen halten. Vor allem kommt es zu keinen Verschiebungen vom ordentlichen Ergebnis zum Finanzergebnis. Im NKHR hat das Finanzergebnis keine vergleichbare Bedeutung.

Im NKHR wird jedoch dem Bruttogrundsatz nach § 40 Abs. 2 GemHVO ein hohes Gewicht beigemessen. Allerdings ist im vorliegenden Fall strittig, ob dieser als einschlägig angesehen werden muss, da unklar ist, ob die Ausbuchung der Abzinsungsbeträge tatsächlich einen separaten Aufwand darstellt oder ob es sich nicht um einen einheitlichen Bewertungsvorgang handelt.

Im NKHR werden daher beide Buchungsvorgehensweisen akzeptiert und die Festlegung der Anwendung einer von beiden Methoden den Kommunen im Rahmen der kommunalen Selbstverwaltung überlassen. Allerdings ist nach § 43 Abs. 1 Nr. 5 GemHVO eine einmal von einer Kommune gewählte Vorgehensweise in allen vergleichbaren Fällen beizubehalten.

Zu beachten ist, dass im Rahmen der Aufstellung der Eröffnungsbilanz eingebuchte abgezinste Rückstellungen zwar nicht brutto oder netto eingebucht werden, dass aber sehr wohl von der Kommune festgelegt werden muss, ob grundsätzlich nach der Nettomethode oder nach der Bruttomethode vorgegangen werden soll. Entsprechend sind die Bewertungsanpassungen in den Folgejahren im Finanzaufwand (Bruttomethode) oder auf einem Konto der Kontengruppen 40-44 (Nettomethode) abzubilden.

#### **Sachverhalt 1**

Die Kommune hat im Rahmen einer Wirtschaftsförderungsmaßnahme die Ansiedelung einer Firma mit einer zulässigen und genehmigten Bürgschaft über 1 Mio. Euro unterstützt. Aufgrund einer Rechtsstreitigkeit wegen Patentverletzungen mit einem anderen Unternehmen droht das Unternehmen in wirtschaftliche Schwierigkeiten zu kommen, was zur Inanspruchnahme der Bürgerschaft führen würde. Ein hinzugezogener Fachanwalt hat das Risiko der Inanspruchnahme aus der Bürgschaft als hoch bewertet. Aufgrund des langwierigen Rechtsverfahrens wird jedoch erst mit einer Klärung in ca. 10 Jahren gerechnet.

Die Kommune hat sich für die Bildung der Rückstellung nach der **Bruttomethode** entschieden!

- 1. Einbuchung der Rückstellung über 1 Mio. €
- 2. Abzinsung der Rückstellung über 10 Jahre (Zinssatz 2,5 %)
- 3. Bewertungsanpassung aufgrund verringerter Abzinsungsdauer

#### Buchungen

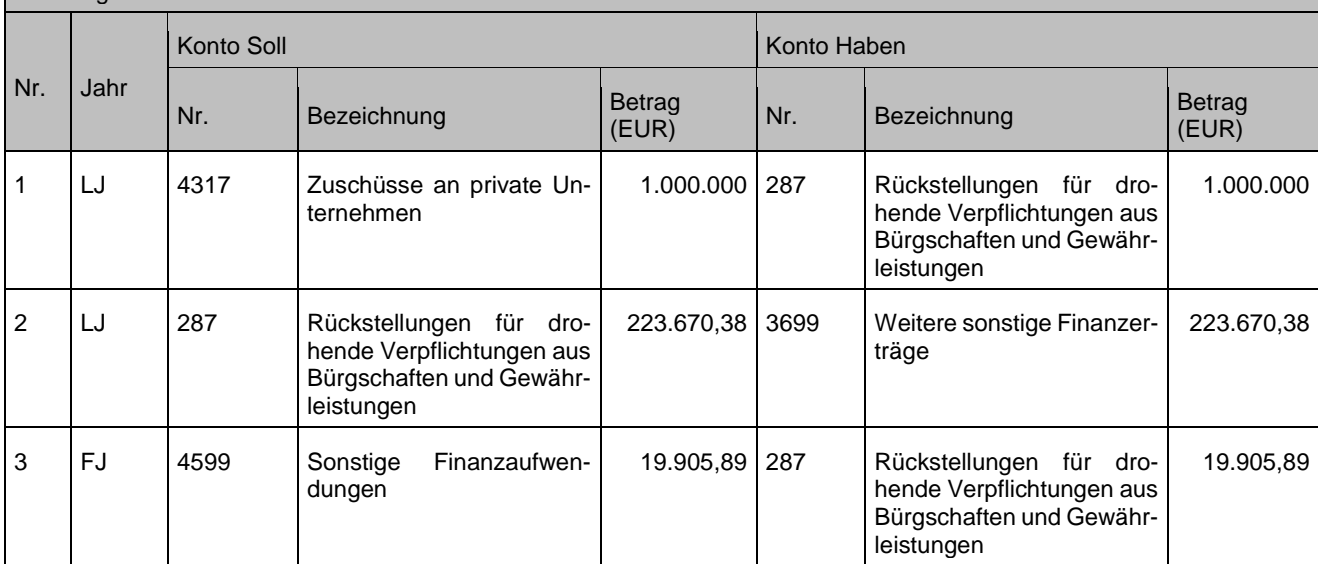

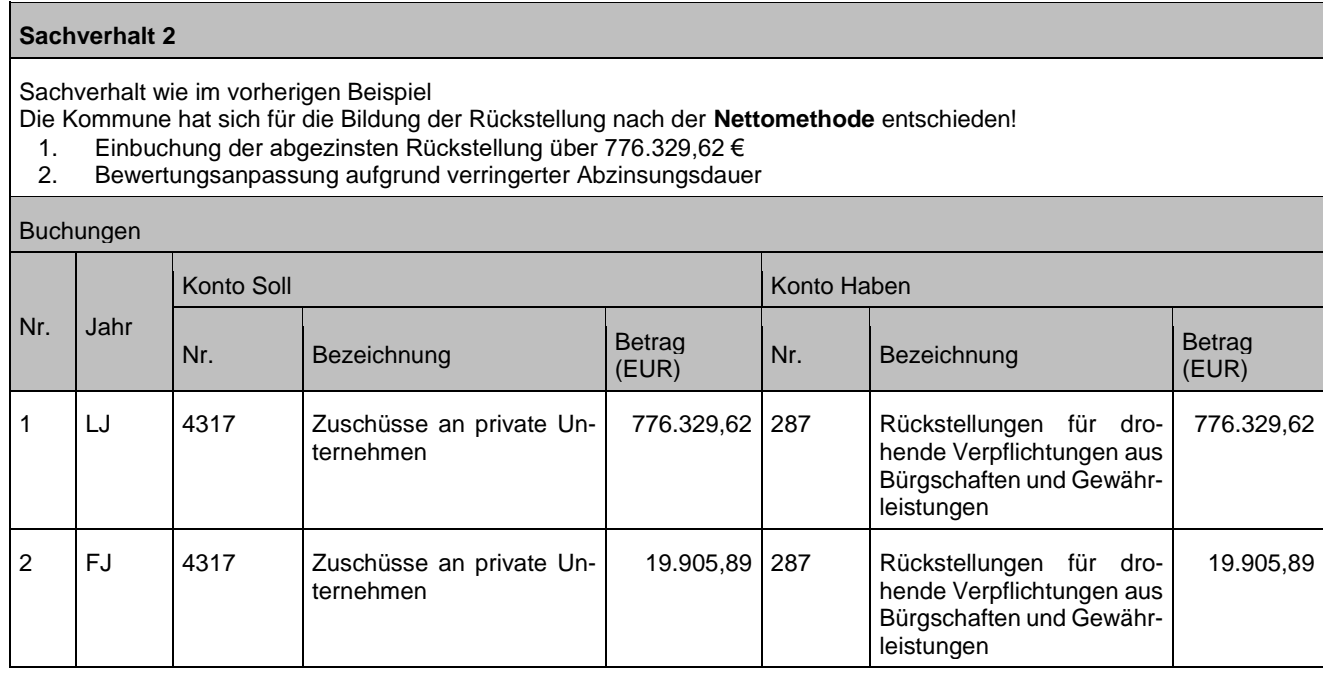

## **8.6 Besonderheiten der verschiedenen Rückstellungen**

### **8.6.1 Gebührenausgleichsrückstellung/Gebührenüberschussrückstellung**

Bei dieser Pflichtrückstellung wird eine am Ende des Gebührenbemessungszeitraums eintretende **Kostenüberdeckung** einer gebührenfinanzierten Einrichtung durch die Bildung einer Rückstellung **ergebnisbelastend** neutralisiert. In diesem Fall soll die Rückstellung nicht über ein Aufwandskonto, sondern über ein **Ertragskonto** im Soll (z. B. 3321 "Benutzungsgebühren und ähnliche Entgelte") gebucht werden. Liegt zum gleichen Zeitpunkt ein Gemeinderatsbeschluss vor, wonach Unterdeckungen aus Vorjahren mit der Überdeckung des abzuschließenden Jahres verrechnet werden sollen, würde dies die zu bildende Rückstellung entsprechend vermindern. Beispiel:

Bei der Beschlussfassung über die Abwassergebührenkalkulation 2014 hat der Gemeinderat beschlossen, zur Stützung der Abwassergebühren die Gebührenausgleichsrückstellung (Stand 31.12.2012: 40.000 Euro) mit 30.000 Euro im Jahr 2014 in Anspruch zu nehmen. Am Ende des Gebührenjahres 2014 (entspricht dem Haushaltsjahr) entsteht bei der Abwasserbeseitigung eine Kostenüberdeckung nach § 14 Abs. 2 KAG in Höhe von 50.000 Euro.

### Buchungssatz:

**O** Ertragskonto Gebühren an Gebührenausgleichsrückstellung 50.000 Euro Gebührenausgleichsrückstellung an Ertragskonto Gebühren 30.000 Euro Die Finanzrechnung wird bei diesen Buchungen nicht tangiert.

In der Ergebnisrechnung wird auf dem Ertragskonto Gebühren per Saldo das um die Zuführung zur Rückstellung **geminderte** Gebührenaufkommen ausgewiesen. Falls es beim Plan / Ist-Vergleich zu Abweichungen kommt, können diese entsprechend begründet werden.

In der Bilanz 2014 schreibt sich die Gebührenüberschussrückstellung wie folgt fort:

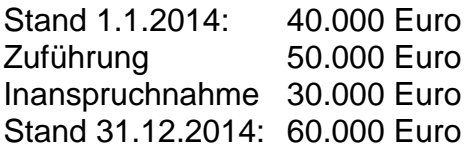

### **8.6.2 Finanzausgleichsrückstellung**

In analoger Anwendung der Bestimmungen des Handelsrechts entsteht alleine aufgrund der erzielten Steuererträge noch keine rechtliche Verpflichtung (Verbindlichkeit), dem laufenden Rechnungsjahr wirtschaftliche Belastungen für Leistungen (Umlagen) zuzurechnen, die aufgrund der Finanzausgleichssystematik erst mit 2 Jahren Zeitverzögerung entstehen. Die Erträge stellen lediglich eine Berechnungsgrundlage für die Ermittlung der Leistungen im kommunalen Finanzausgleich (Schlüsselzuweisungen und Umlagen) im Jahr (X+2) dar. D. h. eine Bildung von Rückstellungen für FAG-Umlagezahlungen wäre nach dem Handelsrecht grundsätzlich nicht zulässig. Als kommunale Besonderheit ist die Bildung einer FAG-Rückstellung als zulässig normiert worden.

Im Ergebnis bewirkt eine Rückstellung für den Finanzausgleich eine wirtschaftliche Zuordnung von Belastungen in das Jahr der Entstehung der Steuererträge, obwohl die daraus resultierende Zahllast erst im Jahr (X+2) abfließt.

Sowohl die FAG-Umlage als auch die Kreisumlage orientieren sich an der Steuerkraft der Kommune.

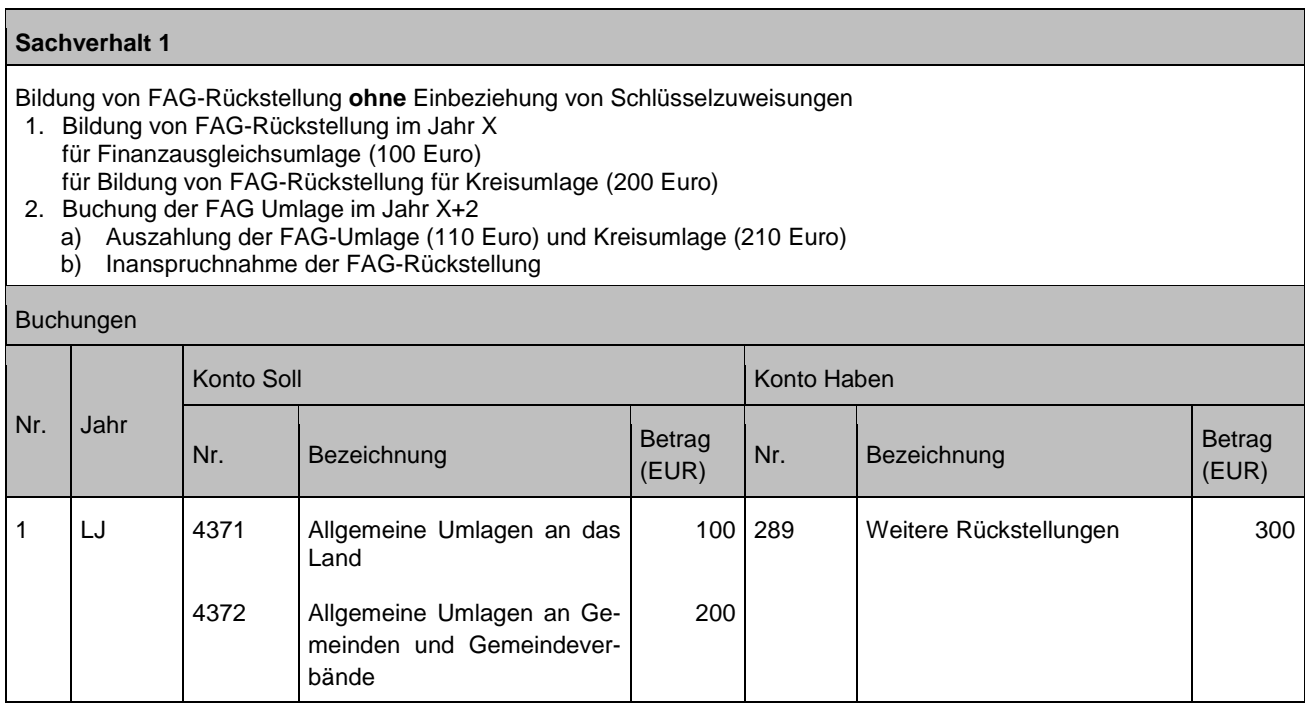

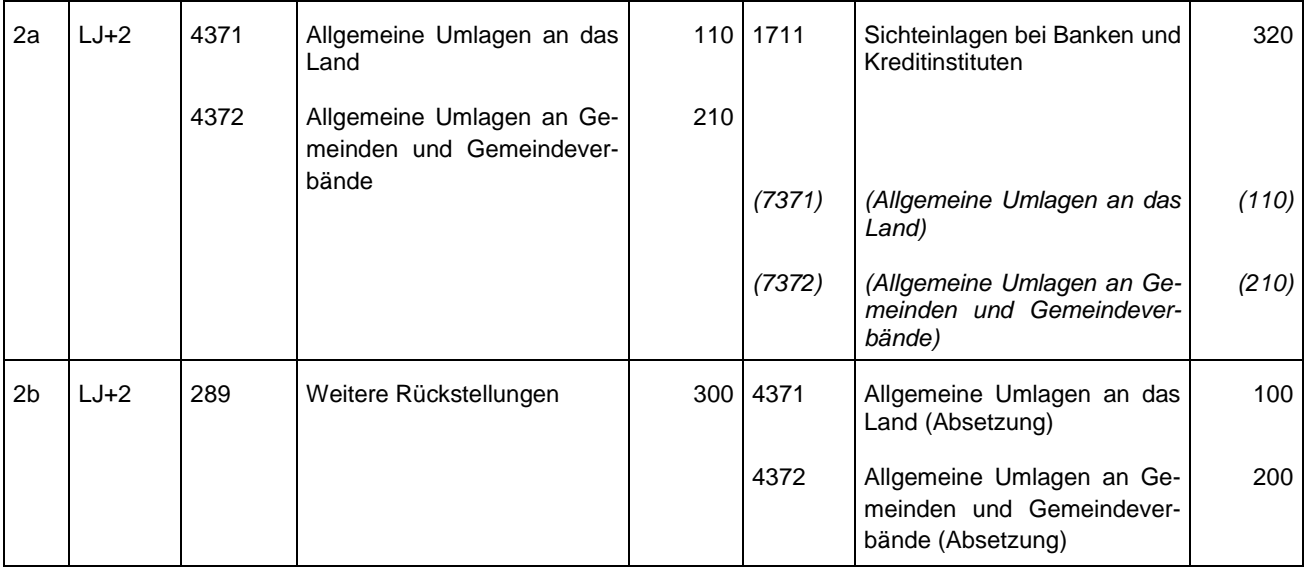

Grundsätzlich können die Schlüsselzuweisungen in die Berechnung der FAG-Rückstellung einbezogen werden, da sie ebenfalls von der Steuerkraftsumme abhängig sind. Sofern von dieser Möglichkeit überhaupt Gebrauch gemacht wird, bestehen allerdings Probleme im Bereich der Haushaltsplanung, d. h. die Ansätze des Ergebnis- und Finanzhaushalts weichen voneinander ab. Trotzdem wird ein entsprechendes Beispiel dargestellt.

### **Sachverhalt 2**

Bildung von FAG-Rückstellung **mit** Einbeziehung von Schlüsselzuweisungen

- 1. Bildung der FAG-Rückstellung im LJ
	- a) Für Finanzausgleichsumlage (100 Euro) und Kreisumlage (200 Euro)
	- b) Berücksichtigung der Schlüsselzuweisungen (50 Euro)
- 2. Buchung der FAG Umlage im Jahr X+2
	- a) Auszahlung der FAG-Umlage (110 Euro) und Kreisumlage (210 Euro)
	- b) Inanspruchnahme der FAG-Rückstellung

### Buchungen

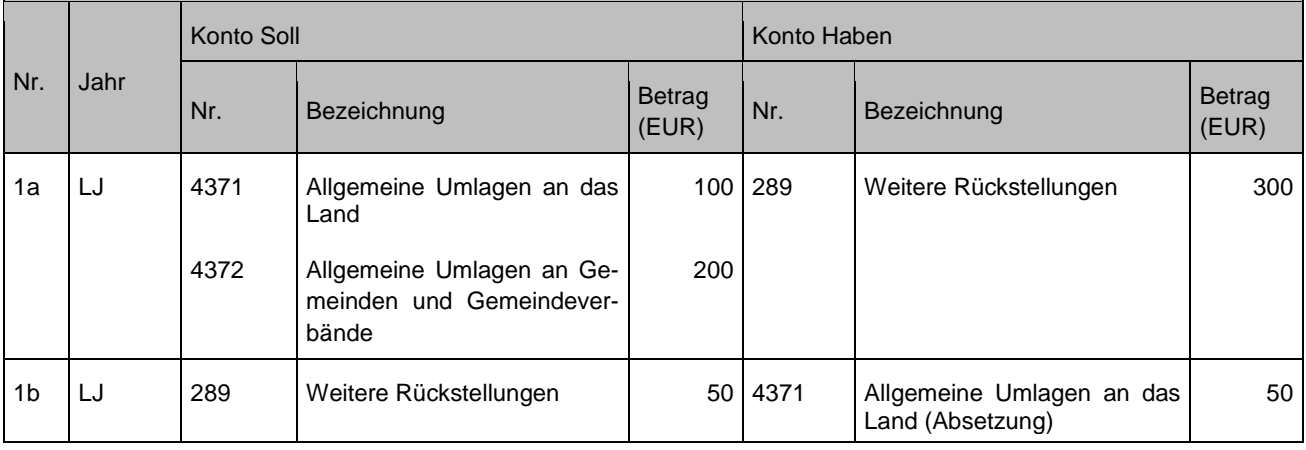

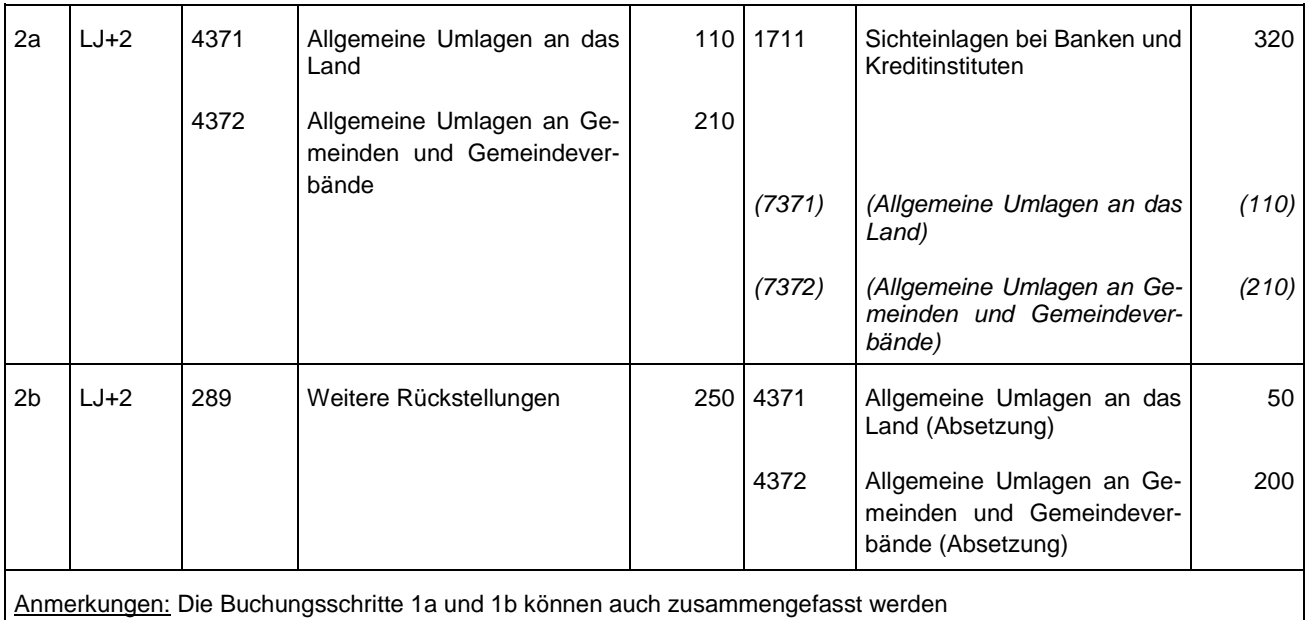

## **8.7 Übersicht der wesentlichen Konten im Zusammenhang mit Rückstellungen**

Die Bildung von Rückstellungen in der Ergebnisrechnung erfolgt dort, wo auch der jeweilige Ertrag / Aufwand zu buchen ist. In Einzelfällen kann es angezeigt sein, ein separates Ertrags- / Aufwandskonto für die Darstellung in der Ergebnisrechnung zu verwenden, um bei Bedarf eine Fortschreibung in die Finanzrechnung zu verhindern.

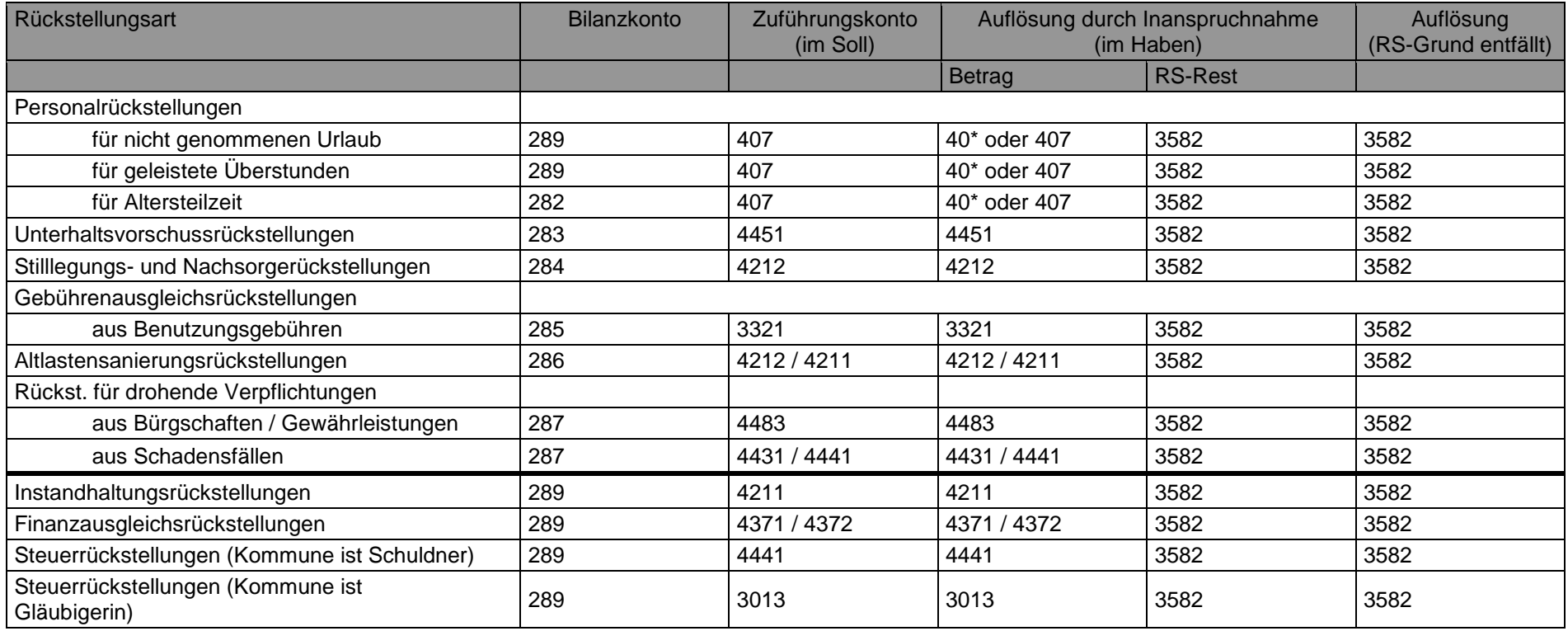

# **9 Verbindlichkeiten**

Die Zuordnung der Aufwandskonten zu den Verbindlichkeitskonten ergibt sich aus der Anlage 31.2 der VwV Produkt- und Kontenrahmen.

## **9.1 Investitionskredite**

### **9.1.1 Kreditaufnahme**

Investitionskredite dürfen nur unter den Voraussetzungen des § 87 GemO aufgenommen werden. Es handelt sich hierbei um Gesamtdeckungsmittel im Sinne des § 18 GemHVO. Ergänzend wird auf die Ausführungen im Produktplan Baden-Württemberg zu Produktgruppe 61.20 verwiesen.

### **Sachverhalt**

Aufnahme eines Ratendarlehens im Rahmen der Kreditermächtigung 2014 (1,5 Mio. Euro) über 1 Mio. Euro bei der LBBW mit Wertstellung 01.07.14. Zins vierteljährlich nachträglich, Zinssatz 2,0%, Laufzeit 20 Jahre. Tilgung halbjährlich, erstmals zum 30.12.2014.

1. Auszahlung zu 100%

- 2. Abzug eines Disagios in Höhe von 2% mit Aktivierung als ARAP nach § 48 Abs. 3 GemHVO oder
- 3. Abzug eines Disagios in Höhe von 2% als Sofortaufwand

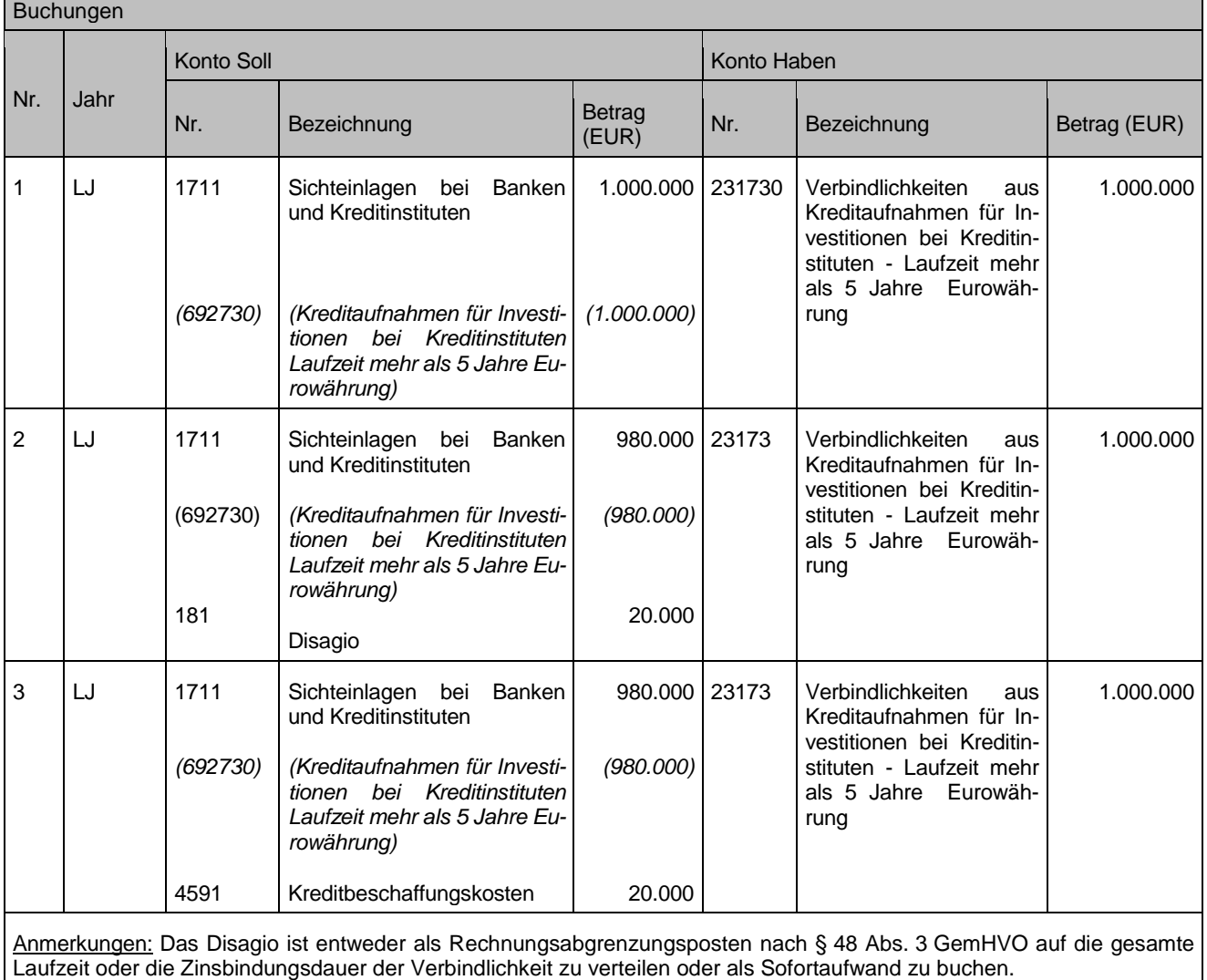

Zu Nr. 2: Zur Auflösung des ARAP siehe Kapite[l 9.1.2](#page-99-0)

## <span id="page-99-0"></span>**9.1.2 Zins und Tilgung**

### **Sachverhalt 1**

Buchung der Zahlungsfälligkeit 30.12.2014

- 1. Zinsen<br>2. Tilgung
- Tilgung per SEPA-Mandat
- 3. Auflösung des Disagios (sofern aktiviert)

### Buchungen

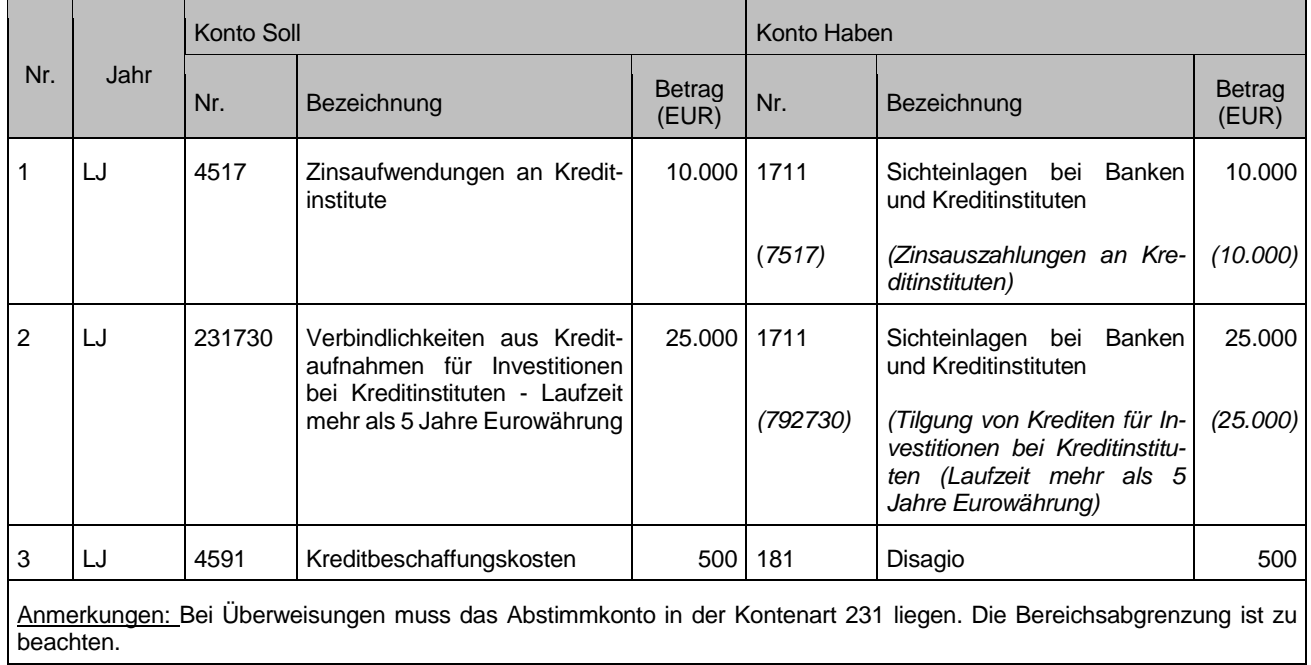

### **Kalkulatorische Zinsen:**

Sofern die Fremdkapitalzinsen bei den Teilhaushalten (dezentral) abgebildet werden, sind die kalkulatorischen Zinsen entsprechend zu reduzieren.

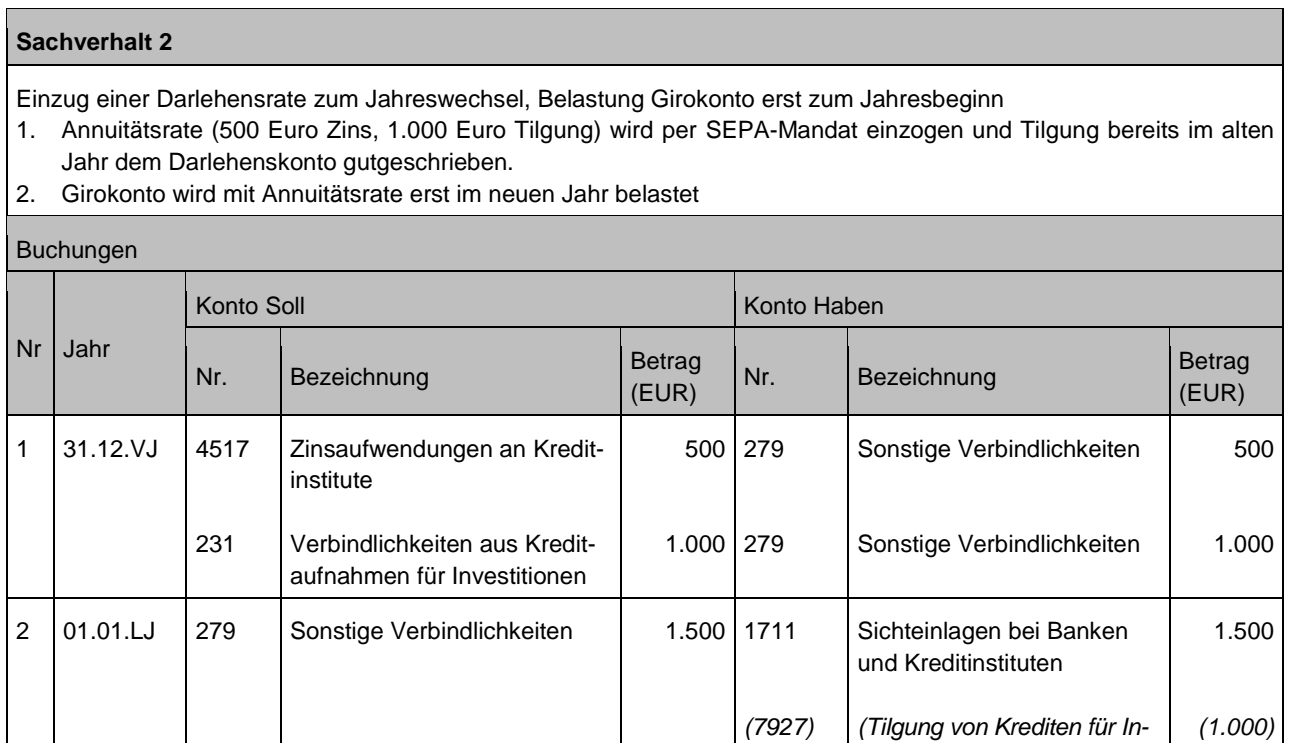

### **Sonderfall: Tilgungszuschuss-Einzahlung**:

Zuschuss ist als Einzahlung aus Investitionstätigkeit bei der investiven Maßnahme darzustellen. Finanzrechnungskonto: 6818 Investitionszuschüsse von übrigen Bereichen. Über die Einzahlung muss ein passiver Sonderposten gebildet werden, welcher über die Nutzungsdauer der Vermögensgegenstände der investiven Maßnahme aufgelöst wird.

*(7517)*

*ten)*

*vestitionen bei Kreditinstitu-*

*(Zinsausauszahlungen an* 

*(500)*

*Kreditinstituten)*

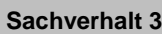

Für ein Darlehen bei der Kreditanstalt für Wiederaufbau (KfW) wird ein Tilgungszuschuss in Höhe von 5.000 Euro gewährt.

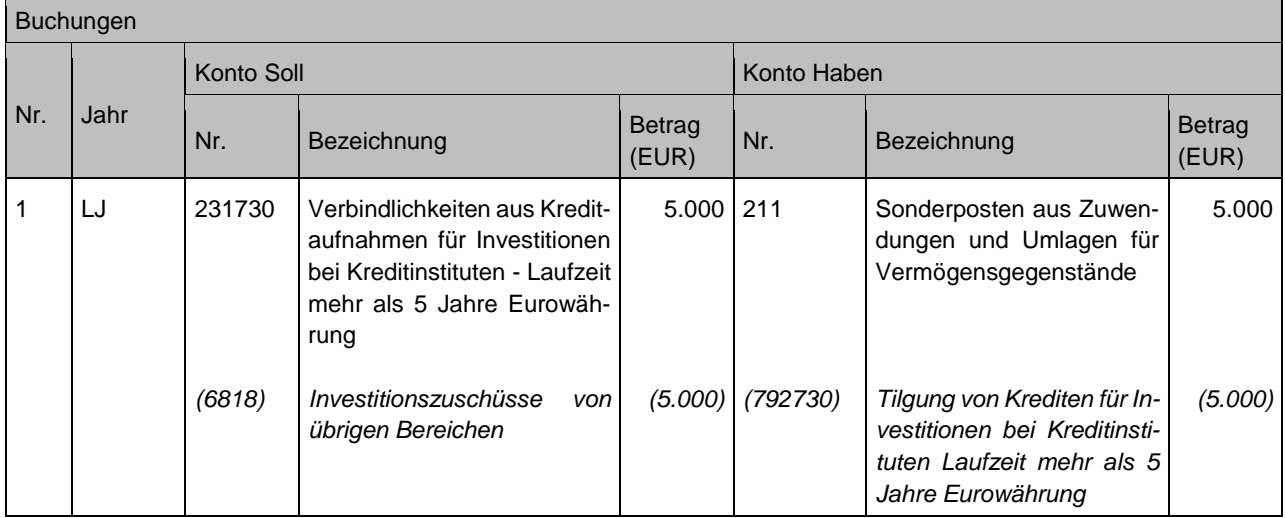

# **9.1.3 Umschuldung**

### **Sachverhalt**

Nach Auslaufen der 10-jährigen Zinsbindung wird das Restkapital am 1.7.2023 auf ein Darlehen der Zusatzversorgungskasse (ZVK) des Kommunalen Versorgungsverbands BW umgeschuldet.

#### Buchungen

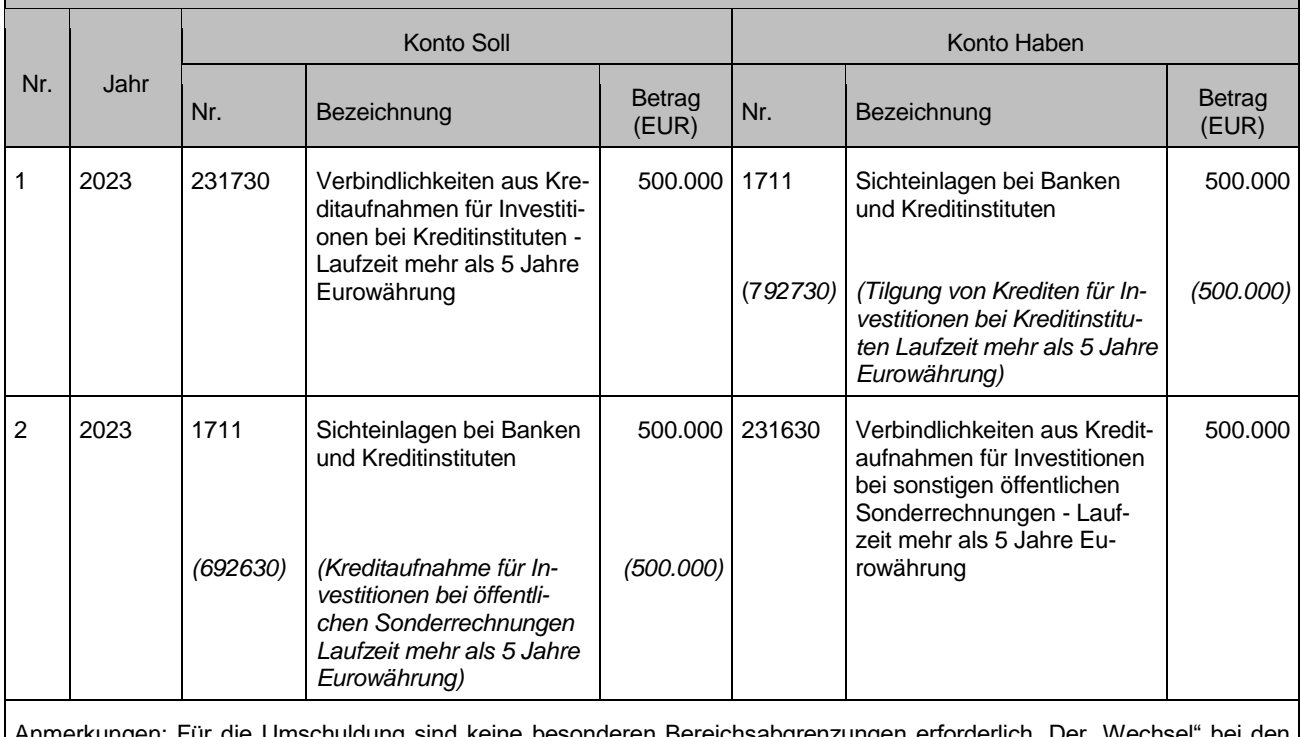

Jmschuldung sind keine besonderen Bereichsabgrenzungen erforderlich. I Konten erfolgt durch Buchung der Rückzahlung wie eine Tilgung und durch die Buchung der Einzahlung wie eine Neuaufnahme.

Hinweis: Dem Jahresabschluss ist gemäß § 55 Abs. 2 GemHVO eine Schuldenübersicht beizufügen, in der diese Verbindlichkeiten nach Restlaufzeiten bis zu einem Jahr, über 1 bis 5 Jahre und mehr als 5 Jahre aufzugliedern sind. In den Bilanzkonten sind die Verbindlichkeiten nach der Bereichsabgrenzung B (Gläubigergruppen), C (nach Kreditlaufzeiten) und D (nach Währung) aufzugliedern. Insbesondere für die Aufgliederung nach Kreditlaufzeiten (Bereichsabgrenzung C) kommt es im Unterschied zur GemHVO auf die Ursprungslaufzeiten (und nicht auf die Restlaufzeiten zum Bilanzstichtag) an. Deshalb ist im aufgeführten Beispiel der bei der LBBW aufgenommene Kredit auf dem Verbindlichkeitskonto an der 5. Stelle mit einer "3" für Laufzeit über 5 Jahre ausgewiesen.

### **9.1.4 Fremdwährungskredite**

#### **Sachverhalt**

Abbildung eines Fremdwährungskredites im Rechnungswesen

- 1. Aufnahme eines Fremdwährungskredites über 100 Euro zum Kurs von 1,4 (FW / Euro), entspricht 140 FW bei einem Kreditinstitut
- 2. Bewertung der Verbindlichkeit zum Bilanzstichtag 1 zum Kurs 1,50 FW / Euro
- 3. Bewertung der Verbindlichkeit zum Bilanzstichtag 2 zum Kurs 1,2727 FW / Euro (140 / 1,2727 FW / Euro = 110 Euro)
- 4. Bewertung der Verbindlichkeit zum Bilanzstichtag 3 zum Kurs 1,45 FW / Euro (140 / 1,45 FW / Euro = 96,55 Euro)
- 5. Bewertung der Verbindlichkeit zum Bilanzstichtag 4 zum Kurs 1,3333 FW / Euro (140 / 1,3333 FW / Euro =105 Euro)
- 6. Tilgung Darlehen
	- a) Kurs 1,25 FW / Euro
	- b) Kurs 1,3333 FW / Euro
	- c) Kurs 1,60 FW / Euro

#### Buchungen

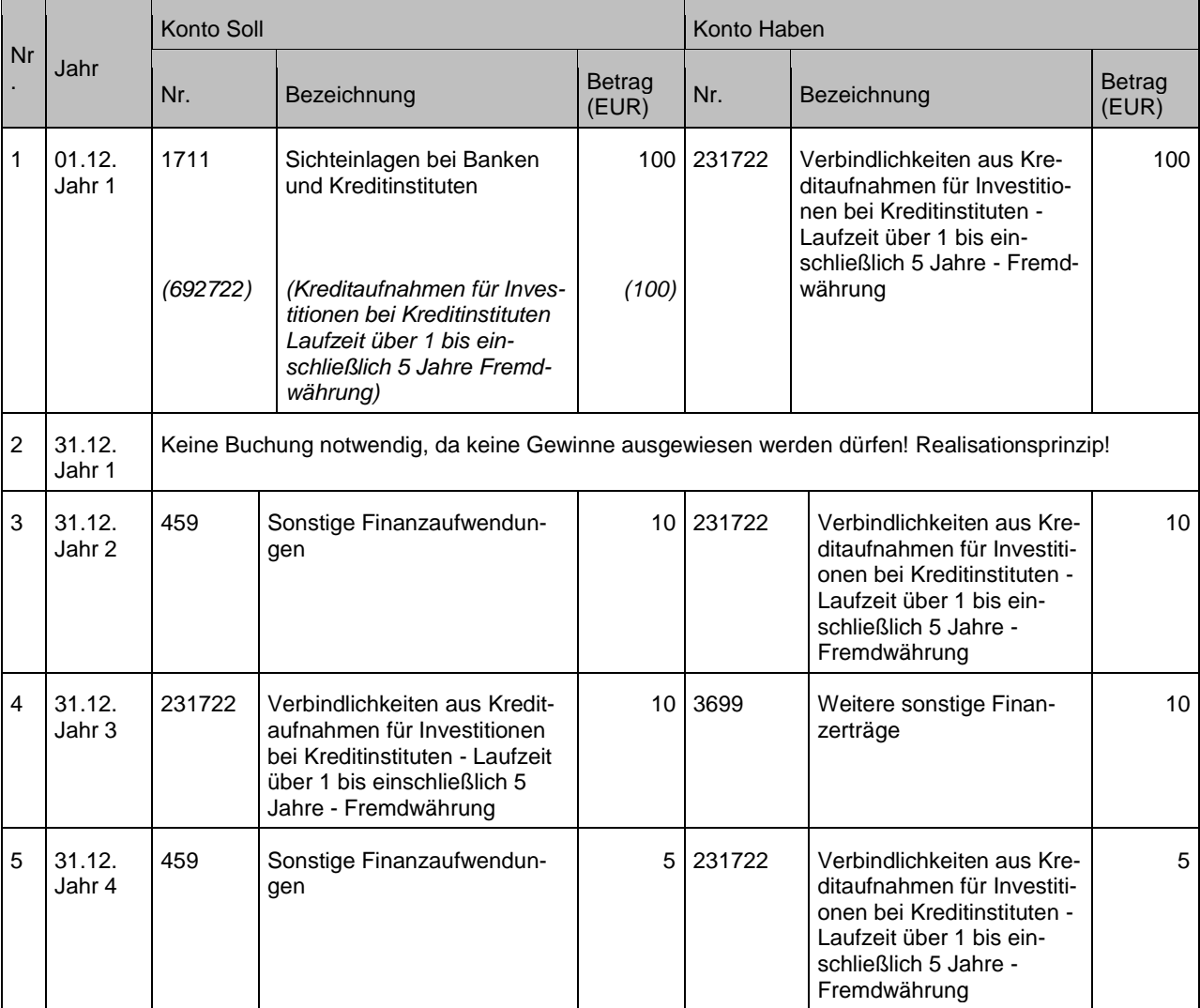

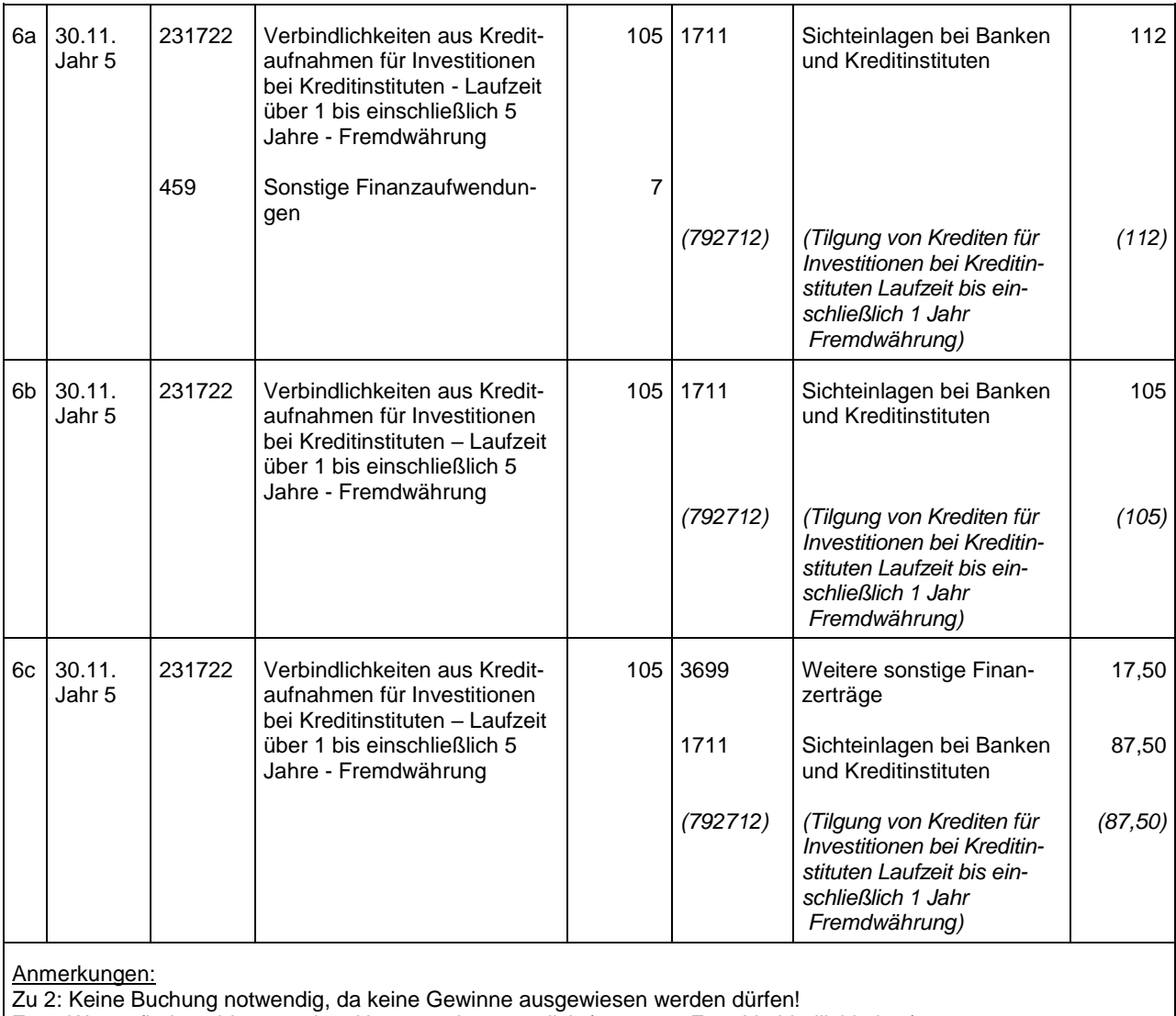

Zu 4: Wertaufholung bis max. dem Ursprungskurs möglich (max. 100 Euro Verbindlichkeiten)

# **9.2 Liquiditätskredite**

### **9.2.1 Festbetragskassenkredite**

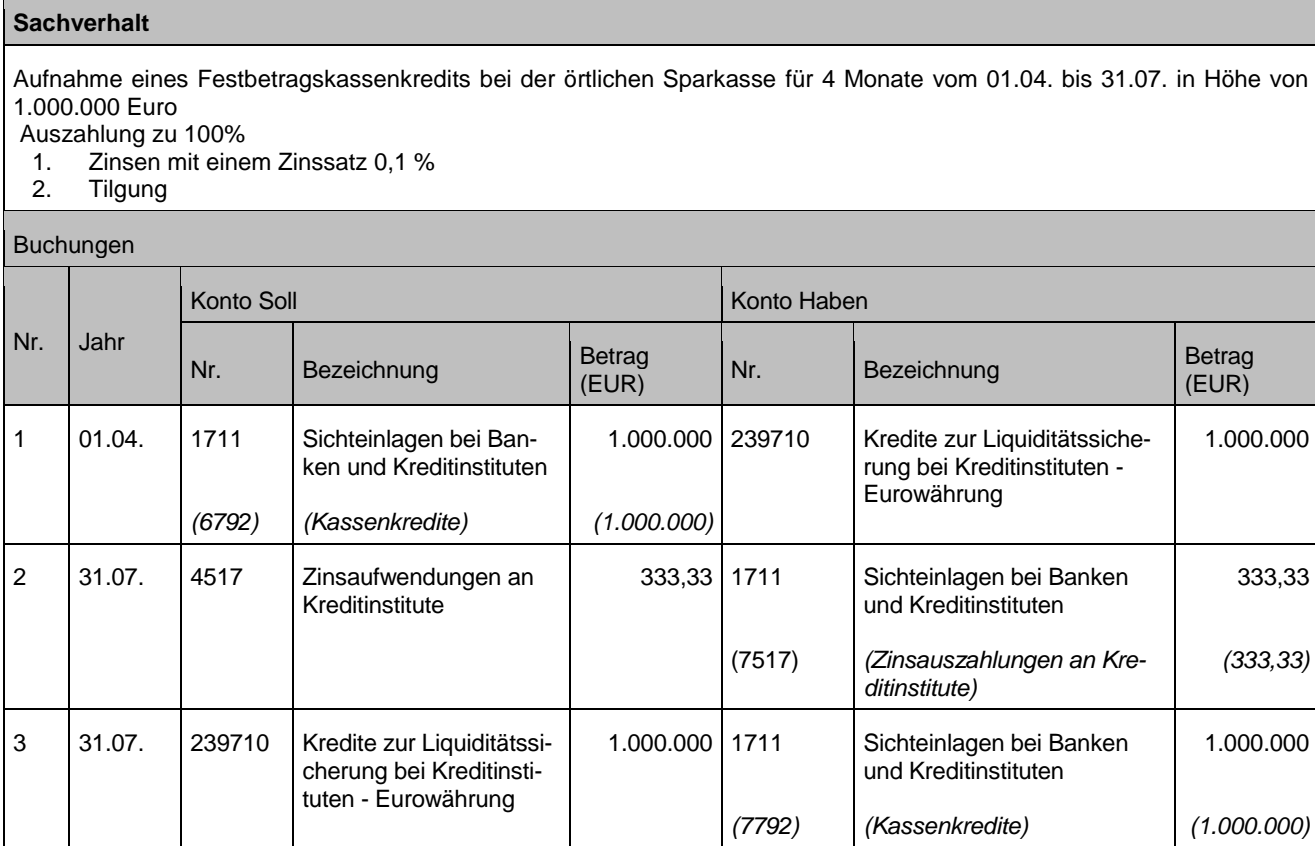

### **9.2.2 Kontokorrentkredite**

Nach § 95 Abs. 1 Satz 3 u. 4 GemO hat der Jahresabschluss sämtliche Schulden zu enthalten und die tatsächliche Vermögens- und Finanzlage darzustellen. Weist zum Bilanzstichtag das Bankkonto einen negativen Bestand aus, wurde im Rahmen eines Kontokorrentkredits über fremde liquide Mittel verfügt. D.h. es wurde zur Begleichung von Zahlungsverpflichtungen fremde Liquidität eingesetzt. Dieser Vorgang stellt eine Verbindlichkeit zur Liquiditätssicherung (§ 89 Abs. 2 GemO) dar, die im Jahresabschluss auf der Passivseite der Bilanz auszuweisen ist.

Im Jahresabschluss haben die liquiden Mittel abzüglich der Handvorschüsse in der Bilanz mit dem Endbestand an Zahlungsmitteln aus der Finanzrechnung übereinzustimmen, weshalb eine Buchung des in Anspruch genommenen Kontokorrentkredites zum 31.12. auch in der Finanzrechnung vorzunehmen ist. Zum 01.01. ist die Buchung wieder umzukehren.

Die Buchung der Kreditaufnahme in der Finanzrechnung ist zudem notwendig, um die verbindlichen Muster der VwV Produkt- und Kontenrahmen (z.B. Anlage 22: Entwicklung der Liquidität zum Jahresabschluss) korrekt ausfüllen zu können.

### **Sachverhalt**

Zum Bilanzstichtag weist das Girokonto der Kommune durch die Inanspruchnahme eines Kontokorrentkredits einen negativen Bestand in Höhe von 50.000 EUR aus.

1. Der Kontokorrentkredit wird zum 31.12 auf ein "echtes" Verbindlichkeitskonto umgebucht.

2. Zum 01.01. wird diese Buchung dann wieder rückgängig gemacht.

### Buchungen

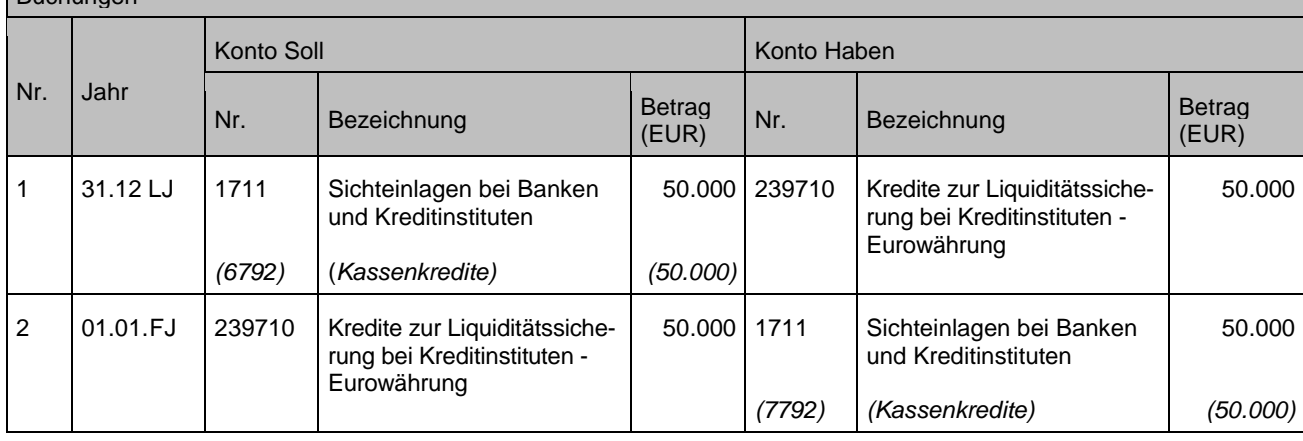

## **9.3 Kreditähnliche Rechtsgeschäfte**

Bei einem kreditähnlichen Rechtsgeschäft ist das wirtschaftliche Eigentum an dem über das kreditähnliche Rechtsgeschäft beschafften Vermögensgegenstand (z. B. Gebäude) ab Vertragsbeginn bzw. Übergang der Gebietskörperschaft zuzurechnen, d. h. der Gegenstand ist zu aktivieren. Gleichzeitig erfolgt die Zahlung erst im Rahmen der vereinbarten Ratenleistung, d. h. es ist eine Verbindlichkeit zu passivieren.

### **9.3.1 Einbuchung Aktivvermögen und Verbindlichkeit**

Die Anschaffungs- oder Herstellungskosten (AHK) errechnen sich aus der Summe der nach der Barwertvergleichsmethode ermittelten Tilgungsanteile.

Exkurs: Sofern in dem Rechtsgeschäft eine lebenslange Rentenzahlung vereinbart ist, errechnet sich der Tilgungsanteil u. a. auf Basis der Lebenserwartung gemäß Tabelle des Statistischen Landesamtes (StaLa). Die statistische Lebenserwartung ist jährlich zu überprüfen und ggf. anzupassen. Die AHK des Aktivpostens werden dagegen nicht mehr geändert. Dies gilt auch, wenn im Vertrag eine Wertsicherungsklausel vereinbart ist und diese "zum Einsatz kommt".

### **Sachverhalt**

- 1. Die Kommune erwirbt ein Gebäude für einen Kindergarten im Wert von 150.000 Euro. Davon werden a) 50.000 Euro sofort bezahlt
	- b) 100.000 Euro auf Rentenbasis vereinbart. In gleicher Höhe wird eine Verbindlichkeit aus kreditähnlichen Rechtsgeschäften passiviert
- 2. Erhöhung der Verbindlichkeiten wegen Wertsicherungsklausel in Höhe von 10.000 Euro

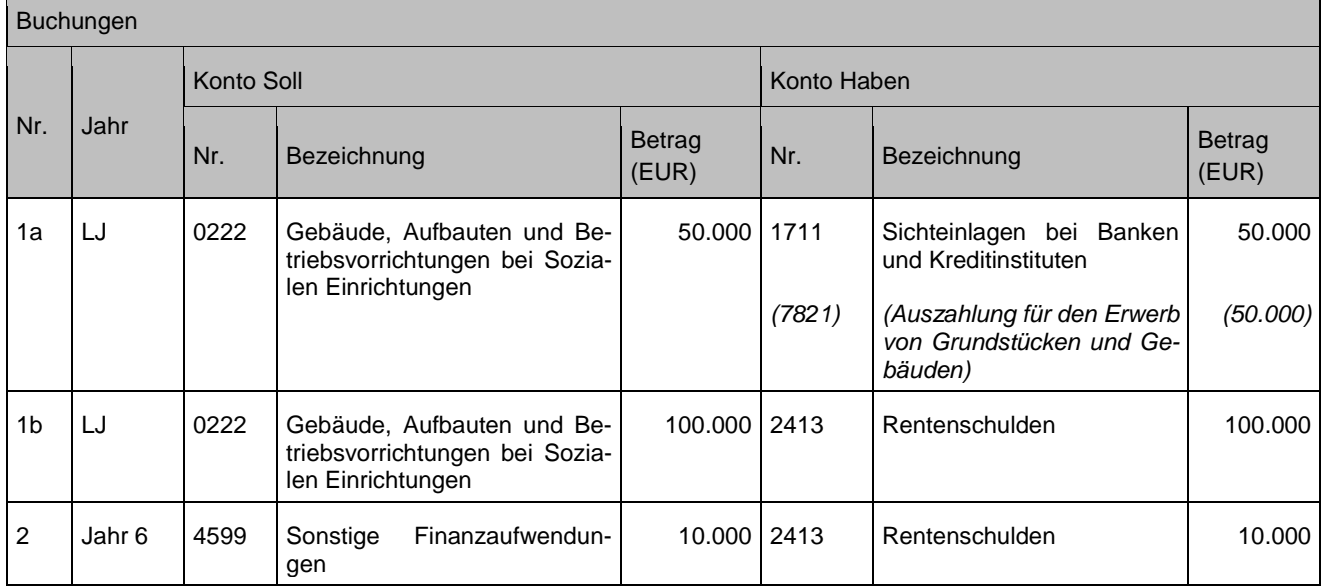

### **9.3.2 Buchung der laufenden Zahlungen**

Die vereinbarten laufenden Ratenzahlungen bestehen aus einem Tilgungs- sowie einem Zinsanteil. D. h. es ist eine Trennung in einen investiven sowie einen konsumtiven Anteil erforderlich. Dabei ist zu berücksichtigen, dass sich die Beträge für Zinsaufwand und Tilgungsanteil jährlich verändern. Diese Trennung kann direkt bei jeder Buchung erfolgen.

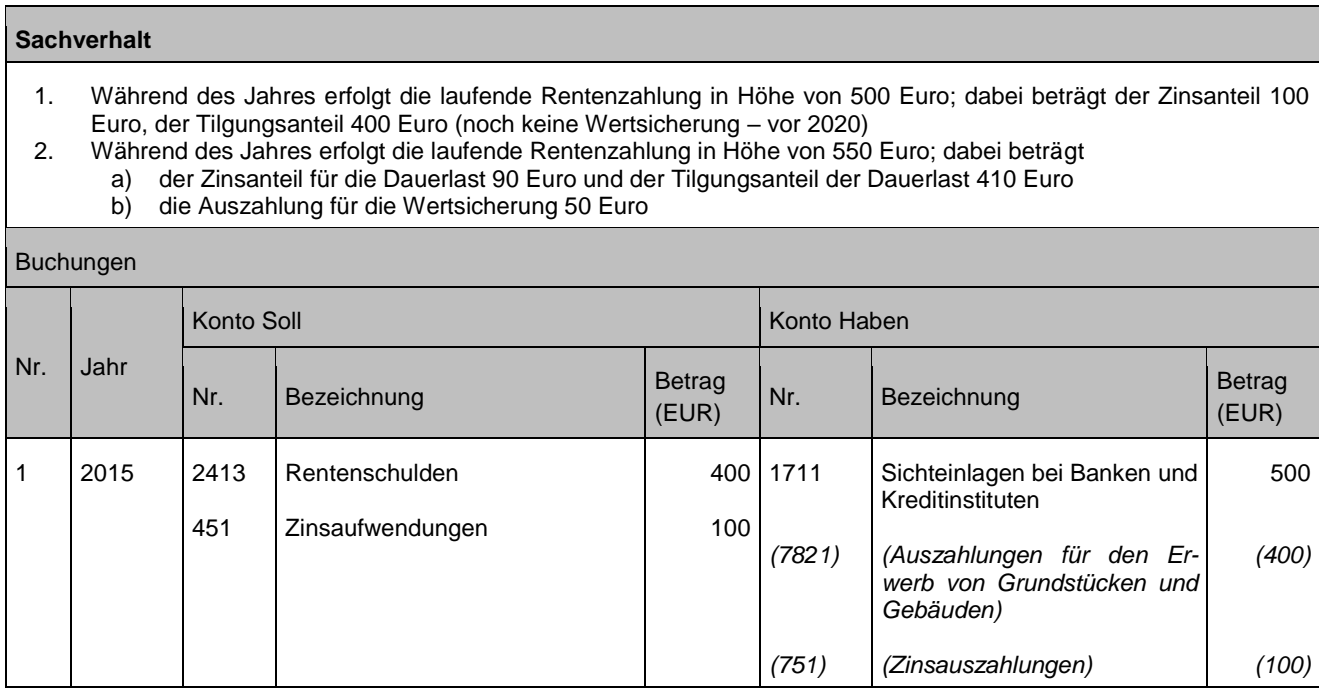

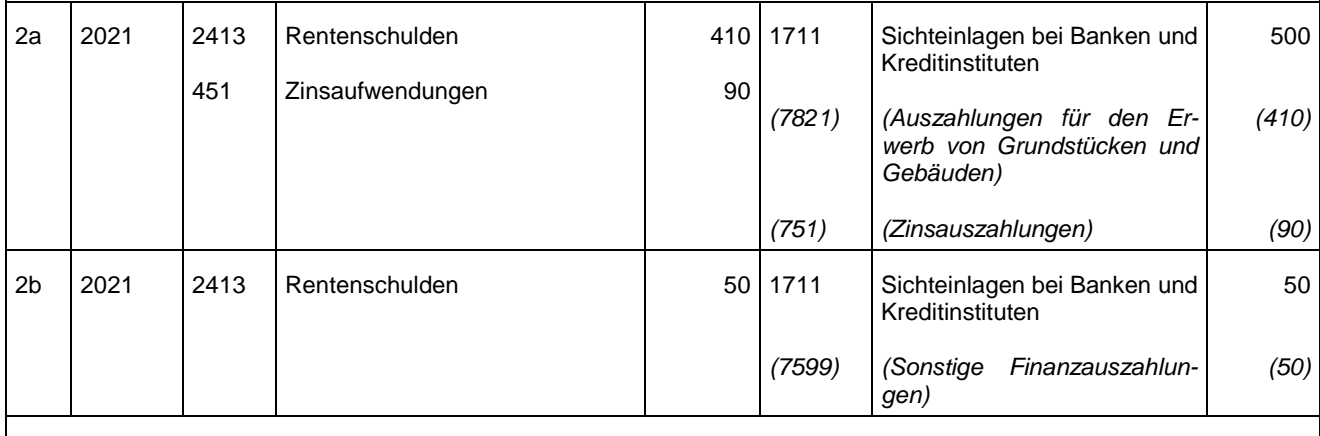

Anmerkungen: Es ist auch möglich, die Buchung des Gesamtbetrags unterjährig z. B. bei der Rentenschuld vorzunehmen und die Trennung erst im Rahmen der Jahresabschlussarbeiten durchzuführen.

## **9.3.3 Ggf. Ausbuchung Restwert Verbindlichkeit**

Sofern im Vertrag die Zahlung einer lebenslangen Rente (ohne Übergang auf die Erben) vereinbart ist, kann der Fall eintreten, dass die Verbindlichkeit beim Tod des Berechtigten noch nicht vollständig abgebaut ist. In diesem Fall ist der noch vorhandene Restwert der Verbindlichkeit auszubuchen. Die Anschaffungs- oder Herstellungskosten werden hiervon nicht berührt. Durch die Korrekturbuchung entsteht ein außerordentlicher Ertrag.

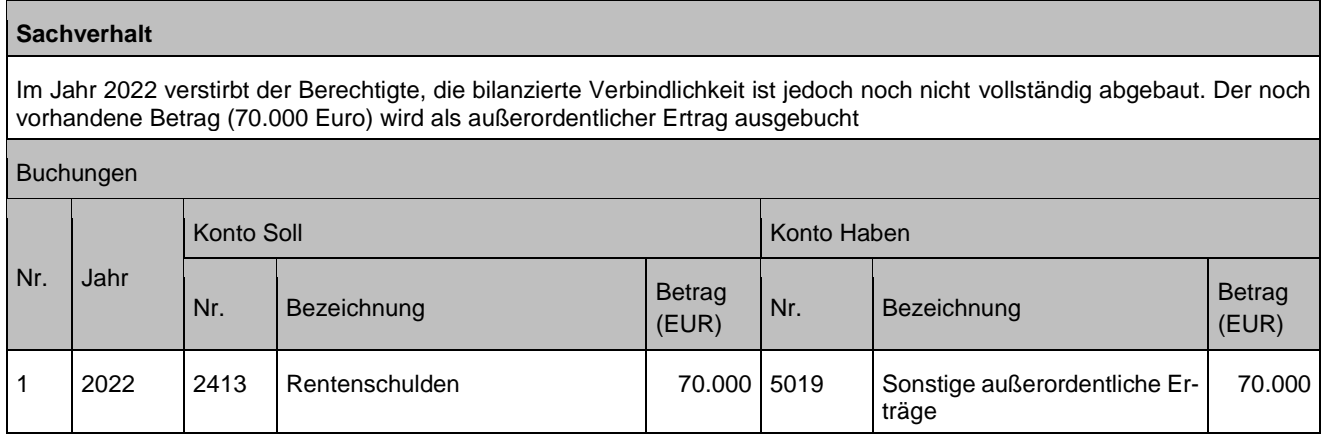

### **9.3.4 Leasing**

Siehe Kapital [3.3.3](#page-43-0)
## **10.1Allgemeines**

Alle ordentlichen Erträge werden grundsätzlich analog den folgenden Buchungsbeispielen gebucht. Die Zuordnung der Ertragskonten zu den Forderungskonten ergibt sich aus der Anlage 31.2 der VwV Produkt- und Kontenrahmen.

# **10.2Steuern und ähnliche Abgaben**

## **10.2.1 Allgemein**

Exemplarisch für die Buchung der ordentlichen Erträge werden im Folgenden Buchungen im Zusammenhang mit der Gewerbesteuer dargestellt.

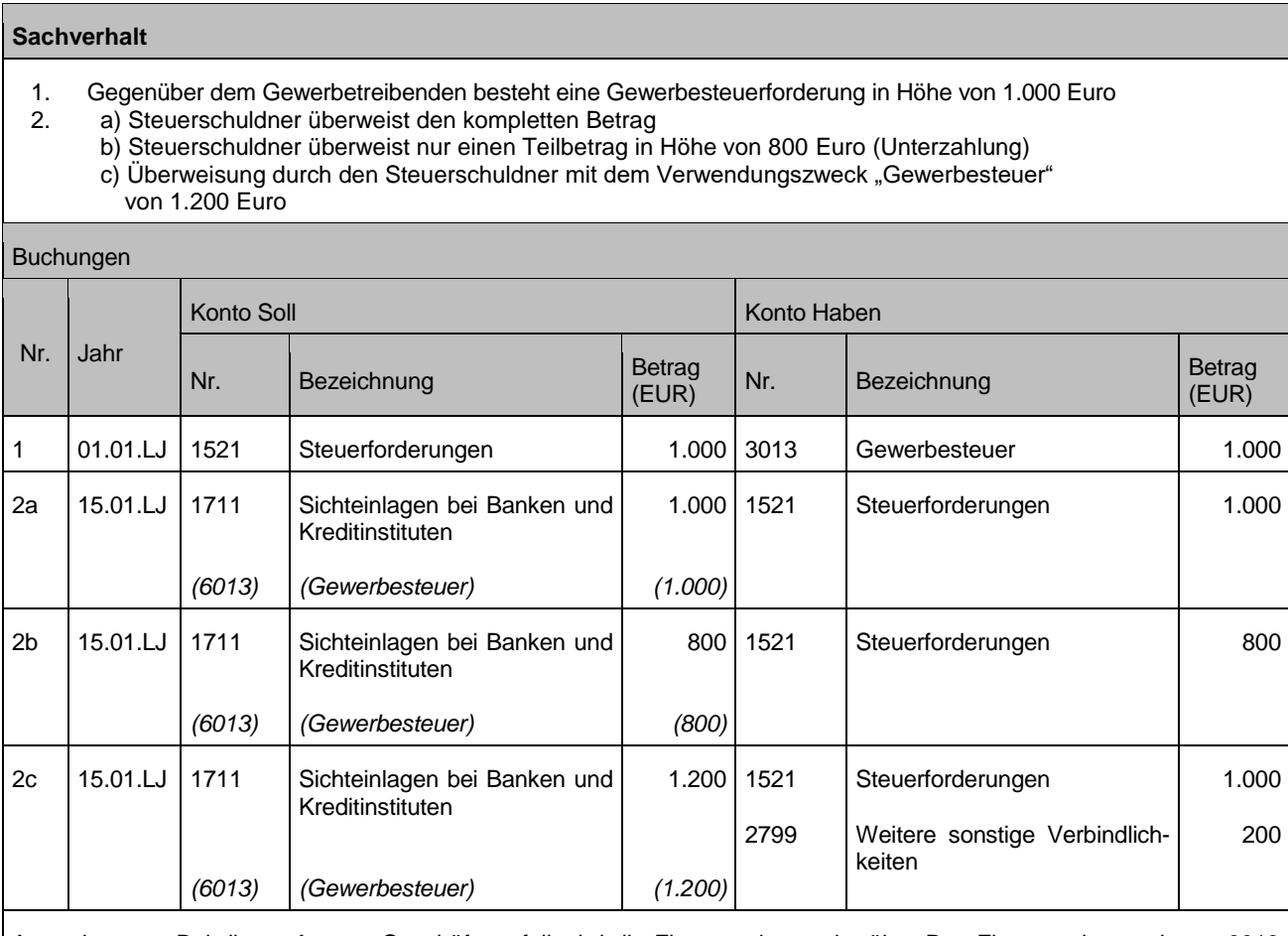

Anmerkungen: Bei dieser Art von Geschäftsvorfall wird die Finanzrechnung berührt. Das Finanzrechnungskonto 6013 Gewerbesteuer muss im Zeitpunkt der Einzahlung fortgeschrieben werden. Abweichend zum bisherigen Haushaltsrecht (§ 42 Abs. 2 GemHVO kameral) wird das "IST" im Jahr des Zahlungseingangs gebucht, nicht mehr im Jahr der Fälligkeit (Umkehrschluss aus § 43 Abs. 1 Nr. 4 GemHVO). Generell gilt daher: Die Konten der Finanzrechnung werden somit immer in den Jahren fortgeschrieben, in denen auch die Zahlungen erfolgen.

## **10.2.2 Freiwillige Gewerbesteuervorauszahlungen ohne Bescheid**

### **Sachverhalt**

Ein Gewerbesteuerpflichtiger überweist zur Vermeidung von Nachzahlungszinsen eine freiwillige Zahlung auf seine zu erwartende Gewerbesteuerschuld, weil der Messbescheid vom Finanzamt erst in einem halben Jahr erstellt werden kann. Da mangels Messbescheid noch kein Gewerbesteuerbescheid erstellt werden kann, besteht auch noch keine offene Forderung.

- 1. Steuerschuldner überweist den Betrag 10.000 Euro
- 2. a) Bescheid über 10.000 Euro ergeht im Folgejahr
	- b) Bescheid über 9.000 Euro ergeht im Folgejahr der Steuerpflichtige fordert die Zahlung zurück

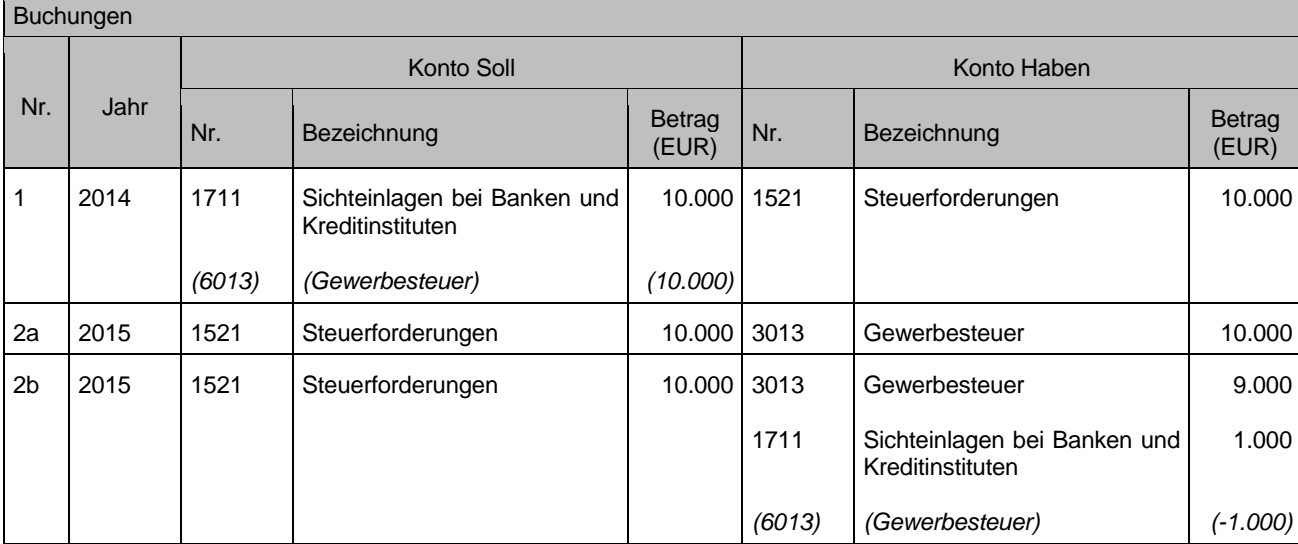

Anmerkungen: Bei dieser Art von Geschäftsvorfall wird die Finanzrechnung berührt. Das Finanzrechnungskonto 6013 "Gewerbesteuer" muss im Zeitpunkt der Einzahlung fortgeschrieben werden. Abweichend zum bisherigen Haushaltsrecht (§ 42 Abs. 2 GemHVO kameral) wird das "IST" im Jahr des Zahlungseingangs gebucht, nicht mehr im Jahr der Fälligkeit (Umkehrschluss aus § 43 Abs. 1 Nr. 4 GemHVO). Generell gilt daher: Die Konten der Finanzrechnung werden somit immer in den Jahren fortgeschrieben, in denen auch die Zahlungen erfolgen. Im Jahresabschluss sind die Ausführungen in Kapitel [21.1](#page-171-0) zu beachten.

Zur Festsetzung von Erstattungs- und Nachzahlungszinsen bei freiwilligen Gewerbesteuervorauszahlungen wird auf AEAO § 233a AO Ziffer 70ff. verwiesen.

## **10.2.3 Absetzungen / Rückzahlungen**

Siehe Kapitel [1.3.3.4](#page-15-0) .

### **10.2.4 Erstattungen aus Realsteuern im Rahmen interkommunaler Zusammenarbeit**

Das Recht zur Erhebung der Grundsteuer und der Gewerbesteuer steht nach den einschlägigen Steuergesetzen ausschließlich der Belegenheitskommune (hebeberechtigten Kommune) zu und kann nicht auf einen Zweckverband oder auf eine andere Kommune übertragen werden. Gleichwohl kann das Steueraufkommen im Verbandsgebiet eines Zweckverbands (z.B. aus einem gemeinsamen Industrie- und Gewerbegebiet) durch Bestimmung in der Verbandssatzung abweichend von der Belegenheit des Steuergegenstands aufgeteilt oder im Rahmen einer öffentlich-rechtlichen Vereinbarung ganz oder teilweise einer anderen Kommune überlassen werden.

Werden entsprechende Regelungen getroffen, so können diese bei der Ermittlung der Steuerkraftmesszahl berücksichtigt werden, wenn sie mindestens für die Dauer von fünf Jahren gelten (§ 6 Abs. 5 FAG). Das originäre Steueraufkommen ist aber weiterhin bei der Belegenheitskommune auszuweisen und entsprechend sind von dieser die

Steuereinzahlungen vollständig in der Kassen- und der Jahresrechnungsstatistik zu melden. Die Grundsätze der kameral orientierten VwV zu § 6 Abs. 5 des FAG sind insoweit weiterhin zu beachten.

Bei der Aufteilung der realisierten Steuern ist das Saldierungsverbot / Bruttoprinzip (§ 40 Abs. 2 GemHVO) zu beachten. Zunächst sind die Steuern in voller Höhe von der steuererhebenden Kommune zu buchen. Anschließend ist der vereinbarte Anteil an den Erträgen aus den Steuern zwischen den Kommunen auszugleichen (interkommunaler Ausgleich). Der abzuführende Anteil wird hierbei als Aufwand unter Kostenerstattungen (Kontenart 445) gebucht. Von der empfangenden Kommune wird der ihr zustehende Anteil ebenfalls unter Kostenerstattungen (Kontenart 348) gebucht. Die Bereichsabgrenzung A ist hierbei jeweils zu beachten.

#### **Sachverhalt**

Kommune A und B realisierten gemeinsam ein interkommunales Gewerbegebiet auf dem Gemeindegebiet der Kommune A. Zwischen den beiden Kommunen wurde eine öffentlich-rechtliche Vereinbarung getroffen, dass die Steuereinahmen untereinander zu gleichen Teilen aufgeteilt werden.

#### **1. Buchungen bei der Kommune A**

- a) Festsetzung der Gewerbesteuer (Hebesatz 290) in Höhe von 2.900 €
- b) Zahlungseingang
- c) Festsetzung der Gewerbesteuerumlage (35 Punkte = 350 €)
- d) Auszahlung der Gewerbesteuerumlage
- e) Erstattung der anteiligen Gewerbesteuererträge an Kommune B
- f) Auszahlung

#### **2. Buchungen bei der Kommune B**

- a) Forderung der anteiligen Gewerbesteuererträge gegenüber Kommune A
- b) Einzahlung

#### Buchungen

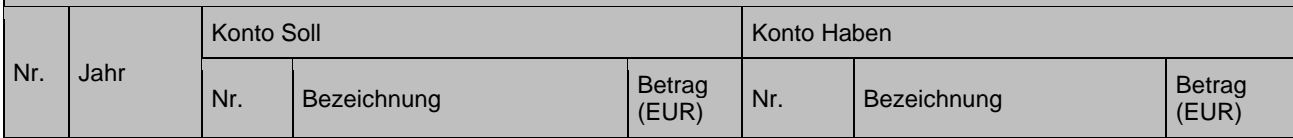

### **Buchungen bei der Kommune A**

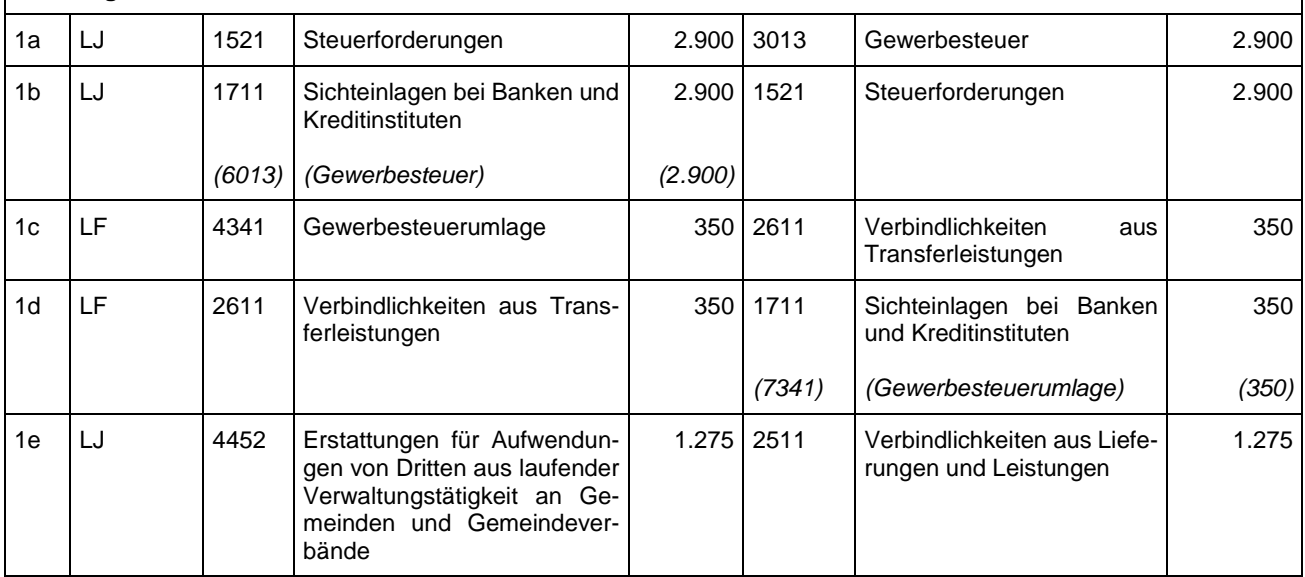

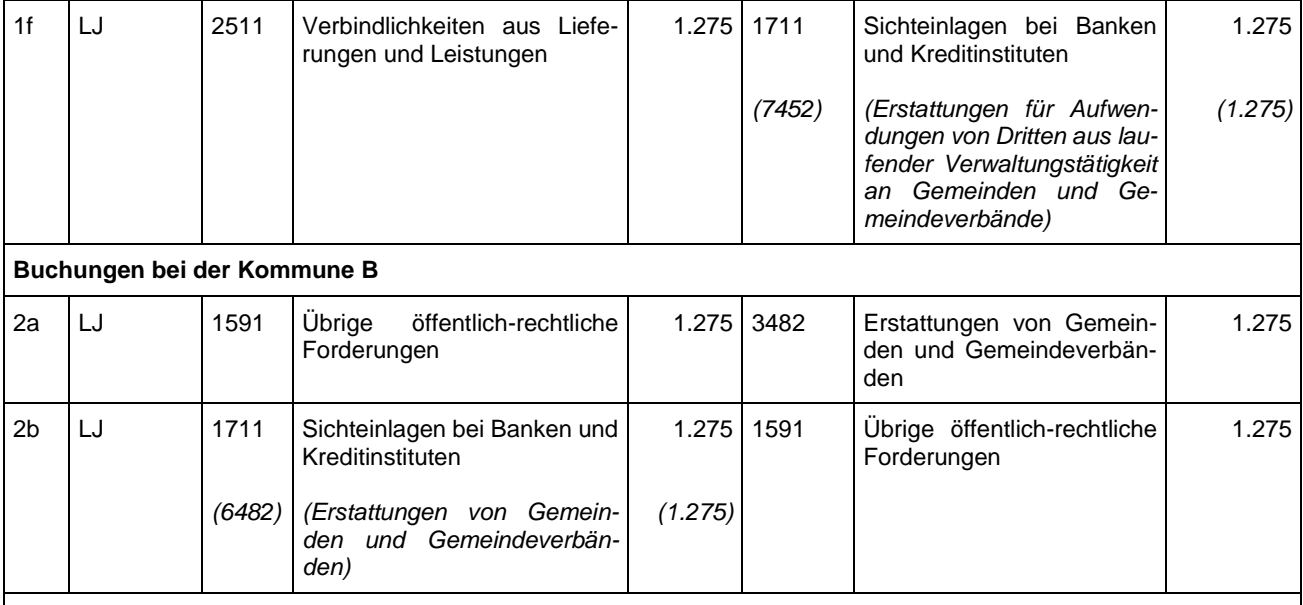

Anmerkung:

Zu Nr. 1c: Nach Nr. 3 der VwV zu § 6 Abs. 5 FAG ist die Gewerbesteuerumlage immer in voller Höhe von der hebeberechtigten Kommune zu entrichten. Insoweit wird empfohlen das Netto-Gewerbesteueraufkommen (Gewerbesteueraufkommen nach Abzug der Gewerbesteuerumlage) als Verteilungsgrundlage zu vereinbaren.

# **10.3Zuwendungen und allgemeine Umlagen**

## **10.3.1 Einleitung**

Zuweisungen und Zuschüsse für laufende Zwecke werden grundsätzlich konsumtiv gebucht, siehe dazu auch Kontenplan BW (Anlage 31.2 der VwV Produkt- und Kontenrahmen). Pauschale Zuwendungen aus dem FAG sind ebenfalls grundsätzlich konsumtiv zu buchen. Beantragte und bewilligte Zuschüsse / Zuweisungen für eine konkrete investive Einzelmaßnahme hingegen sind investiv zu buchen und zu passivieren. Auf Anlage 1: [FAG-relevante Konten](#page-179-0) wird hingewiesen. Weitere Abgrenzungskriterien zur Zuordnung in den konsumtiven oder investiven Bereich enthält der Leitfaden zur Bilanzierung. Bei Zuwendungen ist die Forderung zu dem Zeitpunkt zu bilanzieren, zu dem der Bewilligungsbescheid vorliegt (Bescheiddatum) und dessen Bewilligungsauflagen erfüllt sind.

## **10.3.2 Zuwendungen nach Z-FEU**

### **a) Festbetragsfinanzierung nach Ziffer 5.2.1 VwV-Z-Feu:**

Festbeträge für Feuerwehrhäuser, Feuerwehrfahrzeuge, Alarmierungseinrichtungen und die Einrichtung von Integrierten Leitstellen

Buchung investiv, Zuordnung der Zuwendungen zu einzelnen Investitionen

## **b) Festbetragsfinanzierung nach Ziffer 5.2.2 VwV-Z-Feu:**

Festbeträge in Form eines jährlichen Pauschalbetrags Die nach Ziffern 5.2.2.1 bis 5.2.2.4 VwV-Z-Feu erhaltenen jährlichen Pauschalbeträge sind im Ergebnishaushalt (Ertrag) zu vereinnahmen.

Pauschalbeträge sind hauptsächlich als Förderungsbetrag für (laufende) Aufwendungen zu verstehen. Ein Verwendungsnachweis der Beträge ist nicht erforderlich und die Aufteilung und Zuordnung des Pauschalbetrages auf bestimmte investive Maßnahmen ist nicht möglich.

 $\Rightarrow$  Buchung konsumtiv

Bei einer Förderung nach Ziffer 5.2.2.2 können neben diesem Pauschalbetrag jedoch auf Einzelantrag noch zusätzlich Fördermittel für bestimmte investive Maßnahmen (z. B. Errichtung und Einrichtung Feuerwehrhäuser, Beschaffung Feuerwehrfahrzeuge) beantragt werden. Für diese Zuwendungen sind die Buchungen im Finanzhaushalt und die Bildung eines passiven Sonderpostens sachgerecht.

 $\Rightarrow$  Buchung investiv, Zuordnung der Zuwendungen zu einzelnen Investitionen

### **c) Anteilsfinanzierung nach Ziffer 5.3 VwV-Z-Feu:**

anteilige Finanzierung von Beschaffungsmaßnahmen, Errichtung und Einrichtung von zentralen Atemschutzwerkstätten, zentralen Schlauchwerkstätten und von anerkannten Atemschutzübungsanlagen, Ersatzbeschaffungen von Einrichtungen Integrierter Leitstellen

Buchung investiv, Zuordnung der Zuwendungen zu einzelnen Investitionen

Ausnahme: Beschaffung von beweglichen Vermögensgegenständen unterhalb der Wertgrenze nach § 38 Abs. 4 GemHVO

 $\Rightarrow$  Buchung konsumtiv

## **10.3.3 Spenden / Sponsoring / unentgeltlicher Vermögenserwerb**

Erhaltene oder verbindlich zugesicherte Spenden (z. B. durch Vertrag) sind in der Regel als ordentlicher Ertrag darzustellen, sofern sie nicht für investive Zwecke verwendet werden. Bei investiven Zwecken ist ein sonstiger Sonderposten zu bilden, der analog des Vermögensgegenstandes auf der Aktivseite aufzulösen ist; siehe Leitfaden Bilanzierung.

Eine Zwischenbuchung im haushaltsunwirksamen Bereich bis zur formellen Annahme durch den Gemeinderat ist nicht erforderlich.

Erträge aus Sponsoring sind entsprechend zu buchen (Konto 3461 / 6461).

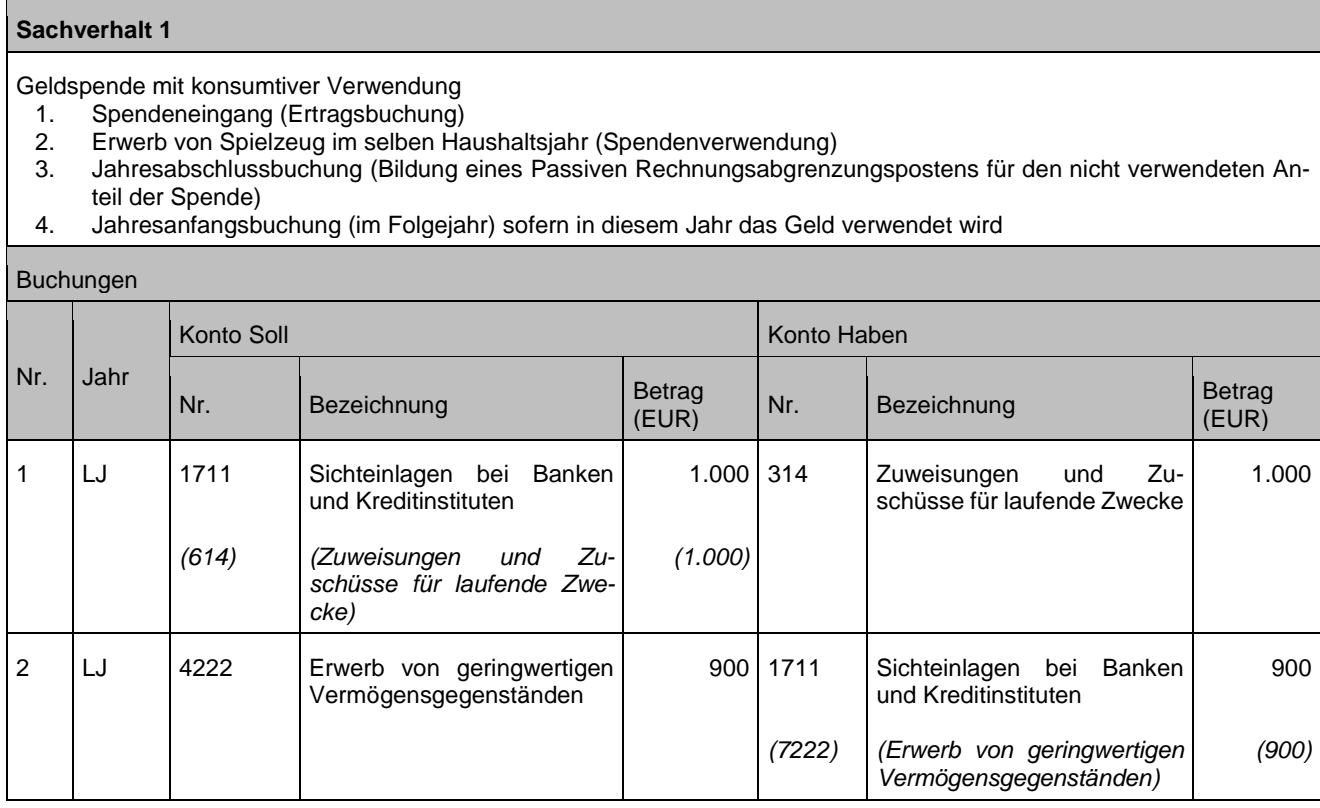

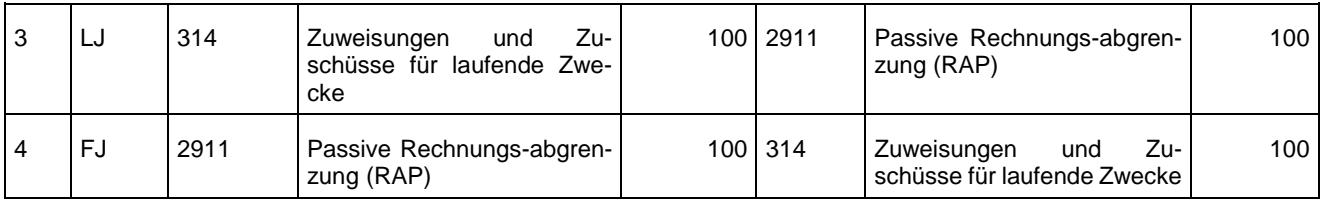

Geldspende – investiver Zweck

- (Investiver Zweck ist bereits bei Spendeneingang bekannt; Mittelverwendung im selben Haushaltsjahr)
- 1. Spendeneingang (Einzahlung)
- 2. Spendenverwendung (Auszahlung) für Investition

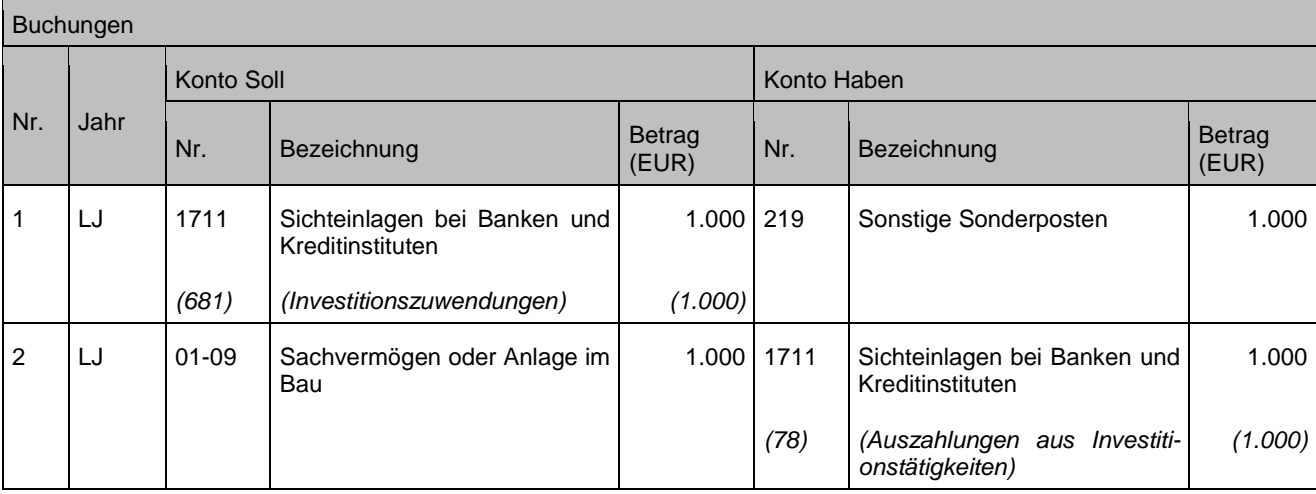

#### **Sachverhalt 3**

Geldspende – zunächst ohne Zweckbindung – investiver Zweck ergibt sich im Folgejahr

(Investiver Zweck ist bei Spendeneingang noch nicht bekannt und / oder die Verwendung der Spende erfolgt erst im Folgejahr)

- 1. Spendeneingang (Ertragsbuchung)<br>2. Jahresabschlussbuchung (falls Mitte
- 2. Jahresabschlussbuchung (falls Mittelverwendung erst im Folgejahr)
- 3. Auflösung Rechnungsabgrenzungsposten
- 4. Überführung in Sonderposten<br>5. Spendenverwendung (Auszah
- 5. Spendenverwendung (Auszahlung) für Investition

### Buchungen

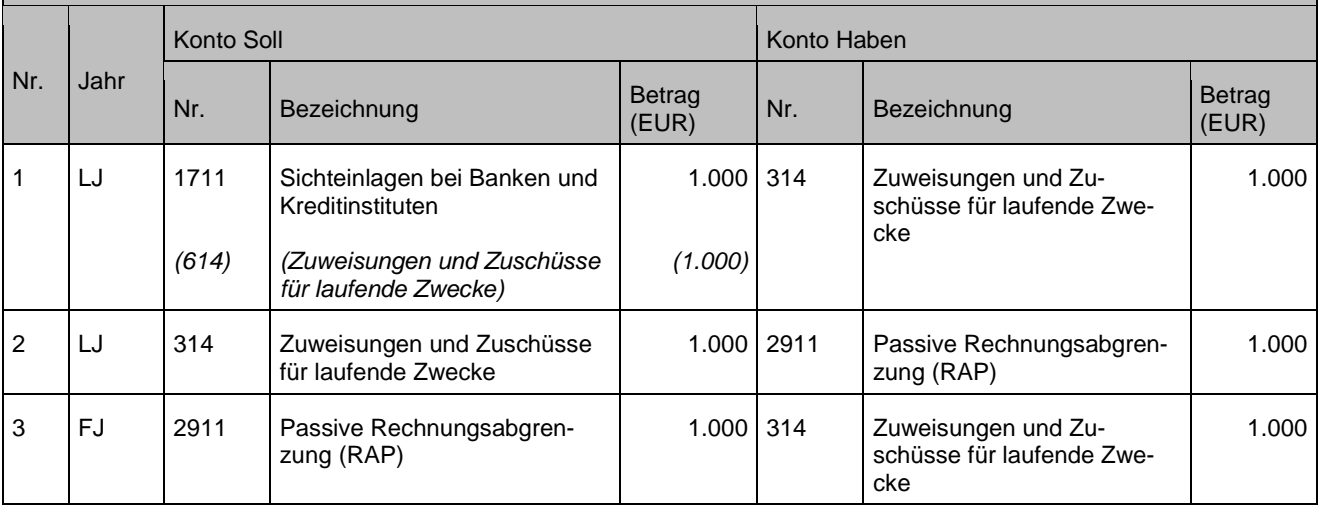

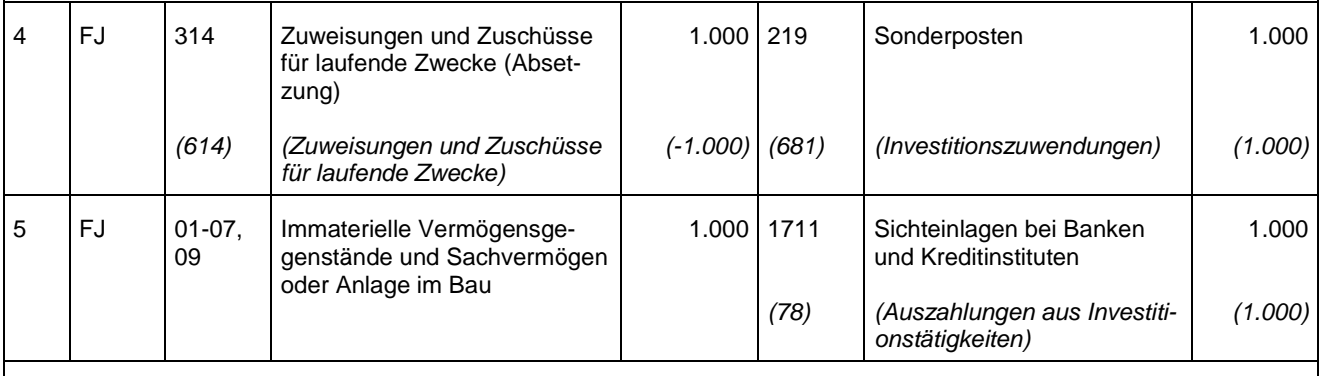

Anmerkungen:

Zu 4: Die Umbuchung ist in der Finanzrechnung darzustellen, damit der Kreditbedarf korrekt ausgewiesen wird.

### **Sachverhalt 4**

- 1. Sachspendeneingang Sachvermögen
	- a) **über** Aktivierungsgrenze nach § 38 Abs. 4 i V. m. § 46 Abs. 2 GemHVO (Vermögensgegenstand an Sonderposten) – geschätzter Wert: 2.000 Euro
	- b) **unter** Aktivierungsgrenze nach § 38 Abs. 4 i. V. m. § 46 Abs. 2 GemHVO

Buchungen

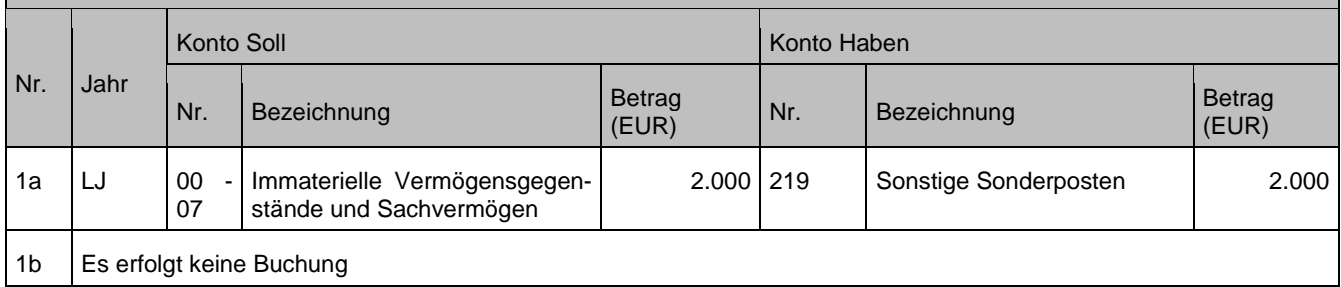

Entsprechend dem vorstehenden Beispiel zur Sachspende sind auch die Vorgänge des unentgeltlichen Vermögenserwerbs (unentgeltlicher Erwerb/Wertzugang) abzubilden.

## **10.4Sonstige Transfererträge**

Auf den Leitfaden zur Bilanzierung zum Thema "Behandlung von Forderungen im Sozialbereich im Rahmen des NKHR" wird hingewiesen.

## <span id="page-114-0"></span>**10.5Erträge aus Kostenerstattungen**

Kostenerstattungen (z. B. Verwaltungskostenerstattungen, Sachkostenersätze, Ersätze im Transferbereich) stehen in der Regel in einem engen Zusammenhang mit der Bereitstellung von Verwaltungsleistungen. Zumeist liegt Ihnen ein auftragsähnliches Verhältnis zwischen mind. zwei beteiligten Stellen zu Grunde. Leistungserbringende und leistungsabnehmende Stellen können u.a. Bund, Land, Kommunen, öffentliche / private Unternehmen und Privatpersonen sein.

Unerheblich ist, auf welcher Rechtsgrundlage die Erstattungspflicht beruht und ob mit der Erstattung die Aufwendungen des Empfängers voll oder nur teilweise gedeckt werden oder pauschal erfolgt.

Auf den Konten Kostenerstattungen werden überwiegend die Leistungsbeziehungen zwischen den beteiligten Stellen bei der Bereitstellung von öffentlichen Leistungen dargestellt.

Ist eine Kommune die leistungserbringende Stelle (z.B. im Rahmen der interkommunalen Zusammenarbeit), werden bei ihr die entstandenen Aufwendungen für die Leistungserstellung auf den jeweiligen Konten laut der Zuordnungsvorschrift zum Kontenrahmen Baden-Württemberg und den Empfehlungen aus diesem Leitfaden gebucht.

Eine Kommune, die im Rahmen der vereinbarten Zusammenarbeit Leistungen in Anspruch nimmt, bucht die ihr entstandenen Aufwendungen in Summe unter Kostenerstattungen (Kontenart 445). Eine Aufteilung auf einzelne Kontenarten findet nicht statt. Die leistungserstellende Kommune bucht die ihr erstatteten Kosten als Ertrag unter Kostenerstattungen (Kontenart 348). Die Bereichsabgrenzung A ist hierbei zu beachten.

Es handelt es sich quasi um eine Art "innerstaatliche Leistungsverrechnung", die zwischen den jeweiligen Akteuren, innerhalb des Gesamtstaats erfolgt.

Darüber hinaus wird auf den Kontenarten (445 und 348) auch die Übernahme von konkreten Kosten als Kostenerstattung gebucht, die außerhalb der "innerstaatlichen Leistungsverrechnung" anfallen können.

Mit den folgenden ausgewählten Buchungsfällen wird die Systematik der "innerstaatlichen Leistungsverrechnung" verdeutlicht.

### **Sachverhalt 1**

Für einen kostenpflichtigen Feuerwehreinsatz nach einem Autounfall fordert die Kommune als Träger der Gemeindefeuerwehr Kostenersatz nach § 34 FwG gegenüber dem Verursacher. Neben der eigenen Gemeindefeuerwehr war auch ein Fahrzeug mit Spezialausrüstung aus der Nachbarkommune im Einsatz. Nach § 26 Abs. 2 FwG hat der Träger der Gemeindefeuerwehr die Kosten aus der Überlandhilfe zu tragen. Der Feuerwehreinsatz kostete insgesamt 2.500 €. Darin enthalten ist ein Kostenersatz für den Einsatz des Fahrzeuges aus der Nachbarkommune i.H.v. 500 €.

### **1. Buchungen bei der Kommune als Träger der Gemeindefeuerwehr**

- a) Forderung von 2.500 € gegenüber dem Verursacher wird eingebucht
	- b) Zahlungseingang
	- c) Die Nachbarkommune fordert 500 € gem. § 26 Abs. 2 FwG
	- d) Auszahlung
- **2. Buchungen bei der Nachbarkommune**
	- a) Forderung von 500 € gem. § 26 Abs. 2 FwG für die Überlandhilfe
	- b) Einzahlung

### Buchungen

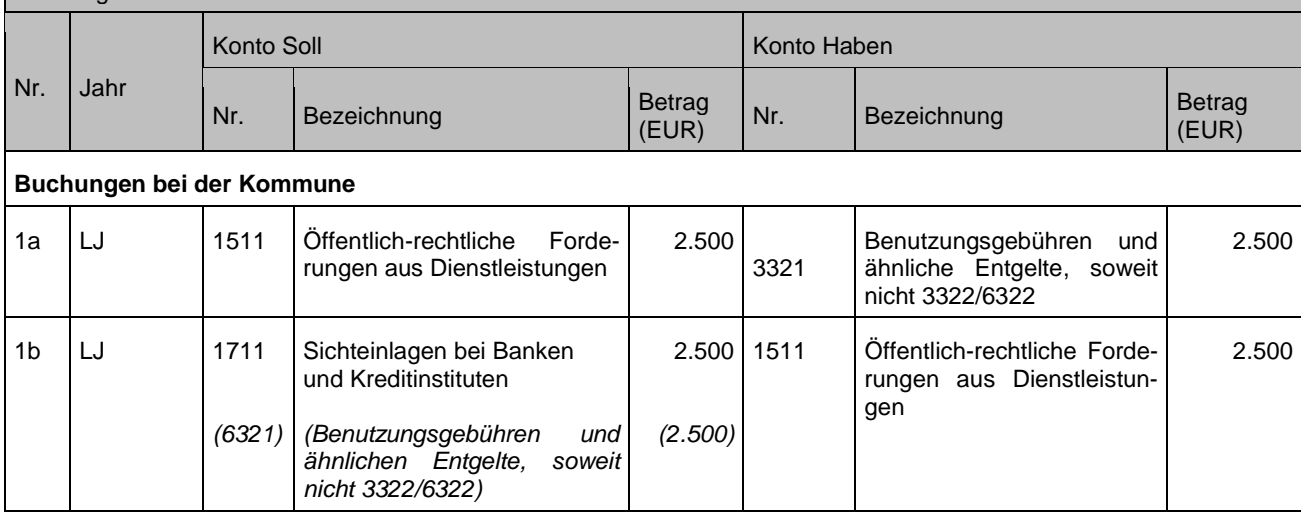

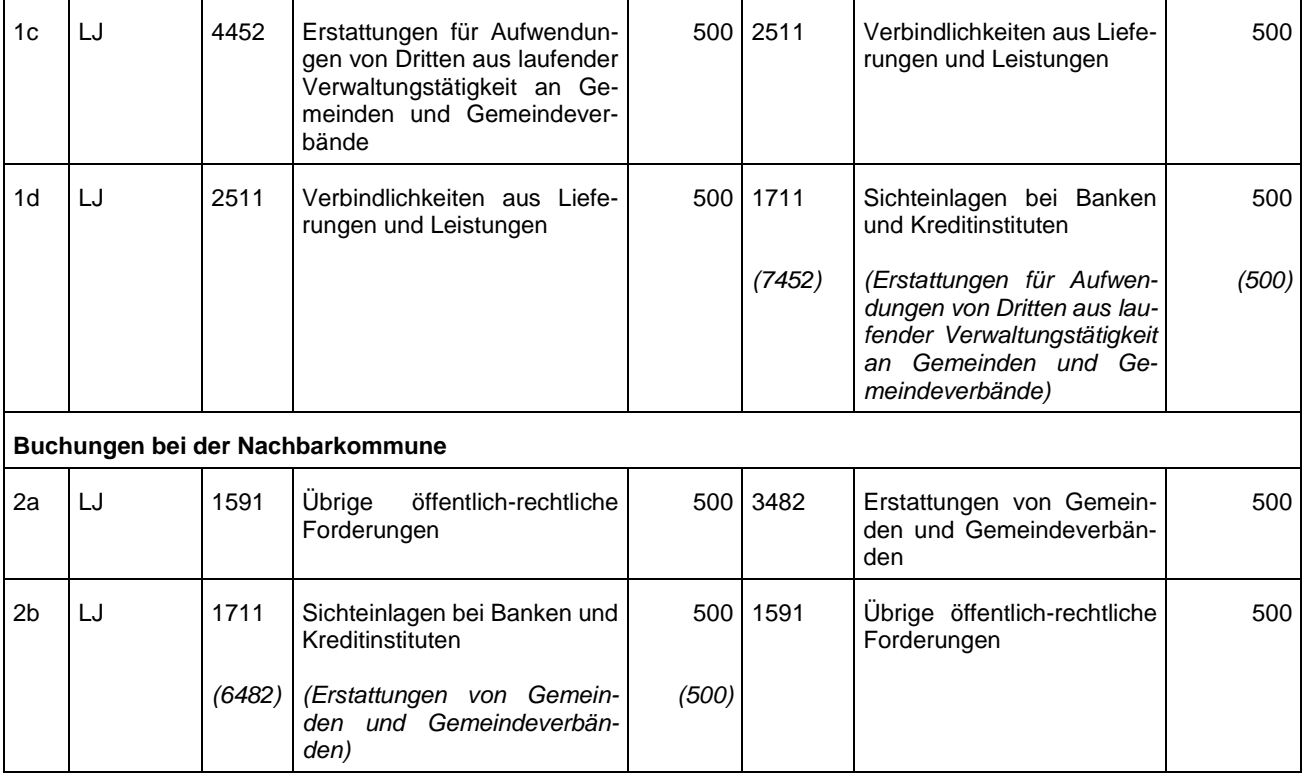

Der Kämmerer einer Kommune wurde zusätzlich zum Eigenbetriebsleiter der gemeindeeigenen Gemeindewerke bestellt. Zwischen der Kommune und dem Eigenbetrieb wurde vereinbart, dass der Eigenbetrieb 40 % der Personalkosten (Dienstbezüge zzgl. der Allgemeinen Umlage an den KVBW vom Gemeindekämmerer übernimmt und an die Kommune erstattet. Das Rechnungswesen beim Eigenbetrieb wird nach der Systematik der Kommunalen Doppik geführt.

#### **1. Buchungen bei der Kommune**

- a) Zahlung der Bezüge an den Gemeindekämmerer (vereinfachte Darstellung ohne Lohnsteueranteil und besondere Umlagen)
- b) Auszahlung
- c) Forderung der anteiligen Personalkosten (1.728 €) gegenüber dem Eigenbetrieb
- d) Einzahlung

### **2. Buchungen beim Eigenbetrieb**

- a) Forderung der Kommune über 1.728 €
- b) Auszahlung

#### Buchungen

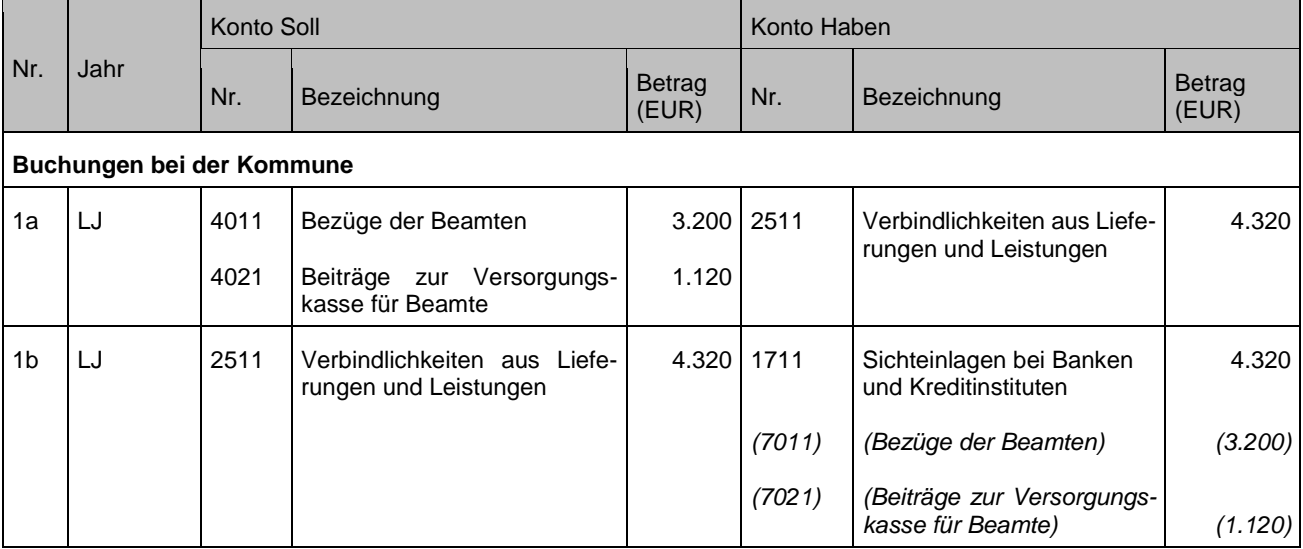

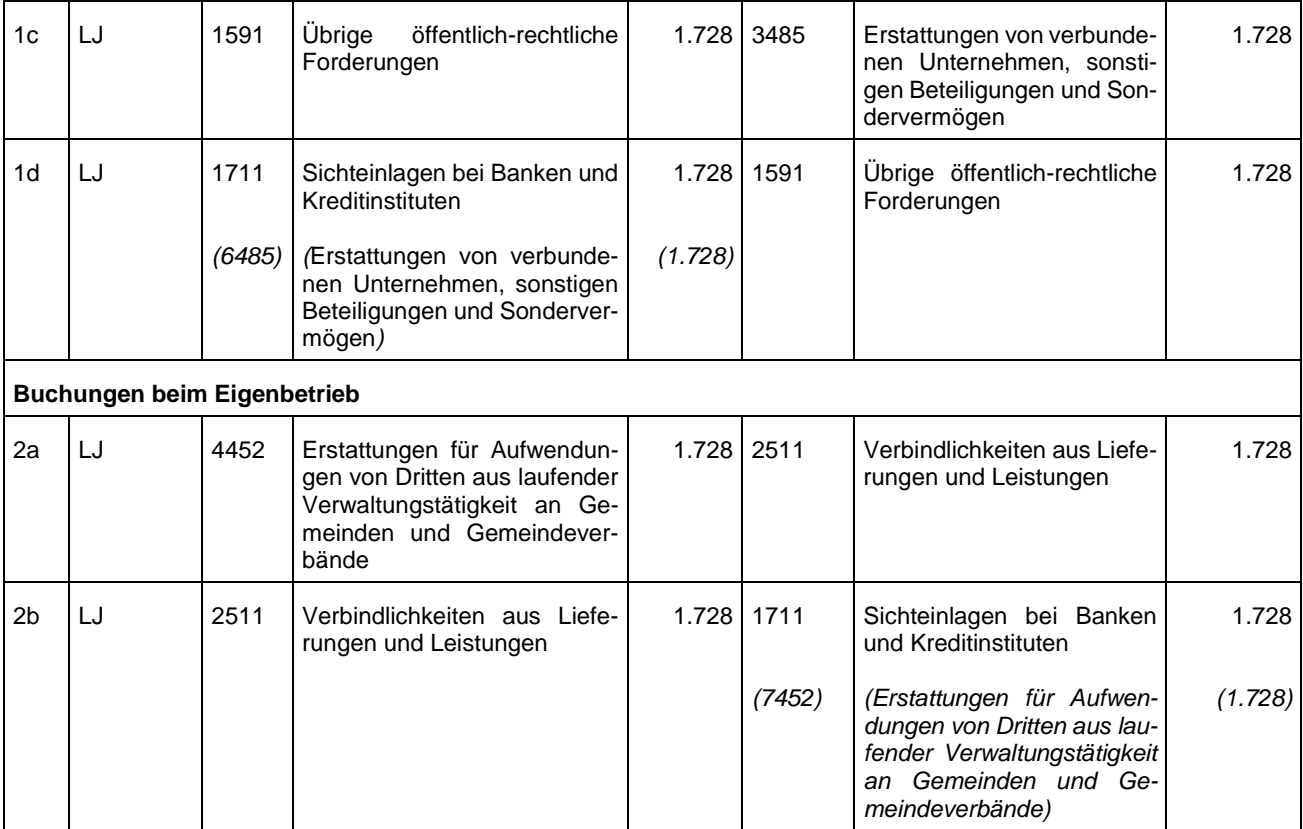

## **10.5.1 Hausanschlusskosten auf privaten Grundstücken**

Gemäß der Abwassersatzung (AWS) einer Kommune (orientiert an der Mustersatzung; BWGZ 2015, 238ff.) sind die Hausanschlüsse auf dem privaten Grundstück (Grundstücksentwässerungsanlage) nicht der Kommune zuzurechnen (§§ 2 Abs. 3 und § 17 AWS/Muster).

Gleichwohl kann die Kommune nach der AWS Leistungen, die vom Privaten für dessen Grundstücksentwässerungsanlage zu erbringen wären, gegen Kostenersatz des Privaten übernehmen (§ 17 Abs. 2 AWS/Muster).

Diese Leistungen der Kommune und der dazugehörige Kostenersatz des Privaten sind im Ergebnishaushalt zu buchen, da diese keine Vermögensgegenstände der Kommune sind.

Herstellung einer Grundstücksentwässerungsanlage eines Dritten durch die Kommune gegen Kostenersatz. Die Herstellungskosten betragen 12.000 Euro.

- 1. Der Unternehmer stellt der Kommune die Herstellung mit 12.000 Euro in Rechnung.
- 2. Bezahlung der Rechnung.
- 3. Die Kommune erlässt einen Kostenersatzbescheid in Höhe von 12.000 Euro für die Herstellung.
- 4. Der Grundstückseigentümer begleicht die Forderung.

#### Buchungen

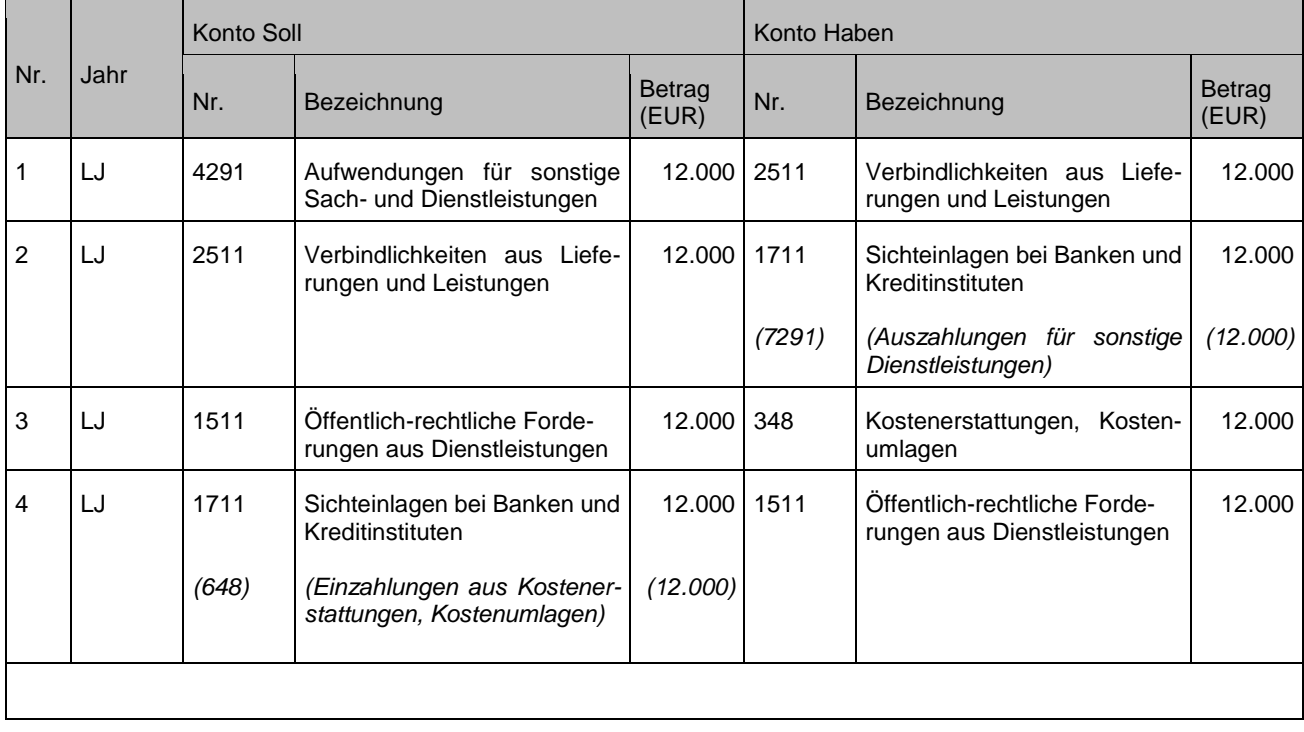

## **10.6Finanzerträge**

Zu den Finanzerträgen zählen Erträge aus Beteiligungen, z. B. Dividenden oder andere Gewinnanteile sowie Zinsen und ähnliche Erträge. Hierunter fallen aber auch Nebenforderungen.

### **10.6.1 Säumniszuschläge, Mahngebühren und Steuernachforderungen**

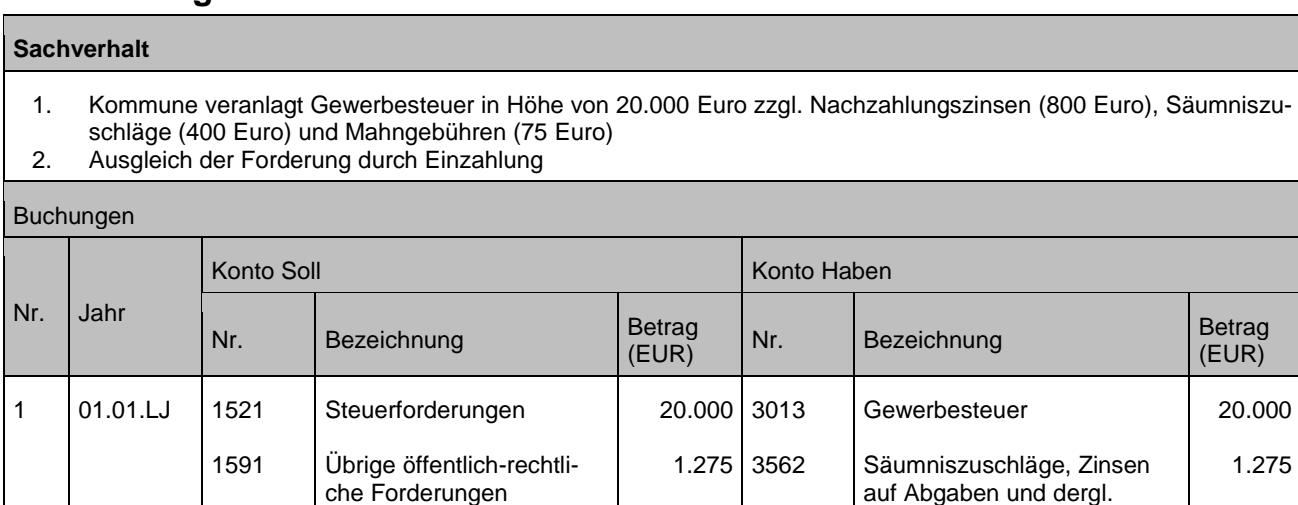

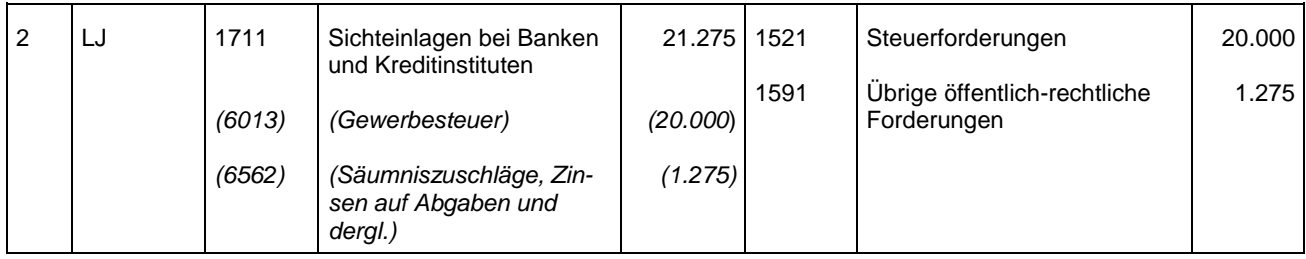

## <span id="page-119-0"></span>**10.6.2 "Negativzinsen"**

Im Hinblick auf die Formulierungen des § 16 GemHVO "Weitere Vorschriften für Erträge und Aufwendungen, Einzahlungen und Auszahlungen", scheidet eine Absetzung von sogenannten "Negativzinsen" bei den Zinsaufwendungen/-erträgen aus.

Es handelt sich zudem hierbei nicht um Zinsen, sondern um sonstige Finanzerträge/ aufwendungen.

Für den Fall, dass "negative Zinsen" für eigene Guthaben zur Zahlung an eine Bank fällig geworden sind, werden diese Zahlungen als sonstige Finanzaufwendungen (Kontenart 459) gebucht.

"Negative Zinsen" für aufgenommene Kredite werden im Umkehrschluss als sonstige Finanzerträge behandelt (Kontenart 369).

## **10.7Aktivierte Eigenleistungen und Bestandsveränderungen**

Soweit die Kommune Leistungen für die Herstellung von Gütern des Sachvermögensfür den eigenen Bedarf erbringt (z. B. Bauhof errichtet Gebäude, Architektenleistungen durch Hochbauverwaltung), sind diese zu aktivieren. Rechtsgrundlage hierfür ist § 16 Abs. 5 GemHVO:

*"Interne Leistungen sind in den Teilhaushalten zu verrechnen (innere Verrechnungen). Dasselbe gilt für aktivierungsfähige interne Leistungen, die einzelnen Maßnahmen des Finanzhaushalts zuzurechnen sind."*

Dies geschieht durch eine Buchung, die einen **Ertrag** beim jeweils **leistungserbringenden Amt** darstellt und gleichzeitig die zu aktivierenden **Anschaffungs**- oder **Herstellungskosten der Maßnahme** in der Bilanz erhöht.

Die entsprechende Buchung lautet: 0 Aktivkonto (+Vermögensgegenstand) an 3711 Aktivierte Eigenleistungen

Die Ertragsbuchung auf Konto 3711 stellt damit einen Ausgleich für die im Laufe des Jahres entstandenen Personal- und Sachaufwendungen in den betroffenen Ämtern dar. Eine Fortschreibung der Finanzrechnung findet nicht statt, auch wenn aktivierte Eigenleistungen in verschiedenen Anlagen der VwV Produkt- und Kontenrahmen aufzuführen sind.

Das Vermessungsamt nimmt für das Planungsamt eine kommunale Wertermittlung im Rahmen eines Erwerbs vor. Diese Leistung wird abgerechnet.

WICHTIG: Investitionsobjekt bezeichnet diejenige Zusatzkontierung, auf der im Investitionshaushalt geplant wird und über welche die Mittelüberwachung erfolgt (z. B. Investitionsauftrag oder PSP-Element). Abrechnung dieser aktivierungsfähigen Eigenleistung an die Anlagebuchführung

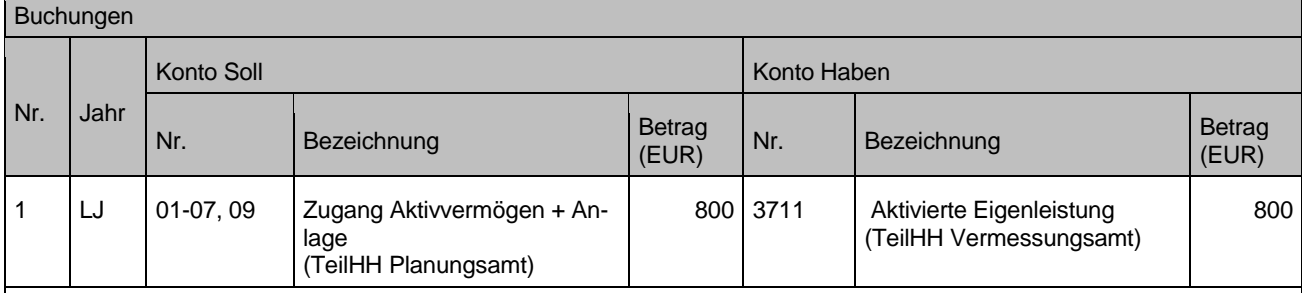

Anmerkungen: Die Buchung auf das Investitionsobjekt ist notwendig, weil hierüber die Planung für den Investitionshaushalt erfolgt und dort auch die Mittelüberwachung stattfindet. Die Finanzrechnung wird bei diesen Buchungen nicht angesprochen.

# **11 Ordentliche Aufwendungen**

# **11.1Allgemeines**

Alle ordentlichen Aufwendungen werden grundsätzlich analog den folgenden Buchungsbeispielen gebucht. Die Zuordnung der Aufwandskonten zu den Verbindlichkeitskonten ergibt sich aus Anlage 31.2 der VwV Produkt- und Kontenrahmen.

# **11.2Personalaufwendungen / Versorgungsaufwendungen**

## **11.2.1 Allgemeine Umlage für die Beamtenversorgung**

Für Buchungen im Zusammenhang mit Personalaufwendungen wird auf das Buchungsbeispiel in den Anlagen zum Leitfaden verwiesen (Anlage 2).

Entsprechend der Mitgliederinfo des Kommunalen Versorgungsverbands Baden-Württemberg (KVBW) vom 24. Juli 2017 wurde zum 01.01.2018 die Besondere Umlage für Versorgungsempfänger in die Allgemeine Umlage überführt. Somit wird der gesamte Altersvorsorgeaufwand, bestehend aus Pensionen und Beihilfen für Versorgungsempfänger, über die Allgemeine Umlage finanziert und auf Konto 4021 "Beiträge zur Versorgungskasse Beamte" gebucht. Das Konto 4141 "Beihilfen, Unterstützungsleistungen für Versorgungsempfänger" findet keine Anwendung mehr.

Die Besondere Umlage für aktive Bedienstete ist weiterhin beim Konto 4041 "Beihilfen und Unterstützungsleistungen für Bedienstete" nachzuweisen.

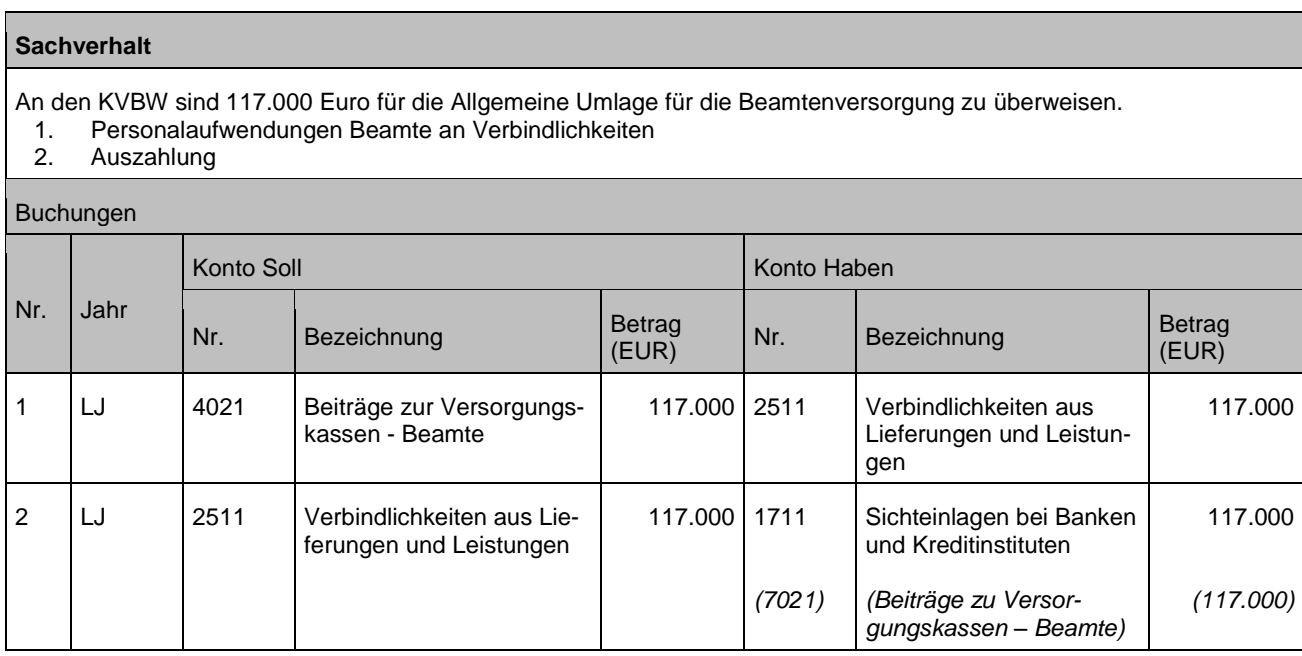

## **11.2.2 Kurzarbeitergeld**

Nach § 95 Nr. 1 SGB III haben Arbeitnehmerinnen und Arbeiternehmer Anspruch auf Kurzarbeitergeld (KuG), wenn ein erheblicher Arbeitsausfall mit Entgeltausfall vorliegt. Dieses wird nach § 104 Abs. 1 SGB III von der Agentur für Arbeit geleistet. Die Auszahlung des KuG durch die Kommune stellt insoweit eine Durchleitung von fremden Mitteln dar (§ 15 Abs. 2 GemHVO), die haushaltsunwirksam im Rechnungswesen der Kommune darzustellen ist. Die Zahlung des KuG stellt keinen Personalaufwand dar (vgl. Wortlaut "Entgeltausfall"). Nach § 6 Abs. 1 TV-Covid wird das KuG zum Zeitpunkt der tariflich geregelten monatlichen Entgeltzahlung durch den Arbeitgeber gezahlt. Dies gilt unabhängig von dem Zahlungszeitpunkt durch die Agentur für Arbeit.

Nach § 5 TV-Covid besteht zusätzlich zum KuG ein Aufstockungsanspruch der vom Arbeitgeber zu entrichten ist. Diese Zahlungen stellen Personalaufwand dar (vgl. § 5 Nr. 3 TV-Covid, § 19 EStG) und werden ebenfalls zum tariflich geregelten Zeitpunkt für die Entgeltzahlungen bezahlt.

Weiterhin ist zu berücksichtigten, dass nach § 249 Abs. 2 SGB V, § 168 Abs. 1a SGB VI, § 58 Abs. 2 SGB XI der Arbeitgeber während der Gewährung von KuG die Sozialversicherungsbeiträge grundsätzlich allein zu tragen hat. Insoweit stellen diese ebenfalls Personalaufwand dar. Zur Abwendung der Auswirkungen der Corona-Pandemie werden dem Arbeitgeber allerdings abweichend vom vorstehenden Grundsatz nach der Verordnung über Erleichterung der Kurzarbeit vom 25.03.2020 (Bundesgesetzblatt 1 S. 595) befristet die Sozialversicherungsbeiträge auf Antrag von der Bundesagentur für Arbeit pauschaliert erstattet. Insoweit handelt es sich hier nicht um durchlaufende Gelder, sondern um Erstattungen, die haushaltswirksam zu buchen sind.

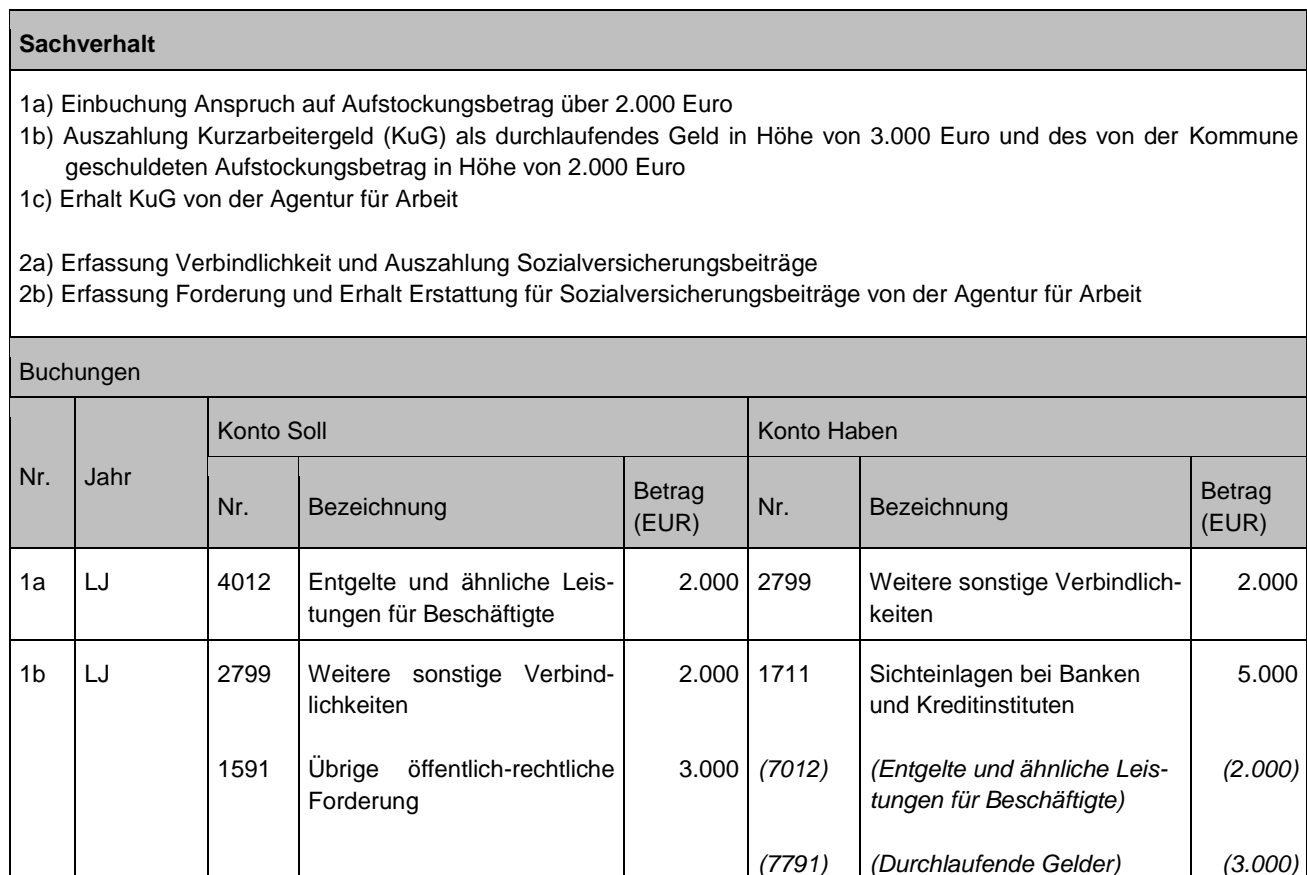

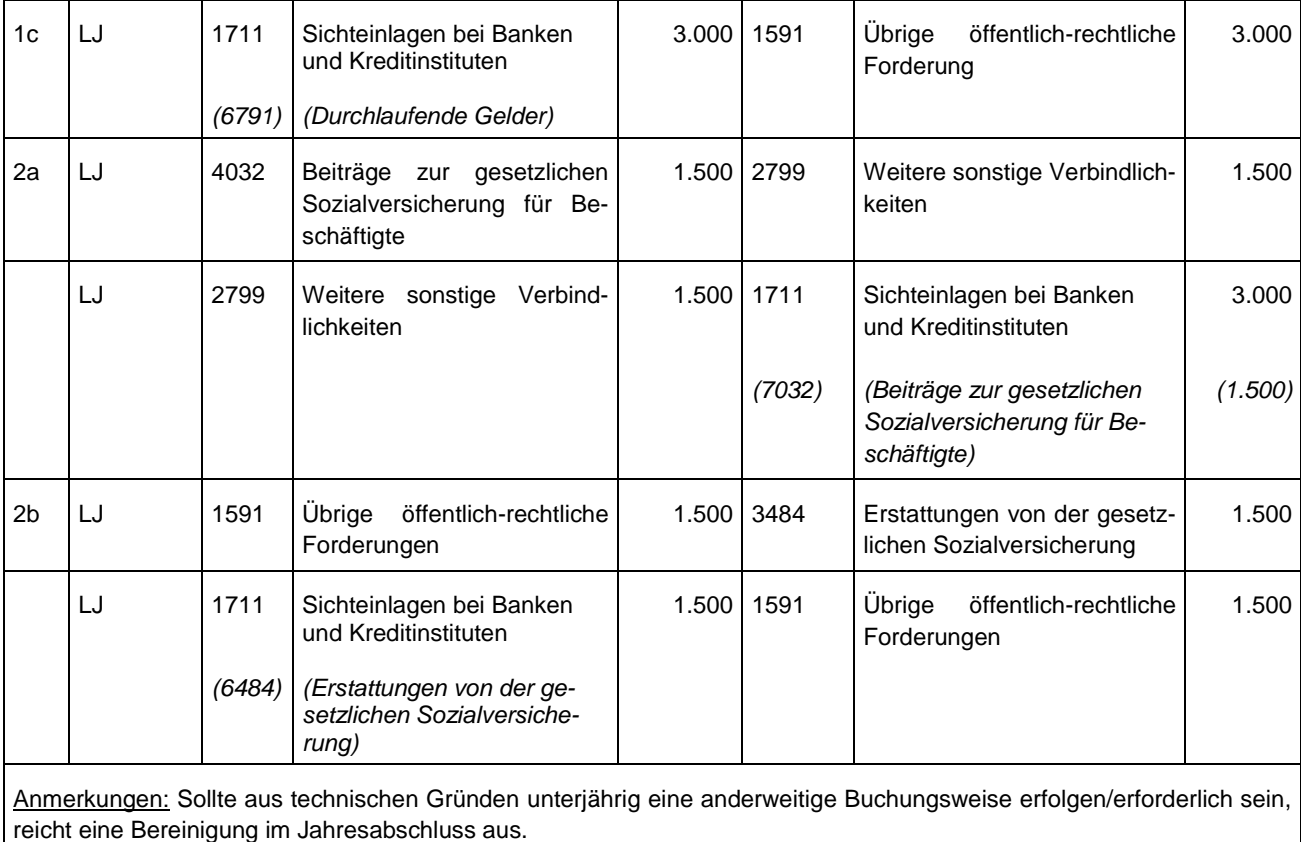

## **11.2.3 Entschädigungszahlungen nach Infektionsschutzgesetz**

Nach den Bestimmungen des Infektionsschutzgesetzes haben Arbeitnehmer\*innen Anspruch auf Entschädigung, wenn sie aufgrund von Quarantäne nicht arbeitsfähig sind (§ 56 Abs. 1 IfSG). Nach § 56 Abs. 5 IfSG hat der Arbeitgeber für die Dauer des Arbeitsverhältnisses, längstens für sechs Wochen, die Entschädigung für die zuständige Behörde auszuzahlen. Die ausgezahlten Beträge werden dem Arbeitgeber auf Antrag von der zuständigen Behörde erstattet. Ab der siebten Woche ist ein Antrag für die restliche Anspruchsdauer bei der örtlich zuständigen Behörde direkt zu stellen.

Nach der Verordnung des Sozialministeriums über Zuständigkeiten nach dem Infektionsschutzgesetz (§1 Abs. 3a Corona VO Zuständigkeit IfSG) ist die zuständige Behörde im Sinne der §§ 56, 57 und 58 IfSG das örtlich zuständige Regierungspräsidium.

Für die Buchung wird zwischen zwei Sachverhalten unterschieden:

- 1. Entschädigungen nach § 56 Abs. 1 i. V. m. Abs. 5 IfSG für die ersten sechs Wochen in Höhe des Verdienstausfalls: Dabei zahlt der Arbeitgeber die Beträge für die zuständige Behörde aus, diese werden dem Arbeitgeber auf Antrag erstattet.
- 2. Entschädigungen nach § 57 IfSG für die Beiträge der Kranken-, Renten-, Arbeitslosen- und sozialen Pflegeversicherung: Nach § 57 Abs. 1 S. 2-4 i. V. m. Abs. 2 IfSG trägt das entschädigungspflichtige Land die Beiträge allein. Zahlt der Arbeitgeber für die zuständige Behörde die Entschädigung aus, hat ihm die zuständige Behörde auf Antrag die entrichteten Beiträge zu erstatten. Auch hier zahlt der Arbeitgeber die Beträge für die zuständige Behörde aus und sie werden ihm auf Antrag wieder erstattet.

Bei der Zahlung handelt es sich insoweit zwar um eine Auszahlung durch den Arbeitgeber, welche dieser aber im Auftrag der bzw. für die zuständige Behörde zu leisten hat. Da es sich hierbei um eine Entschädigung für "Verdienstausfall" handelt, wird deutlich, dass diese Zahlung keinen Personalaufwand darstellt (vgl. Wortlaut "Verdienstausfall"). Es handelt sich daher um eine Durchleitung von fremden Mitteln (§ 15 GemHVO), die haushaltsunwirksam im Rechnungswesen der Kommune darzustellen ist.

Die Buchungsfälle können analog auch für Sachverhalte nach § 56 Abs. 1a IfSG angewendet werden.

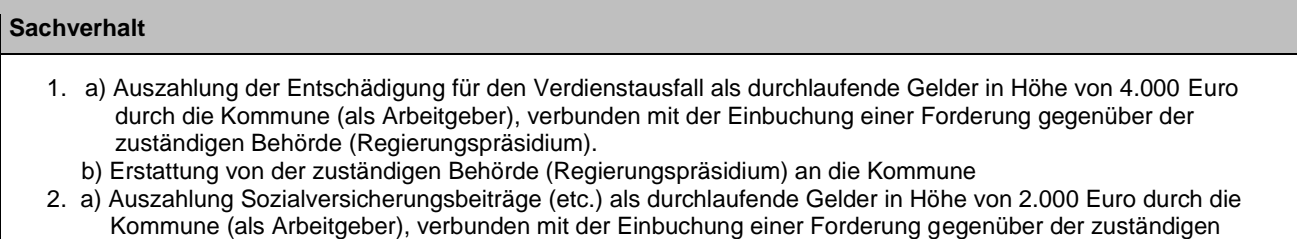

Behörde (Regierungspräsidium). b) Erstattung von der zuständigen Behörde (Regierungspräsidium) an die Kommune

Buchungen

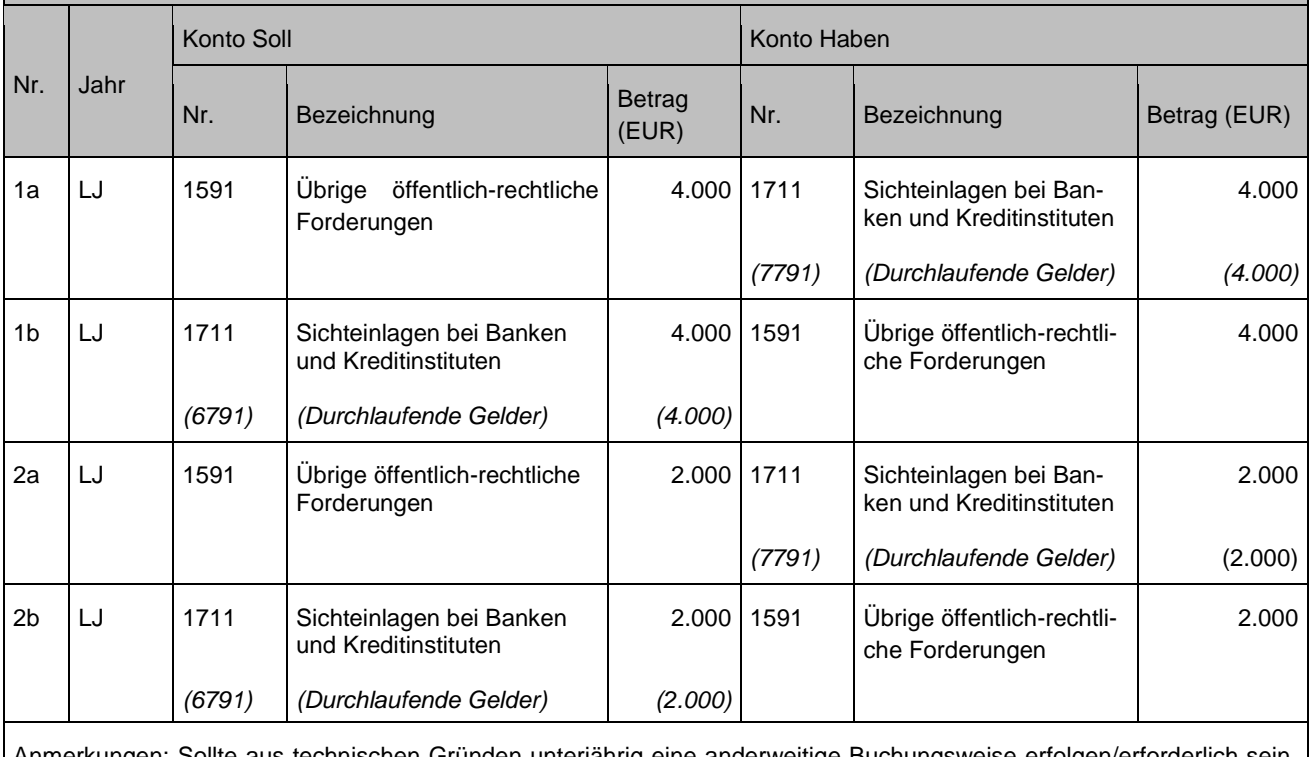

Anmerkungen: Sollte aus technischen Gründen unterjährig eine anderweitige Buchungsweise erfolgen/erforderlich sein, reicht eine Bereinigung im Jahresabschluss aus.

# **11.3Aufwendungen für Sach- und Dienstleistungen**

Die Konten der Kontengruppe 42 sind **als Aufwand an Verbindlichkeiten / Verbindlichkeiten an Sichteinlagen bei Banken und Kreditinstituten (Zahlungskonto)** zu buchen. Die Abbildung in der Finanzrechnung erfolgt über die Kontengruppe 72.

### **Hinweis zur Abgrenzung von Mieten und Bewirtschaftungskosten gemieteter Gebäude**

Die Miete enthält einen Anteil für die bloße Raumüberlassung sowie einen Nebenkostenanteil (hier Bewirtschaftungskosten). Die Beträge sind gesondert aufgeführt. Der **Vermieter** ist Vertragspartner für die Bewirtschaftungskosten.

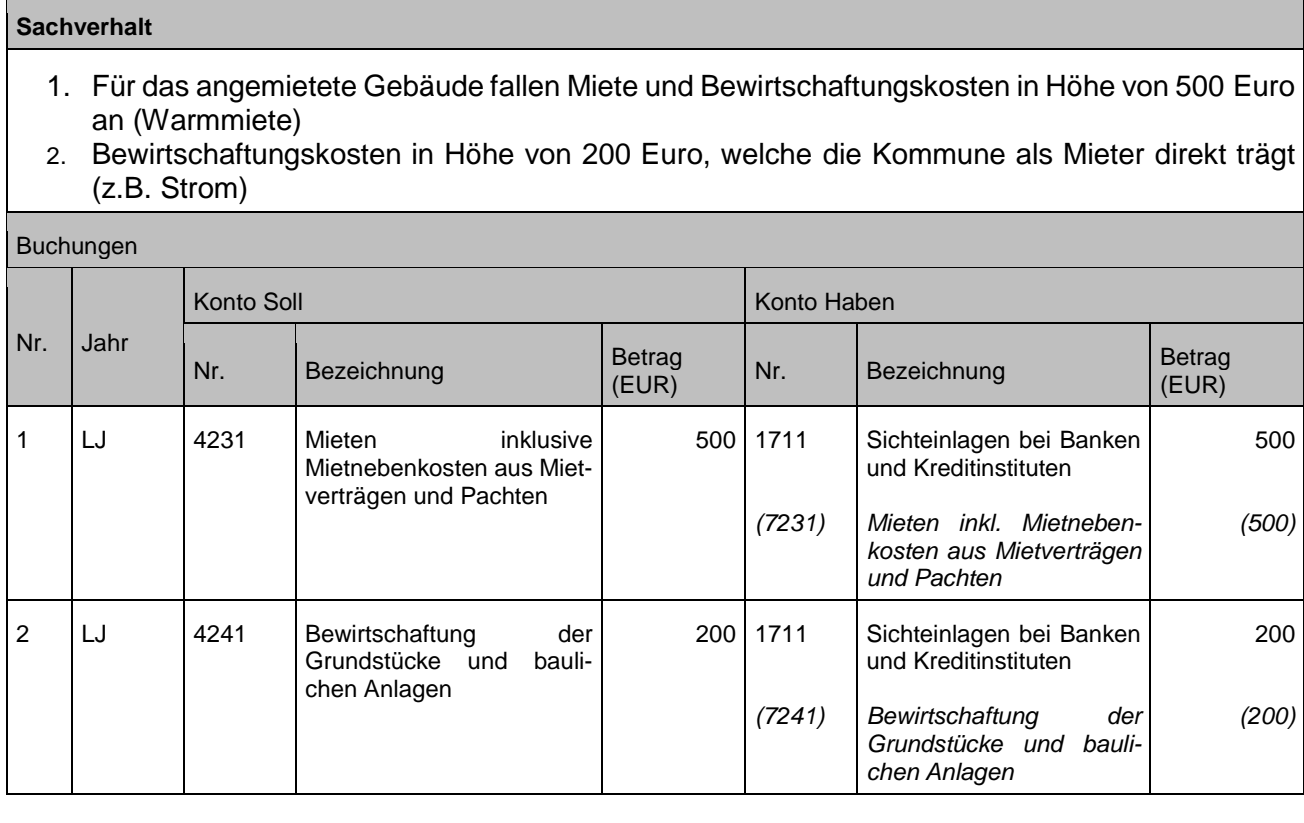

Sonderfall:

Schulgebäude/Kindertagesstätte, welche durch die Kommune von der Eigengesellschaft/dem Eigenbetrieb angemietet wurden

Konto 4234: Buchung des Anteils für die bloße Raumüberlassung (Kaltmiete)

Konto 4233: Buchung der Nebenkosten, soweit es sich um **Bewirtschaftungskosten**  handelt (Vertragsverhältnis: Eigenbetrieb/Eigengesellschaft  $\rightarrow$  Stromversorger)

Konto 4241: Buchung des Aufwands für Bewirtschaftungskosten (Vertragsverhältnis: Kommune  $\rightarrow$  Stromversorger)

# **11.4Transferaufwendungen**

Die Konten der Kontengruppe 43 sind analog der Kontengruppen 42, 44 und 45 als **Aufwand an Verbindlichkeiten / Verbindlichkeiten an Sichteinlagen bei Banken und Kreditinstituten (Zahlungskonto)** zu buchen. Die Abbildung in der Finanzrechnung erfolgt über die Kontengruppe 73.

Für die Buchung von Sozialleistungen ist ergänzend der vom Landkreistag und Städtetag Baden-Württemberg herausgegebene "Buchungsplan für den Sozialhaushalt" verbindlich (siehe Nr. 5 der VwV Produkt- und Kontenrahmen).

Bei der Buchung der Transferaufwendungen ist Anlage 1: [FAG-relevante Konten](#page-179-0) des Leitfadens anzuwenden.

Abgrenzungskriterien zur Zuordnung von Zuweisungen und Zuschüsse in den konsumtiven oder investiven Bereich enthält der Leitfaden zur Bilanzierung.

## **11.4.1 Durchführung von Maßnahmen an Straßen in fremder Straßenbaulastträgerschaft**

Siehe Kapitel [7.2.3](#page-82-0)

## **11.4.2 Fehlbetragsabdeckung des Eigenbetriebs durch die Kommune**

## **11.4.2.1 Darstellung der Fehlbetragsabdeckung im Eigenbetrieb**

Alle Eigenbetriebe – unabhängig, ob diese nach der EigBVO-Doppik oder nach der EigBVO-HGB geführt werden – haben etwaige Vorauszahlungen der Kommune auf die spätere Fehlbetragsabdeckung wegen der Verpflichtung zum Ausweis des ungekürzten Jahresergebnisses grundsätzlich erfolgsneutral als Verbindlichkeiten zu erfassen. Erst nach der Beschlussfassung über die Behandlung des tatsächlichen Jahresergebnisses werden diese je nach Beschlusslage im Gemeinderat mit dem Eigenkapital verrechnet<sup>1</sup>.

## **11.4.2.2 Darstellung der Fehlbetragsabdeckung bei der Kommune**

Um die Finanzbeziehungen zwischen Kommune und dem Eigenbetrieb transparent darzustellen, sind die etwaigen Vorauszahlungen der Kommune auf die erwartete Fehlbetragsabdeckung, vergleichbar zur Bilanzierung beim Eigenbetrieb, im laufenden Haushaltsjahr gesondert zunächst als Forderungen gegenüber dem Eigenbetrieb in der Bilanz auszuweisen.

Nach § 16 Abs. 3 Satz 2 EigBG stellt der Gemeinderat innerhalb eines Jahres nach Ende des Wirtschaftsjahres den Jahresabschluss des Eigenbetriebs fest und beschließt dabei über die Verwendung des Jahresgewinns oder die Behandlung des Jah-

<sup>1</sup> <sup>1</sup> Vgl. Begründung zur Verordnung des Innenministeriums über die Wirtschaftsführung und das Rechnungswesen der Eigenbetriebe auf Grundlage des Handelsgesetzbuchs und der Kommunalen Doppik sowie zur Änderung der Gemeindehaushaltsverordnung und der Krankenhausrechnungsverordnung vom 1. Oktober 2020; Ausführungen zu Artikel 1 und 2 bzgl. § 1 Abs. 1 EigBVO-HGB und EigBVO-Doppik.

resfehlbetrags. Erst mit der Feststellung des Jahresergebnisses steht somit der tatsächliche Jahresfehlbetrag des Eigenbetriebs fest und somit auch die Höhe der Fehlbetragsabdeckung, welche, je nach Beschlusslage, ggfs. von der Kommune an den Eigenbetrieb zu leisten sein wird. Dies ist unabhängig davon, ob ein Fehlbetrag bereits im Wirtschaftsplan des Eigenbetriebs geplant war oder nicht. Entsprechend handelt es sich bei dieser Beschlussfassung über den Jahresabschluss des Eigenbetriebs um eine wertbegründende Tatsache im Sinne des § 43 Abs. 1 Satz 2 GemHVO. Ein ergebniswirksamer Ausweis bei der Kommune kann daher erst erfolgen, wenn ein Beschluss über die Behandlung des Jahresfehlbetrags nach § 16 Abs. 3 Satz 2 Nr. 1 EigBG im Folgejahr durch den Gemeinderat vorliegt. In der Folge bedeutet dies, dass der Aufwand für die Fehlbetragsabdeckung grundsätzlich erst im Folgejahr als solcher im kommunalen Haushalt behandelt und gebucht werden kann. Die im Vorjahr von der Kommune ggf. zur Sicherstellung der unterjährigen Liquidität geleisteten Vorauszahlungen auf einen bereits erwarteten Fehlbetrag werden von der Kommune buchhalterisch und bilanziell wie ein Kassenkredit an den Eigenbetrieb behandelt und sind im Jahresabschluss der Kommune unter den Forderungen auszuweisen.

Die Bildung einer Wahlrückstellung im Jahresabschluss der Kommune für die Fehlbetragsabdeckung beim Eigenbetrieb gemäß § 41 Abs. 2 GemHVO ist grundsätzlich zulässig, sofern sich die Notwendigkeit der Fehlbetragsabdeckung bereits frühzeitig zeigt bzw. bei Dauerverlustbetrieben üblich ist. Insoweit kann das Vorliegen einer ungewissen Verbindlichkeit der Kommune gegenüber dem Eigenbetrieb bestätigt werden. Hierfür ist erforderlich, dass während der Jahresabschlussarbeiten ein Fehlbetrag beim Eigenbetrieb konkret zu erwarten ist. Mit der Bildung der Rückstellung wird der Kommune die Möglichkeit eröffnet, für den erwarteten Fehlbetrag den Aufwand bereits im laufenden Jahr zu berücksichtigen. Eine entsprechende Vorgehensweise ist nach der Ansatz- und Bewertungsstetigkeit dann auch in den kommenden Haushaltsjahren beizubehalten (§ 43 Abs. 1 Nr. 5 GemHVO).

### **Sachverhalt 1**

Mit der Feststellung des Jahresergebnisses des Eigenbetriebs steht die Höhe des Jahresfehlbetrags in Höhe von 7.000 Euro fest. Mit oder nach der Feststellung des Jahresabschlusses des Eigenbetriebs beschließt der Gemeinderat den Fehlbetrag vollständig aus dem kommunalen Haushalt zu decken.

1. Feststellung Jahresabschluss Eigenbetrieb und Beschlussfassung, dass die Kommune den Fehlbetrag von 7.000 Euro vollständig übernimmt.

2. Auszahlung der Fehlbetragsabdeckung.

### Buchungen

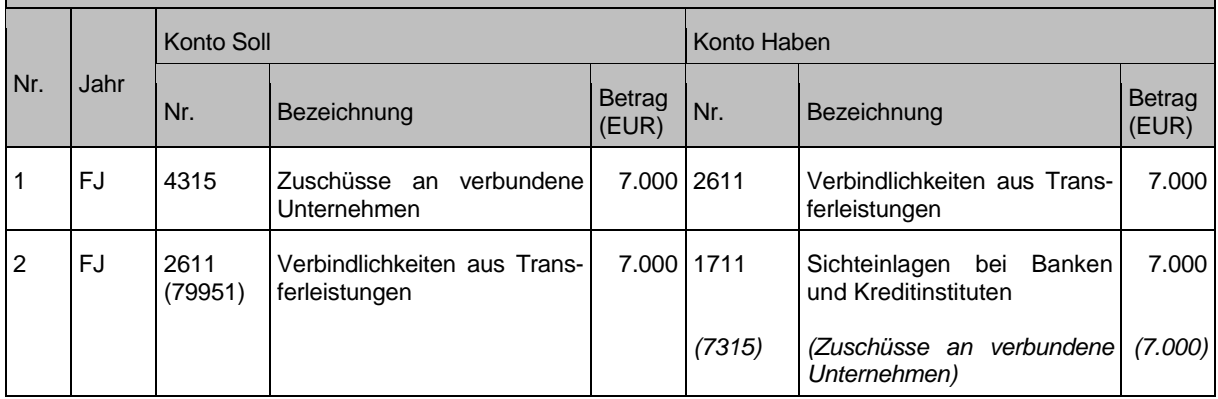

Der Eigenbetrieb erwartet nach dem Wirtschaftsplan einen Fehlbetrag in Höhe von 7.000 Euro. Um die Liquidität des Eigenbetriebs sicherzustellen, erhält dieser von der Kommune im lfd. Jahr Vorauszahlungen auf den zu erwartenden Fehlbetrag in gleicher Höhe. Mit der Feststellung des Jahresergebnisses des Eigenbetriebs steht die tatsächliche Höhe des Fehlbetrags in Höhe von 7.000 Euro fest. Der Gemeinderat beschließt, den Fehlbetrag vollständig aus dem kommunalen Haushalt zu decken.

- 1. Leistung der Vorauszahlungen an Eigenbetrieb in Höhe des erwarteten Fehlbetrags von 7.000 Euro.
- 2. Feststellung Jahresabschluss des Eigenbetriebs, mit gleichzeitiger Beschlussfassung der Kommune, dass diese den Fehlbetrag vollständig übernimmt.
- 3. Ausgleich der Forderungen und Verbindlichkeiten durch Aufrechnung.

#### Buchungen

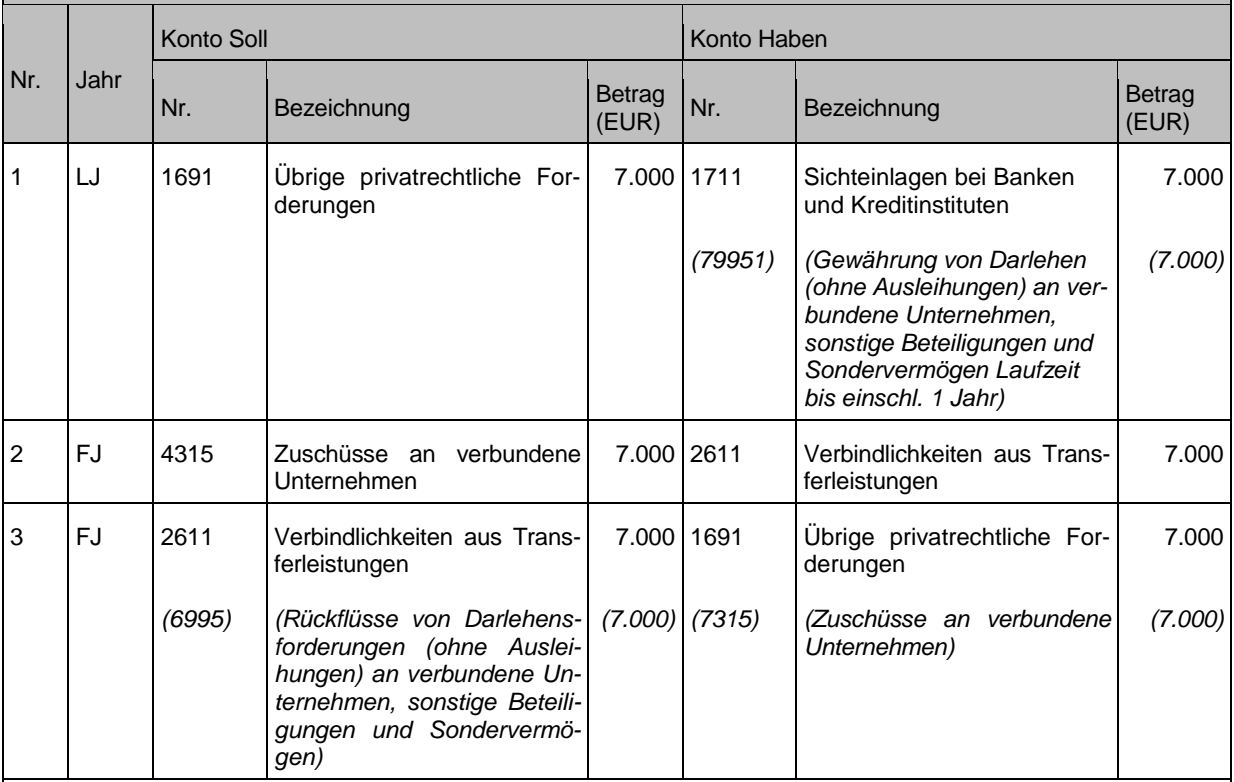

#### Anmerkung:

Zu 1 und 3: Bzgl. der Darstellung in der Finanzrechnung und der nicht zwingend erforderlichen Haushaltsplanung dieser Ein- und Auszahlungen für die Gewährung und Rückzahlung der Darlehen wird auf die FAQ "Darlehen, die keine Ausleihungen sind" verwiesen.

Der Eigenbetrieb erwartet nach dem Wirtschaftsplan einen Fehlbetrag in Höhe von 7.000 Euro. Um die Liquidität des Eigenbetriebs sicherzustellen, erhält dieser von der Kommune im lfd. Jahr Vorauszahlungen auf den zu erwartenden Fehlbetrag in Höhe von 7.000 Euro. Mit der Feststellung des Jahresergebnisses des Eigenbetriebs wird ein Fehlbetrag in Höhe von 8.000 Euro festgestellt. Der Gemeinderat beschließt, den Fehlbetrag vollständig aus dem kommunalen Haushalt zu decken.

- 1. Leistung der Vorauszahlungen an Eigenbetrieb in Höhe des erwarteten Fehlbetrags von 7.000 Euro.
- 2. Feststellung Jahresabschluss des Eigenbetriebs, mit gleichzeitiger Beschlussfassung der Kommune, dass diese den Fehlbetrag in Höhe von 8.000 Euro vollständig übernimmt.
- 3. Aufrechnung und Auszahlung des zu leistenden Fehlbetrags.
	- a. Ausgleich der Forderungen und Verbindlichkeiten in Höhe der Vorauszahlung durch Aufrechnung. b. Auszahlung des über die Vorauszahlung hinausgehenden Differenzbetrags.

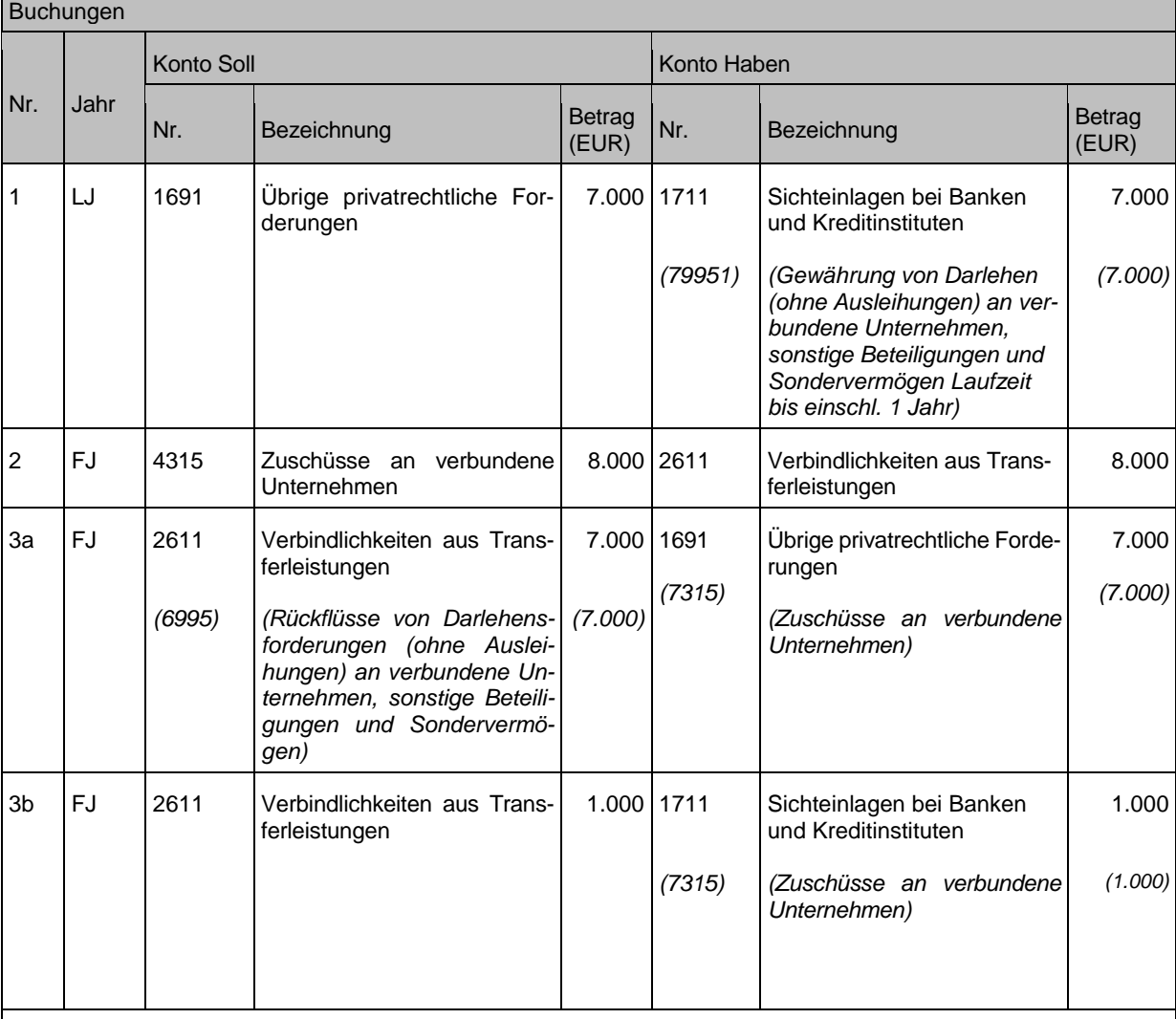

Anmerkung:

Zu 1 und 3a: Bzgl. der Darstellung in der Finanzrechnung und der nicht zwingend erforderlichen Haushaltsplanung dieser Ein- und Auszahlungen für die Gewährung und Rückzahlung der Darlehen wird auf die FAQ "Darlehen, die keine Ausleihungen sind" verwiesen.

Der Eigenbetrieb erwartet nach dem Wirtschaftsplan einen Fehlbetrag in Höhe von 7.000 Euro. Um die Liquidität des Eigenbetriebs sicherzustellen, erhält dieser von der Kommune im lfd. Jahr Vorauszahlungen auf den zu erwartenden Fehlbetrag in Höhe von 7.000 Euro. Zum Ende des Wirtschaftsjahres wird ein höherer Fehlbetrag von in Höhe von ca. 8.000 Euro erwartet. Um den Aufwand für die Fehlbetragsabdeckung im lfd. Jahr abbilden zu können, entschließt sich die Kommune zur Bildung einer Wahlrückstellung in Höhe von 8.000 Euro. Mit der Feststellung des Jahresergebnisses des Eigenbetriebs steht die tatsächliche Höhe des Fehlbetrags in Höhe von 8.200 Euro fest. Der Gemeinderat beschließt, den Fehlbetrag vollständig aus dem kommunalen Haushalt zu decken.

- 1. Leistung der Vorauszahlungen an Eigenbetrieb in Höhe des erwarteten Fehlbetrags von 7.000 Euro.
- 2. Bildung einer Rückstellung für den erwarteten Fehlbetrag zum Jahresabschluss in Höhe von 8.000 Euro.
- 3. Feststellung Jahresabschluss des Eigenbetriebs
	- a. Kommune deckt den Fehlbetrag in Höhe von 8.200 Euro vollständig ab.
	- b. Inanspruchnahme der gebildeten Rückstellung in Höhe von 8.000 Euro.
- 4. Aufrechnung und Auszahlung des zu leistenden Fehlbetrags.
	- a. Ausgleich der Forderungen und Verbindlichkeiten in Höhe der Vorauszahlung durch Aufrechnung.
		- b. Auszahlung des über die Vorauszahlung hinausgehenden Differenzbetrags.

#### **Buchungen**

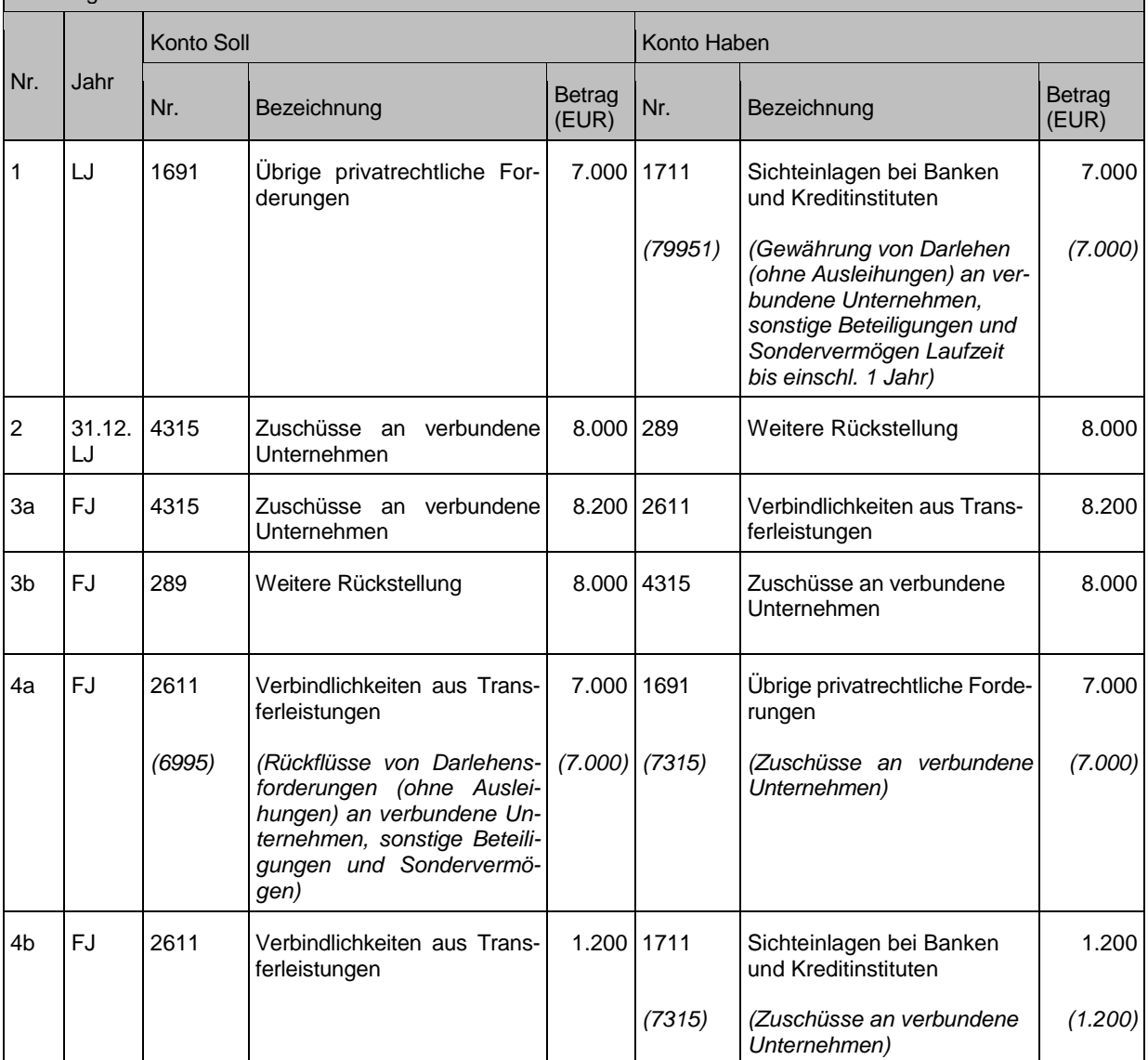

Anmerkung:

Zu 3a und 3b: Buchhalterisch dargestellt ist die indirekte Inanspruchnahme der Rückstellung.

Zu 1 und 4a: Bzgl. der Darstellung in der Finanzrechnung und der nicht zwingend erforderlichen Haushaltsplanung dieser Ein- und Auszahlungen für die Gewährung und Rückzahlung der Darlehen wird auf die FAQ "Darlehen, die keine Ausleihungen sind" verwiesen.

# **11.5Sonstige ordentliche Aufwendungen**

Die Konten der Kontengruppe 44 sind als **Aufwand an Verbindlichkeiten / Verbindlichkeiten an Sichteinlagen bei Banken und Kreditinstituten (Zahlungskonto)** zu buchen. Die Abbildung in der Finanzrechnung erfolgt über die Kontengruppe 74.

## **11.5.1 Aufwendungen aus Kostenerstattungen**

Siehe Kapitel [10.5](#page-114-0)

# **11.6Zinsen und sonstige Finanzaufwendungen**

Die Konten der Kontengruppe 45 sind als **Aufwand an Verbindlichkeiten / Verbindlichkeiten an Sichteinlagen bei Banken und Kreditinstituten (Zahlungskonto)** zu buchen. Die Abbildung in der Finanzrechnung erfolgt über die Kontengruppe 75.

Eine Periodenabgrenzung ist ggf. vorzunehmen (siehe Kapitel [1.2.2\)](#page-12-0).

Bezüglich der Buchung von "Negativzinsen" wird auf Kapitel [10.6.2](#page-119-0) verwiesen.

# **11.7Bilanzielle Abschreibungen**

Abschreibungen stellen die Wertminderung bei Sach- und Finanzvermögen dar. Die **jährliche** Wertminderung wird auf dem jeweiligen Bestandskonto und als **Aufwand**  auf einem Abschreibungskonto erfasst. Die Abschreibungen mindern das Jahresergebnis.

§ 46 GemHVO unterscheidet **planmäßige und außerplanmäßige** Abschreibungen.

# **11.7.1 Planmäßige Abschreibung § 46 Abs. 1 GemHVO**

Die Vermögensgegenstände des immateriellen Vermögens und des Sachvermögens ohne Vorräte, deren **Nutzung zeitlich begrenzt** ist (abnutzbare Vermögensgegenstände), werden planmäßig entsprechend ihrer betriebsgewöhnlichen Nutzungsdauer abgeschrieben.

Nähere Ausführungen zur Berechnung und der betriebsgewöhnlichen Nutzungsdauer enthält die Abschreibungstabelle für Baden-Württemberg, welche im Leitfaden zur Bilanzierung enthalten ist.

# <span id="page-131-0"></span>**11.7.2 Außerplanmäßige Abschreibung § 46 Abs. 3 GemHVO**

Außerplanmäßige Abschreibungen sind bei abnutzbaren und nicht abnutzbaren Vermögensgegenständen nur im Falle einer **dauerhaften Wertminderung** vorzunehmen. Der verbleibende Restbuchwert des abnutzbaren Vermögensgegenstands muss für die restliche Nutzungsdauer weiterhin planmäßig abgeschrieben werden.

Nach § 46 Abs. 3 Satz 2 GemHVO sind außerplanmäßige Abschreibungen rückgängig zu machen, wenn die Gründe für die Wertminderung nicht mehr bestehen, d. h. es hat eine Zuschreibung zu erfolgen. Vergleiche hierzu Ausführungen des Leitfadens zur Bilanzierung.

# **11.7.3 Buchung der Abschreibung**

Die Buchung der Abschreibung erfolgt in der Regel direkt, d. h. die Wertminderung wird auf dem Bestandskonto (Sachvermögen) und als Aufwand auf dem Abschreibungskonto gebucht.

Die Finanzrechnung wird von den zahlungsunwirksamen Abschreibungen nicht berührt.

### **Sachverhalt**

- 1. Die Kommune kauft am 01.07.2014 einen LKW im Wert von 44.000 Euro. Die Nutzungsdauer beträgt 10 Jahre. Das Fahrzeug wird **linear** abgeschrieben.
- 2. Die Abschreibungsbeträge sind: 1. Jahr 2.200 Euro
- 3. Am 01.07.2015 Jahr hat der Wagen einen Unfall und erfährt eine dauernde Wertminderung von 3.600 Euro. a) Planmäßige Abschreibung 01.01.-30.06.2015
	- b) Außerordentliche und außerplanmäßige Abschreibung
	- c) Planmäßige Abschreibung 01.07.-31.12.2015
- 4. Planmäßige Abschreibungsbeträge Folgejahre 2016-2023
- 5. Planmäßige Abschreibungsbeträge vom 01.01. 30.06.2024

### Buchungen

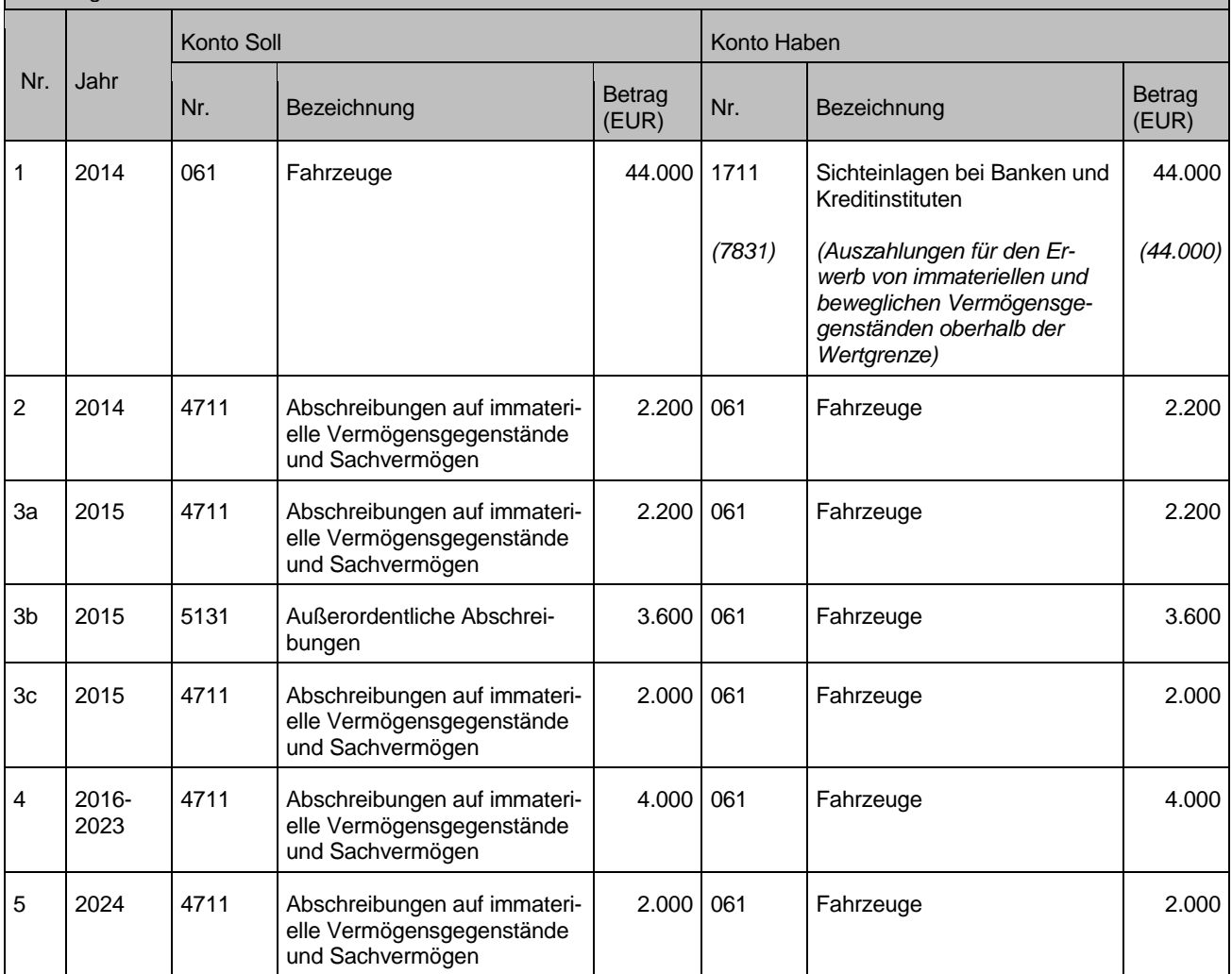

### Exkurs: Kalkulatorische Kosten

§ 4 Abs. 3 GemHVO lässt bei den Teilergebnishaushalten auch die Veranschlagung von kalkulatorischen Kosten zu. Hierbei ist insbesondere an kalkulatorische Zinsen zu denken. Die kalkulatorischen Kosten werden jedoch nicht in den Gesamthaushalt mit einbezogen. Sie haben **nur Auswirkungen** auf die Teilergebnisrechnungen, jedoch keine Auswirkungen auf das Gesamtergebnis.

Bei gebührenrelevanten Bereichen empfiehlt es sich, die kalkulatorischen Kosten in den Teilergebnisrechnungen über die Kontenklasse 9 (Empfehlungskontengruppen 97 und 98) darzustellen.

# **12 Aufwendungen und Erträge aus internen Leistungsbeziehungen**

Nach § 16 Abs. 5 Satz 1 GemHVO sind Interne Leistungen zu verrechnen (innere Verrechnungen).

## **12.1Verrechnung von Steuerungs- und Serviceleistungen**

Nach dem Produktplan BW sind die Steuerungs- und Serviceleistungen im Produktbereich 11 abgebildet. Die entsprechenden Leistungsbeziehungen sind gemäß den Ausführungen der Arbeitshilfe "Produktbereich 11 - Interne Leistungsverrechnung von Steuerungs- und Serviceleistungen" sachgerecht zu verteilen.

Für die Abbildung dieser Leistungsbeziehungen sind nach dem Kontenrahmen (siehe Anlage 31.2 VwV Produkt- und Kontenrahmen) die Konten 3811 und 4811 verbindlich vorgegeben. Ein Ausweis erfolgt jeweils im Teilergebnishaushalt im kalkulatorischen Ergebnis. Für mehr Transparenz können die Konten bei Bedarf weiter untergliedert werden.

Verrechnungen stellen **zahlungsunwirksame Erträge** und **Aufwendungen** dar.

Auf der Ebene der **Gesamtergebnisrechnung** heben sich diese Erträge und Aufwendungen aus internen Leistungsbeziehungen wieder gegenseitig auf. Daher werden sie im Gesamtergebnishaushalt bzw. der Gesamtergebnisrechnung auch nicht abgebildet. Da keine **Zahlungen** stattfinden, findet auch keine Darstellung in der **Finanzrechnung** statt.

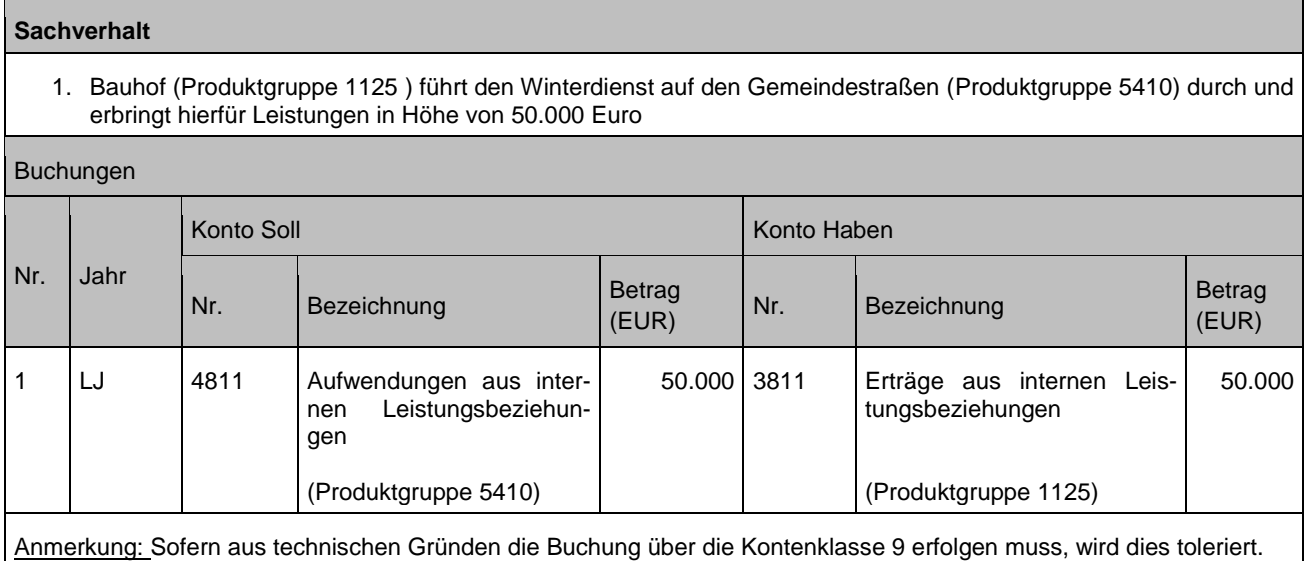

Im Ausnahmefall kann aufgrund steuerlicher Vorgaben die Interne Leistungsverrechnung mit Steuer gebucht werden. In diesem Fall sind im Wege einer Jahresabschlussbuchung die Beträge auf den ILV-Konten über ein ordentliches nicht zahlungswirksames Konto auszugleichen.

# **12.2Interne Leistungen außerhalb Produktbereich 11**

Hierunter werden Verrechnungen von Leistungen verstanden, die außerhalb des Produktbereichs 11 erfolgen.

Grundsätzlich sind diese Vorgänge über die Konten 3811 und 4811 abzubilden. Alternativ können sie über ordentliche Ertrags- und Aufwandskonten (§ 2 GemHVO) abgebildet werden (vgl. Buchungsbeispiele).

Dadurch können ggfs. wichtige notwendige Informationen für die Gebührenkalkulation gewonnen und die Transparenz des Gesamtergebnishaushalts erhöht werden.

Weiterhin können auch mögliche notwendige umsatzsteuerrechtliche Aspekte besser berücksichtigt werden.

Nach den Grundsätzen ordnungsgemäßer Buchführung ist die gewählte Buchungssystematik für vergleichbare Sachverhalte einheitlich umzusetzen.

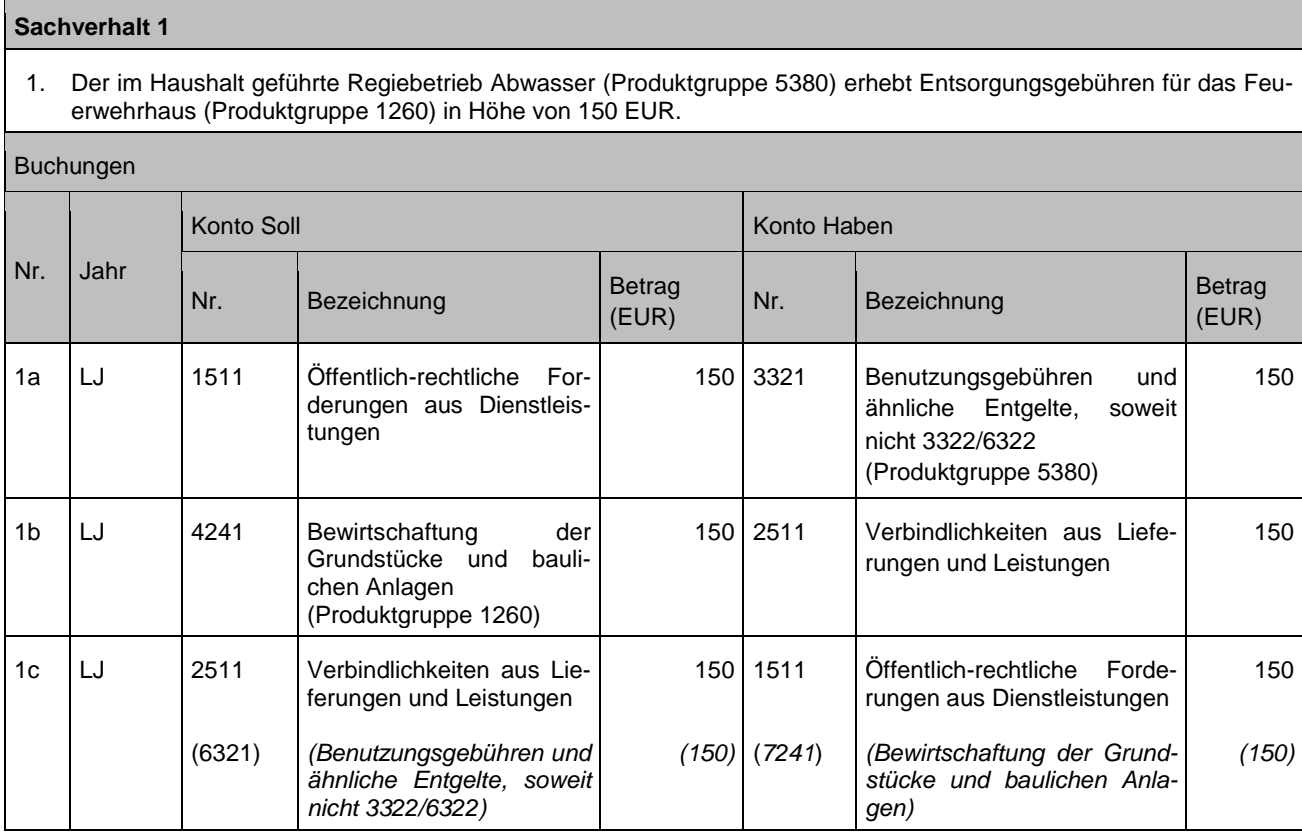

1. Kostenpflichtiger Feuerwehreinsatz (Produktgruppe 1260) an einer gemeindeeigenen Schule (Produktgruppe 2110) in Höhe von 1.000 Euro

### Buchungen

.

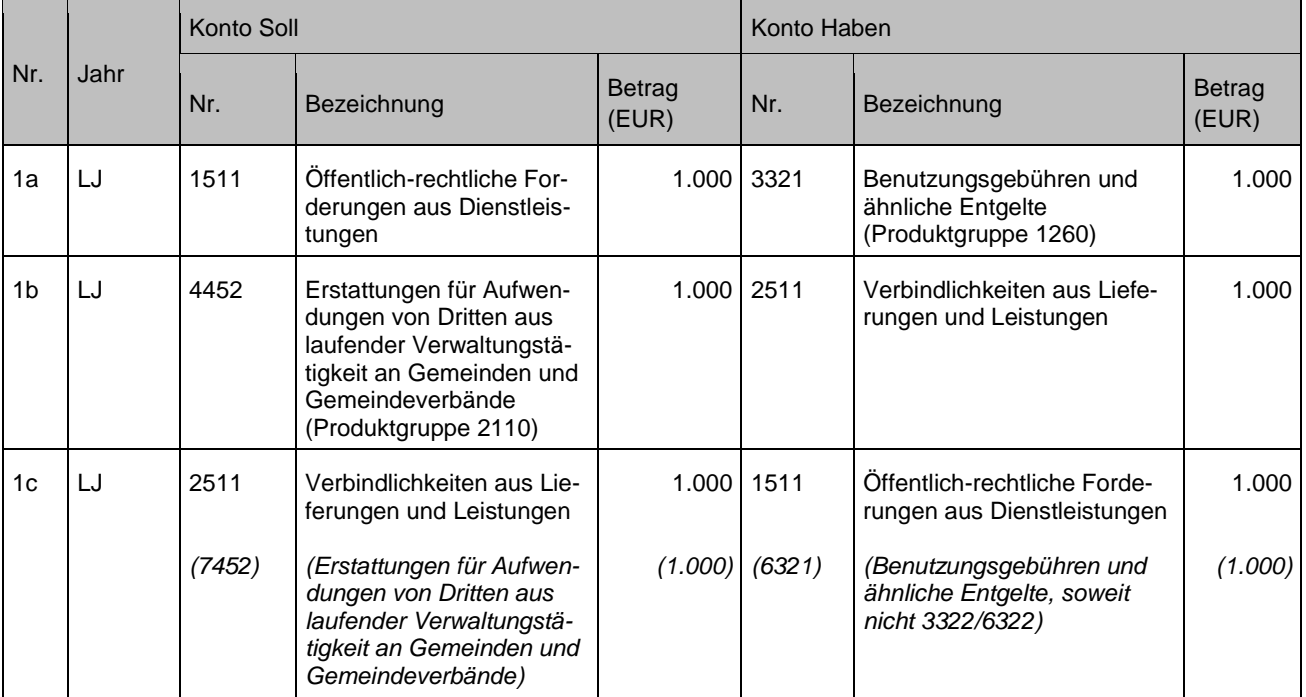

# **13 Außerordentliche Erträge und Aufwendungen**

Im Sonderergebnis werden die außerordentlichen Erträge und außerordentlichen Aufwendungen (Kontenklasse 5) dargestellt. Diese fließen nicht in das ordentliche Ergebnis und auch nicht in die Teilergebnisrechnungen ein.

# **13.1Definition / Kriterien**

Die Definition der außerordentlichen Erträge und Aufwendungen ist in § 2 Abs. 2 GemHVO formuliert:

Unter den Posten "außerordentliche Erträge" und "außerordentliche Aufwendungen" sind die außerhalb der gewöhnlichen Verwaltungstätigkeit anfallenden Erträge und Aufwendungen, insbesondere Gewinne und Verluste aus Vermögensveräußerungen, auszuweisen, soweit sie nicht von untergeordneter Bedeutung sind.

Diese Definition wurde auch in § 61 Nr.. 4 GemHVO (ergänzt um die Beispiele ungewöhnlich hohe Spenden, Schenkungen, Erträge und Aufwendungen im Zusammenhang mit Naturkatastrophen oder außergewöhnlichen Schadensereignissen) sowie ausführlich in den Zuordnungsvorschriften aufgegriffen:

Außerordentliche Erträge bzw. außerordentliche Aufwendungen (Kontenart 501 bzw. 511) sind Erträge oder Aufwendungen, die aus unvorhergesehenen Ereignissen und Geschäftsvorfällen entstehen, welche sich klar von den der gewöhnlichen Tätigkeit der Kommune unterscheiden (sie stehen außerhalb der gewöhnlichen Geschäftstätigkeit der Kommune) und von denen daher nicht anzunehmen ist, dass sie häufig oder regelmäßig wiederkehren. Ob ein Ereignis oder Geschäftsvorfall klar von der gewöhnlichen Tätigkeit einer Kommune zu unterscheiden ist, wird durch die Art des Ereignisses oder Geschäftsvorfalles im Hinblick auf die gewöhnlich von der Kommune betriebene Geschäfte und weniger durch die Häufigkeit, mit der solche Ereignisse erwartet werden oder auftreten können, bestimmt. Die Definition von außerordentlichen Erträgen und Aufwendungen ist eng auszulegen.

Damit ist klargestellt, dass sich allein aus der Tatsache, dass ein Ertrag oder Aufwand periodenfremd ist, **nicht** ergibt, dass es sich hierbei um einen außerordentlichen Ertrag oder Aufwand handelt.

**Eine Ausnahme** stellen die Verkäufe über / unter Buchwert dar. Auch wenn diese i. d. R. zur gewöhnlichen Geschäftstätigkeit zählen, ist der Differenzbetrag zwischen Verkaufserlös und Restbuchwert als außerordentlicher Ertrag bzw. Aufwand zu buchen. Dies ist in § 2 Abs. 2 GemHVO und in den Zuordnungsvorschriften ausdrücklich erwähnt (Kontengruppe 53). Damit werden die Ergebniswirkungen aus Vermögensveräußerungen verdeutlicht (Aufdeckung stiller Lasten oder Reserven und deren Verwendung).

Die außerordentlichen Erträge und Aufwendungen werden nicht im ordentlichen, sondern im Sonderergebnis dargestellt. Aus der Tatsache, dass die Regelungen zum Haushaltsausgleich (§§ 24ff GemHVO) zulassen, dass ein Verlust im Sonderergebnis "sofort" mit dem Basiskapital verrechnet wird (§ 25 Abs. 4 GemHVO), ergibt sich, dass die Ausweisung eines Aufwands als außerordentlich die Ausnahme darstellen soll. Ein Haushaltsausgleich, der durch eine Entnahme aus dem Basiskapital erfolgt, widerspricht dem Prinzip der Generationengerechtigkeit.

# **13.2Geschäftsvorfälle**

## **13.2.1 Verkauf von Vermögensgegenständen über / unter Buchwert**

Siehe Ausführungen und Fallbeispiel bei Kapitel [3.1.5](#page-31-0)

## **13.2.2 Verschrottung, Abgang ohne Erlös**

Scheidet ein Vermögensgegenstand mit Restbuchwert während des Geschäftsjahres ohne Verkaufserlös aus (Verschrottung, Untergang; z.B. Totalschaden eines Fahrzeugs in Folge eines Unfalls) erfolgt die Ausbuchung des Vermögensgegenstandes als außerordentlicher Aufwand über die Kontenart 513 "Außerordentliche Abschreibungen".

Hingegen ist der Abbruch eines Gebäudes mit Restbuchwert zur Realisierung eines notwendigen Ersatzbaus als ordentliche außerplanmäßige Abschreibung abzubilden.

Wurde für den zu verschrottenden Vermögensgegenstand eine Investitionszuweisung gewährt, ist der entsprechende Sonderposten ebenfalls auszubuchen. Die Ausbuchung des Sonderpostens und auch ein eventueller Schadensersatz werden analog der Abschreibungen als ordentlicher bzw. außerordentlicher Ertrag gebucht.

Bei Schadensfällen, die einen außergewöhnlich hohen Vermögensverlust verursachen (z. B. eine Schule brennt ab, der Vermögensabgang beläuft sich auf 1 Million Euro), ist es erforderlich, dass ein etwaiger Schadensersatz für eine evtl. Neuinvestition zur Verfügung steht. Die Schadensersatzzahlung dient hier nicht zum Kauf oder dem Bau eines neuen Vermögensgegenstandes, sondern dem Ersatz des Wertverlustes am alten Vermögensgegenstand. Die Buchung erfolgt daher nicht als zu passivierender Sonderposten. Der einmalige Schadensersatz verbessert das Sonderergebnis erheblich. Die Einzahlung des Schadensersatzes wird in der Finanzrechnung als investive Einzahlung (Konto 6821) gebucht.

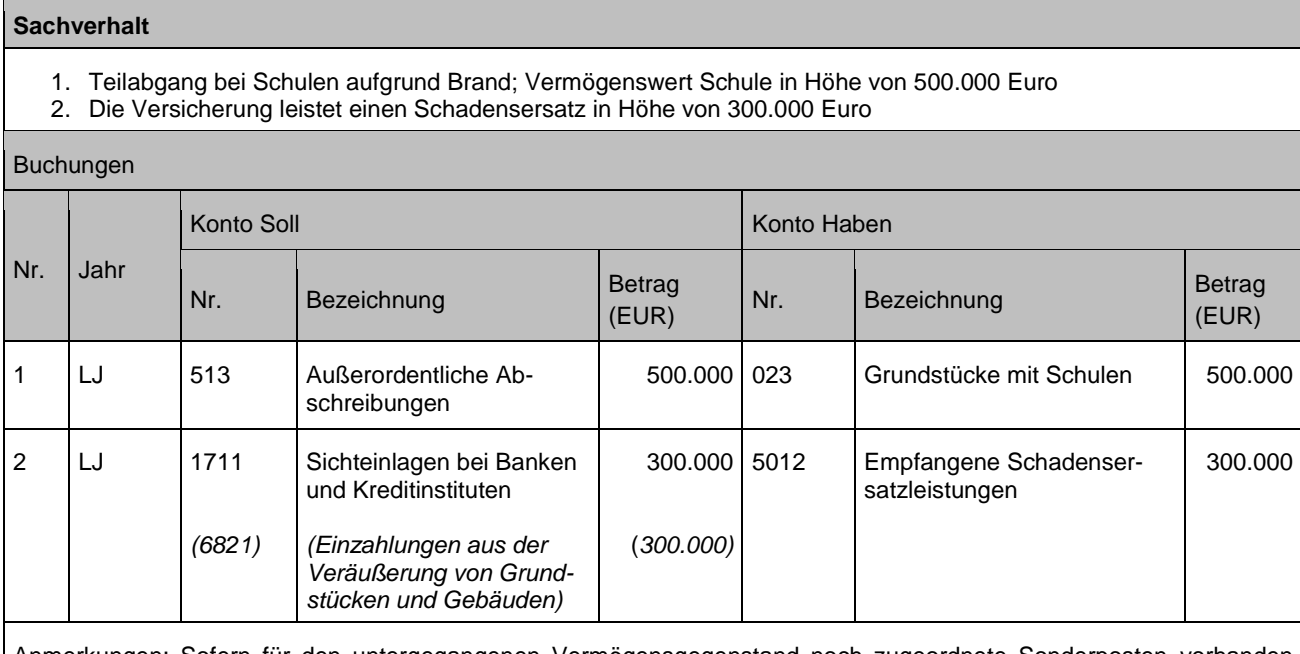

Anmerkungen: Sofern für den untergegangenen Vermögensgegenstand noch zugeordnete Sonderposten vorhanden sind, sind diese wie folgt zu behandeln:

a) Sofern keine Rückzahlungsverpflichtung besteht, ist der bestehende Sonderposten dem neuen Vermögensgegenstand zuzuordnen. Die Auflösungszeiten sind entsprechend anzupassen.

b) Bei einer Rückzahlungsverpflichtung bzw. wenn keine Ersatzinvestition getätigt wird, ist der Sonderposten entsprechend aufzulösen, siehe Kapitel [7.](#page-80-0)

## **13.2.3 Tausch von Vermögensgegenständen,**

siehe Kapitel [3.3.1](#page-36-0)

## **13.2.4 Rentenzahlung – Vertragsende vor Abbau Verbindlichkeit**

siehe Kapitel [9.3.3](#page-107-0)

### **13.2.5 Außerplanmäßige Abschreibungen sowie Zuschreibungen**

Im Falle einer dauerhaften Wertminderung von Finanzvermögen kann laut Zuordnungsvorschriften eine außerplanmäßige Abschreibung als außerordentlicher Aufwand (Konto 5131 – außerordentliche Abschreibung) vorgenommen werden. Hingegen sind die außerplanmäßigen Abschreibungen des Sachvermögens, die die Kommune zu vertreten hat, als ordentlicher Aufwand darzustellen.

Außerplanmäßige Abschreibungen des Sachvermögens, die die Kommune nicht zu vertreten hat, sind im außerordentlichen Ergebnis darzustellen. Nicht beeinflussbar und damit außerordentlich sind

- Naturkatastrophen
- **Brandereignisse**
- Unfälle
- Deliktische Ereignisse (z. B. Diebstahl, Vandalismus)
- Aufgabenwegfall aufgrund Rechtsänderungen

Einlagen

Rückbau von Infrastruktur aufgrund demografischem Wandel

Ist die dauerhafte Wertminderung entfallen, ist die Aufholung der Wertminderung entsprechend der Abschreibungsbuchung als ordentlicher bzw. außerordentlicher Ertrag aus Zuschreibungen darzustellen (siehe Kapitel [11.7.2\)](#page-131-0).

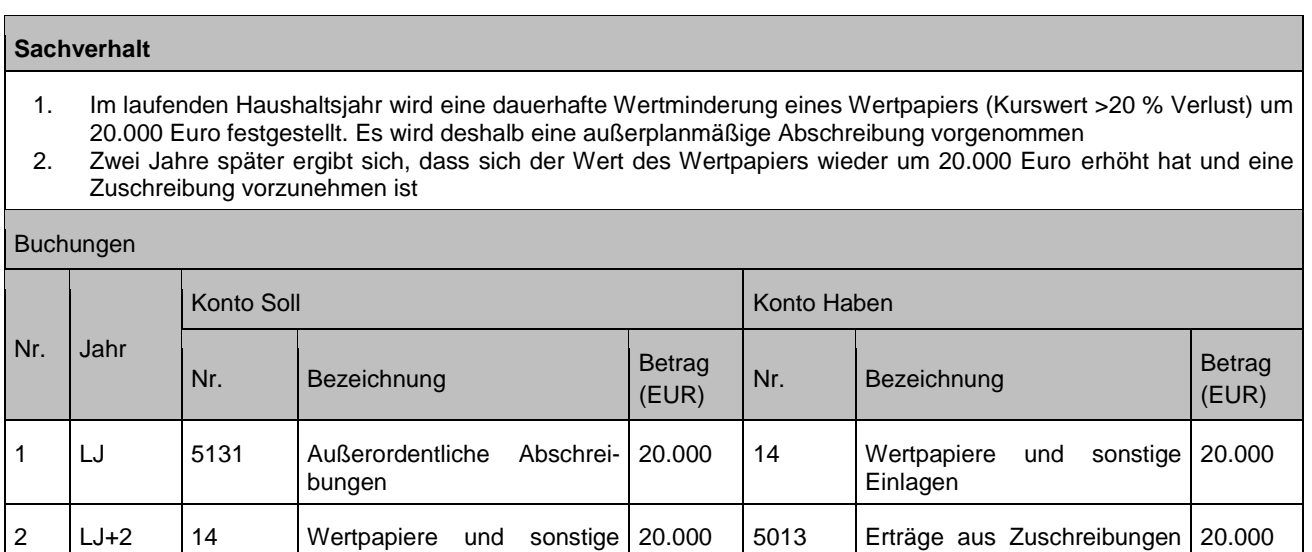

aus der Aufhebung von außerordentlichen Abschreibun-

gen

## **13.2.6 Aufwendungen im Zusammenhang mit Katastrophen und ähnlichen Ereignissen**

Im Sonderergebnis schlagen sich auch Aufwendungen nieder, die im Zusammenhang mit Katastrophen und ähnlichen Ereignissen entstehen (z. B. Hochwasser, Erdbeben, sonstigen Katastrophen). Bei diesen Aufwendungen kann es sich um Auszahlungen (z. B. Entschädigung für Katastrophenhelfer, Einkauf von Hilfsmitteln usw.) handeln. Diese werden unter Konto 5111 gebucht. Katastrophen können allerdings auch zu einem (Teil-) Abgang eines bilanzierten Vermögensgegenstandes führen. Dann handelt es sich um **außergewöhnliche** Schadensfälle, die zu außerordentlichen Abschreibungen (Konto 5131) führen.

Ein evtl. Schadensersatz für Aufwendungen im Zusammenhang mit Katastrophen und ähnlichen Ereignissen wird ebenfalls im Sonderergebnis gebucht (Konto 5012).

Diese außergewöhnlichen Schadensfälle sind klar von den "gewöhnlichen Schadensfällen", wie z. B. der Diebstahl eines geringwertigen Vermögensgegenstandes, eine zerbrochene Scheibe, Graffiti an Gebäuden usw., abzugrenzen. Die gewöhnlichen Schadensfälle werden – sowohl bezogen auf den Aufwand als auch bezogen auf einen etwaigen Schadensersatz – im ordentlichen Ergebnis abgewickelt.

## **13.2.7 Berichtigung von Werten in der Eröffnungsbilanz nach Ablauf der Frist nach § 63 GemHVO**

siehe Kapitel [21.4.2](#page-174-0)

# **14 Umsatzsteuer**

## **14.1Allgemeines**

- Bemessungsgrundlage der Umsatzsteuer ist das Entgelt, also der Nettopreis der bezogenen Lieferungen und Leistungen zuzüglich aller Nebenkosten.
- Die Umsatzsteuer ist auf den Rechnungen gesondert auszuweisen.
- Die Umsatzsteuer ist als durchlaufender Posten ergebnisneutral.

# **14.2Vorsteuer bei Eingangsrechnungen**

Zahlungsrelevante Aufwände und investive Auszahlungen werden aufgrund von Eingangsrechnungen gebucht. Die in der Eingangsrechnung ausgewiesene Umsatzsteuer (Eingangsumsatzsteuer) – die sog. **Vorsteuer** – stellt für die Kommune (BgA) eine **Forderung** gegenüber dem Finanzamt dar und wird zunächst im Aktivkonto "Vorsteuer" (Kontenart 168) auf der Sollseite gebucht.

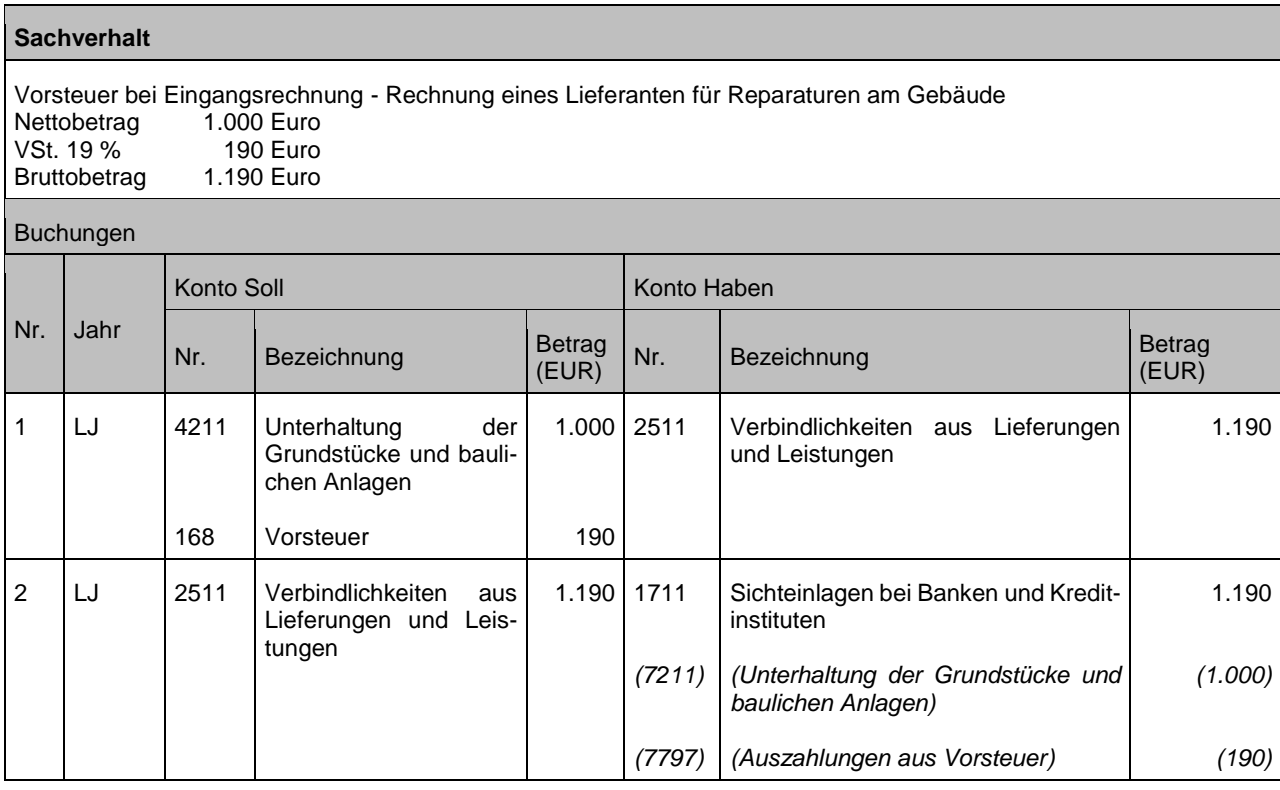

# **14.3Umsatzsteuerbuchung bei Ausgangsrechnungen**

Der Verkauf eigener Erzeugnisse / Leistungen wird aufgrund von Ausgangsrechnungen gebucht. Die Ausgangsrechnung weist den Nettowert der Erzeugnisse und die darauf entfallende Umsatzsteuer gesondert aus. Die in der Ausgangsrechnung ausgewiesene **Umsatzsteuer** stellt für die Kommune (BgA) eine **Verbindlichkeit** gegenüber dem Finanzamt dar und wird im Passivkonto "Umsatzsteuer" (Konto 2792) auf der Habenseite gebucht.

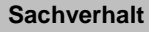

- 1. Umsatzsteuer bei Ausgangsrechnung Ausgangsrechnung an einen Bürger Bruttobetrag: 5.950 Euro (inkl. 19 % USt. = 950 Euro)
- 2. Zahlungseingang

### Buchungen

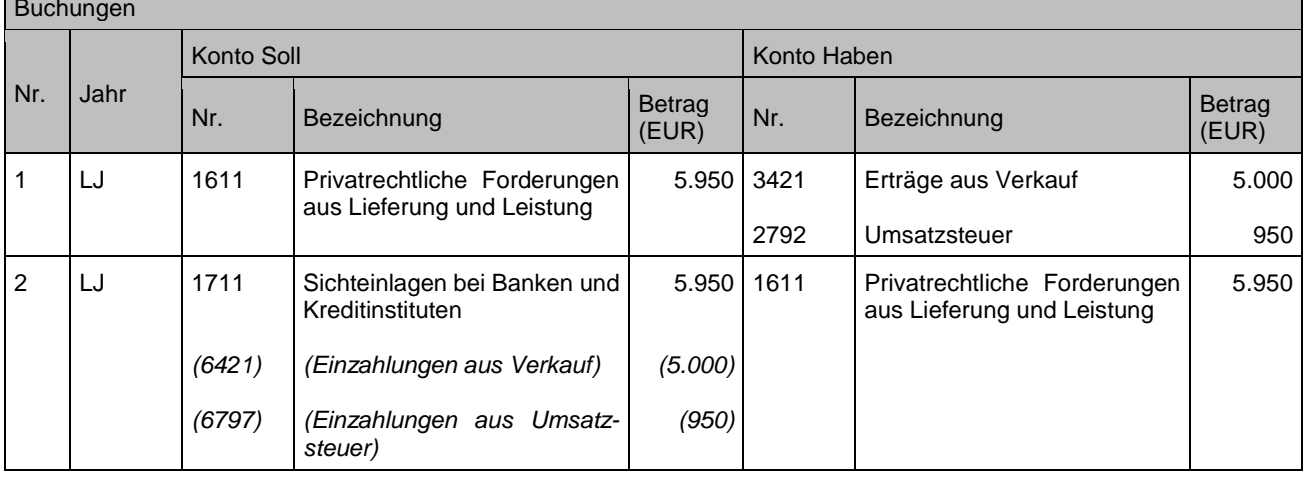

## **14.4Umsatzsteuervoranmeldung / Ermittlung der Zahllast**

Mit dem Verkauf von Erzeugnissen entsteht zunächst eine Umsatzsteuerschuld (Verbindlichkeit) gegenüber dem Finanzamt, wobei die beim Einkauf geleistete Vorsteuer eine Forderung an das Finanzamt darstellt. Die Umsatzsteuer, Vorsteuer und die getätigten Umsätze werden in der Umsatzsteuervoranmeldung gemeldet. Der Unterschiedsbetrag zwischen Umsatzsteuer beim Verkauf und Vorsteuer beim Einkauf ist an das Finanzamt zu zahlen (= **Zahllast**) bzw. wird von diesem erstattet.

Um die Zahllast buchhalterisch zu ermitteln, sind die Salden des Kontos "Vorsteuer" (= Forderung) und des Kontos "Umsatzsteuer" (= Verbindlichkeit) auf ein Verrechnungskonto für die Zahllastermittlung (Umsatzsteuer-Zahllastkonto) zu übertragen. Diese Umbuchung sollte bei Erstellung der Umsatzsteuervoranmeldung erfolgen. Der sich dort ergebende Saldo stellt dann entweder die Zahllast oder den Erstattungsanspruch gegenüber dem Finanzamt dar:

#### **Sachverhalt 1**

Zahllastermittlung / Verbindlichkeit gegenüber Finanzamt (nach vorangestellten Buchungsbeispielen)

- 1. Ausgleich Vorsteuerkonto
- 2. Ausgleich Umsatzsteuerkonto
- 3. Ausgleich der Zahllast / Verbindlichkeit gegenüber Finanzamt

Buchungen

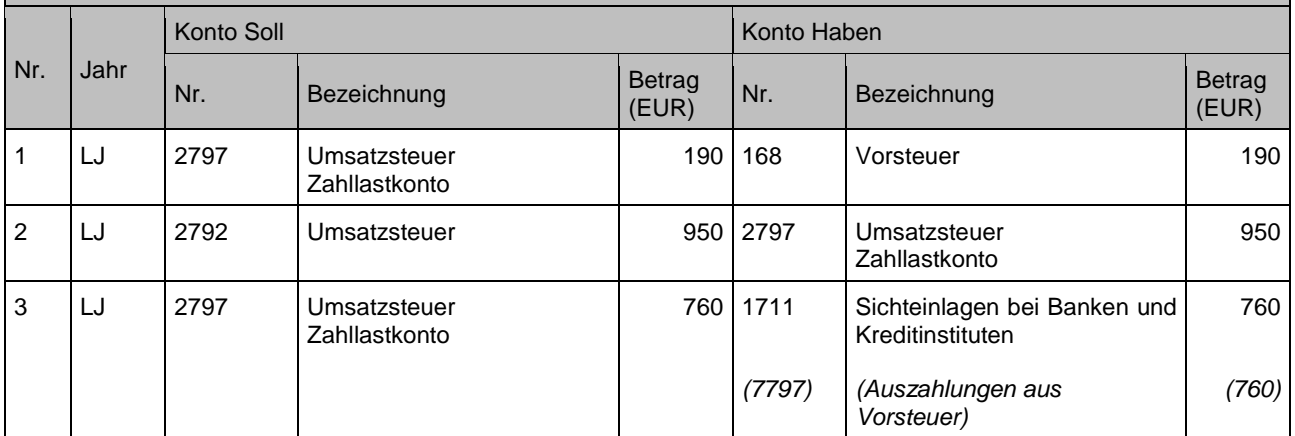

Zahllastermittlung / Erstattungsanspruch gegenüber Finanzamt, nach vorangestellten Buchungsbeispielen mit der Annahme, dass der Saldo des Vorsteuerkontos 1.000 Euro beträgt.

- 1. Ausgleich Vorsteuerkonto
- 2. Ausgleich Umsatzsteuerkonto
- 3. Ausgleich der Zahllast / Erstattungsanspruch gegenüber Finanzamt

#### Buchungen

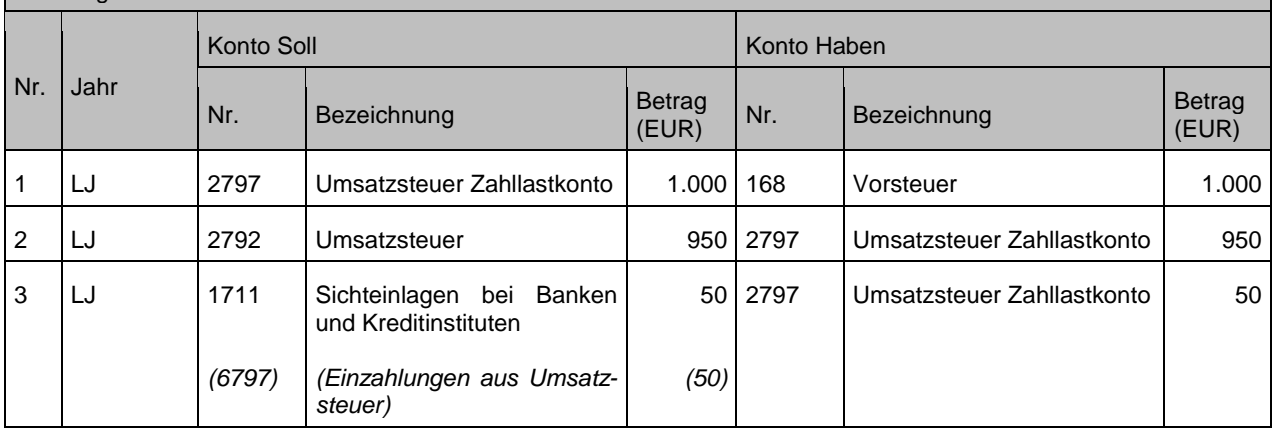

#### **Sachverhalt 3**

Zahllastermittlung im Rahmen der umsatzsteuerlichen Gesamtveranlagung

- 1. Eigenbetrieb A hat bei der monatlichen Umsatzsteuervoranmeldung einen Erstattungsanspruch in Höhe von 1.000 Euro
	- a) Verbindlichkeit
	- b) Zahlung an Eigenbetrieb
- 2. Eigenbetrieb B hat eine Zahllast von 2.000 Euro
	- a) Forderung
	- b) Zahlung durch Eigenbetrieb
- 3. Kernhaushalt hat ebenfalls eine Zahllast von 6.500 Euro
	- a) Vorsteuer 500 Euro
	- b) Umsatzsteuer 7.000 Euro
- 4. Bezahlung der Umsatzsteuer an das Finanzamt

#### Buchungen

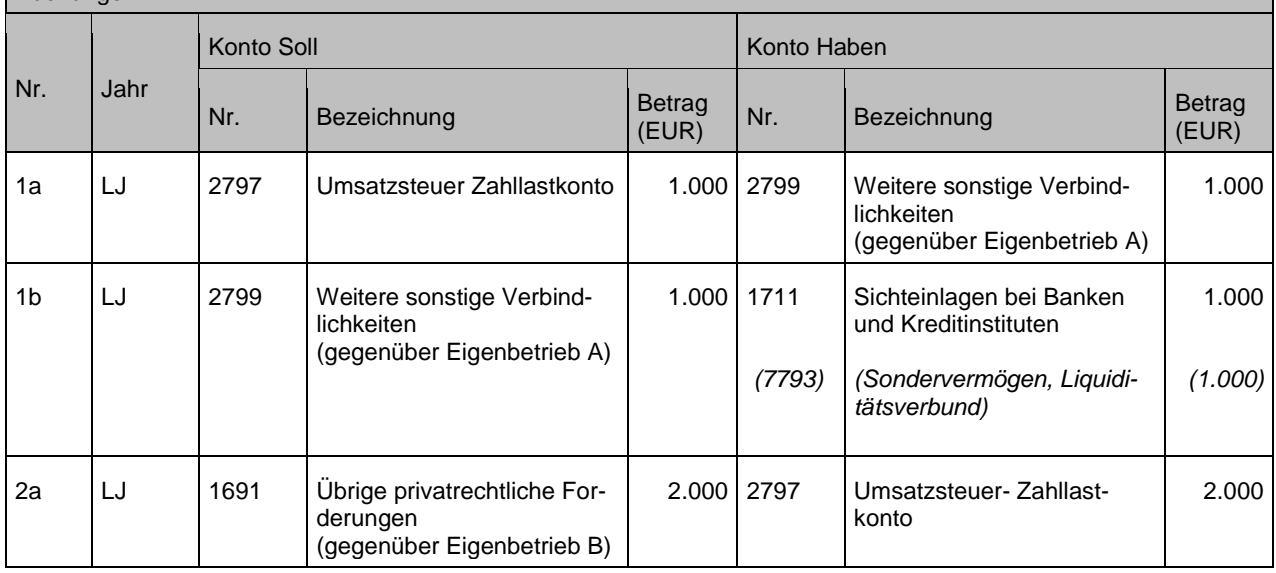

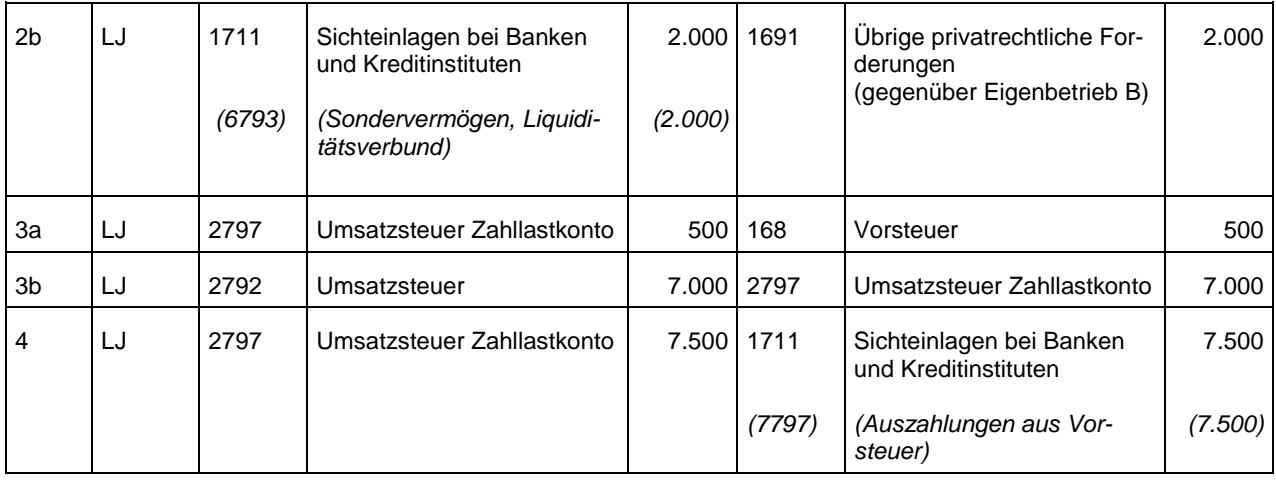
# <span id="page-144-0"></span>**15 Rechtlich unselbstständige Stiftungen**

# **15.1Einleitung**

Unselbstständige Stiftungen sind nach § 96 Abs. 2 GemO als Sondervermögen Bestandteil des Kommunalhaushalts und gesondert auszuweisen. Dies bedeutet, dass es möglich sein muss, das Vermögen und das Ergebnis der einzelnen Stiftung getrennt vom Vermögen und Ergebnis der Kommune nachzuweisen. Erreicht werden kann dies u. a. durch die Einrichtung und Bewirtschaftung von speziellen, der jeweiligen Stiftung zugeordneten Konten oder durch andere geeignete Maßnahmen (abhängig von den Möglichkeiten des eingesetzten ADV-Verfahrens, z. B. Unterkonten, "Davon-Vermerk"). Ebenso ist es erforderlich, die zur jeweiligen Stiftung zuzuordnenden Erträge, Aufwendungen, Einzahlungen und Auszahlungen (konsumtiv und investiv) produktbezogen nachzuweisen.

Der Kontenrahmen sieht u. a. für den Nachweis des Kapitals von rechtlich unselbstständigen Stiftungen auf der Passivseite das Konto 2041 "Zweckgebundene Rücklagen zur Abbildung von rechtlich unselbstständigen Stiftungen" vor. Je Stiftung muss das Kapital gesondert nachgewiesen werden können. Der Kontenrahmen empfiehlt die Einrichtung folgender Unterkonten: 2

## **20411 Stiftungskapital**

Beim Stiftungskapital handelt es sich zum einen um das Grundstockvermögen der Stiftung, welches bei der Errichtung der Stiftung eingelegt wurde, und zum anderen um etwaige spätere Zustiftungen. Das Stiftungskapital ist in der Regel in voller Höhe zu erhalten und kann nicht ohne Weiteres verbraucht werden, siehe § 7 Abs. 2 Stiftungsgesetz.

## **20412 Kapitalerhaltungsrücklage**

Ist in der Satzung festgelegt, dass die Stiftungsleistung unter Erhaltung der Kaufkraft auf Dauer sichergestellt sein muss, sind in dieser Rücklage die entsprechenden Mittel aus dem Jahresüberschuss der Stiftung mindestens in Höhe des Inflationsausgleichs zuzuführen.

## **20413 Ausgleichsrücklage für gewährte Zuwendungen**

Wenn eine Stiftung eine aus Erträgen finanzierte investive Zuwendung gewährt, muss diese als Sonderposten aus geleisteten Investitionszuwendungen auf der Aktivseite ausgewiesen werden. Die aus der Abschreibung resultierenden Aufwendungen dürfen das Stiftungsergebnis nicht belasten, deshalb muss eine Rücklage in gleicher Höhe gebildet werden, die entsprechend der jährlichen Abschreibung aufgelöst wird. Die Zuführung zur Ausgleichsrücklage erfolgt im Rahmen der Ergebnisverwendung.

## **20414 Ergebnisrücklage**

1

Kann auch zur Aufsummierung von Fehlbeträgen verwendet werden.

## **2041 Weitere Differenzierungen sind möglich**

<sup>2</sup> Die in den Buchungsfällen angewandten Konten sind nur als Beispiel anzusehen.

Im Folgenden werden spezielle Buchungen bei unselbständigen Stiftungen dargestellt. Alle weiteren – auch bei Stiftungen – notwendigen unterjährigen Buchungen erfolgen nach den Ausführungen in den anderen Kapiteln dieses Leitfadens, mit der Besonderheit, dass diese gesondert nachvollziehbar sein müssen.

Bei den Buchungen sind die Besonderheiten des getrennten Nachweises der Vermögens-, Ertrags- und Finanzlage von Kommune und Sonderrechnung beachtet worden. Dies bedeutet vor allem, dass auch bei internen Buchungen zwischen dem Sondervermögen und dem Kernhaushalt der Kommune keine Abwicklung über die Konten der internen Leistungsverrechnung erfolgt. Nur durch die Abwicklung der Leistungsbeziehungen zwischen dem Sondervermögen und dem Kernhaushalt im ordentlichen Bereich ist es möglich, zugleich auch die Konten der Finanzrechnung zu bedienen und die Finanzrechnungen sowohl der Kommune als auch der Stiftung korrekt fortzuschreiben. Ebenso ist es hierdurch möglich, im Bereich der kommunalen Buchungsstellen entsprechende Deckungsvermerke sowohl im Ergebnis- als auch im Finanzrechnungsbereich (inkl. Investitionsbereich) anzubringen, sodass eine korrekte Budgetausnutzung dargestellt werden kann. Somit wird im Hinblick auf diese Notwendigkeiten die Finanzrechnung trotz fehlender Zahlungsbewegungen auch bei der Abwicklung von internen Buchungen angesprochen.

# **15.2Erst-Gründung / Zustiftung**

 $\overline{B}$ 

 $\overline{\mathsf{N}}$ 

Je nach Art des Stiftungsgegenstandes ist dieser auf der Aktivseite auf der entsprechenden Kontierung gegen das Stiftungskapital (z. B. 20411) einzubuchen.

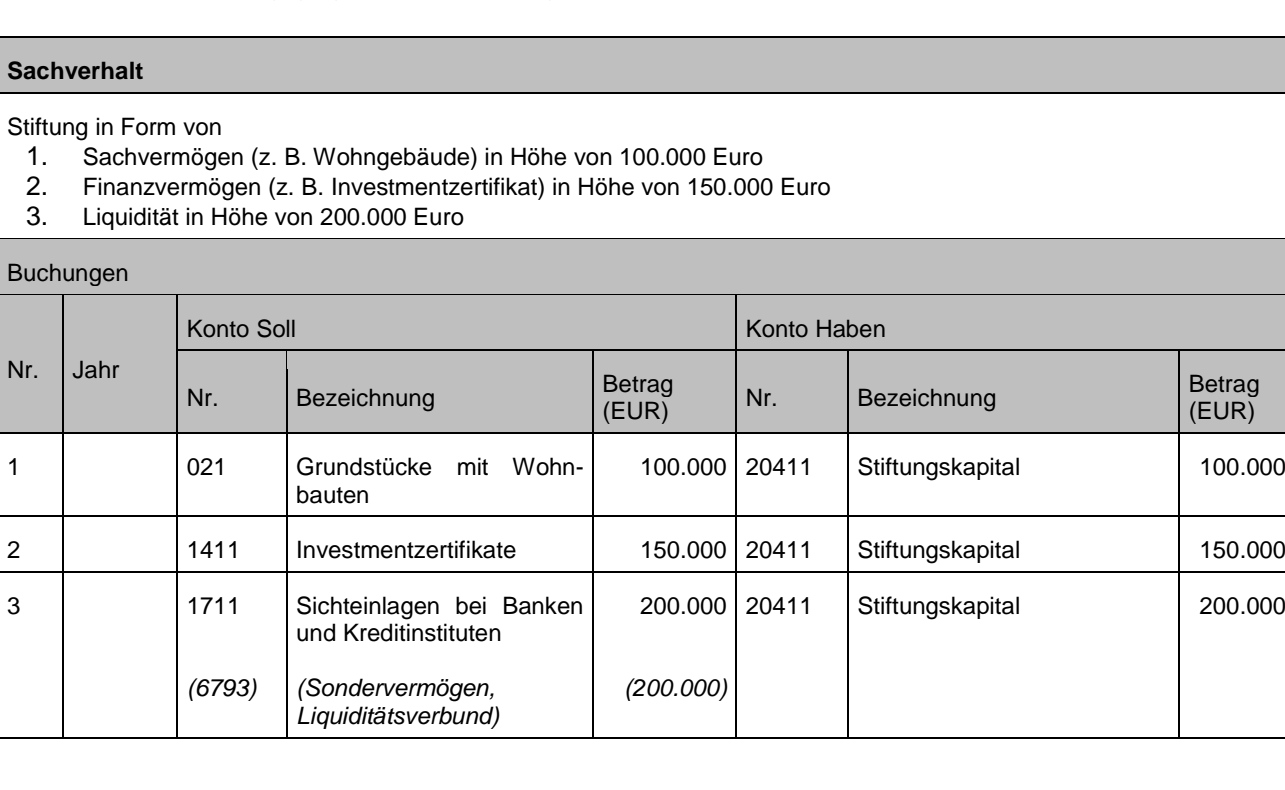

# **15.3Laufende Bewirtschaftung**

### **Sachverhalt 1**

- 1. Stiftung erhält eine Geldspende a) für laufende Zwecke (keine Zustiftung)
	- b) für stiftungseigene investive Zwecke (keine Zustiftung)
- 2. Stiftung als Sondervermögen der Kommune legt das Geld in Form einer Geldanlage an

### Buchungen

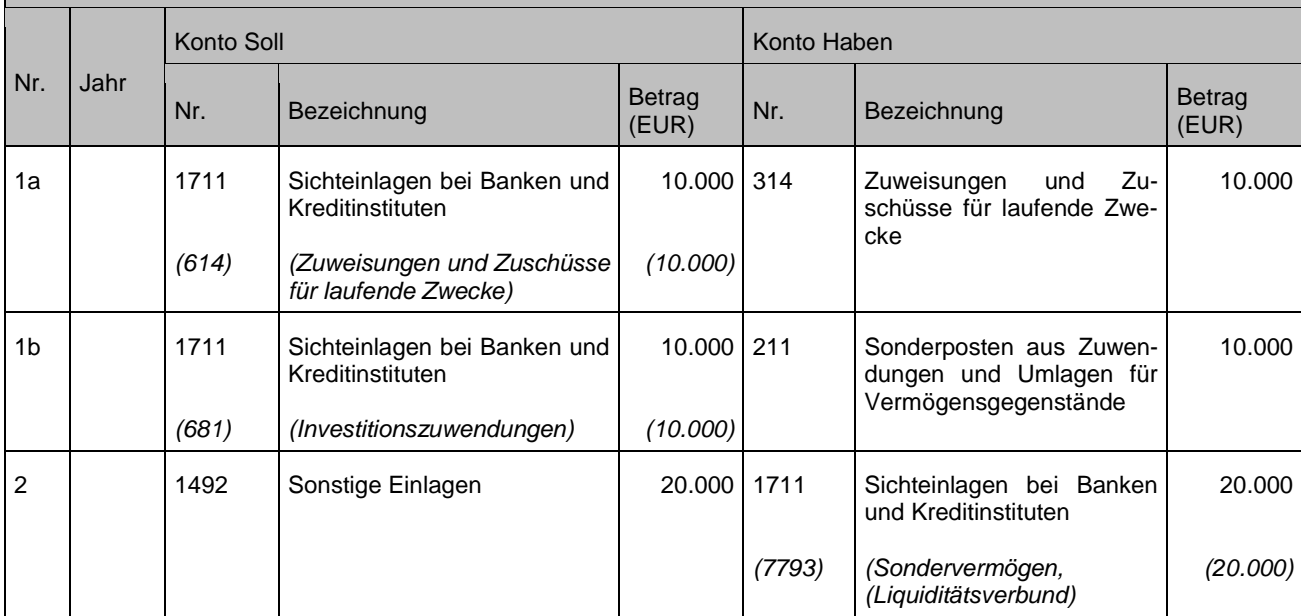

### Anmerkungen:

Zu 2: Die Stiftung als Sondervermögen legt das Geld in Form einer Geldanlage an. In diesem Fall ist das Sondervermögen das speziellere Konto gegenüber dem Konto Geldanlagen (7794).

Innere Darlehen können im Rechnungswesen nicht gebucht werden. Sie sind außerhalb des Rechnungswesens von der Stiftungsverwaltung zu führen / überwachen.

#### Stiftung gewährt eine **Zuwendung für kommunale konsumtive Zwecke**

- 1. Externer Stiftungsertrag
- 2. Gewährung einer Zuwendung<br>3. Jahresabschluss (fiktive Auftei
	- 3. Jahresabschluss (fiktive Aufteilung des Überschusses der Stiftung)
	- a) Kapitalerhaltungsrücklage b) Ergebnisrücklage

#### Buchungen

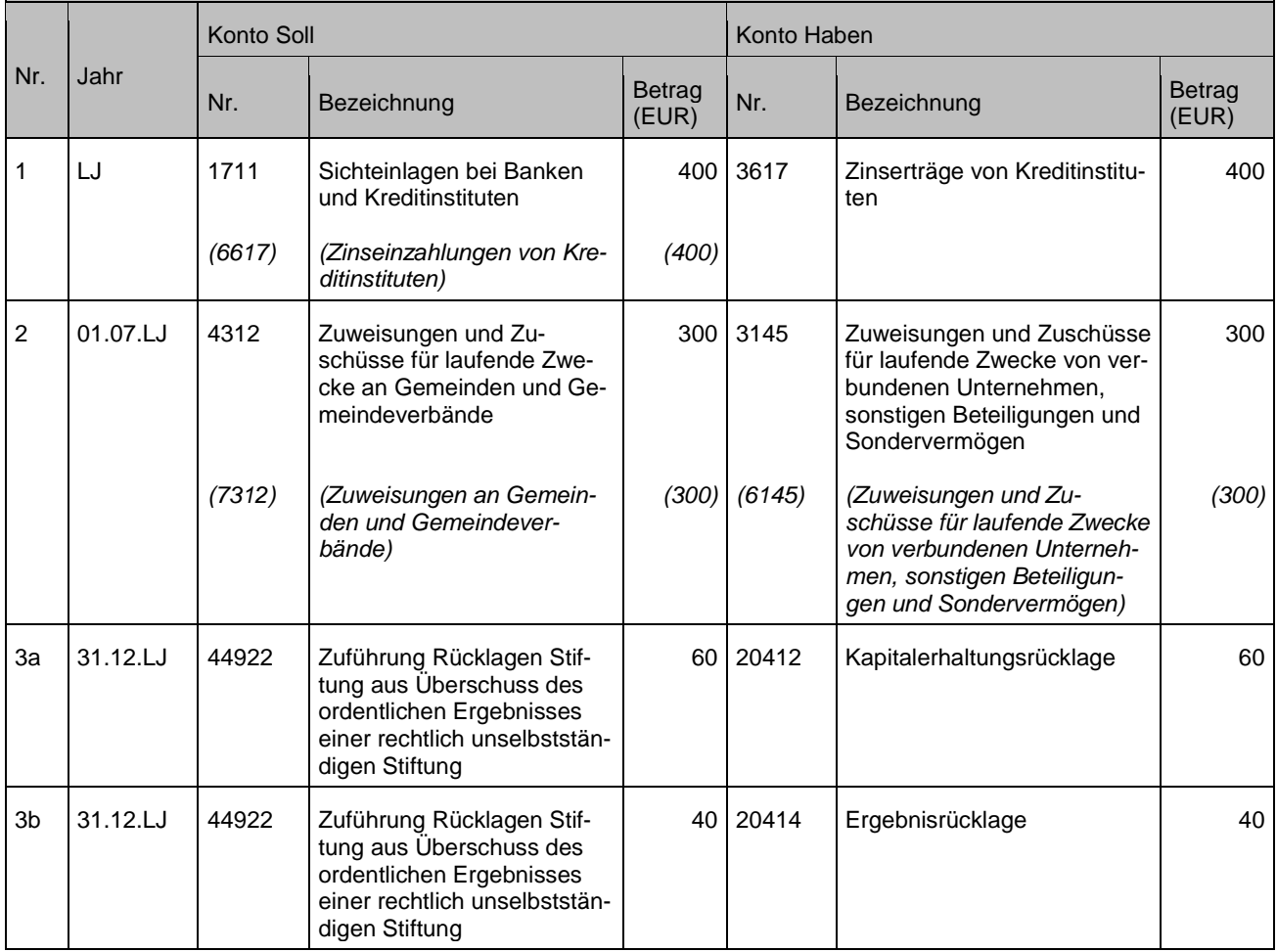

### Stiftung gewährt eine **Zuwendung für externe investive Zwecke**

- 1. Externer Stiftungsertrag<br>2. Gewährung einer Zuwer
- 2. Gewährung einer Zuwendung<br>3. Zuführung zur Ausgleichsrückl
- Zuführung zur Ausgleichsrücklage
- 4. Auflösung Sonderposten bei der Stiftung
- 5. Jahresabschluss
	- a) Ausgleich Abschreibungen Ausgleichsrücklage
		- b) Kapitalerhaltungsrücklage (fiktive Aufteilung des Überschusses der Stiftung)
		- c) Ergebnisrücklage (fiktive Aufteilung des Überschusses der Stiftung)

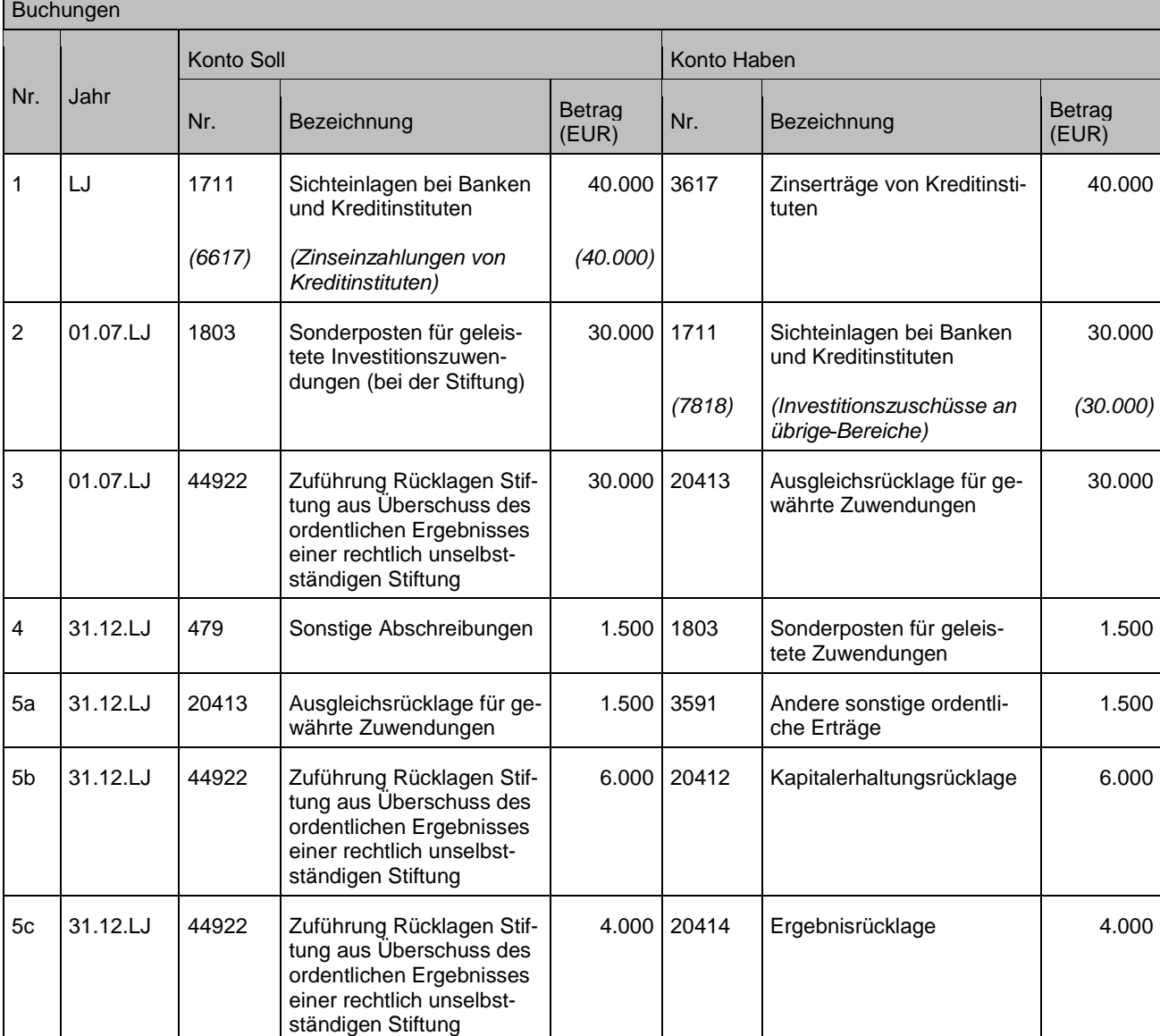

Stiftung gewährt eine **Zuwendung für kommunale investive Zwecke**

1. Externer Stiftungsertrag<br>2. a) Gewährung einer Zu

- a) Gewährung einer Zuwendung
	- b) Zuführung zur Ausgleichsrücklage
	- c) Aktivierung Vermögensgegenstand bei der Kommune
- 3. a) Abschreibung Vermögen bei der Kommune
	- b) Auflösung Sonderposten bei der Kommune
	- c) Auflösung Sonderposten bei der Stiftung
- 4. Jahresabschluss
	- a) Ausgleich Abschreibungen Ausgleichsrücklage
	- b) Kapitalerhaltungsrücklage (fiktive Aufteilung des Überschusses der Stiftung)
	- c) Ergebnisrücklage (fiktive Aufteilung des Überschusses der Stiftung)

# Buchungen Nr. Jahr Konto Soll **Konto Soll** Konto Haben

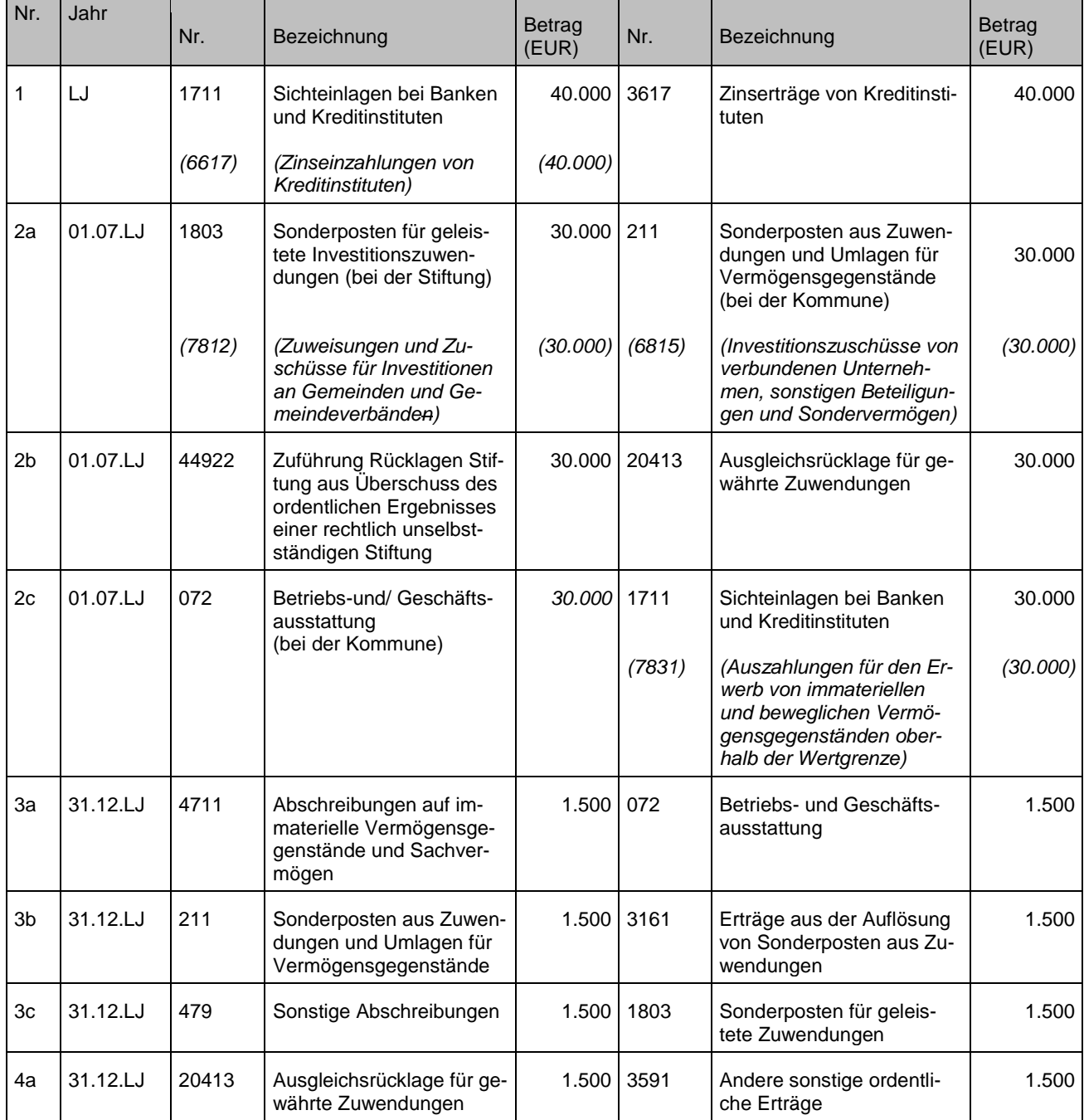

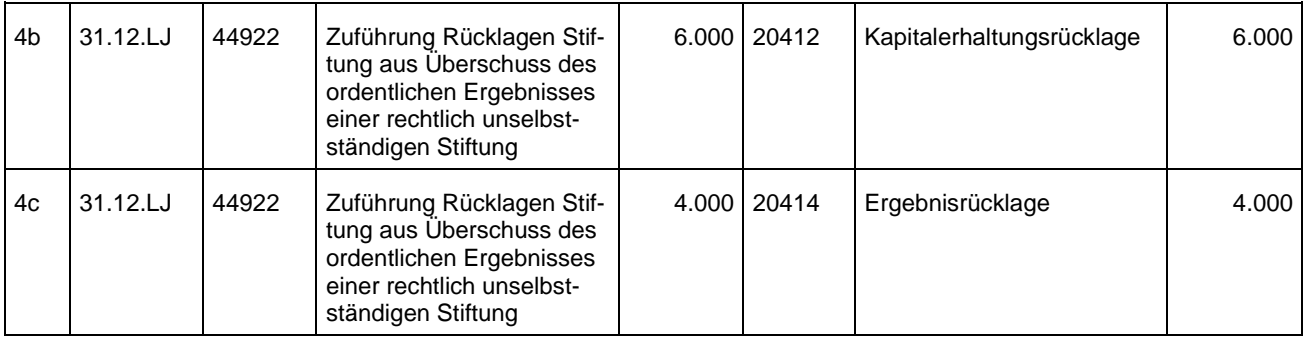

# **15.4Geschäftsvorfälle Sonderergebnis**

### **Sachverhalt**

In eine Stiftung wurden 2 Mio. Euro Wertpapiere eingebracht

1. Ein Teil (1 Mio. Euro) wird mit 240.000 Euro Gewinn veräußert.

2. Der andere Teil (1 Mio. Euro) wird mit einem Verlust von 50.000 Euro veräußert

3. Jahresabschlussbuchung aus den beiden vorgenannten Geschäftsvorgängen

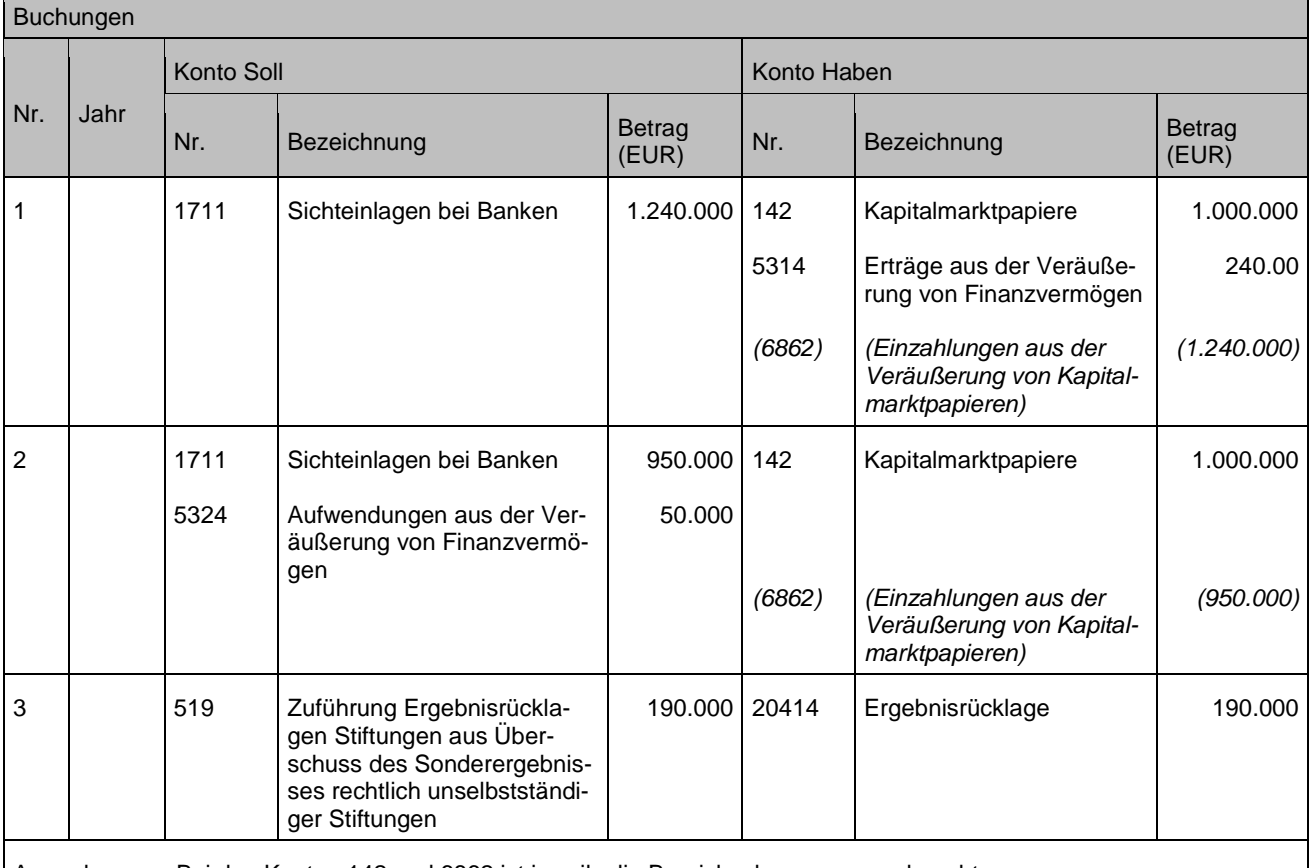

Anmerkungen: Bei den Konten 142 und 6862 ist jeweils die Bereichsabgrenzung zu beachten

# **15.5Hinweis zum Jahresabschluss**

Zum Geschäftsjahresende wird für den Saldo der Erträge und Aufwendungen der jeweiligen Stiftung eine Geschäftsjahresabschlussbuchung **vor dem kommunalen Jahresabschluss** vorgenommen, in dem dieser Saldo gegen die jeweiligen Konten der Stiftung gebucht wird. Das "Jahresergebnis" wird dadurch dem Stiftungskapital gutgeschrieben (vergleiche oben dargestellte Beispiele).

# **16 Baulandneuordnungs- und Erschließungsmaßnahmen**

Ausführungen hierzu sind im Leitfaden zu Bodenneuordnungs- und Erschließungsmaßnahmen sowie deren Sonderfinanzierung im NKHR, 1. Auflage von Januar 2019 enthalten.

# **17 Städtebauliche Sanierungs- und Entwicklungsmaßnahmen**

Ausführungen hierzu sind im Leitfaden städtebauliche Sanierungs- und Entwicklungsmaßnahmen, 1. Auflage von Juni 2017 enthalten.

# **18 Abbildung der haushaltsunwirksamen Vorgänge (Prozesse des ehemaligen ShV)**

Ein (kamerales) Sachbuch für haushaltsfremde Vorgänge (ShV) ist im NKHR nicht vorgesehen. Die Prozesse des bisherigen ShV bleiben aber dennoch in der Kommunalen Doppik erhalten (folgende Paragraphen der GemHVO bilden den rechtlichen Rahmen: §§ 15, 30, 50 Nrn. 37 und 38, § 61 Nrn. 11 und 16 GemHVO).

Spätestens im Jahr vor der Umstellung sind die einzelnen ShV-Prozesse zu analysieren. Viele Sachverhalte, die bislang im "Sachbuchteil 4" geführt wurden, sind im NKHR in der Bilanz darzustellen (z. B. Geldanlagen).

Die in der letzten kameralen Jahresrechnung ausgewiesenen Reste (Sollsalden) sind in die Eröffnungsbilanz des ersten doppischen Haushaltsjahres zu überführen. Vor der Übernahme der Bestände muss nach einer Einzelanalyse aller ShV-Konten die Entscheidung getroffen werden, bei welchen Bilanzkonten diese Reste abzubilden sind. Die Reste aus den kameralen Inneren Darlehen werden nicht übernommen.

Gemäß § 36 Abs. 1 Satz 3 GemHVO können Vor- und Nebenbücher für die unterjährige Buchführung geführt werden, wenn deren Ergebnisse zeitnah in das Journal und das Hauptbuch übernommen werden können. Die Ergebnisse sind jedoch spätestens zum Ende des Haushaltsjahres zu übernehmen.

# **18.1Einbuchung der Anfangsbestände**

Die ShV-Bestände werden auf entsprechende Bilanzposten überführt, siehe Kapitel [2.](#page-24-0) Die Anfangsbestände ergeben sich aus der letzten kameralen Jahresrechnung (Sollsalden). Ein Abgleich der Einzahlungen und Auszahlungen (kamerales IST) entfällt. Die Ist-Mehreinnahme (IME) / Ist-Mehrausgabe (IMA) des letzten kameralen Abschlusses geht in die Eröffnungsbilanz als Bank- und Barbestand ein; Bankbestände werden zukünftig auf getrennten Bestandskonten ausgewiesen.

Für den haushaltsfremden Bereich sind in der Finanzrechnung die Kontenarten 679 und 779 zu verwenden. Die anzusprechenden Bilanzkonten werden in den folgenden Beispielen dargestellt.

# **18.2Übernahme der Geldbestände**

## **Sachverhalt**

Übernahme der Geldbestände

- 1. Einbuchung von Bankbeständen (Giro-, Geldmarkt-, Tagesgeldkonto) in Höhe von 1.000 Euro
- 2. Einbuchung des Barkassenbestandes in Höhe von 500 Euro
- 3. Einbuchung von Festgeldanlagen in Höhe von 5.000 Euro

### Buchungen

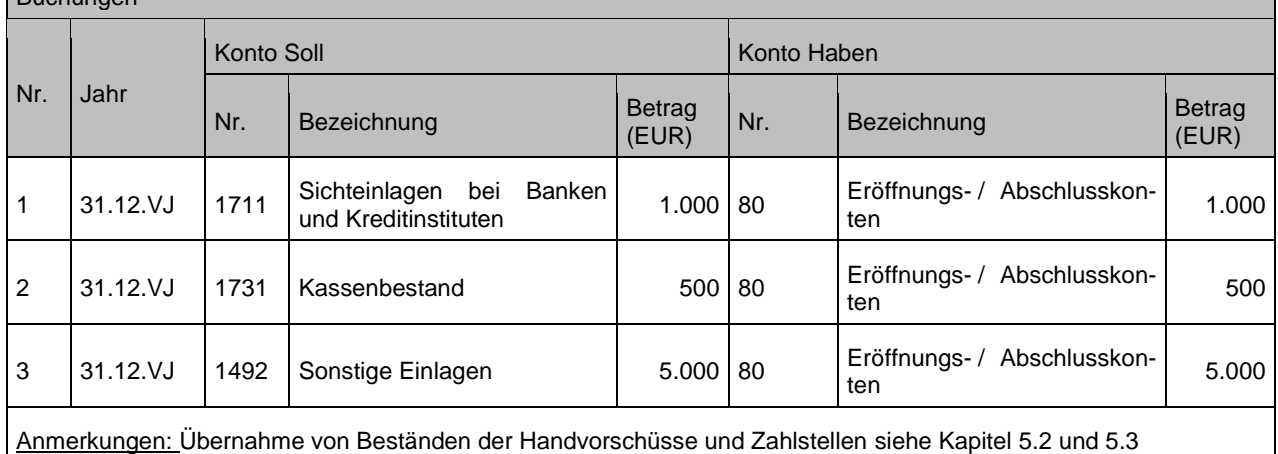

# **18.3Behandlung der "Allgemeinen Rücklage"**

Die kamerale Allgemeine Rücklage wird nicht in den doppischen Haushalt übergeleitet. Sie wird in der Eröffnungsbilanz ein Teil des Basiskapitals. Soweit die "Allgemeine Rücklage" liquide vorhanden war, sind diese Mittel auf der Aktivseite der Eröffnungsbilanz im Bilanzposten Liquide Mittel enthalten.

# **18.4Sonderrücklagen**

Kamerale Sonderrücklagen verteilen sich im NKHR auf unterschiedliche Bilanzposten, z. B. als Rückstellungen (siehe Kapitel [8\)](#page-88-0).

# **18.5Das Vermögen der rechtlich unselbständigen Stiftungen wird als zweckgebundene Rücklage ausgewiesen**

Siehe Kapitel [15](#page-144-0)

## **Ungeklärte Einzahlungen sind unverzüglich zu klären und entsprechend dem Ergebnis**

- auf dem korrekten (Personen-)konto zu buchen,
- zurück zu zahlen,

1

periodengerecht abzugrenzen (bei vorschüssiger Zahlung).

## **Die auf dem Konto 2791 befindlichen Beträge sind spätestens im Rahmen der Jahresabschlussarbeiten zu bereinigen.**

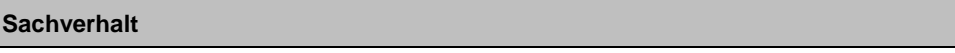

- 1. Fritz Müller überweist 100 Euro ohne Angabe eines Verwendungszwecks.
	- a) Die Überweisung war falsch und wird zurücküberwiesen.
	- b) Die Zahlung kann einer Hundesteuerforderung zugeordnet werden.
- 2. Fritz Müller schuldet der Kommune 500 Euro Hundesteuer. Er überweist 700 Euro.
	- a) Der Betrag wird zunächst als unklare Einzahlung gebucht. Anschließend werden 500 Euro dem Hundesteuerkonto zugeordnet, der Rest wird zurücküberwiesen.
	- b) Der Betrag wird zunächst als unklare Einzahlung gebucht. Anschließend werden 500 Euro dem Hundesteuerkonto zugeordnet, der Rest wird auf ein Gewerbesteuerkonto zugeordnet.
	- c) Der Betrag wird komplett auf das Hundesteuerkonto gebucht (500 Euro werden der Forderung zugeordnet, 200 Euro werden Akonto<sup>3</sup> gebucht). Anschließend wird die Überzahlung zurückerstattet.
	- d) Der Betrag wird komplett auf das Hundesteuerkonto gebucht (500 Euro werden der Forderung zugeordnet, 200 Euro werden Akonto gebucht). Anschließend wird die Überzahlung auf ein Gewerbesteuerkonto umgebucht.

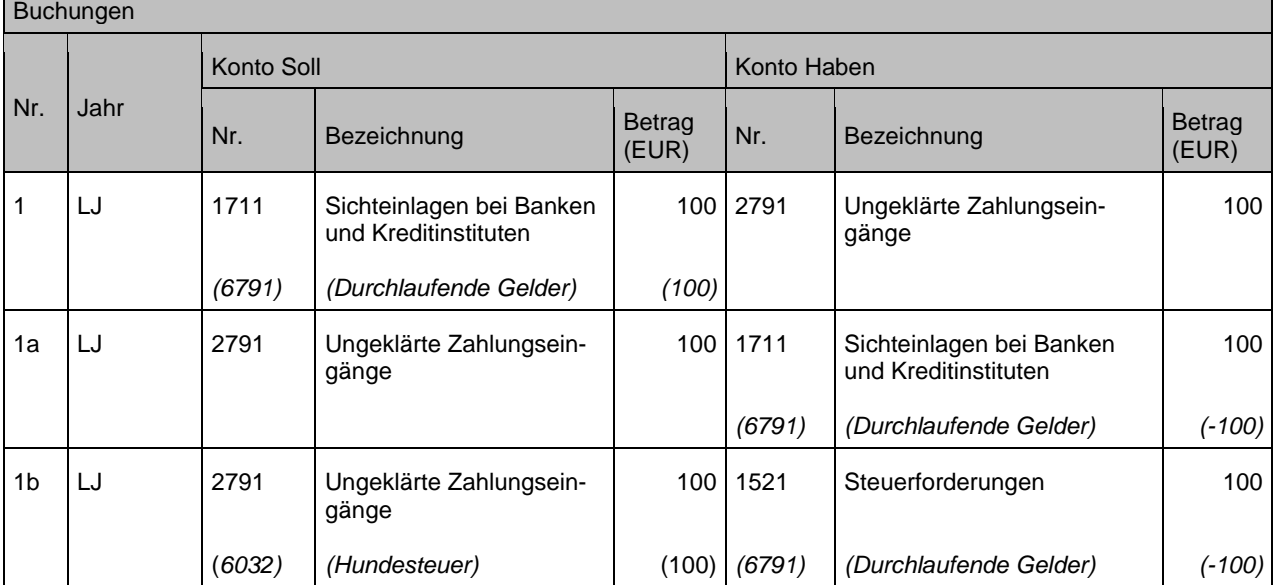

<sup>3</sup> Akonto wird in diesem Leitfaden als (Teil-)Zahlung, die einer Person, aber (noch) keiner Forderung zugeordnet werden kann, definiert (kamerales IST vor Soll).

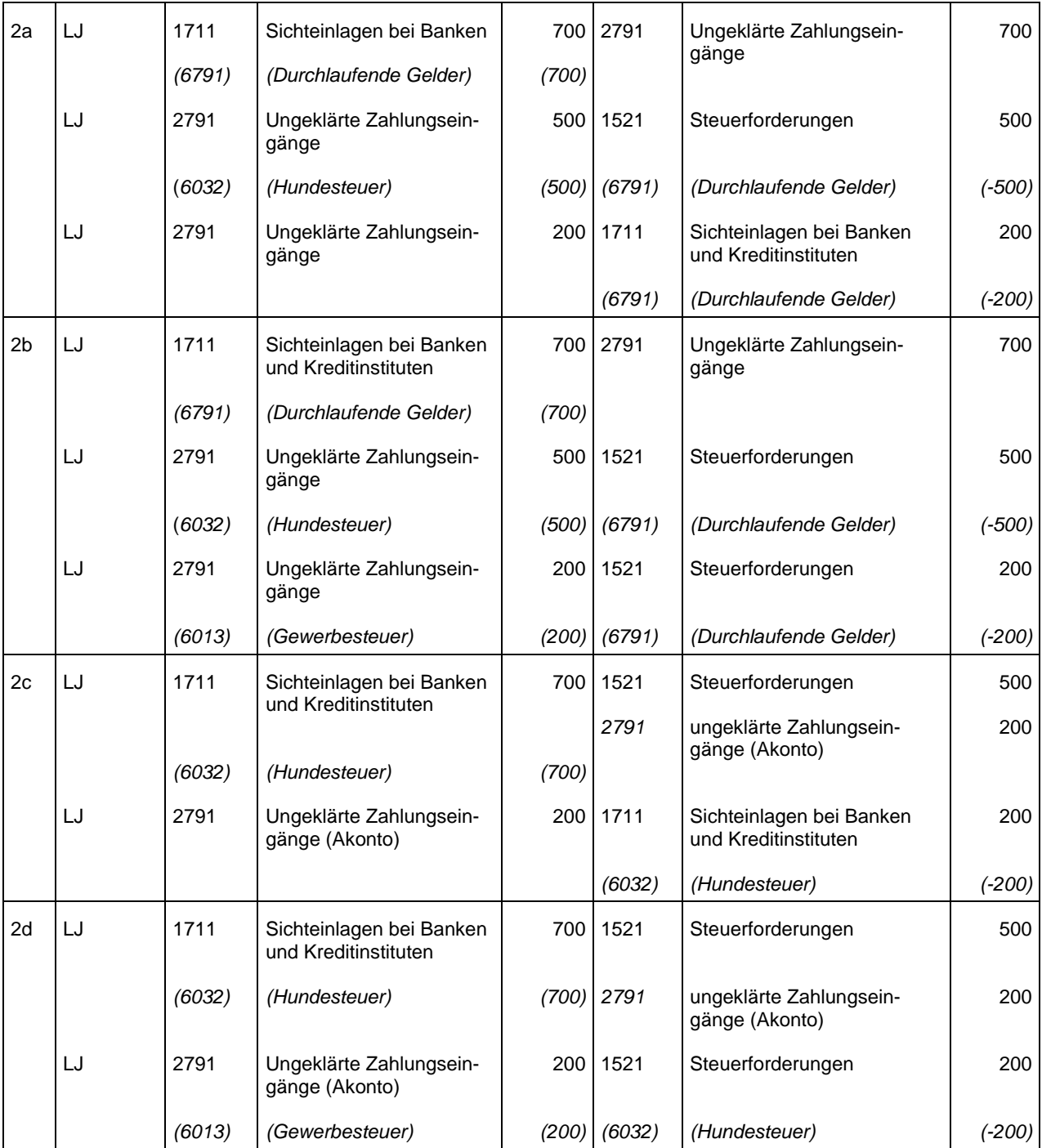

Anmerkung zu 2c+d):

Zu Konto 2791: Es wird empfohlen, zwei verschiedene Konten für unklare Zahlungseingänge und Akonto-Zahlungen einzurichten. Die hierbei entstehenden debitorischen Akonto-Zahlungen, die über den Jahreswechsel bestehen, stellen kreditorische Debitoren dar (siehe Kapitel [21.1\)](#page-171-0). Eine Umgliederung ist, wenn wie im Buchungsbeispiel beschrieben gebucht wurde, nicht mehr erforderlich, da die Akonto-Zahlungen bereits als Verbindlichkeiten ausgewiesen werden.

# **18.7Unklare Abbuchungen (SEPA-Lastschriften)**

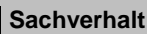

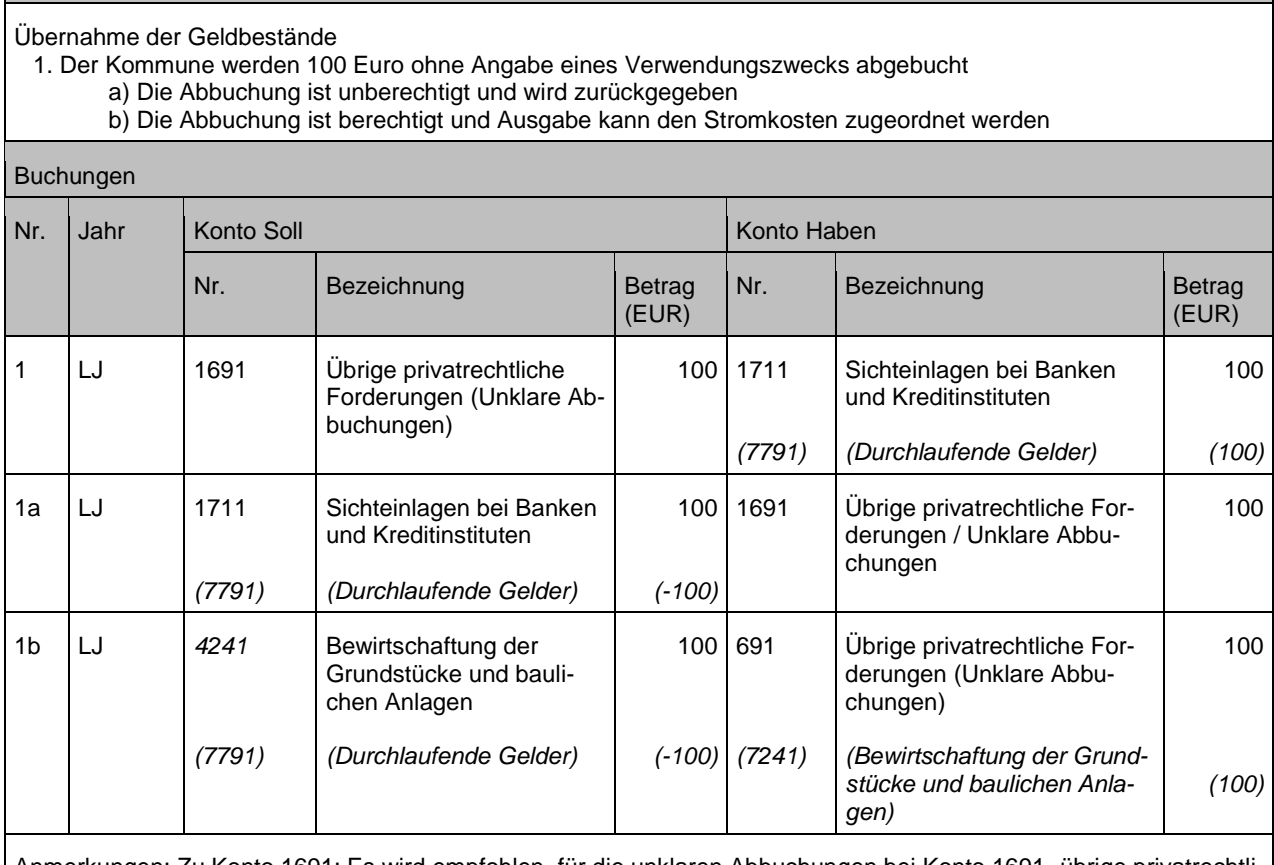

Anmerkungen: Zu Konto 1691: Es wird empfohlen, für die unklaren Abbuchungen bei Konto 1691 "übrige privatrechtliche Forderungen" ein separates Konto anzulegen.

# <span id="page-157-0"></span>**18.8Durchlaufende Finanzmittel (Gelder)**

Durchlaufende Gelder (siehe § 61 Nr. 11 GemHVO) werden über Forderungs- oder Verbindlichkeitskonten in der Bilanz abgebildet.

Ist die Kommune in Vorleistung getreten und bekommt diese von Dritten ersetzt, müssen diese Bilanzkonten Forderungscharakter (Abbildung über ein Aktivkonto) haben, d. h. bei Vorleistungen mit Rückforderung an Dritte wird auf ein Forderungskonto gebucht (Darstellung des Anspruchs auf Rückzahlung).

Erhält die Kommune Zahlungsmittel zur Weiterleitung an Dritte, werden diese als Verbindlichkeiten (Abbildung über ein Passivkonto) gebucht, d. h. bei Einzahlungen zur Weiterleitung wird auf ein Verbindlichkeitskonto gebucht (Darstellung der Verpflichtung zur Weiterleitung).

Am Jahresende wird der aktuelle Bestand an Forderungen bzw. Verbindlichkeiten in der Bilanz ausgewiesen. Dieser Endbestand stellt gleichzeitig den Anfangsbestand des Folgejahres dar.

## **18.8.1 Durchlaufende Gelder – Einnahme**

### **Sachverhalt**

- 4. Zahlungseingang
- 5. Weiterleitung
	- c) Wird an Dritte ausbezahlt
	- d) Teil wird selbst vereinnahmt

### Buchungen

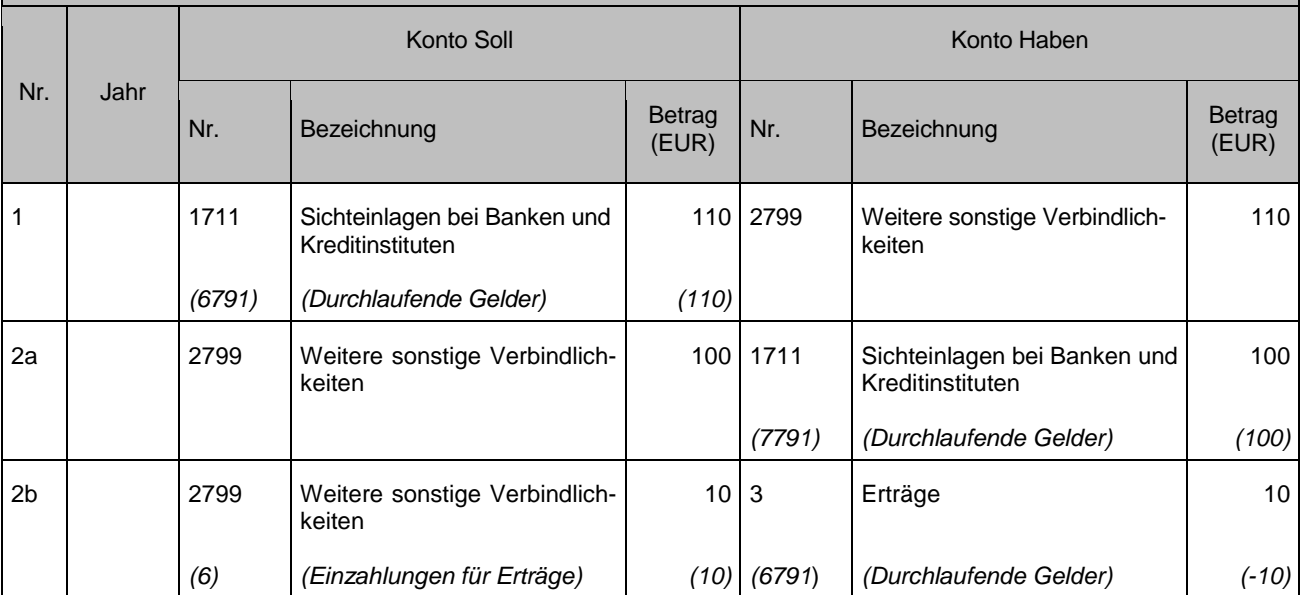

Anmerkungen: Grundsätzlich werden alle durchlaufenden Gelder nach diesem Schema gebucht. Komplexere Sachverhalte können ggf. über ein "Vor- oder Nebenbuch" abgewickelt werden.

Weitere Beispiele, die nach vorigem Schema zu buchen sind (nicht abschließend):

- Amtshilfe
- Durchlaufspenden<br>- Pfandgelder (z. B.
- Pfandgelder (z. B. Schlüssel)
- Sicherheitsleistungen
- **Fundgelder**

# **18.8.2 Durchlaufende Gelder – Ausgabe**

### **Sachverhalt**

Auszahlung für Sozialhilfeempfänger im Auftrag des Sozialhilfeträgers (beispielhaft)

- 1. Zahlungsausgang
- 2. Zahlungseingang

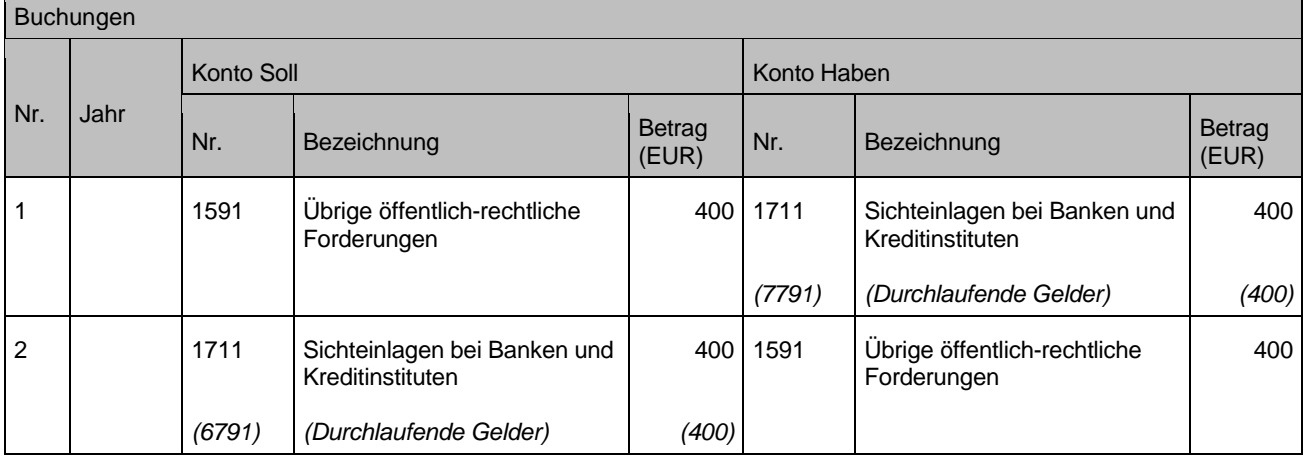

# **18.8.3 Kurzarbeitergeld**

Siehe Kapitel [11.2.2](#page-122-0)

# **18.8.4 Entschädigungszahlungen nach Infektionsschutzgesetz**

Siehe Kapitel [11.2.3](#page-123-0)

# **18.9Rechtlich unselbständige Stiftungen**

Die Stiftungen werden nicht mehr haushaltsunwirksam abgebildet. Ihre Abbildung erfolgt entweder über eigene Konten, Geschäftsbereiche, Buchungskreise oder andere Objekte (siehe Kapitel [15\)](#page-144-0).

# **18.10Vorschüsse**

Gemeint sind hier nicht die Handvorschüsse (siehe Kapitel [5.3\)](#page-71-0), sondern solche, die an interne oder externe Personen oder Einrichtungen ausbezahlt werden. Beispiele:

- Gehaltsvorschuss
- Reisekostenvorschuss
- "Handvorschuss" an eine externe Einrichtung (z. B. an einen kirchlichen Träger, der Aufgaben für die Kommune wahrnimmt)

Die Auszahlung des Vorschusses erfolgt als haushaltsunwirksame Auszahlung. Gleichzeitig wird eine Forderung an den Vorschussempfänger gebucht.

Vorschüsse können über ein Vor- oder Nebenbuch geführt werden (siehe oben). Werden die Vorschüsse direkt auf dem Bestandskonto geführt, wird empfohlen, für jeden Vorschuss ein eigenes Bilanzkonto anzulegen.

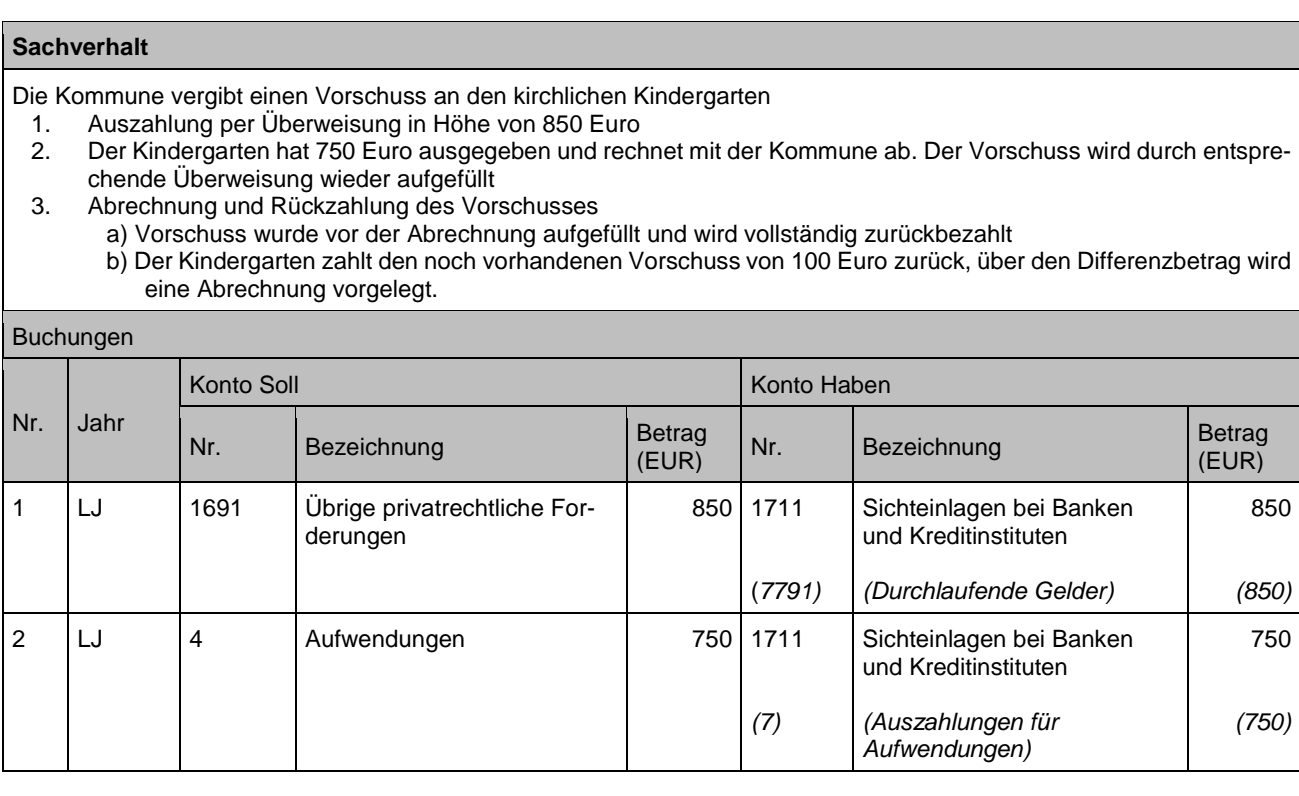

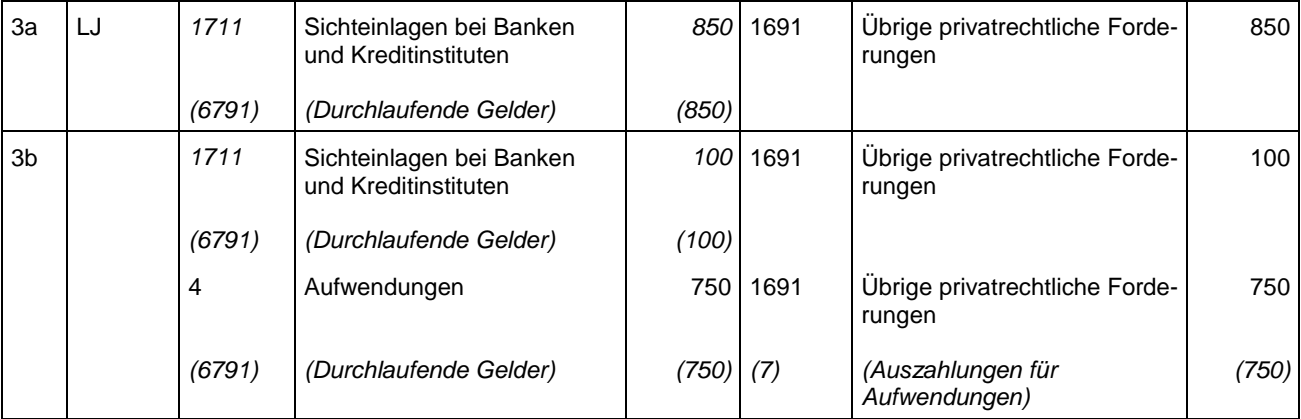

### Anmerkungen:

Zu 2: Die Zahlungen, die aus dem Vorschuss heraus geleistet werden, werden zunächst nicht gebucht. Die Belege hierzu werden gesammelt und ggf. in einem Kassenbuch manuell festgehalten. Um den Vorschuss wieder auf den Buchbestand aufzufüllen, rechnet der Vorschussinhaber mit der Kommune ab und legt die Belege vor. Die Kommune bucht dann eine Auszahlung an den Vorschussinhaber gegen die entsprechenden Aufwandskonten.

Zu 3b: Bei der Abrechnung des Vorschusses muss in diesem Fall die Finanzrechnung bedient werden. Der Vorschuss wäre vor Rückzahlung abzurechnen und anschließend vollständig zurück zu zahlen. In der Praxis wird aber tatsächlich nur der Barbestand zurückgezahlt. Der Abrechnungsbetrag wird aufgerechnet.

# **19 Sozialrecht im NKHR**

# **19.1Beistandschaft (§§ 1712 ff. BGB, §§ 18, 52a, 55, 56 SGB VIII)**

Im Rahmen einer Beistandschaft macht die Kommune die Unterhaltsforderungen des Berechtigten beim Unterhaltspflichtigen geltend. Es handelt sich somit nicht um Forderungen der Kommune. Da die Zahlungen bei der Kommune eingehen und an den Berechtigten weitergeleitet werden, erfolgt unterjährig eine hilfsweise Bilanzierung als Forderung und Verbindlichkeit, um zum Jahresabschluss den Anteil an der Gemeindekasse<sup>4</sup> (bereits bei der Kommune eingegangener und noch weiterzuleitender Betrag) ermitteln zu können.

Die Forderungen und Verbindlichkeiten werden dann ausgewiesen, wenn der Unterhaltspflichtige und die Höhe des Unterhalts feststehen (Ermittlung und Dokumentation erfolgt im Vorverfahren).

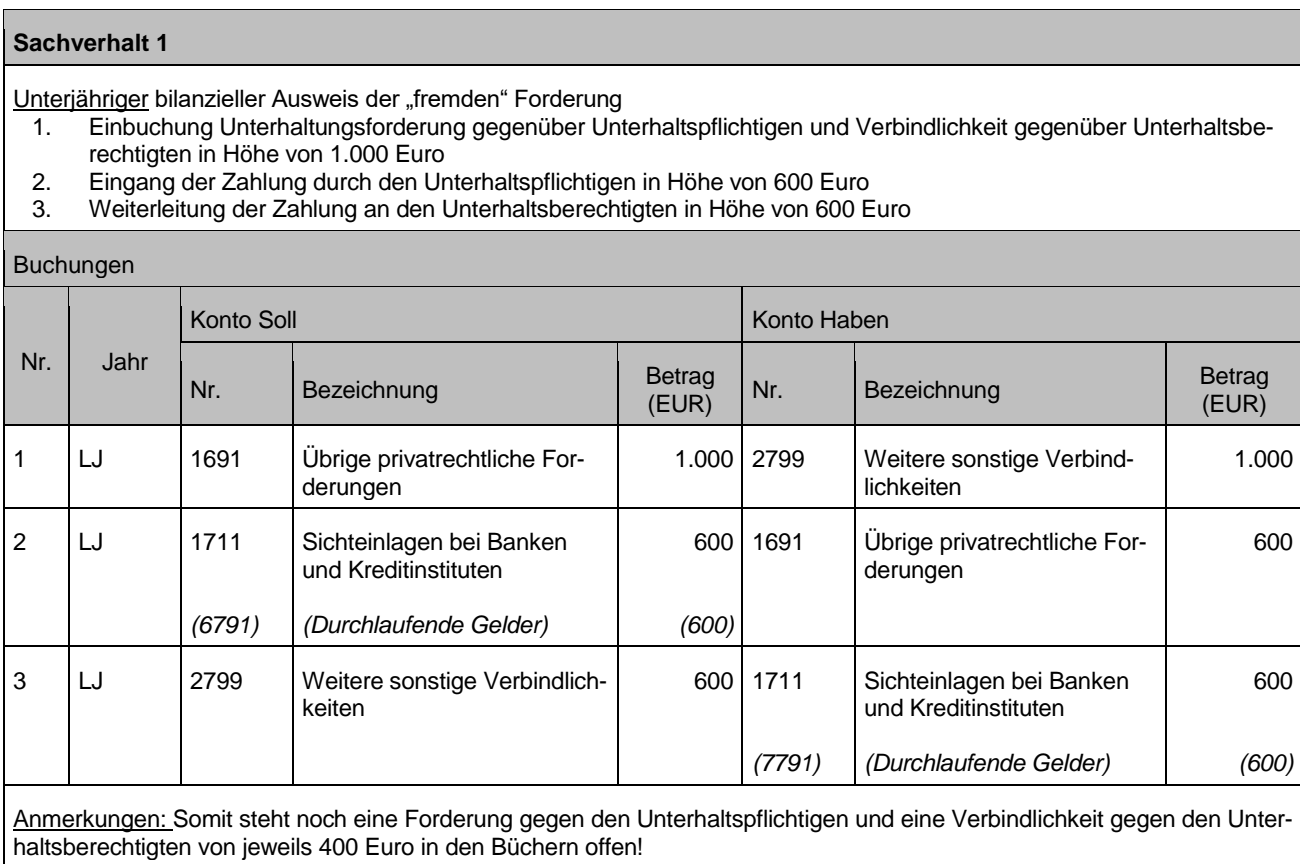

<sup>1</sup> 4 Im Sozialrecht wird in solchen Fällen oftmals umgangssprachlich der Begriff "Gemeinschaftskasse" verwendet.

Korrekte bilanzielle Darstellung im Jahresabschluss Fortsetzung des obigen Falles:

- 1. Zahlungseingang durch den Unterhaltspflichtigen von 300 Euro am 30.12.LJ
	- Keine Möglichkeit mehr, den Betrag an den Unterhaltsberechtigten im alten Jahr weiterzuleiten
- 2. Ausweis des Anteils an der Gemeindekasse zum Jahresabschluss; Neutralisierung der "fremden" Forderungen und Verbindlichkeiten zum Jahresabschluss
- 3. Umkehrbuchung im Folgejahr

### Buchungen

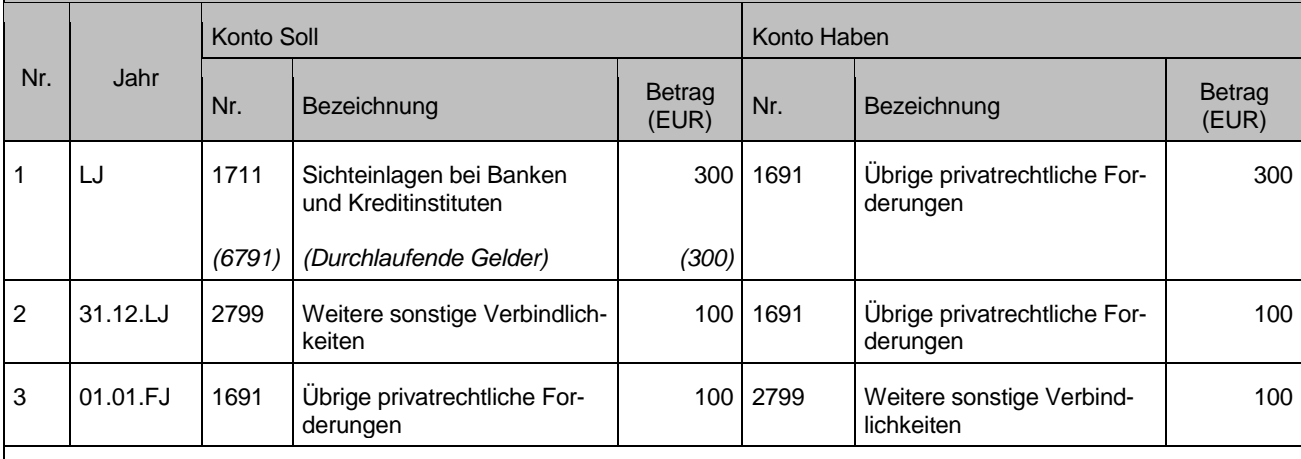

### Anmerkungen:

Zu 1: Stand Forderung 400 Euro - 300 Euro = 100 Euro Stand Verbindlichkeit 400 Euro Zu 2: Stand Forderung 100 Euro – 100 Euro = 0 Euro

Stand Verbindlichkeit 400 Euro – 100 Euro = 300 Euro (entspricht Anteil der noch weiterzuleitenden liquiden Mittel in der Gemeindekasse).

## Hinweise:

- Aus Gründen der Transparenz und der einfachen Auswertung empfiehlt sich die Verwendung von speziellen Unterkonten (inkl. Abstimmkonten)!
- Berücksichtigung von geleisteten Unterhaltszahlungen:

Unterhaltszahlungen, die vom Verpflichteten geleistet werden, dienen zunächst zur Sicherstellung des laufenden Unterhalts. Sofern die geleistete Unterhaltszahlung den laufenden Unterhalt übersteigt, wird vom Beistand ggf. eine Verrechnung auf den Rückstand nach dem Unterhaltsvorschussgesetz (UVG) oder Verteilung an weitere Berechtigte vorgenommen.

Eine Saldierung der Forderungen UVG und Beistandschaft erfolgt nicht.

# **19.2Unterhaltsvorschuss (Unterhaltsvorschussgesetz UVG)**

Unterhaltsvorschüsse stellen Sozialleistungen dar, die anteilig vom Bund, Land und Kommunen getragen werden. Die Zahlung des Unterhaltsvorschusses erfolgt in voller Höhe durch die Kommune. Diese erhält hierfür eine Erstattung vom Land. Mit der Zahlung der Leistung geht der Unterhaltsanspruch in Höhe des geleisteten Unterhaltsvorschusses auf das Land über. Das Land erwirbt somit kraft Gesetzes einen Anspruch gegenüber dem Unterhaltpflichtigen. Die Geltendmachung des Anspruches erfolgt durch die Kommunen. Von den realisierten Forderungen sind entsprechend den rechtlichen Vorgaben anteilig an das Land abzuführen. Zu Unrecht erhaltene Leistungen hat der Empfänger zu ersetzen.

Die Leistungen / Erstattungen im Kontext des UVG stellen Aufwand / Forderungen / Erträge / Verbindlichkeiten der Kommune dar und sind daher vollständig in der Buchführung der Kommune abzubilden.

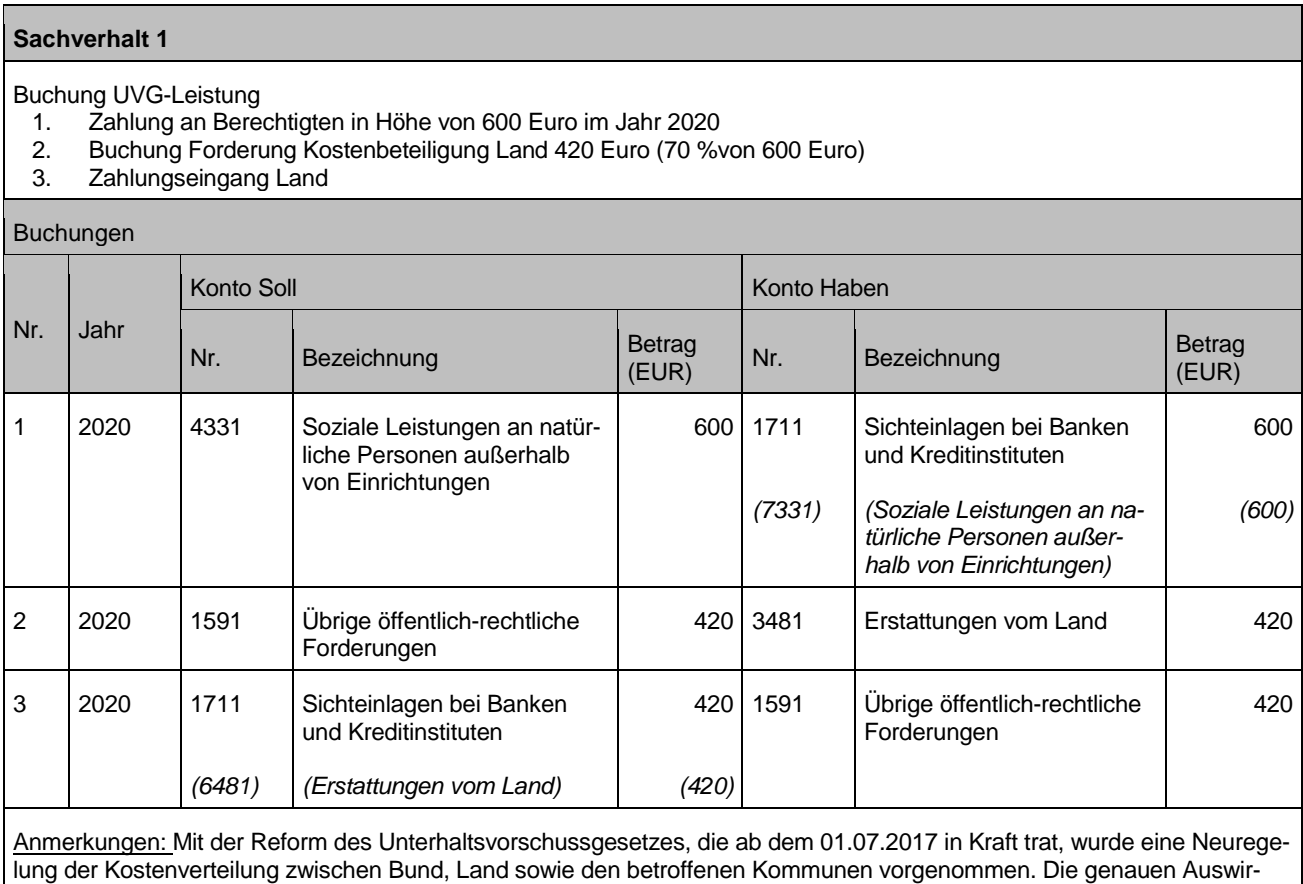

kungen können den entsprechenden Rundschreiben der zuständigen kommunalen Landesverbände entnommen werden.

Unterjährige Darstellung Anspruch gegen über Unterhaltspflichtigen nach § 7 UVG

1. Geltendmachung des Anspruches beim Unterhaltspflichtigen in Höhe von 600 Euro im Jahr 2020

- 2. Zahlungseingang<br>3. Weiterleitung Ante
- 3. Weiterleitung Anteil Land (60 % von 600 Euro)

#### Buchungen

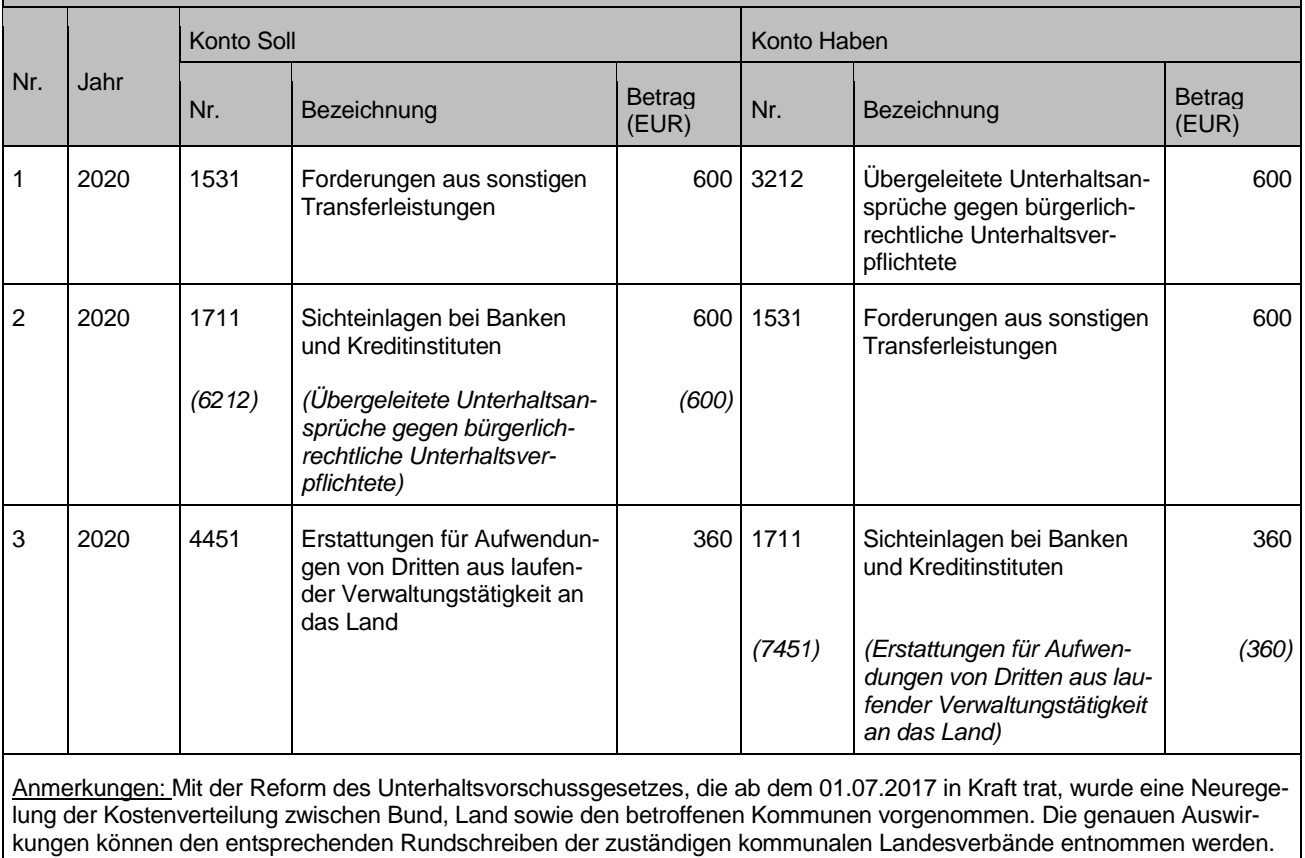

Rückforderungsanspruch gegenüber Empfänger (§ 5 UVG)

- 1. Im Jahr der Leistung (2020)
	- a) Geltendmachung des Anspruches in Höhe von 300 Euro
	- b) Zahlungseingang
		- c) Weiterleitung Anteil Land (70 % von 300 Euro)
- 2. Im Folgejahr (2021)
	- a) Geltendmachung des Anspruches in Höhe von 300 Euro
	- b) Zahlungseingang
	- c) Weiterleitung Anteil Land (70 % von 300 Euro)

### Buchungen

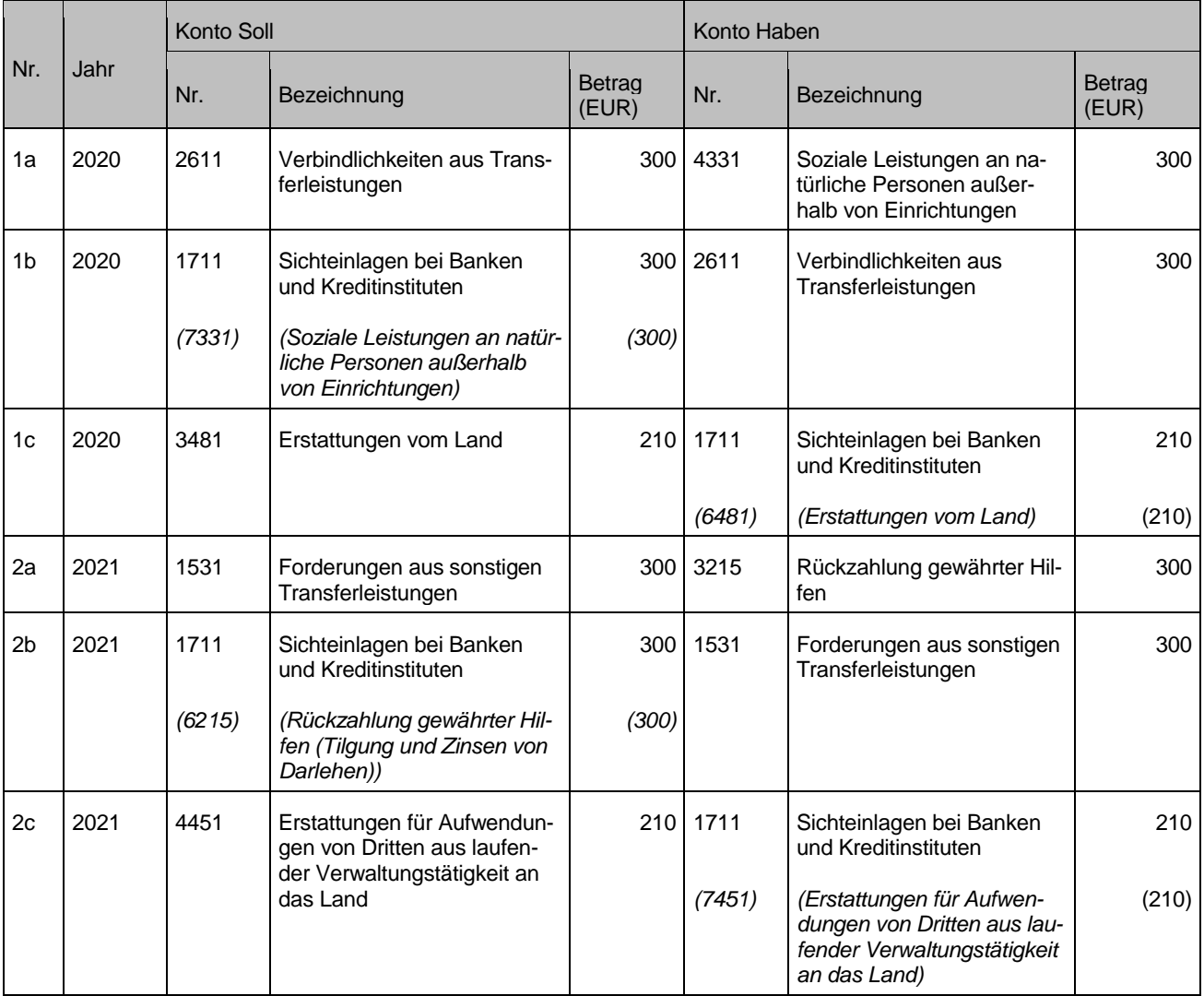

Anmerkungen:

Zu 2.: Unterscheidung wegen § 16 GemHVO

Mit der Reform des Unterhaltsvorschussgesetzes, die ab dem 01.07.2017 in Kraft trat, wurde eine Neuregelung der Kostenverteilung zwischen Bund, Land sowie den betroffenen Kommunen vorgenommen. Die genauen Auswirkungen können den entsprechenden Rundschreiben der zuständigen kommunalen Landesverbände entnommen werden.

Jahresabschlussarbeiten (Ansprüche nach §§ 5 und 7 UVG) zum 31.12.2020

- 1. Prüfung der Werthaltigkeit offener Forderungen (Forderungsvolumen 10.000 Euro, davon 9.000 Euro werthaltig) Davon 7.000 Euro gem. § 7 UVG und 2.000 Euro nach § 5 UVG
- 2. Bildung von Rückstellungen (am Jahresende, sofern kein Zahlungseingang)

#### Buchungen

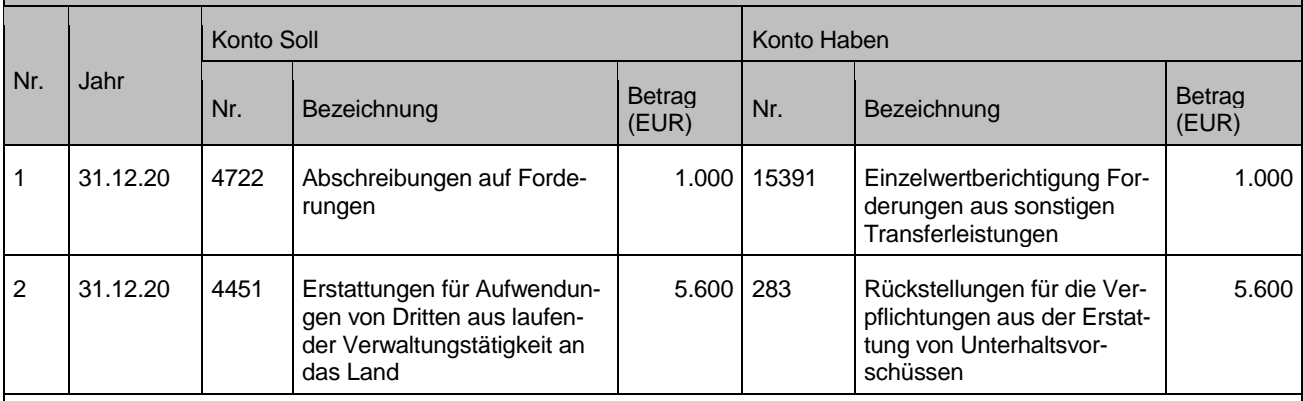

#### Anmerkungen:

Zu 2.: 60 % der wertberichtigen UVG Ersatzansprüche nach § 7 UVG (60 % von 7.000) sowie 70 % der wertberichtigten UVG Ersatzansprüche nach § 5 UVG (70 % von 2.000 Euro); eventuell vorhandene Rückstellungen zum Bilanzstichtages des Vorjahres sind zu berücksichtigen

Mit der Reform des Unterhaltsvorschussgesetzes, die ab dem 01.07.2017 in Kraft trat, wurde eine Neuregelung der Kostenverteilung zwischen Bund, Land sowie den betroffenen Kommunen vorgenommen. Die genauen Auswirkungen können den entsprechenden Rundschreiben der zuständigen kommunalen Landesverbände entnommen werden.

### **Sachverhalt 5**

Zahlungseingang im Folgejahr (2021) (Ansprüche nach §§ 5 und 7 UVG) 1. Zahlungseingang in Höhe von 9.000 Euro

- davon 7.000 Euro nach § 7 UVG und 2.000 Euro nach § 5 UVG
- 2. Weiterleitung Erstattung an das Land bei Zahlungseingang a) Zahlung an das Land (60 % von 7.000 Euro und 70 % von 2.000 Euro). b) Inanspruchnahme Rückstellung (indirekte Methode)

### Buchungen

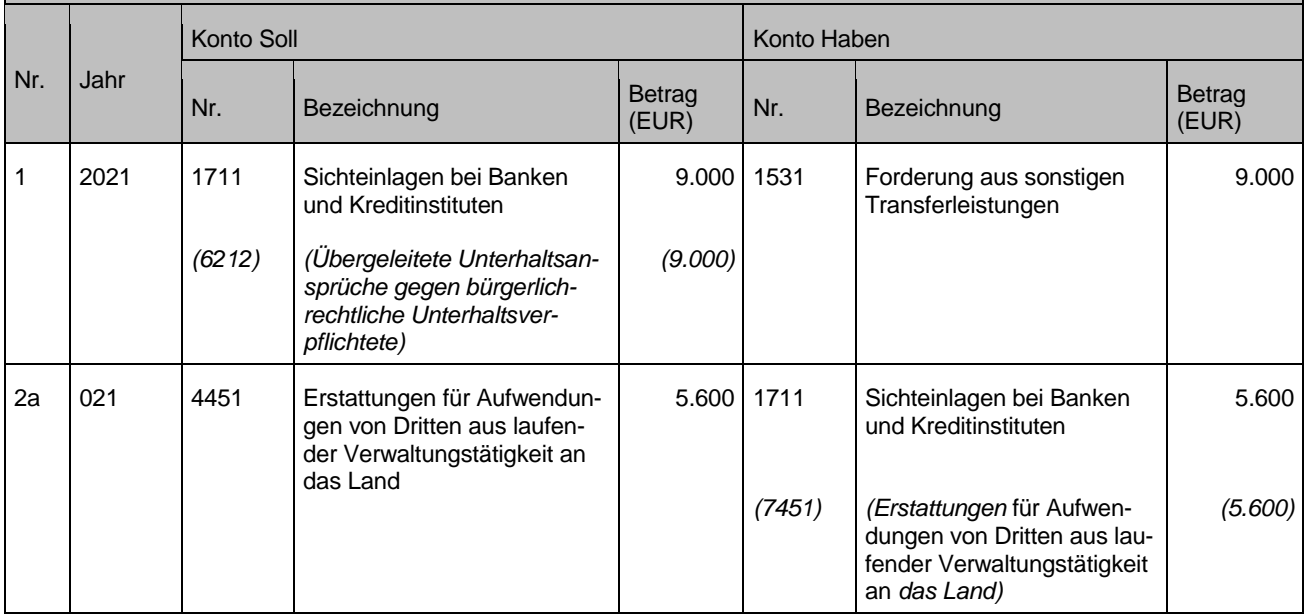

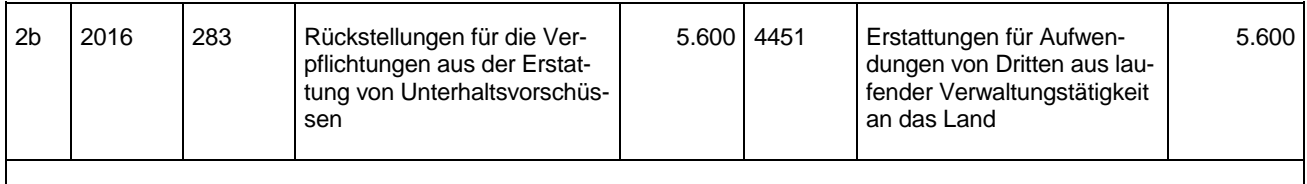

## Anmerkungen:

Zu 2.: Möglich ist auch die Inanspruchnahme der Rückstellung durch eine Buchung in der direkten Methode. Mit der Reform des Unterhaltsvorschussgesetzes, die ab dem 01.07.2017 in Kraft trat, wurde eine Neuregelung der Kostenverteilung zwischen Bund, Land sowie den betroffenen Kommunen vorgenommen. Die genauen Auswirkungen können den entsprechenden Rundschreiben der zuständigen kommunalen Landesverbände entnommen werden.

Hinweise:

- In der Praxis werden von den Kommunen folgende Ansprüche monatlich verrechnet: Kostenbeteiligung vom Land (aufgrund Auszahlung UVG) und Kostenerstattung an Land (aufgrund Einzahlung UVG)
- Die Rückstellungsbeträge belaufen sich auf den Anteil der werthaltigen Forderungen gegenüber dem Unterhaltspflichtigen, der dem Land zusteht.

# **19.3Mündelvermögen (§§ 1773-1895 und §§ 1909-1921 BGB)**

Mündelvermögen ist das Vermögen eines Mündels. Hierbei handelt es sich i. d. R. um angelegtes Vermögen von Minderjährigen – meistens in Form von Sparbüchern oder Girokonten. Diese lauten auf den Namen des Mündels und werden von der Kommune verwahrt. Das Geldvermögen eines Mündels wird auch als "Mündelgeld" bezeichnet (§ 1806 BGB).

Das Jugendamt der Kommune verwaltet das Mündelvermögen im Rahmen von Amtsvormundschaften / Amtspflegschaften.

Mündelvermögen ist **Treuhandvermögen** im gemeindewirtschaftlichen Sinne. Es ist nach den Vorschriften des § 97 Abs. 3 GemO nur im Jahresabschluss gesondert nachzuweisen. Insoweit ist ein Ausweis im Rechnungswesen der Kommune **nicht erforderlich**.

**Falls ein Ausweis** im Rechnungswesen der Kommune erfolgt bzw. erfolgen soll:

- Ausweis des Geldvermögens auf der Aktivseite der Bilanz
- Bildung einer sonstigen Verbindlichkeit in Höhe des Geldvermögens
- Buchung der Zahlungsströme als haushaltsunwirksame Zahlungsvorgänge (§ 15 Abs. 2 i.V.m. § 61 Nr. 10 GemHVO) [Finanzrechnungskontenarten: 679, 779])
- Kennzeichnung als Mündelvermögen in Bilanz durch "davon-Vermerk"

## Hinweis:

Bei einem Ausweis im kommunalen Rechnungswesen befindet sich das Geldvermögen im Kassenbestand der Kommune. Der Geldfluss des Mündelvermögens wird in der Finanzrechnung der Kommune dokumentiert. D. h. die Verbindlichkeit gegenüber dem Mündel sowie der Anteil an der Gemeindekasse ergeben sich unmittelbar aus dem Bestand des Geldvermögens. Eine Ermittlung des Anteils an der Gemeindekasse - wie bei den Beistandschaften - ist nicht notwendig bzw. möglich.

# **20 Ökokonto / Ausgleichsmaßnahmen**

# **20.1Ökokonto**

In Anlehnung an die Ausführungen zum Leitfaden zur Bilanzierung ist das Ökokonto ein naturschutzrechtliches Instrument und stellt grundsätzlich keinen Vermögensgegenstand dar. Dabei handelt es sich um ein "virtuelles Guthabenkonto", das für den Ausgleich späterer Eingriffe in Natur und Landschaft zur Verfügung steht.

Die Zu- und Abgänge auf dem Guthabenkonto stellen keine bilanziellen Prozesse dar und erfordern keine Buchungen im Rechnungswesen, sondern sind in einer Art Nebenrechnung zu dokumentieren. Es erfolgt auch kein Ausweis in der Bilanz.

Wird allerdings ein solches, virtuelles Guthabenkonto gekauft oder verkauft, so stellen die dabei geleisteten bzw. erzielten (monetären) Kaufpreise bzw. Verkaufserlöse einen finanzrechnungsrelevanten konsumtiven Vorgang dar. Dies gilt nicht, wenn die Ökopunkte zur Durchführung einer investiven Maßnahme erworben werden, um die damit verbundene naturschutzrechtliche Ausgleichsmaßnahme zu erfüllen. In diesem Fall handelt es sich um Anschaffungs-/Herstellungsnebenkosten im Sinne des § 44 GemHVO.

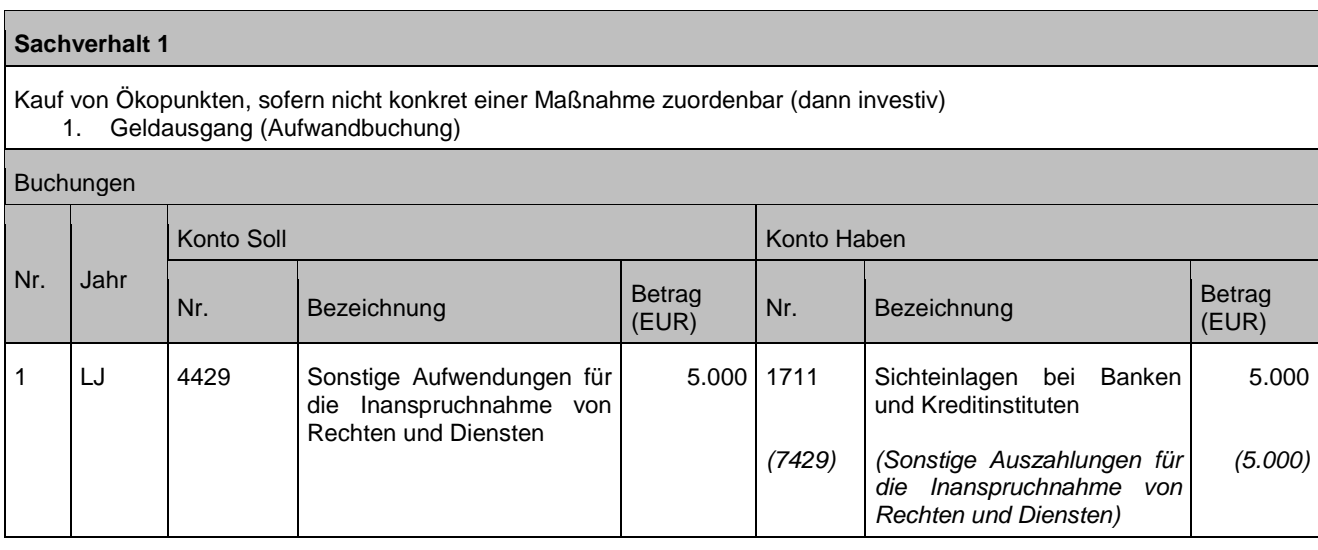

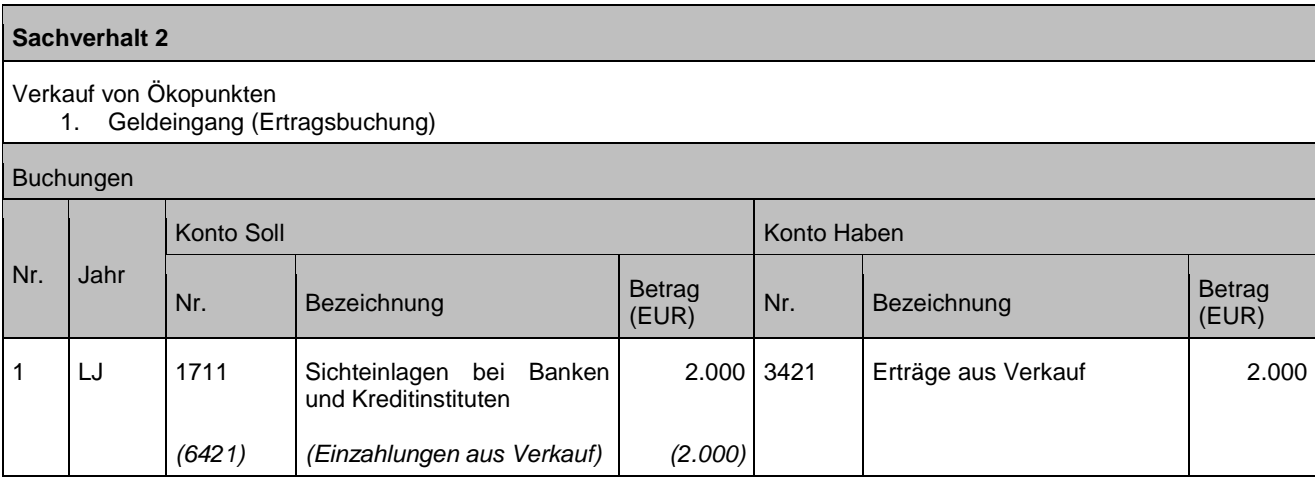

# **20.2Ausgleichsmaßnahmen**

Neben dem virtuellen Guthabenkonto besteht auch die Möglichkeit, dass der Eingriffsverursacher einen Geldbetrag auf das Bankkonto der Kommune einbezahlt, über welches die Ausgleichsmaßnahmen "abgewickelt" werden. Dabei wird zunächst ein Geldbetrag festgesetzt und erst nachfolgend wird entschieden, welche Maßnahme verwirklicht werden soll.

Erhaltene Einzahlungen im Zusammenhang mit später durchzuführenden Ausgleichsmaßnahmen in Natur und Landschaft sind als ordentlicher Ertrag darzustellen, sofern sie nicht für investive Zwecke verwendet werden. Bei investiven Zwecken ist ein sonstiger Sonderposten in Bau zu bilden, der analog des Vermögensgegenstandes auf der Aktivseite aufzulösen ist, siehe Leitfaden zur Bilanzierung.

### **Sachverhalt 1**

Eingriffsverursacher leistet einen Geldbetrag auf das Bankkonto der Kommune, über welches noch nicht feststehende Ausgleichsmaßnahmen "abgewickelt" werden sollen

- 1. Geldeingang (Ertragsbuchung)
- 2. Ausgleichsmaßnahme im selben Haushaltsjahr (Spendenverwendung)
- 3. Jahresabschlussbuchung (Bildung eines Passiven Rechnungsabgrenzungspostens für den nicht verwendeten Anteil des Geldeingangs)
- 4. Jahresanfangsbuchung (im Folgejahr) sofern in diesem Jahr das Geld verwendet wird

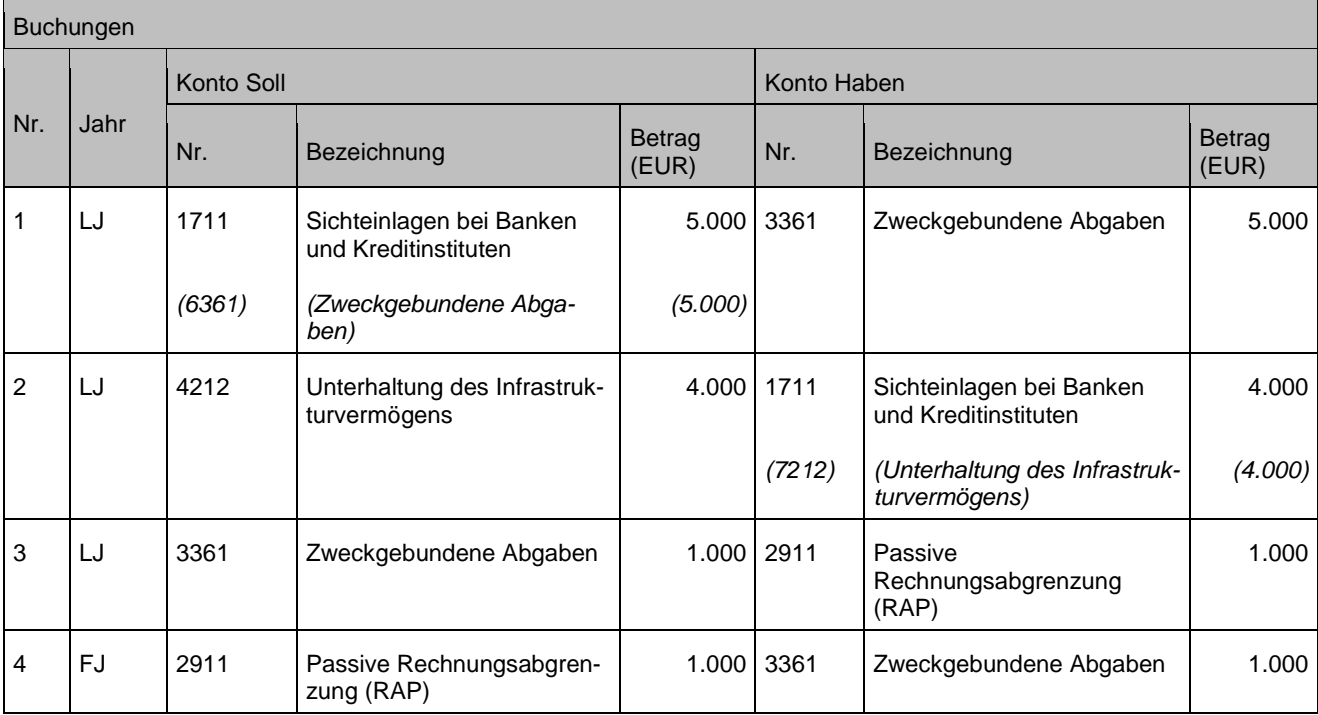

Geldeingang – investiver Zweck

(Investiver Zweck ist bereits bei Geldeingang bekannt; Mittelverwendung im selben Haushaltsjahr)

- 1. Geldeingang (Einzahlung)<br>2. Geldverwendung (Auszahl
- Geldverwendung (Auszahlung) für Investition
- 3. Passivierung der Sonderposten-AiB

### Buchungen

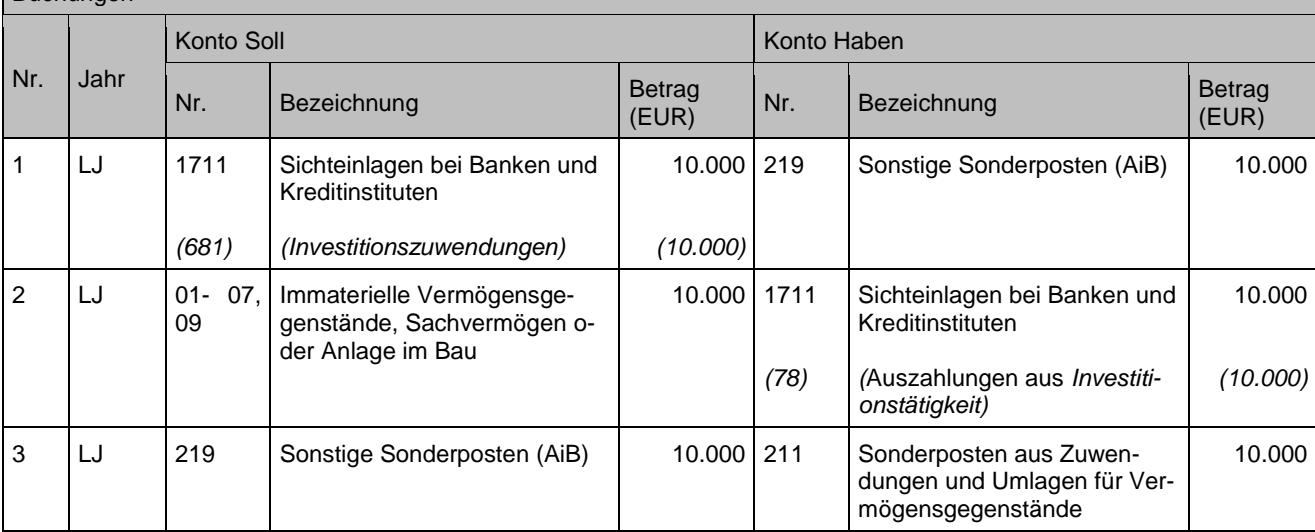

#### **Sachverhalt 3**

Geldeingang – zunächst ohne Zweckbindung – investiver Zweck ergibt sich im Folgejahr (Investiver Zweck ist bei Geldeingang noch nicht bekannt und / oder die Verwendung des Geldeingangs erfolgt erst im

- Folgejahr)<br>1. Gel
	- 1. Geldeingang (Ertragsbuchung)<br>2. Jahresabschlussbuchung (falls 2. Jahresabschlussbuchung (falls Mittelverwendung erst im Folgejahr)<br>3. Auflösung Rechnungsabgrenzungsposten
	- 3. Auflösung Rechnungsabgrenzungsposten<br>4. Überführung in Sonderposten
	- 4. Überführung in Sonderposten
	- 5. Geldverwendung (Auszahlung) für Investition

### Buchungen

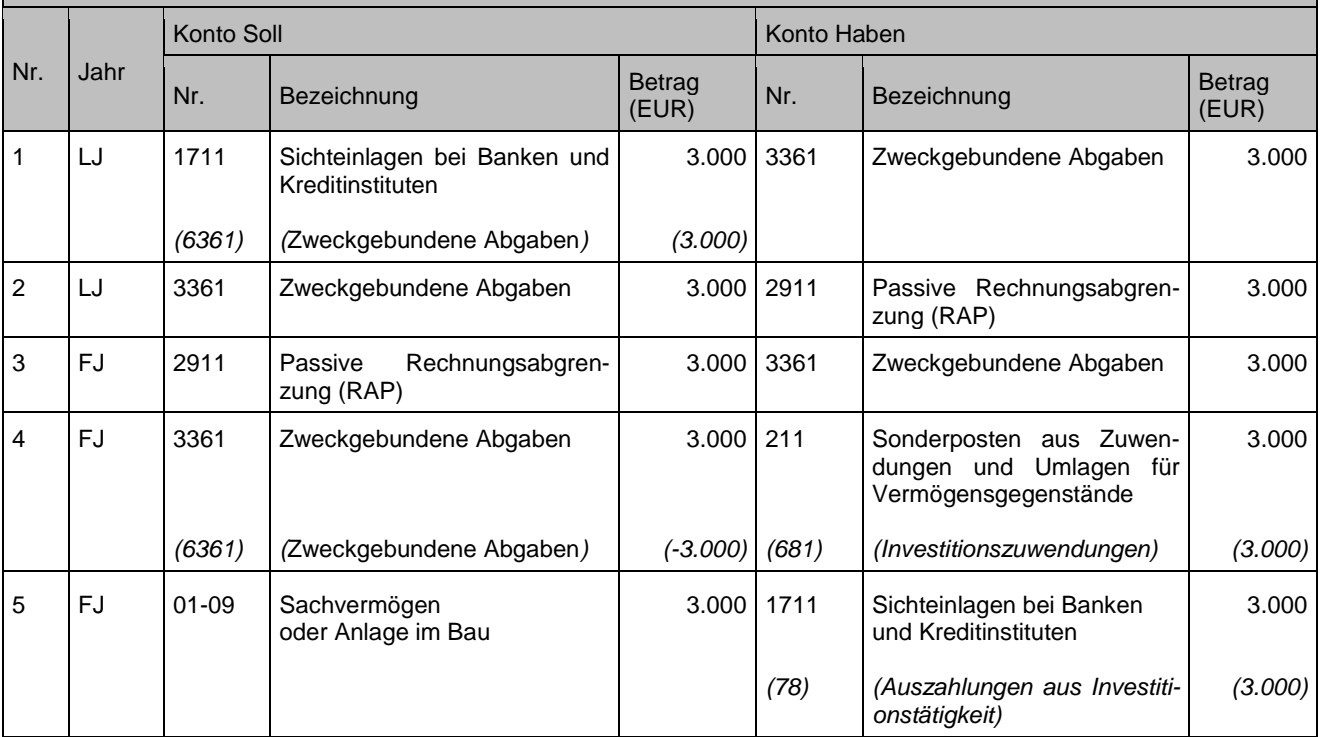

# **21 Buchungen im Rahmen des Jahresabschlusses**

In der Regel wirken sich Buchungen im Rahmen des Jahresabschlusses nicht auf die Finanzrechnung aus.

# <span id="page-171-0"></span>**21.1kreditorische Debitoren / debitorische Kreditoren**

Bilanziell sind Forderungen den zwei Arten öffentlich-rechtlich (Bilanzposten 1.3.6) und privatrechtlich (Bilanzposten 1.3.7) zuzuordnen.

Eine Umgliederung von kreditorischen Debitoren hat somit auf Ebene der oben genannten Bilanzposten zu erfolgen. Die Werte für eine Umgliederung können nicht direkt aus den zugeordneten Bilanzkonten ermittelt werden, da diese Konten i. d. R. als Abstimmkonten für die Vor- und Nebenbuchführung (Debitorenbuchführung) dienen. Die Auswertung hat somit in der Debitorenbuchführung zu erfolgen. Welche Auswertung hier vorzunehmen ist, ist verfahrensabhängig.

Ergibt die Auswertung der Debitorenbuchführung zum Stichtag negative Salden (Habensaldo), so handelt es sich um eine Verbindlichkeit, die unter Beachtung des Saldierungsverbots (siehe Kapitel [1.2.1\)](#page-12-0) bei den sonstigen Verbindlichkeiten (Kontenart 279) auszuweisen ist. Eine weitere Differenzierung ist nicht erforderlich. Die Umgliederung erfolgt zum 31.12. rein auf bilanzieller Ebene; zum 01.01. des Folgejahres ist eine Umkehrbuchung vorzunehmen.

Diese Grundsätze gelten auch für die debitorischen Kreditoren. Die Auswertung bezieht sich auf die Bilanzposten 4.4-4.6 (Kontengruppen 25-27).

Zeigt die Auswertung der Kreditorenbuchführung negative Salden (Sollsaldo), so muss auch hier eine entsprechende Umgliederung zu den übrigen privatrechtlichen Forderungen (Kontenart 169) erfolgen. Eine weitere Differenzierung ist nicht erforderlich. Die Umgliederung erfolgt zum 31.12. auf bilanzieller Ebene. Zum 01.01. des Folgejahres ist eine Umkehrbuchung vorzunehmen.

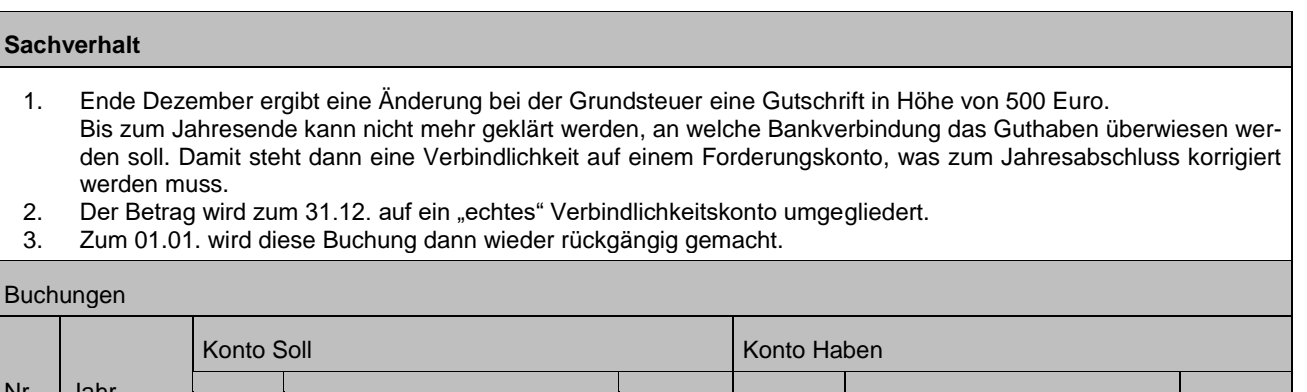

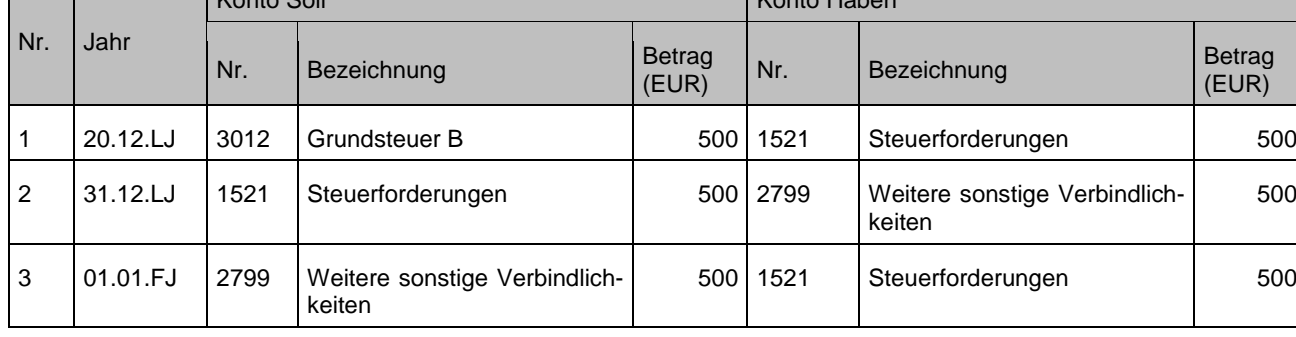

Anmerkungen: Die Buchungen 2 und 3 erfolgen ohne Bezug zum Vor- oder Nebenbuch. Der Saldo auf dem Debitor bleibt zum Jahreswechsel so stehen, wie er ursprünglich gebucht wurde.

Die Finanzrechnung wird bei diesen Buchungen nicht angesprochen, da es sich lediglich um eine bilanzielle Korrektur zum Jahresabschluss handelt.

### **Sachverhalt**

Die Kommune erhält Mitte Dezember von Ihrem Energieversorger eine Jahresrechnung. Die bezahlten Abschläge waren zu hoch, der Kommune sollen 200 Euro erstattet werden.

- 1. Diese Forderung gegen den Versorger wird als Kreditorengutschrift (Habenbuchung im Aufwand) eingebucht
- 2. Der Betrag ist bis zum 31.12. noch nicht bei der Kommune eingegangen. Der Forderung, die zu diesem Zeitpunkt
- noch auf einem Verbindlichkeitskonto steht, muss diese auf ein Forderungskonto umgegliedert werden.
- 3. Zum 01.01. des Folgejahres wird diese Buchung wieder rückgängig gemacht.

#### Buchungen

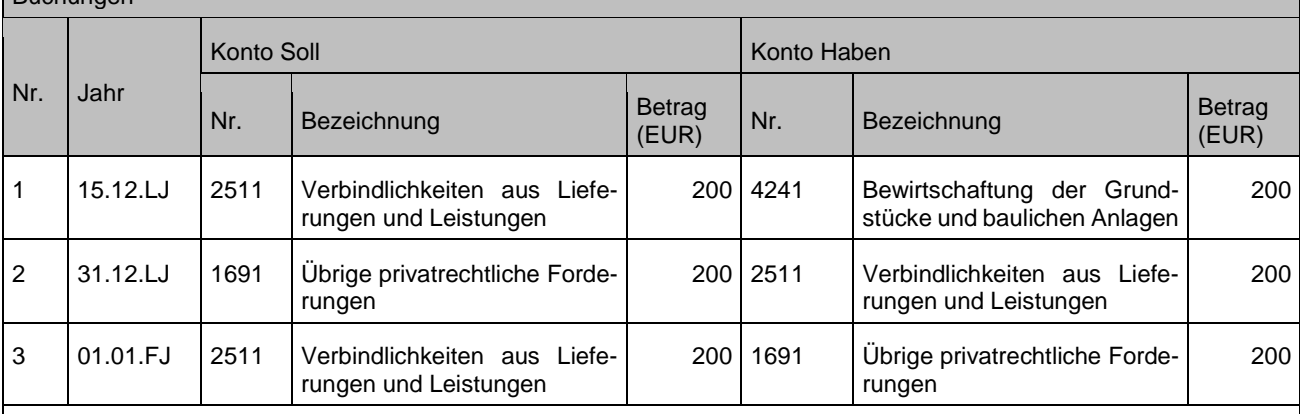

#### Anmerkungen:

Zu 2+3: Die Buchungen erfolgen ohne Bezug zum Vor- oder Nebenbuch. Die dort eingebuchte Forderung bleibt – bis zum Zahlungseingang – so stehen, wie sie am 15.12. gebucht wurde.

Die Finanzrechnung wird bei diesen Buchungen nicht angesprochen, da es sich lediglich um eine bilanzielle Korrektur zum Jahresabschluss handelt.

Kreditorische Debitoren bzw. debitorische Kreditoren kann es nur im Zusammenhang mit Gutschriften und Überzahlungen (Akonto-Zahlungen) geben.

Der Fall, dass Zahlungen im alten Jahr schon geflossen sind, die zugehörige Anordnung aber erst im Folgejahr gebucht wird, ist im Kapitel [6.2](#page-75-0) abgehandelt. Der Sonderfall, dass Zahlungen ganz ohne Rechtsgrund geflossen sind, ist im Kapitel [18.8](#page-157-0) dargestellt.

## **21.2Einzelwertberichtigung von Forderungen**

Sollte sich zum Jahresabschluss bei einzelnen Forderungen (ggfs. über bereits erfolgte befristete Niederschlagung hinaus) ein Wertberichtigungsbedarf ergeben, ist die Forderung einzelwertzuberichtigen (vgl. § 43 Abs. 1 Nr. 3 Satz 1 GemHVO).

Die buchhalterische Abbildung erfolgt entsprechend den Ausführungen in Kapitel [4.4.7.](#page-68-0)

# **21.3Pauschalwertberichtigung auf Forderungen**

Entsprechend den rechtlichen Grundlagen zum Jahresabschluss sind die Forderungen zum Jahresende genau zu verzeichnen und im Rechnungswesen einzeln zu dokumentieren. Für die Ermittlung der Werthaltigkeit gilt grundsätzlich, dass die Einzelwertberichtigung der Pauschalwertberichtigung vorangeht.

Bei einem kontinuierlichen, unterjährigen Forderungsmanagement erfolgt eine fortlaufende und zeitnahe Bewertung und Bereinigung der Einzelforderungen – z.B. durch Stundung, Niederschlagung und Erlass. Somit sollten am Jahresende nur noch werthaltige Forderungen im Bestand sein.

Um jedoch einem dokumentierten weiteren "Ausfallrisiko" Rechnung zu tragen, kann dieser wertberichtigte Forderungsbestand kategorisiert werden (z. B. nach Art und/oder Alter) und ist anschließend sachgerecht über eine Pauschalwertberichtigung (je Forderungsart) anzupassen. Ergebnis einer sachgerechten Bewertung kann auch bedeuten, dass für einzelne Kategorien keine Pauschalwertberichtigungen vorzunehmen sind (siehe auch Ausführungen des Leitfadens zur Bilanzierung).

Zum Bilanzstichtag weist die Kontenart 153 einen bereinigten Bestand in Höhe von 100.000 Euro aus. Damit be-

konto 15392 jedoch bereits einen Anfangsbestand hat, muss nur noch die Differenz in Höhe von 2.500 Euro wert-

2. Zum nächsten Bilanzstichtag weist nun die Kontenart 153 einen bereinigten Bestand in Höhe von 150.000 Euro aus. Dies ergibt einen bilanziellen Wertberichtigungsbedarf in Höhe von 7.500 Euro. Da das Wertberichtigungs-<br>Herte 45300 is dere beseite einen Anfensehestend het muse auf noch die Differenz in Hähe von 2.500 Euro wert

Erstmalige Anwendung einer Pauschalwertberichtigung in Höhe von **5%** des Forderungsbestands

trägt die Pauschalwertberichtigung 5.000 Euro.

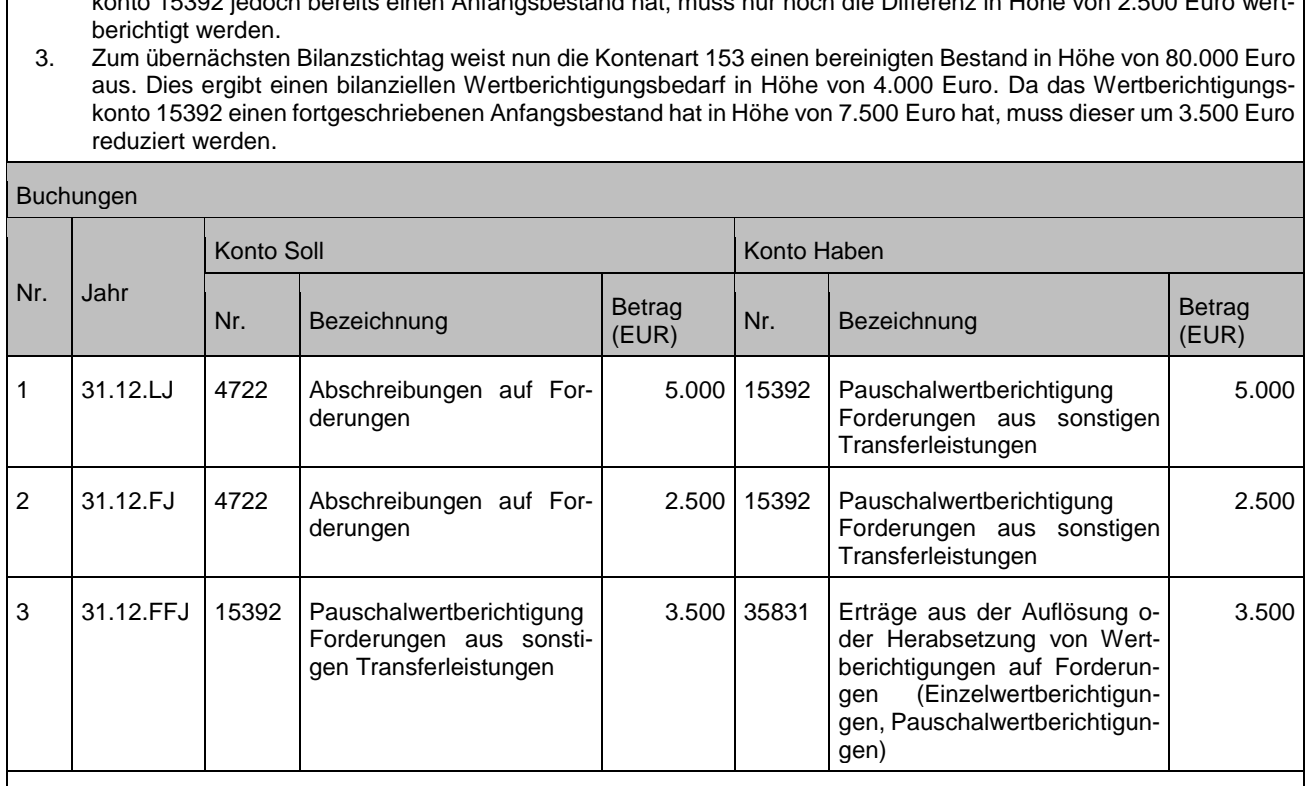

Anmerkungen: Der verwendete Prozentsatz ist beispielhaft und stellt keinerlei Vorgabe dar. Bei den Pauschalwertberichtungen wird in den Folgejahren zum Jahresende nur noch die Veränderung gebucht. (Die Pauschalwertberichtigung darf nicht zum 01.01. des Folgejahres wieder aufgelöst werden, da ansonsten die Ergebnisrechnung unterjährig nicht korrekt ist.)

# **21.4Berichtigung der Werte der Eröffnungsbilanz**

# **21.4.1 innerhalb der Frist nach § 63 GemHVO**

Eine Berichtigung der Werte der Eröffnungsbilanz während der in § 63 GemHVO formulierten Frist ist erfolgsneutral. D.h. die Berichtigungen führen ausschließlich zu einer Veränderung des Basiskapitals. Berichtigungen, die einen Anstieg der Aktiva mit sich bringen, erhöhen das Basiskapital, wohingegen Verringerungen der Aktiva, das Basiskapital entsprechend reduzieren. Erhöhungen der Passiva wiederum, vermindern das Basiskapital, wohingegen Reduzierungen der Passiva, einen Anstieg des Basiskapitals zur Folge haben. Die Korrektur erfolgt nicht an den (ursprünglichen) Werten der Eröffnungsbilanz, sondern immer im nächsten noch offenen Jahresabschluss.

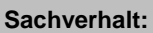

Die Kommune stellt eine Eröffnungsbilanz zum 01.01.2015 auf. Bei der Erstellung des Jahresabschlusses 2016 wird festgestellt, dass

- 1. eine Beteiligung an einem Zweckverband in Höhe von 100.000 Euro nicht in der Eröffnungsbilanz bilanziert wurde
- 2. ein unbebautes Grundstück mit Grünflächen in Höhe von 100.000 Euro zu Unrecht in der Eröffnungsbilanz bilanziert wurde.
- 3. eine Rückstellung für die Sanierung von Altlasten nach § 41 Abs. 1 GemHVO in Höhe von 100.000 Euro nicht bilanziert wurde.
- 4. ein Sonderposten für erhaltene Investitionszuwendungen in Höhe von 100.000 Euro zu Unrecht bilanziert wurde.

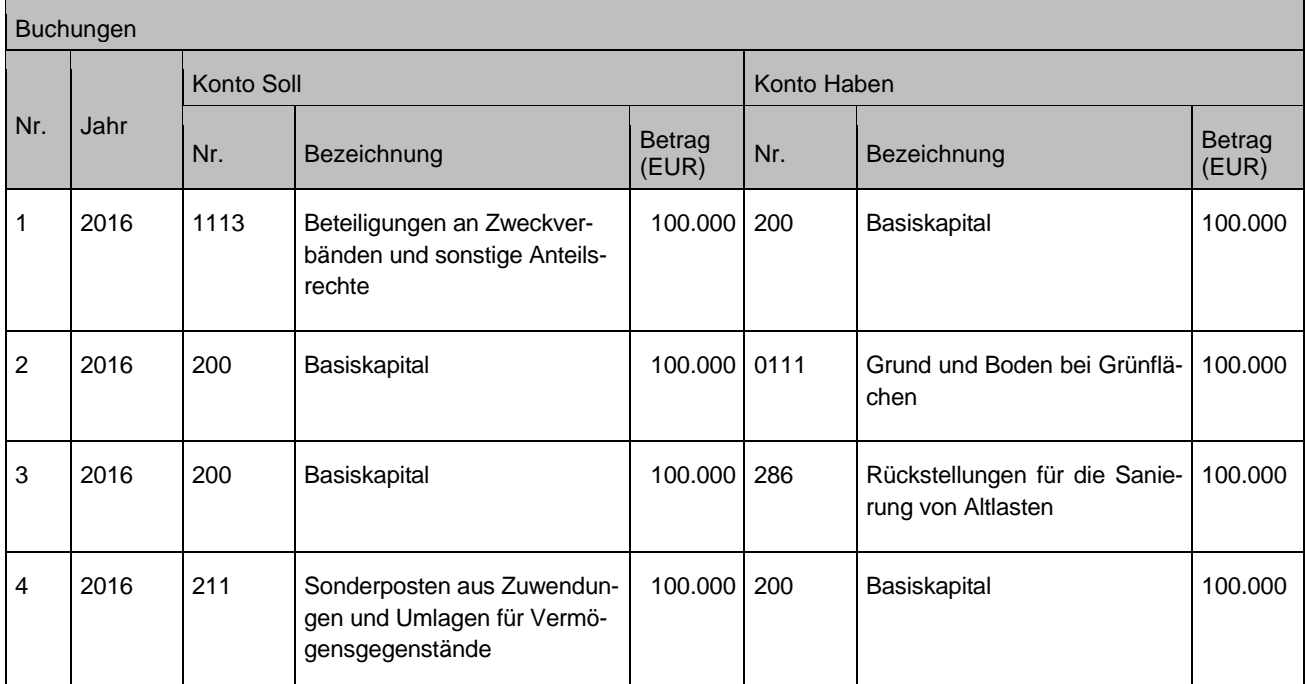

# **21.4.2 nach Ablauf der Frist nach § 63 GemHVO**

Eine Berichtigung der Werte der Eröffnungsbilanz nach Ablauf der in § 63 GemHVO formulierten Frist ist **ergebniswirksam**. Sie ist im Sonderergebnis abzubilden, d. h. die Berichtigungen führen zu außerordentlichen Erträgen (wenn sich der Wert des Aktivvermögens erhöht) oder Aufwendungen (wenn sich der Wert des Aktivvermögens verringert). Derartige sonstige außerordentliche Erträge werden unter Konto 5019, derartige sonstige außerordentliche Aufwendungen unter Konto 5119 abgebildet. Die Finanzrechnung ist bei dieser Buchung nicht tangiert.

Ferner ist folgendes zu beachten: Auch, wenn die Frist nach § 63 GemHVO bereits verstrichen ist, kann in Ausnahmefällen dennoch die Berichtigung direkt gegen das Basiskapital erfolgen (siehe Ausführungen des Leitfadens zur Bilanzierung).

# **21.5Korrektur von festgestellten Jahresabschlüssen**

Stellt sich heraus, dass in einem der bereits abgeschlossenen Vorjahre Werte fehlerhaft bilanziert oder versehentlich nicht bilanziert wurden, ist eine Korrektur erforderlich. Die Korrektur erfolgt jedoch nicht in dem betroffenen, bereits abgeschlossenen Vorjahr. D. h. der Jahresabschluss des Vorjahres wird nicht mehr nachträglich verändert.

Vielmehr erfolgt die Korrektur in dem Jahr, in dem der Fehler festgestellt wurde – sofern dieses Jahr noch nicht abgeschlossen ist. Ansonsten im nächsten noch nicht aufbzw. festgestellten Jahresabschluss. Die sich aus der Korrektur im laufenden Jahr ergebenden Erträge und Aufwendungen sind so zu buchen, dass der im Vorjahr "fälschlicherweise" gebuchte Ertrag oder Aufwand nun "ausgeglichen" wird. Das heißt:

- wurde in der Vergangenheit das Sonderergebnis falsch ermittelt, erfolgt die Korrektur über außerordentliche Ertrags- und Aufwandskonten des Sonderergebnisses,
- wurde in der Vergangenheit dagegen das ordentliche Ergebnis falsch ermittelt, erfolgt auch die Korrektur im ordentlichen Ergebnis

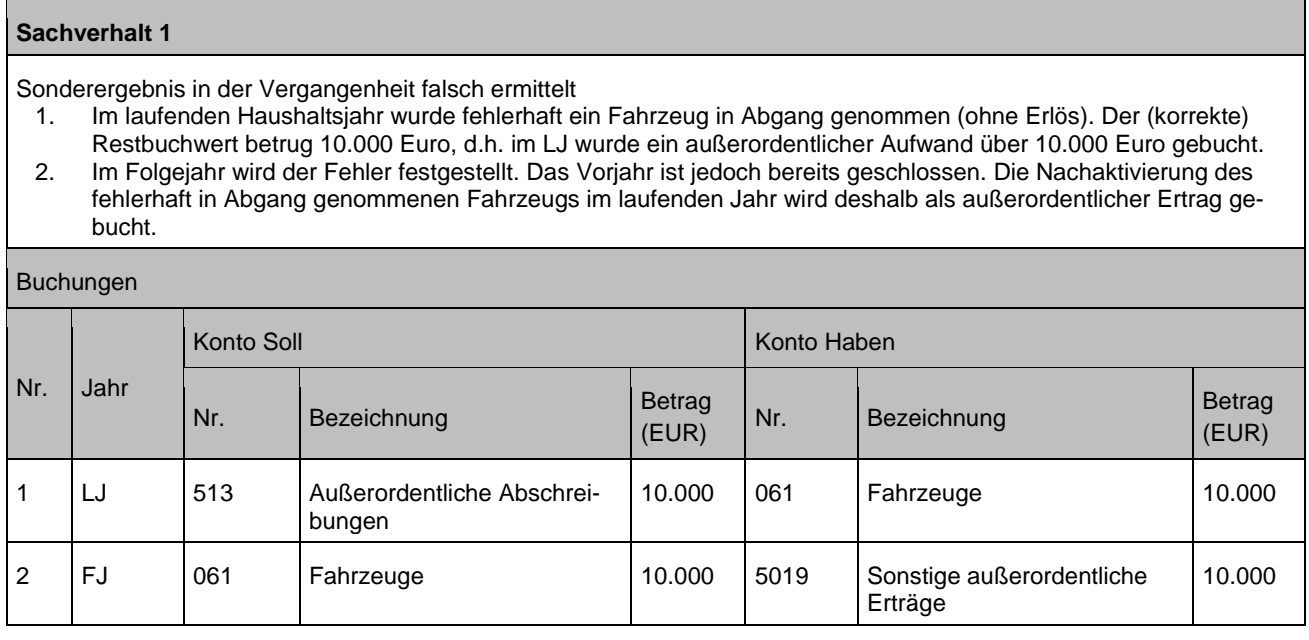

- Ordentliches Ergebnis in der Vergangenheit falsch ermittelt
	- 1. Im laufenden Haushaltsjahr wurde zum 01.07. die Anschaffung einer Kettensäge irrtümlich in der Ergebnisrechnung gebucht. Die Anschaffungs- oder Herstellungskosten betragen 1.800 Euro, die Nutzungsdauer beträgt 6 Jahre.
- 2. Im Folgejahr (FJ) wird der Fehler festgestellt. Das Vorjahr ist jedoch bereits geschlossen. Zum 01.01. des FJ dürfen die Anschaffungs- oder Herstellungskosten nachaktiviert werden.
- 3. Im zweiten Folgejahr (FJ+1) wird der Fehler festgestellt. Es ist daher der rechnerische Restbuchwert aufzunehmen und über die Restnutzungsdauer abzuschreiben.

### Buchungen

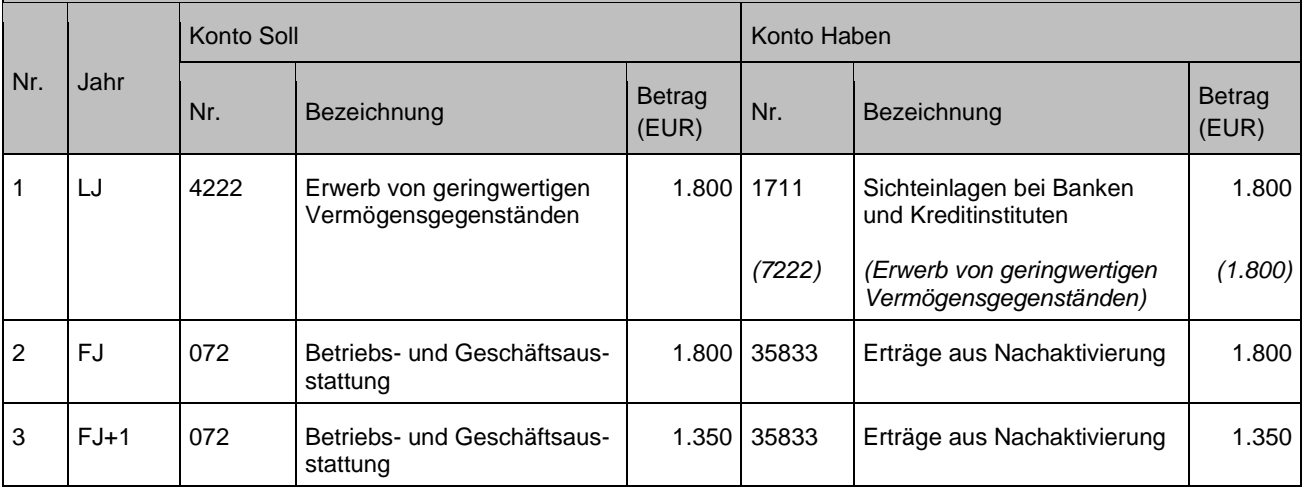

## **Sachverhalt 3**

Ordentliches Ergebnis in der Vergangenheit falsch ermittelt - Zuschuss

- 1. Im laufenden Haushaltsjahr wurde ein Zuschuss für ein Feuerwehrauto irrtümlich im Ergebnishaushalt gebucht. Der Zuschuss umfasste 60.000 Euro und müsste analog zur Nutzungsdauer des Fahrzeugs (20 Jahre) aufgelöst werden.
- 2. Im Folgejahr (FJ) wird der Fehler festgestellt. Der rechnerische Restbuchwert in Höhe von 58.500 Euro muss nachpassiert werden. Die Auflösung des Zuschusses erfolgt über die Restnutzungsdauer, im Beispiel 19,5 Jahre.

### Buchungen

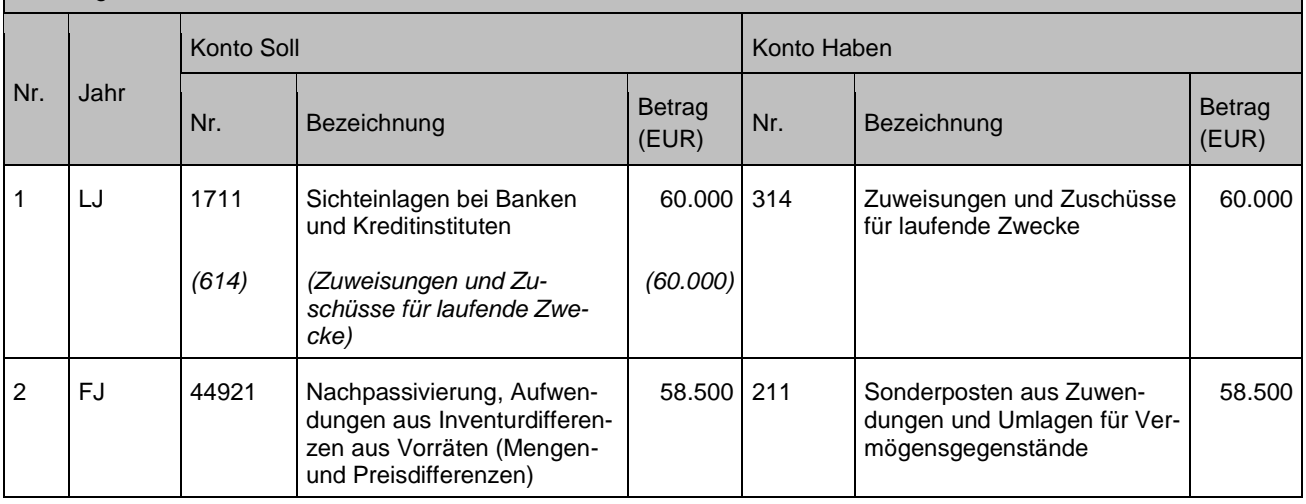

# **21.6Umbuchungen ins Basiskapital (§ 23 Satz 4 GemHVO)**

Das Basiskapital kann nicht nur durch Verrechnungen von Fehlbeträgen des ordentlichen Ergebnisses sowie des Sonderergebnisses (§ 25 Absatz 3 und 4 GemHVO) verringert werden, sondern durch gesonderte Umbuchungen aus den Ergebnisrücklagen auch erhöht werden. Im Rahmen des Jahresabschlusses können solche Umbuchungen vorgenommen werden; die Beschlussfassung dazu obliegt dem Gemeinderat. Eine Umbuchung kann erfolgen, um die Basiskapitalquote an der Bilanzsumme im Zeitablauf zu erhalten oder um darzustellen, dass erwirtschaftete liquide Mittel für Investitionen oder Tilgungen bereits verwendet wurden. Durch die Umbuchung kann zum Ausdruck gebracht werden, in welcher Höhe die Ergebnisrücklage liquiditätswirksam noch zur Verfügung steht. Eine Verpflichtung zur Umbuchung besteht nicht.

## **Sachverhalt:**

Die Kommune verfügt über eine Rücklage aus Überschüssen des ordentlichen Ergebnisses in Höhe von 1.000.000 Euro sowie über eine Rücklage aus Überschüssen des Sonderergebnisses in Höhe von 300.000 Euro.

Die Kommune führt eine Sondertilgung eines Kredites in Höhe von 600.000 Euro aus vorhandener Liquidität durch (nicht Inhalt des Buchungsbeispiels).

Im Rahmen des Jahresabschlusses werden 500.000 Euro aus der Rücklage aus Überschüssen des ordentlichen Ergebnisses sowie 100.000 Euro aus der Rücklage aus Überschüssen des Sonderergebnisses in das Basiskapital umgebucht.

### **Buchungen**

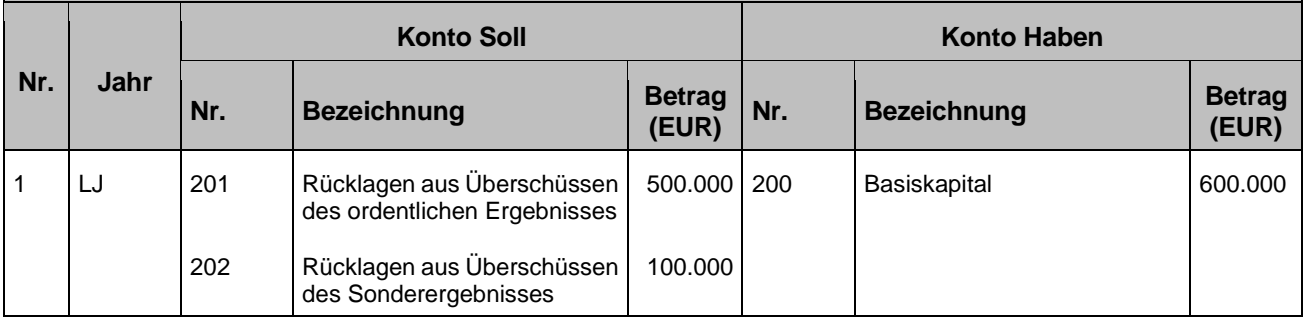

# **22 Anlagen**

# **Anlage 1: FAG-relevante Konten**

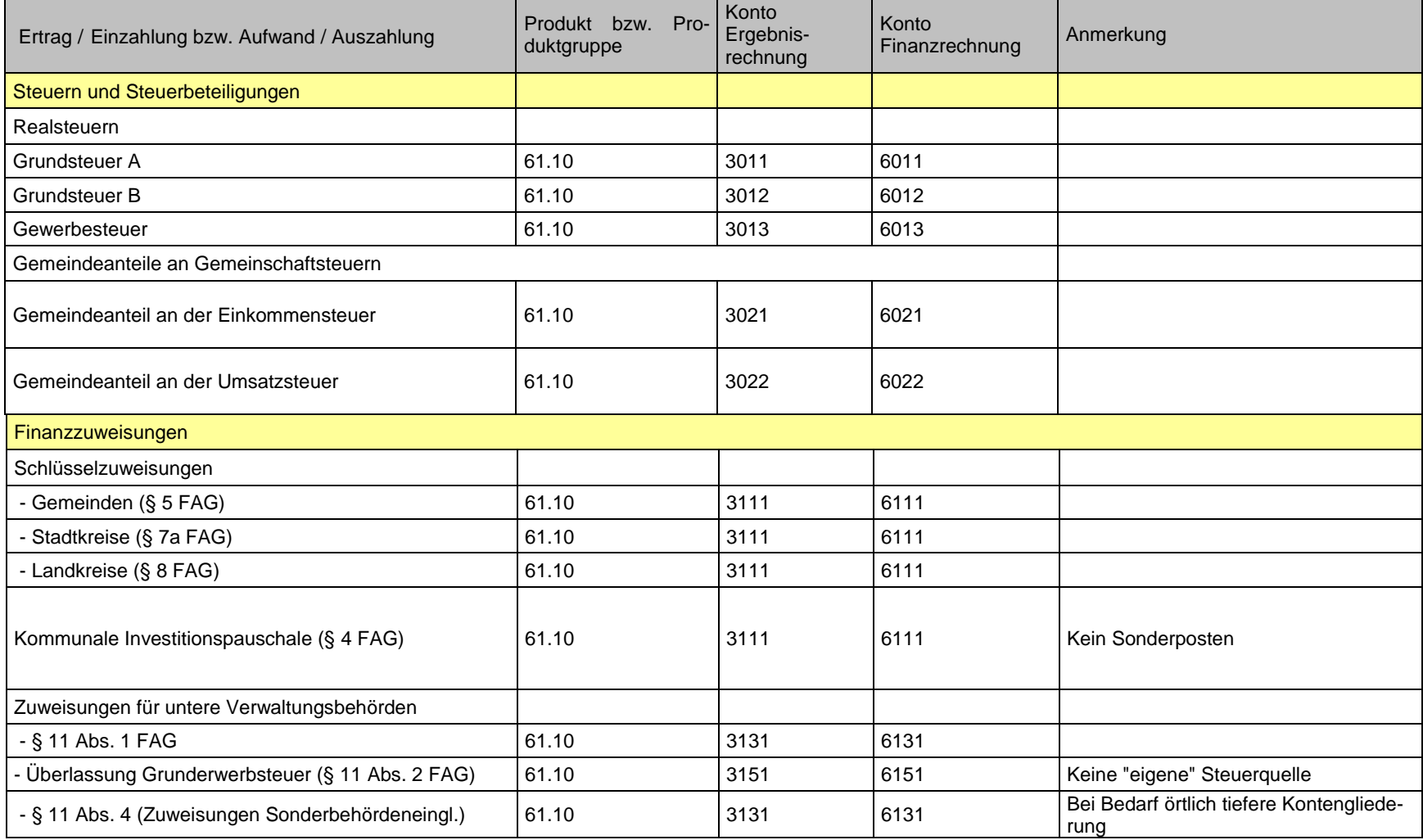
## Leitfaden zur Buchführung, 4. Auflage 181

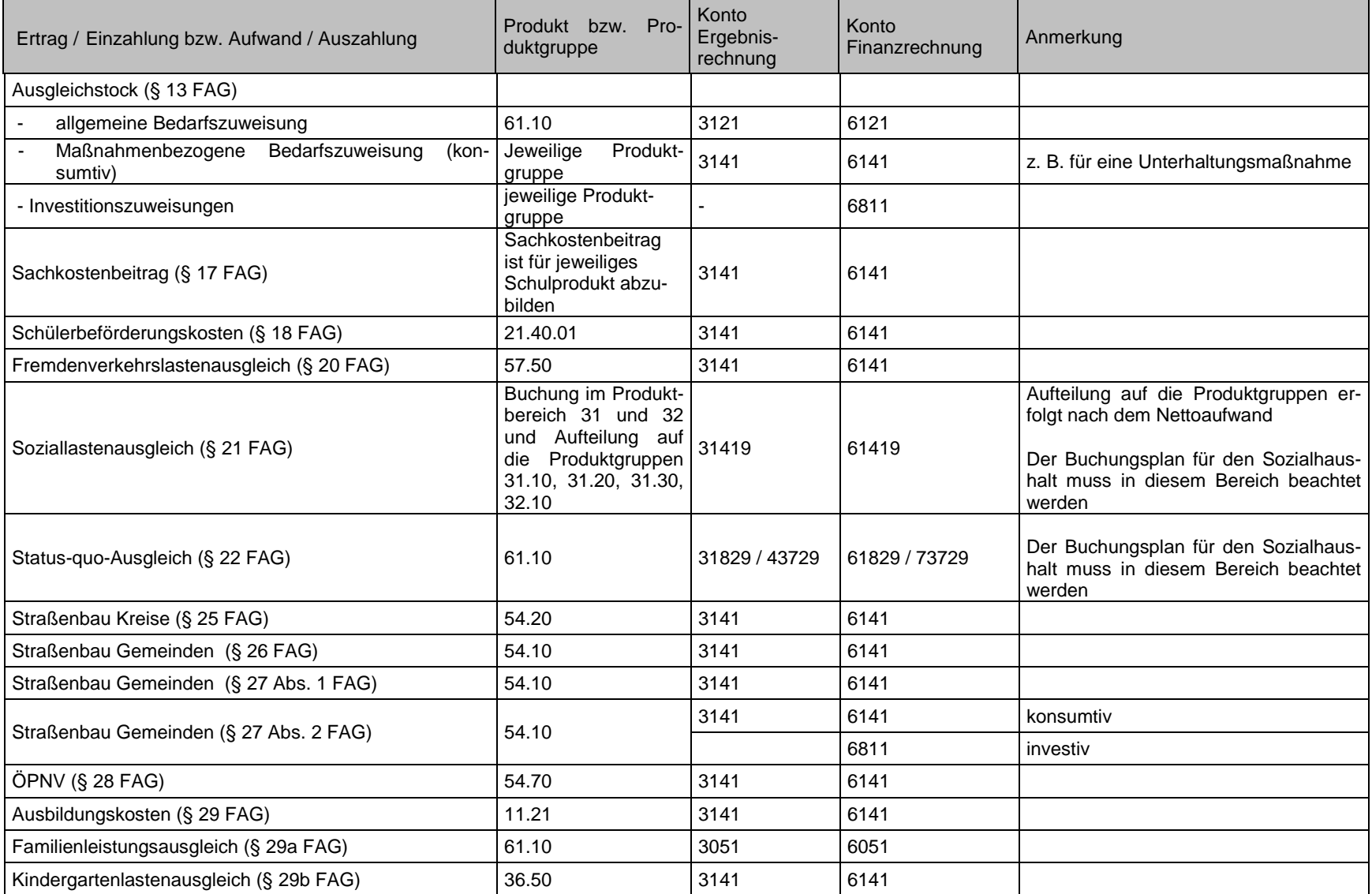

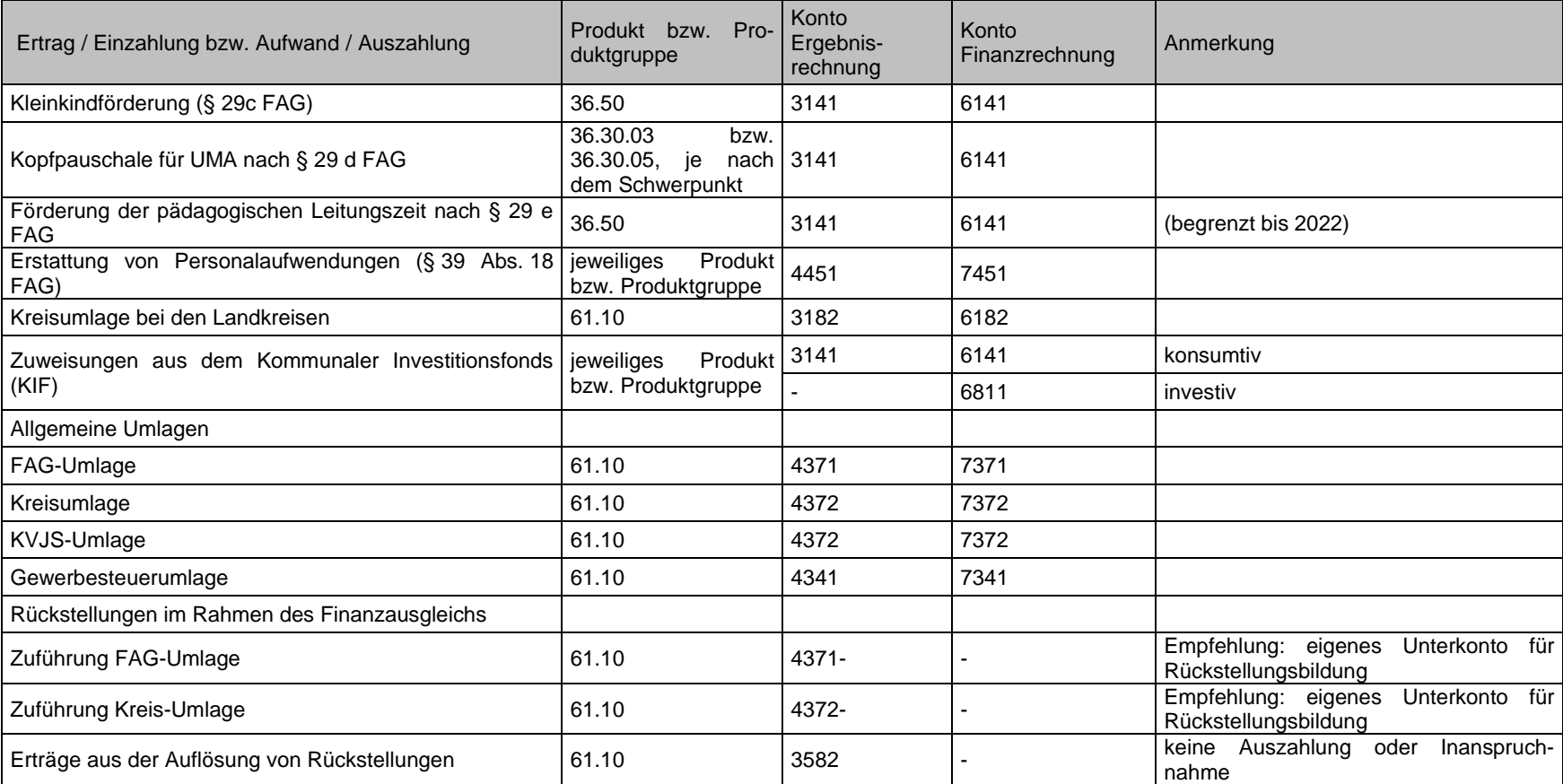

# **Anlage 2: Buchungen im Zusammenhang mit Personalauszahlungen**

Es handelt sich hier um ausgewählte Buchungsbeispiele.

## **Unterjährige Buchungsprozesse**

## **Sachverhalt**

Buchungszusammenhänge im Prozess Personalaufwendungen Beamte

Die Auszahlung der Beamtengehälter erfolgt kassenwirksam im Vormonat der eigentlichen Aufwandsbuchung unter Einschaltung eines "Bankverrechnungskontos"; wobei die finanzstatistische Fortschreibung der Gehaltszahlung an den Aufwand gebunden ist.

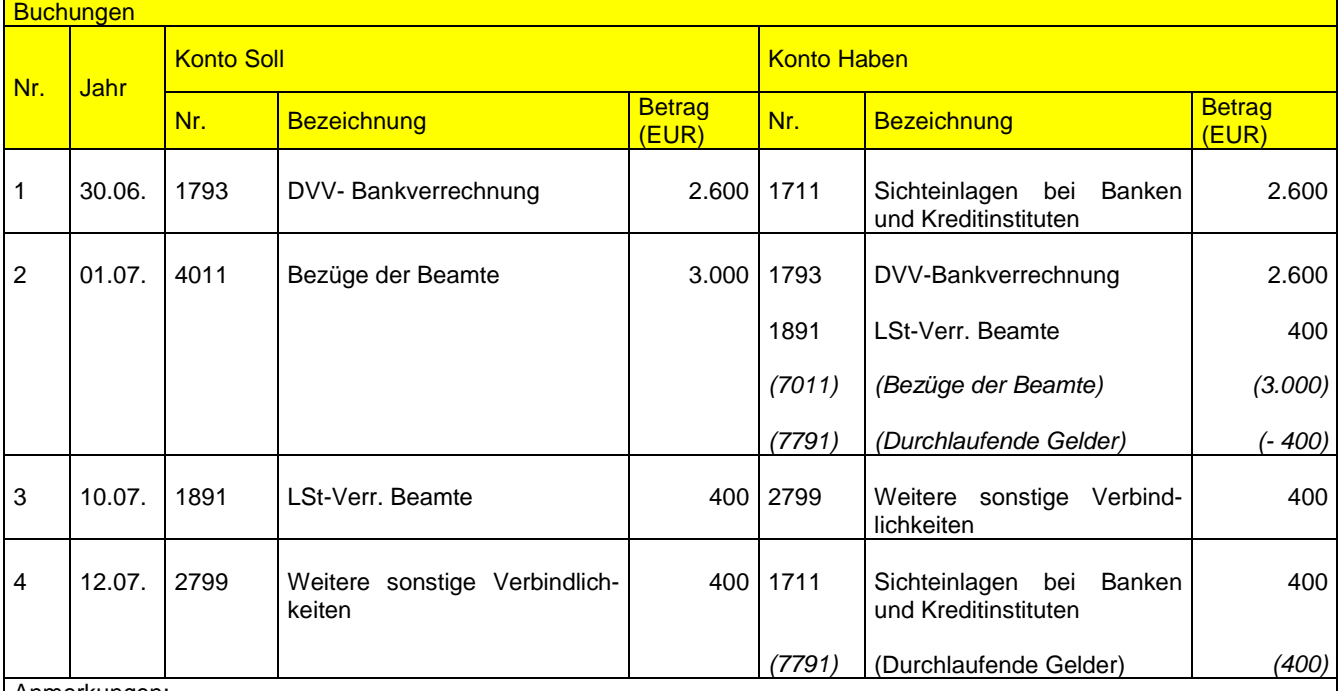

Anmerkungen:

Zu 1: DTA-Buchung kassenwirksame Auszahlung des Nettogehaltes

Die Buchung des DTA's erfolgt in einem ersten Schritt ohne Auswirkung auf die Finanzrechnung, da sie zuerst als Bankschwebeposten erfasst wird.

Zu 2: Bruttoaufwandsbuchung per Schnittstelle DVV-Personal

Mit der Schnittstellenbuchung wird in der Finanzbuchführung das DVV-Bankschwebepostenkonto ausgeglichen. Die Aufwandsbuchung umfasst aber auch noch die Lohnsteueranteile; diese werden auf einem weiteren Verrechnungskonto geparkt. Aus fortschreibungstechnischen Gründen wird auch diese Buchung in der Finanzrechnung dokumentiert.

Zu 3: Auszahlungsanordnung Lohnsteuerzahlung an Finanzamt

Mit einer Auszahlungsanordnung wird das Lohnsteuerverrechnungskonto wieder ausgeglichen.

Zu 4: Auszahlung der Auszahlungsanordnung

Die Verbindlichkeit ggü. dem Finanzamt wird abgebaut. Der damit verbundene Zahlungsstrom gleicht die technische "Lohnsteuerdokumentation" wieder aus.

Fazit:

Durch das zeitliche Auseinanderfallen der einzelnen Zahlungsströme mit der Buchung des Bruttoaufwands, müssen Verrechnungskonten (in der Bilanz und Finanzrechnung) dazwischengeschaltet werden. Diese sind jedoch nach der letzten Auszahlungsanordnung wieder ausgeglichen.

## **Sachverhalt**

Buchungszusammenhänge im Prozess Personalaufwendungen Angestellte

Die Auszahlung der Angestelltengehälter erfolgt kassenwirksam im Monat der Aufwandsbuchung unter Einschaltung eines "Bankverrechnungskontos".

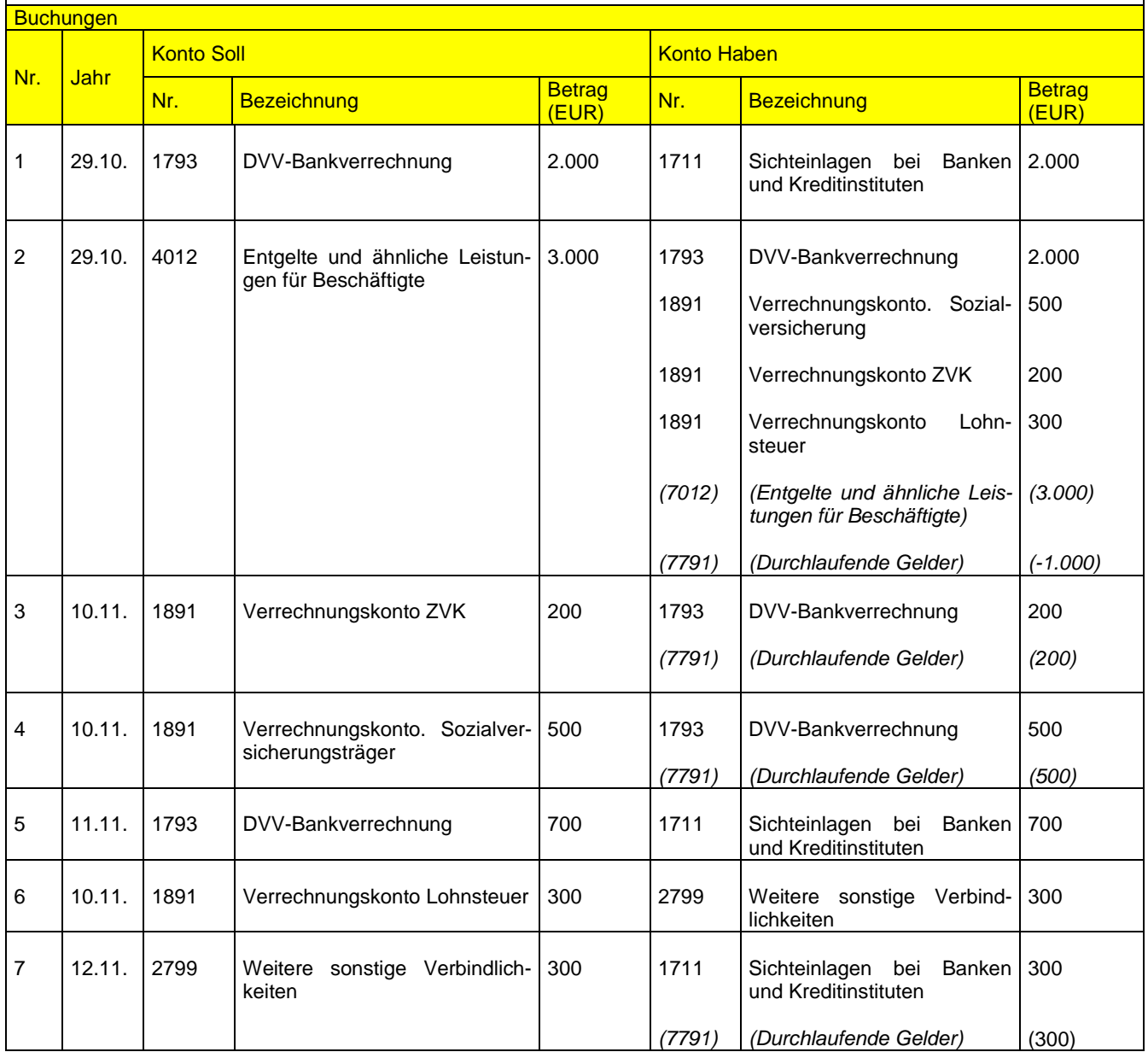

#### Anmerkungen:

#### Zu 1: DTA-Buchung Nettolohnauszahlung

Die DTA-Buchung bewirkt die kassenwirksame Auszahlung des Nettogehaltes und gleicht den Saldo des DVV-Bankverrechnungskonto (als Teilbuchung aus 2) aus.

#### Zu 2: Bruttoaufwandsbuchung per Schnittstelle DVV-Personal

Die Einbuchung des Bruttoaufwands wird auf verschiedene Gegenkonten aufgeteilt (u. a. auf das DVV-Bankverrechnungskonto für die Nettolohnauszahlung, sowie auf Verrechnungskonten für Lohnsteuer, ZVK und für die Sozialversicherungsträger). Aus fortschreibungstechnischen Gründen werden diese Kontierungen in der Finanzrechnung als haushaltsunwirksame Minus-Auszahlungen dokumentiert; sie werden durch die zeitversetzt folgenden Überweisungen an die einzelnen Empfänger wieder abgebaut.

#### Zu 3+4: Einbuchung von DTA's

Die aus DVV-Personal veranlassten DTA's bzgl. den abzuführenden Sozialversicherungsbeiträgen / ZVK führen zu einem Ausgleich der Verrechnungskontensalden aus der Buchung 2 und bauen auch gleichzeitig die aus fortschreibungstechnischen Gründen erzeugten haushaltsunwirksame Minus-Auszahlungen wieder ab.

#### Zu 5: ELKO-Rückmeldung über die DTA-Ausführung

Die ELKO-Rückmeldungen führen zum Ausgleich der Salden auf dem DVV-Bankverrechnung, die durch die Buchungen 3 und 4 entstanden sind.

Zu 6: Auszahlungsanordnung Lohnsteuerzahlung an Finanzamt Mit einer Auszahlungsanordnung wird das Lohnsteuerverrechnungskonto wieder ausgeglichen (ist) in Kombination mit der Lohnsteuerzahlung der Beamte zu sehen).

Zu 7: Auszahlung der Auszahlungsanordnung

Die Verbindlichkeit ggü. dem Finanzamt wird abgebaut. Der damit verbundene Zahlungsstrom gleicht die technische "Lohnsteuerdokumentation" wieder aus.

Fazit:

Auch hier gilt, dass durch das zeitliche Auseinanderfallen der einzelnen Zahlungsströme mit der Buchung des Bruttoaufwands, verschiedene Verrechnungskonten (in der Bilanz und in der Finanzrechnung) dazwischengeschaltet werden müssen. Diese sind jedoch nach der letzten Auszahlungsanordnung wieder ausgeglichen.

## **Buchungsprozesse zu Geschäftsjahreswechsel**

### **Sachverhalt**

Buchungszusammenhänge im Prozess "Personalaufwendungen Beamte"

Die Auszahlung der Beamtengehälter erfolgt kassenwirksam im Vormonat der eigentlichen Aufwandsbuchung unter Einschaltung eines "Bankverrechnungskontos"; wobei die finanzstatistische Fortschreibung der Gehaltszahlung an den Aufwand gebunden ist.

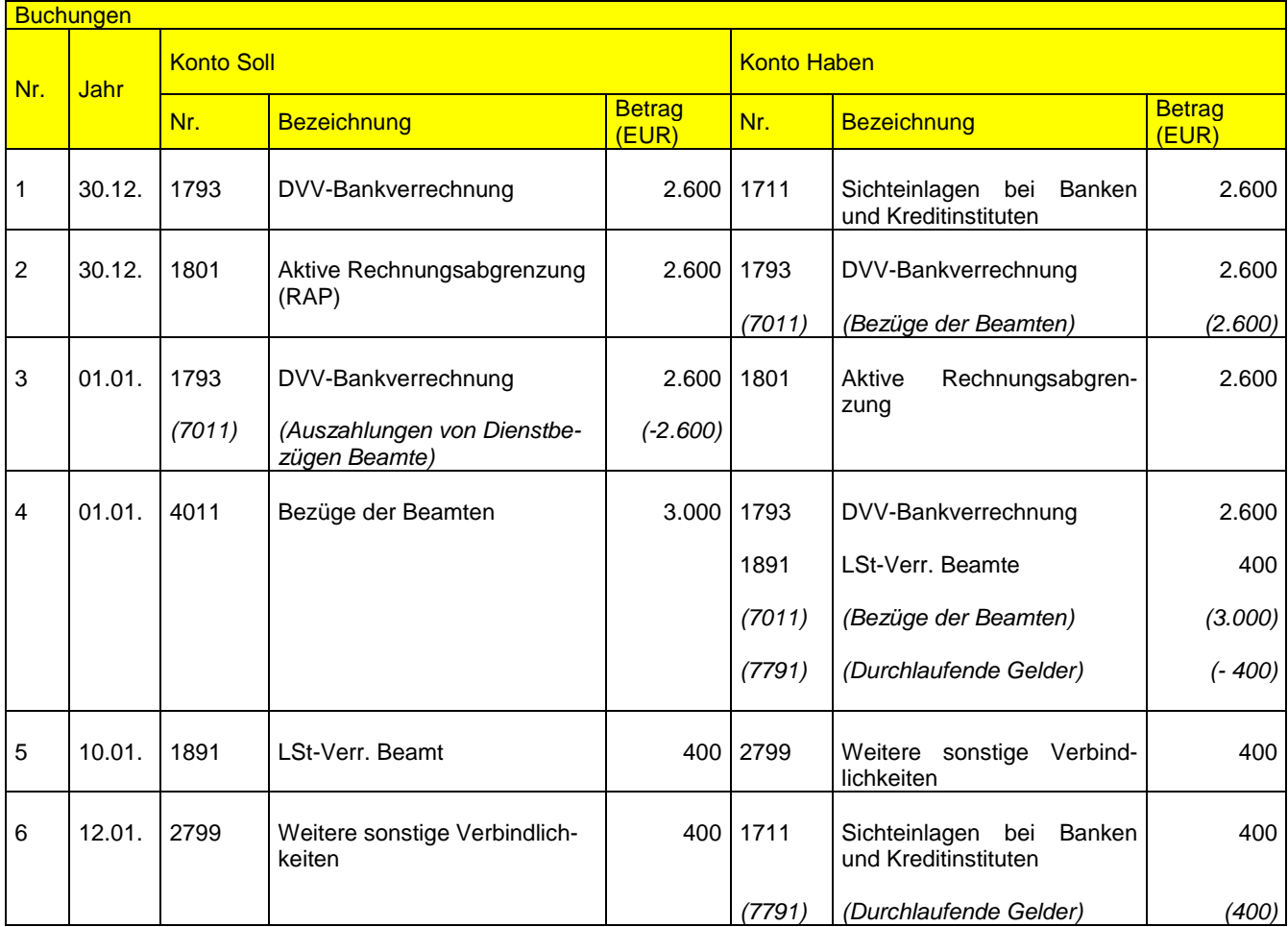

#### Anmerkungen:

Zu 1: DTA-Buchung kassenwirksame Auszahlung des Nettogehaltes im Dezember

Die Buchung des DTA's erfolgt in einem ersten Schritt ohne Auswirkung auf die Finanzrechnung, da sie zuerst als Bankschwebeposten erfasst wird. Bilanziell betrachtet handelt es sich um einen Vorgang der aktiven Rechnungsabgrenzung, da der Aufwand erst im Folgemonat (und somit im Folgejahr) anfällt.

Zu 2: Abgrenzung der Entgeltzahlung

Da die Abgrenzungsbuchung den Saldo der liquiden Mittel verändert, muss die Abgrenzung zu einer Veränderung in der Finanzrechnung, d.h. zu einer Auszahlung führen.

Zu 3: Umkehrbuchung der Entgeltzahlungsabgrenzung

Die Umkehrbuchung führt in der Finanzrechnung nun zu einer Minus-Auszahlung.

Zu 4: Bruttoaufwandsbuchung per Schnittstelle DVV-Personal

Mit der Schnittstellenbuchung wird in der Finanzbuchführung das DVV-Bankschwebepostenkonto ausgeglichen und zusätzlich die Minus-Auszahlung aus der Buchung 3 mit der "echten" Finanzauszahlung zum Teil wieder saldiert. Die Aufwandsbuchung umfasst aber auch noch die Lohnsteueranteile; diese werden auf einem weiteren Verrechnungskonto geparkt. Aus fortschreibungstechnischen Gründen wird auch diese Buchung in der Finanzrechnung dokumentiert.

Zu 5: Auszahlungsanordnung Lohnsteuerzahlung an Finanzamt Mit einer Auszahlungsanordnung wird das Lohnsteuerverrechnungskonto wieder ausgeglichen.

Zu 6: Auszahlung der Auszahlungsanordnung

Die Verbindlichkeit gegenüber dem Finanzamt wird abgebaut. Der damit verbundene Zahlungsstrom gleicht die technische "Lohnsteuerdokumentation" wieder aus.

Fazit:

Durch das zeitliche Auseinanderfallen der einzelnen Zahlungsströme mit der Buchung des Bruttoaufwands, müssen Verrechnungskonten (in der Bilanz und Finanzrechnung) dazwischengeschaltet werden. Diese sind jedoch nach der letzten Auszahlungsanordnung wieder ausgeglichen.

## **Sachverhalt**

Buchungszusammenhänge im Prozess "Personalaufwendungen Angestellte"

Die Auszahlung der Angestelltengehälter erfolgt kassenwirksam im Monat der Aufwandsbuchung unter Einschaltung eines "Bankverrechnungskontos".

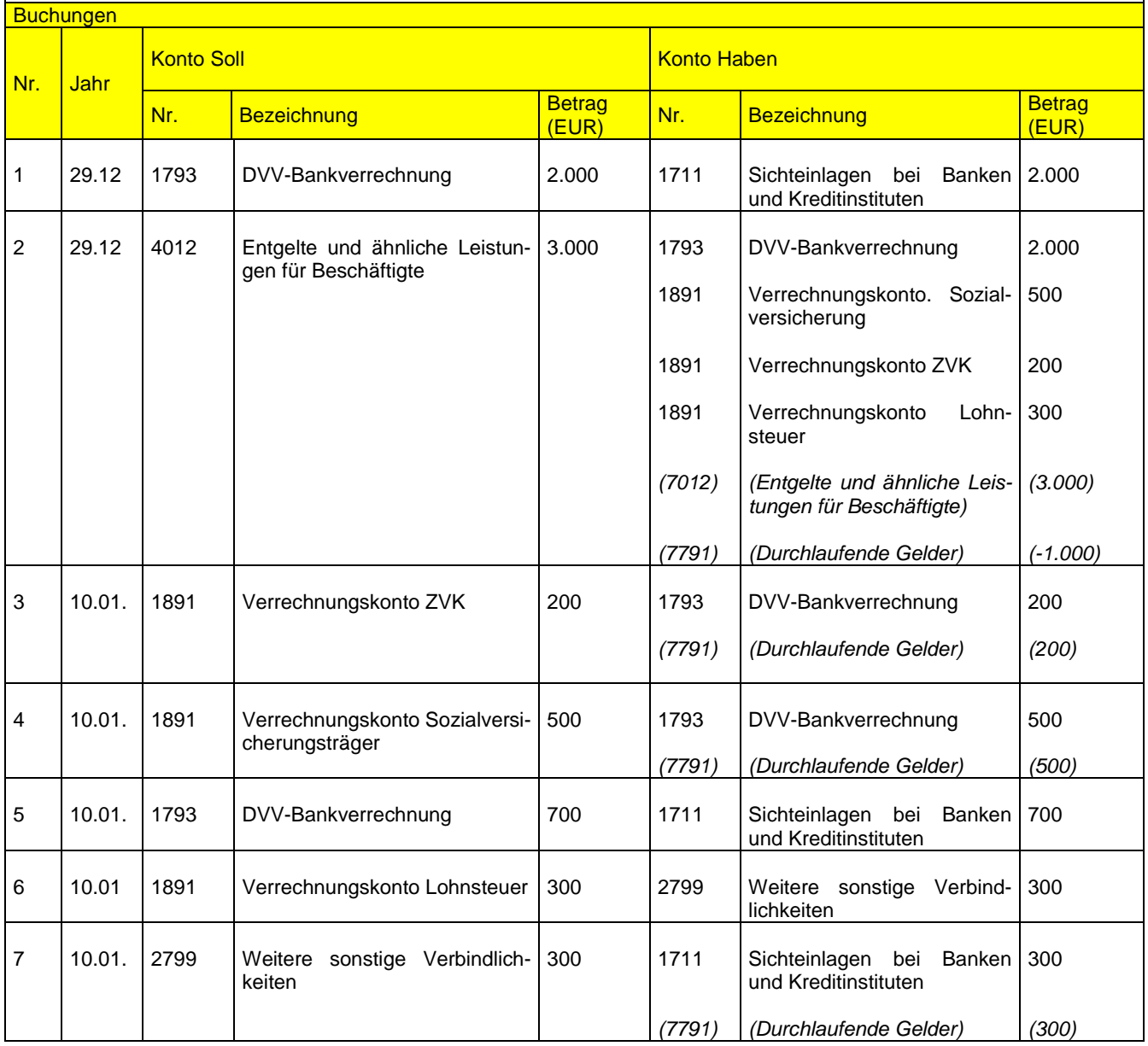

Zu 1: DTA-Buchung Nettolohnauszahlung

Die DTA-Buchung bewirkt die kassenwirksame Auszahlung des Nettogehaltes und gleicht den Saldo des DVV-Bankverrechnungskonto (als Teilbuchung aus 2) aus.

Zu 2: Bruttoaufwandsbuchung per Schnittstelle DVV-Personal

Die Einbuchung des Bruttoaufwands wird auf verschiedene Gegenkonten aufgeteilt (u. a. auf das DVV-Bankverrechnungskonto für die Nettolohnauszahlung, sowie die Verrechnungskonten für die Lohnsteuer, ZVK und für die Sozialversicherungsträger). Aus fortschreibungstechnischen Gründen werden die Buchungen in der Finanzrechnung als haushaltsunwirksame Minus-Auszahlungen dokumentiert; sie werden durch die folgenden Überweisungen an die einzelnen Empfänger wieder abgebaut. Sofern die Konten 189 zum Jahreswechsel einen Saldo aufweisen, muss eine Umgliederung erfolgen (siehe Kapitel [21.1\)](#page-171-0).

Zu 3 + 4: Einbuchung von DTA

Die aus DVV-Personal veranlassten DTA's bzgl. den abzuführenden Sozialversicherungsbeiträgen / ZVK führen zu einem Ausgleich der Verrechnungskontensalden aus der Buchung 2 und bauen auch gleichzeitig die aus fortschreibungstechnischen Gründen erzeugten haushaltsunwirksame Minus-Auszahlungen wieder ab.

Zu 5: ELKO-Rückmeldung über die DTA-Ausführung Die ELKO-Rückmeldungen führen zum Ausgleich der Salden auf dem DVV-Bankverrechnungskonto, die durch die Buchungen 5 und 6 entstanden sind.

Zu 6: Auszahlungsanordnung Lohnsteuerzahlung an Finanzamt

Mit einer Auszahlungsanordnung wird das Lohnsteuerverrechnungskonto wieder ausgeglichen (ist in Kombination mit der Lohnsteuerzahlung der Beamte zu sehen).

Zu 7: Auszahlung der Auszahlungsanordnung

Die Verbindlichkeit ggü. dem Finanzamt wird abgebaut. Der damit verbundene Zahlungsstrom gleicht die technische "Lohnsteuerdokumentation" wieder aus.

Fazit:

Auch hier gilt, dass durch das zeitliche Auseinanderfallen der einzelnen Zahlungsströme mit der Buchung des Bruttoaufwands verschiedene Verrechnungskonten (in der Bilanz und in der Finanzrechnung) dazwischengeschaltet werden müssen. Diese sind jedoch nach der letzten Auszahlungsanordnung wieder ausgeglichen. Die Buchungen zum Jahresabschluss tangieren jedoch nur die Bilanz und nicht die Finanzrechnung (Unterschied zu der Beamtengehaltszahlungen)